Volume 1 Number 7 December 1988 £1.95 A Database Publication

G

# AMIGATEXT

CygnusEd, for those programmers who don't swan around

# AMIGAGRAFIX

File format fiddling with Interchange and fun with Fancy Fonts

# AMIGATALKER

Phonemes, the easy way to make Amy laugh, sing and giggle

# AMIGASTORE

Microfiche Filer, a database which thinks it is a photograph

# A star is born

1984

1982

1983

We reveal the secret drama behind the creation of the miracle machine

# THE AMAZING AMIGA.

COMMODORE AMIGA 500

#### Pack Includes:

A500 CPU, Mouse, P.S.U., T.V. Modulator, Very First Tutorial, Workbench 1.3, Basic, Extras and Manuals.

#### PLUS POSTRONIX BONUS PACK WORTH OVER £250 which includes 10 Blank Disks, Disk Storage Box, 10 Excellent Games, Mouse Mat,

Mouse Bracket (Mouse Holder) Deluxe Paint.

£399.00 + £5.00 post and packing

## AMIGA 500 + 1084S STEREO/COLOUR MONITOR

(including the above items)  $\pounds 649.00 + \pounds 10.00 \text{ post and packing}$ 

MIGA

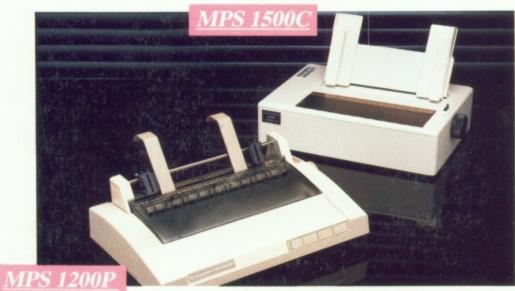

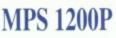

+ £5.00 post and packing The Commodore MPS1200P printer presents the state of the art in dox matrix printers, with all the features of a printer that would cost much more. The MPS1200P is designed to be like three printers in one. It can act just like an Epson FX printer, or with the flip of a switch, it can act just like an IBM Graphics Printer with IBM Group II-I character set (Danish/Norwegian character set) support. It can also print all the characters available with the Amiga in the Amiga configuration. The MPS1200P is capable of all the printing functions you would expect, as well as some additional features you may not expect.

DRAFT MODE ...... - matrix: 9 vertical dots x (5 + 4) horizontal dots; - print speed: 120 char/s, at 10/char in

.....- 1/6in (4.23 mm), 1/8 (3.17 mm) and 7/72 in (2.4 mm); - n/216 in and n/72 in.

PRINT PITHES ...... 10 char/in to 24/char/in programmable from line, and in SET-UP mode

### **MPS 1500C COLOUR PRINTER**

PRINTING DIRECTION ......bi-directional, with optimised head movement

MAX. PRINT LINE LENGTH ......40 top 192 characters, according to print pitch selected.

CHARACTER SET .....ASCII characters and special characters.

A. TECHNICAL CHARACTERISTICS PRINTING TECHNIQUE .....Impact dot matrix (9-needle print head).

LINE FEED .....

TABULATION SPEED ......2 char/s

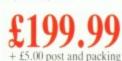

| AMIGA 1010 D               | ISK   |
|----------------------------|-------|
| Amiga 3.5" external drive. | Capa  |
| PLUS FREE DISK             | £1    |
| STORAGE BOX &              | TI    |
| 0 BLANK DISKS              | + £5. |

**1084S STEREO/COI** 

MONITOR Compatible with PC,

Amiga, C64c, C128

A501 RAM PACK 512K for the Amiga

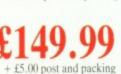

00 post and packing

£5.00 post and packing

+ £5.0

P

At hol

lig

of

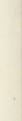

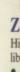

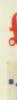

.....

# ) MORE BESIDE

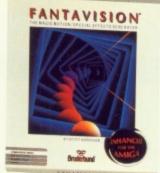

#### FANTAVISION

The magic motion special effects generator. Use "Fantavisions" simple tools to make imaginary creatures creep, clouds sail, or lightning flash in amazing detail. Even create your own sound track with our library of realistic sounds. Then capture all the magic of "Fantavision" on a show disk.

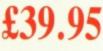

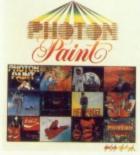

#### PHOTON PAINT

At last, a powerful Lo and Hi Resolution, hold and modify paint program with overscan and special effects for the Amiga computer.

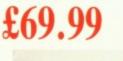

Zuma Fonts

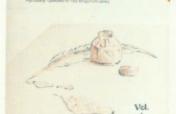

#### ZUMA FONTS

king

E

king

High quality typestyles for your Amiga font library

· Each volume contains 3 typestyles, each in 6 sizes approximately 20 to 100 lines useable in 3 screen resolutions.

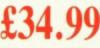

# e Works!

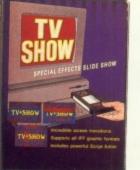

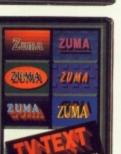

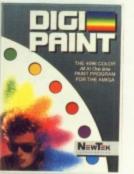

# excellence!

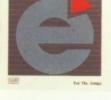

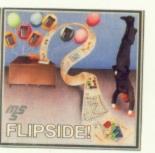

#### FLIPSIDE

Should you create a large spreadsheet, "Flipside" can easily print the sheet as large as necessary, thus allowing unlimited columns and column widths.

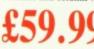

#### THE WORKS

wordprocessor, spreadsheet and database. £120. A powerful electronic spreadsheet module.

- · The word processing modules come with a spelling checker and mail merge facility.
- · The professional database module helps you collect and manage information or data easily.

**DON'T FORGET** – IF ITS NOT LISTED IT DOESN'T MEAN WE DON'T STOCK IT. RING FOR DETAILS & PRICES OF ANY AMIGA SOFTWARE PRODUCT/ACCESSORIES (0604) 791771.

#### TV SHOW

Special effect slide show. Incredible screen transitions, supports all IFF graphics formats and includes powerful script editor. All these facilities make producing animated presentations of your graphics a snap.

£69.95

#### TV TEXT

TV Text brings the capabilities of expensive video character generators to you and your Amiga. Create professional quality lettering and backgrounds for presentation graphics or video applications. Build your palette from 4096 colours and make exciting titles with automatic rendering attributes.

#### DIGI PAINT

Finally you tap the full graphics potential of the Amiga with Digi Paint. The first full featured 4096 colour paint program.

£59.95

EXCELLENCE Grammatical checker for word processing. Sophisticated enough to use in desktop publishing.

£185.00

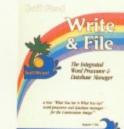

#### program, it is easy to do mail merge. £65.00

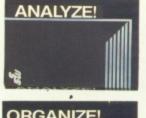

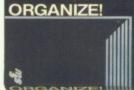

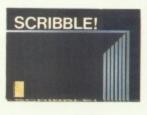

ZING!

ZING!

KEYS

£34.99

The integrated word processor and database

manager. Because "Write and File" has both a word processor and database manager in one

WRITE AND FILE

#### ANALYSE

Integrated spreadsheet graphics for the Amiga.

# £59.99

#### ORGANISE

- Professional Data Information Manager
- Powerful Mathematical Functions Reports 
   Files 
   Sorts

#### SCRIBBLE

· Full Featured Word Processor · Spelling Checker · Mail Merge Whether you are a beginner or an experienced user, Scribble is the word processor that can accommodate your needs.

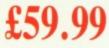

#### ZING

Over 100 enhancements . . . V1.03 the fastest way to access the powerful Amiga operating system. Execute hundreds of operations without having to type complex commands at the keyboard.

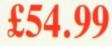

#### ZING KEYS

Powerful utility package which provides you with full keyboard and mouse control

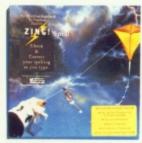

#### ZING SPELL Check and correct your spelling as you type

£54.99

| De  | octooply                                                                                            | TITLE (TICK) | INTIALS | SURMAME       |                   |                                                         | 81.82.57             |
|-----|----------------------------------------------------------------------------------------------------|--------------|---------|---------------|-------------------|---------------------------------------------------------|----------------------|
| .pc | SEME YOUR OWDER TO:<br>POSTICALE<br>MERE ENTERMINE CENTRE<br>MEREOLD STREET<br>MORTHANKTON INCL EEW | ADDRESS      |         |               | ALL SO<br>OF FIR. | WE MAN INTITI<br>IT CHILDER SERVIC                      | ARE INCLUSIVE        |
|     | GATALOOUE/ITEM NO.                                                                                  | DESCRIPTION  |         | POST CODE     | Addition          | OTY<br>OTY                                              | TOTAL<br>MICENS CALY |
|     | PLEASE DEBIT ANY CREDIT CAR                                                                         |              | DATE    | E-PLEASE TICK | MOTE              | TOTAL<br>GOOOS<br>POSTAGES<br>AACIENT<br>GRAND<br>TOTAL |                      |

#### Managing Editor Derek Meakin

Group Editor Alan McLachlan

Editor Simon Rockman

Production Editor Peter Glover

> Art Editors Mark Nolan Doug Steele

Editorial Assistant: Elaine Rawlins

> News Editor Mike Cowley

Advertisement Manager John Snowden

> Advertising Sales Wendy Colbourne

| Editorial:       | 0277 23445 |
|------------------|------------|
| Administration:  | 0625 87888 |
| Advertising:     | 0625 87888 |
| Subscriptions:   | 0625 87994 |
| Telecom Gold:    | 72:MAG001  |
| Telex:           | 9312188888 |
| Fax:             | 0625 87996 |
| Prestel Mailbox: | 614568383  |
|                  |            |

Published by: Database Publications Ltd, Europa House, Adlington Park, Adlington, Macclesfield SK10 4NP.

DB

Database Publications is a division of Europress Ltd

Amiga Computing welcomes articles for publication. Material should be typed or computerprinted, and preferably double-spaced. Program listings should be accompanied by disc. Please enclose a stamped, self-addressed envelope, otherwise the return of material cannot be guaranteed. Contributions can only be accepted for publication by Database Publications Ltd on an all-rights basis.

© 1988 Database Publications Ltd. No material may be reproduced in whole or in part without written permission. While every care is taken, the publishers cannot be held legally responsible for any errors in articles, listings or advertisements.

Amiga Computing is an independent publication and Commodore Business Machines (U.K.) Ltd is not responsible for any of the articles in this issue or for any of the opinions expressed.

News trade distribution: Europress Sales and Distribution Limited, Unit 1, Burgess Road, Ivyhouse Lane, Hastings, East Sussex TN35 4NR. Tel: 0424 430422.

#### AMIGA SCENE

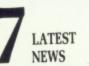

GRAPHICS

What to look for at the Commodore show, news of the BBC emulator and the first HAM game plus latest gossip from Jim Butterfield in America.

Interchange and Fancy Fonts . . . Page 12

INTERCHANGE AND

FANCY FONTS

Two really handy tools to reduce the

effort needed to produce good looking

ray traced images by integrating with

Sculpt and similar graphics packages.

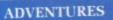

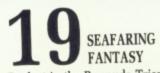

COVER STORY

THE AMIGA

**STORY** 

Fascinating facts: How Commodore

micro. It is a tale which needs to be

came to produce the world's best

passed on to new Amiga owners.

Get lost in the Bermuda Triangle, try to fathom the Legend of the Sword, plus a look at the very latest games for those with an adventuring bent.

#### HOUSE CALL

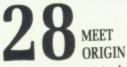

John Minson went to America to meet Richard Gariott and Chris Roberts, two Englishmen who have made good in the new world by creating Ultima.

#### BUSINESS

**34** DIGICALC 9 OUT OF 10 The first thing you have to do with a spreadsheet is work out how to repay the loan needed to buy it. Rex Last looks at one which costs less than £40.

#### BUSINESS

**38** ASDG'S CYGNUSED We look at a top quality text and program editor which enhances an American company's reputation for being every programmer's friend.

#### PROGRAMMING

43 GETTING GOING WITH C

Hugh Allen has to write magazine articles to finance his addiction to C. He outlines some of the additional packages you'll need to get started.

#### BUSINESS

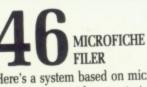

Here's a system based on microfiche which gives rapid access to text and graphics. It's a novel approach that really simplifies using a database.

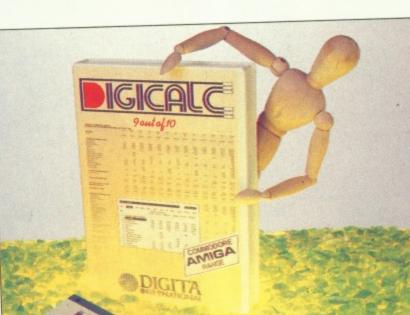

Digicalc: 9 out of 10 . . . Page 34

egally responsible for any or advertisements. In independent publication ss Machines (U.K.) Ltd is Gai

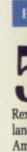

to

Da

Int

wh

CO

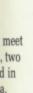

ith a epay st n £40.

n or

e o C. al d.

and

hat

## 53 SAY IT WITH WORDS

Game Killer Page 74

PROGRAMMING

Rex Last, a professor of modern languages, looks at phonemes and the AmigaBasic SAY command to see how to make programs sound human.

#### PROGRAMMING

59 A BIT

Dave Parkinson explains the Amiga Interchange File Format, a convention which makes software completely compatible and futureproof.

#### SOFTWARE

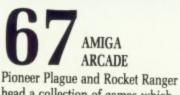

head a collection of games which prove that the Amiga can be an unbeatable games machine.

#### HINTS

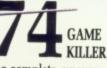

The complete, unexpurgated guide to winning at Virus, including how to fly the thing, plus super tips and maps to help you win at StarGlider II.

#### HOUSE CALL

78 BITMAP BROTHERS: FRATERNAL CODERS Three men and an assembler produce the hottest code. Their latest game makes ice hockey look like Morris dancing. Anyone for SpeedBall?

#### PROGRAMMING

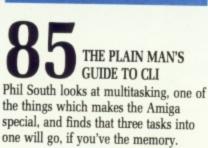

#### LETTERS

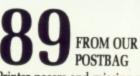

Printer posers and missing memories are among your questions this month as we share news, views and opinions of what affects the Amiga world.

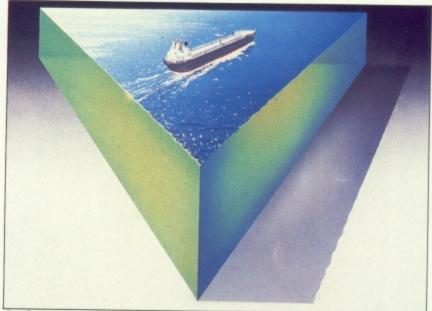

Seafaring fantasy . . . Page 19

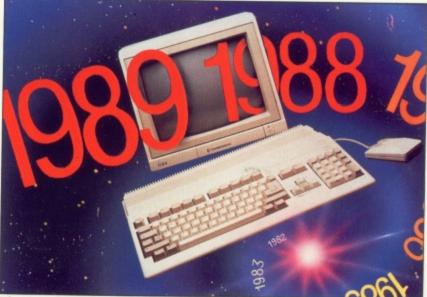

The Amiga story . . . Page 24

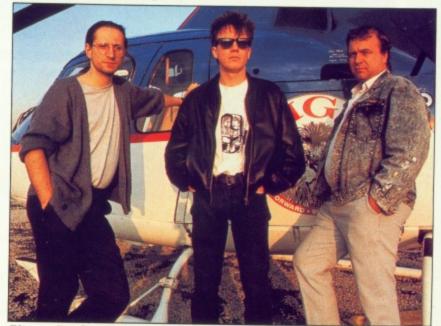

Bitmap Brothers . . . Page 78

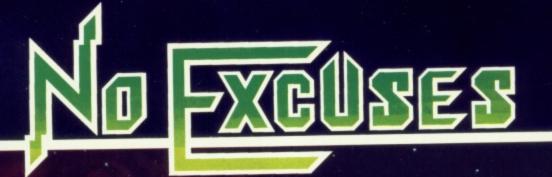

ALSO BLE

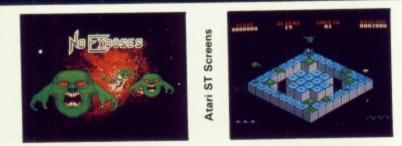

L>

NO EXCUSES from Arcana, just superbly addictive gameplay. You'll need fast reactions, lateral thinking and above all a cool head to play this fascinating game. Fifty sheets of joystick tingling excitement and a superb construction kit will keep you playing and playing and playing...

------

NO EXCUSES £19.95 Amiga £19.95 Atari ST

Ο

-

POWERPLAY £19.95 Amiga £19.95 Atari ST

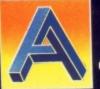

Arcana Software Ltd, 2 Clare Street, Bristol, Avon BS11X Telephone (0272) 297162 Fax (0272) 226586

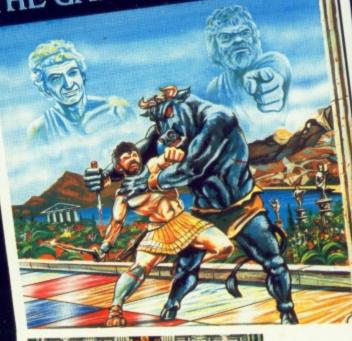

ME

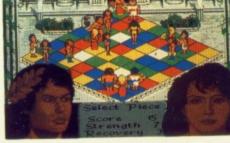

A stunningl original qui game for onet four players.

# AMIGA SCENE

## Commodore has all the Drams it needs

WHILE other computer manufacturers suffer from the memory chip shortage, Commodore now controls about 40 per cent of the world's independent Dram production.

"The dearth of Dram is creating supply problems for many of the industry's leading manufacturers – no Dram, no computers", said Commodore spokesman Rob Wait, "but no such supply problems are affecting Commodore deliveries.

"We initiate enough forward buying contracts each year to assure supply of all components, including the vital memory chips. Where many companies are floundering to fulfil their orders, Commodore has a sound and regular supply of machines.

"We are still building PCs and Amigas at a time when several other manufacturers are struggling to keep their plants turning over.

"Traditionally the Dram market has swooped from shortage to glut with monotonous regularity. But the present shortage would appear to be more than just a glitch in the manufacturing supply routes, and looks set for another 12 months.

"As long as the boom in Far Eastern clone manufacturing continues – together with the trend toward larger, more expensive memory chips – it would appear that some manufacturers will be breaking promises rather than sales records.

"However, Commodore won't be one of them".

Commodore managing director Steve Franklin added: "It concerns me that some of the so-called captains of our industry continue to launch new products and make new promises without having the ability to deliver.

"This is harmful not only for themselves but also for the industry as a whole.

"Difficulties – such as supply problems – highlight the true calibre of large multinational companies. In this case they enhance the strength and ability of large multinational corporations such as Commodore in long and short term strategic and operational planning".

#### Duff discs discovered

CHEAP counterfeit copies of the new Commodore discs have been discovered on sale in London's West End just weeks after the official launch.

Imitation packaging with the Commodore logo is designed to dupe the public – "but the poor quality discs would only fool and disappoint first time buyers", said Ivor Norkett, business manager for RPS (0582 867222) which supplies the genuine discs.

His company has the exclusive licensing agreement to market Commodore branded 5.25in and 3.5in discs in the UK. He told Amiga Computing: "Our evidence suggests that this is a localised problem and we have taken steps to eradicate it.

"Initial tests show that these pirate discs are totally inferior in quality and performance, and users are going to experience problems.

"We will ensure the good name of RPS and Commodore is protected from this kind of con trick. The speed of this imitation is a determined bid to cash in on a vast consumer market.

"Sales of Commodore brand discs in Germany last year totalled more than 10 million and the total European market this year is expected to exceed 20 million".

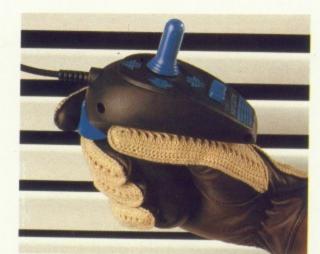

#### Joystick shapes up nicely

JUST released is the latest joystick from Konix (0495 350101). "The Navigator is the best joystick we've ever produced", says Konix director Sandra Holloway. "It's certainly the best looking one on the market. "I feel the Navigator is likely to appeal to more people than the Speed King, being ergonomicaly designed with a pistol grip handle so that it can be held in either the right or left hand.

"We spent a lot of money researching the feel of the joystick so we could be sure the final shape was the one the average person would feel most comfortable with".

#### BT faces backlash

OFTEL, the telecommunications watchdog, has revealed it has received a number of complaints about recent Prestel price increases.

"The complaints came-primarily from home computer

#### Drive on education

**F**RESH initiatives in Commodore's drive into the education market have seen the company courting more distributors.

Negotiations are also reported between Commodore and both the Open University and the National Union of Students for the supply of Commodore hardware.

Northumberland is the latest LEA to take on Amigas – with Kent, West Sussex and North Yorkshire also showing keen interest. An users who tend to access the system in the evenings and at weekends", said an OFTEL spokesman.

"We have asked British Telecom for an explanation of the basis for the new charges and have also raised the question of quality of service, which many people say has deteriorated significantly".

attraction is the saving of nearly 50 per cent on the price to LEAs of the Amiga 2000 at just over £1,000.

Sales manager Brian Talbot told Amiga Computing that plans are going ahead to build on the success of the Commodore Education Roadshow which has been touring the country in recent months.

The roadshow winds up at the Middlesex Polytechnic on December 6 and 7.

"Our plans for next year include at least three major education seminars – probably in London, Manchester and Edinburgh", said Talbot.

unningly

al quiz

for one tc

layers.

## Information on tap at Christmas Show

**C**OMMODORE users' group ICPUG celebrates its 10th anniversary at the Commodore Christmas Show to be held at London's Novotel from November 18 to 20.

To mark the occasion, well-known members of ICPUG will be giving daily presentations at the Commodore Theatre during the show.

These include Midi for beginners by David Annal, a history of Commodore and computer communications by John Collins, Amiga graphics by Richard Ahearn and David Annal, Comal by Will Light, databases by Simon Tranmer and a general question-and-answer session conducted by experts from the ranks of ICPUG.

Microtext (0705 595694) is launching The Upgrader, a £34.80 product which allows C64 Microtext owners to use their teletext adapters with an Amiga.

"With such a large installed user base and as most serious C64 owners are buying Amigas there was an obvious need for The Upgrader", said a spokesman.

"We'll also be demonstrating a tuner that enables users to watch TV on their monitor when their computer is not in use.

"Many Amiga owners have colour monitors and by simply connecting the TV tuner and an aerial can obtain superb colour pictures together with sound", said a spokesman. Price is expected to be in the region of £50.

Power Computing (0234 52207) is releasing Video Magic, a new audio visual presentation system for all Amigas.

Developed in the style of Pro Sound Designer it has the familiar buttons and other features to make the program user friendly.

"Anyone will be able to string together a professional

demo or presentation in minutes rather than days", said Power Computing's Ken Browning.

"The program features full support for all Amiga graphic modes, animation, sound effects control, multiple transitional effects, synchronised digitised sound and an automatic script language.

"We also plan to give support to external synchronisation, allowing for multiple VDU displays, video walls and so forth". Price £69.95.

From the same source, Pro Sound Gold is a new upgraded version of the bestselling sound sampler/editor which will be available at the show along with two Pro Sound accessory programs – Pro Midi Plus and Pro Sound Toolkit.

Price including hardware is  $\pounds 79.95$ , with Pro Sound coming down to  $\pounds 59.95$ .

Pro Midi Plus, which works with all samplers, allows samples to be played as midi voices from an external midi source or MM5000 keyboard. Price £34.95.

Pro Sound Toolkit gives programmers all the tools to control digitised sound effects from within their own programs. Examples are given in Basic, C and assembler codes. Price £34.95.

Amiga Music System is a complete package for those who want to explore sound on their machine – it contains an MM5000 keyboard, Pro Sound Gold, Pro Midi Plus and MM3000 midi interface for £199.

The launch of Lombard/ RAC Rally from Mandarin Software (0625 878888) will be marked by the appearance at the show of a real Ford rally vehicle.

A faithful re-enactment of the famous cross country rally, the game puts players in the driving seat of a 300bhp Group A Ford Sierra RS Cosworth. Price £24.95

#### Frontier's mega deal

A DEAL with the Supra Corporation has given Frontier Software (0423 67140) the sole UK import rights to the US-made Amiga hard disc drives.

SupraDrives will be available in 20, 30 and 60Mb capacities for the Amiga 500, 1000 and 2000.

The systems include hard disc drive, SCSI expansion port and the capability to expand the Amiga 500's ram memory.

SupraDrive plugs directly into the expansion port on the A500 and A1000 and internally on the A2000.

The data channel is capable of burst data transfers of over 250k a second.

The A500 version interface can take plug-in ram mod-

#### Hellbent for success

THIRD 16 bit release from Novagen (021-449 9516), following Mercenary and Backlash, is Hellbent by Paul Woakes.

Novagen's Bruce Jordan told Amiga Computing: "This is rather more than your average scrolling shoot-'em-up. It received a fantas-

#### Strike speeds fax plans

**B**ECAUSE of the recent postal dispute which brought UK business to a shuddering halt, plans have been rushed through to make fax available on Micro-Link, Britain's fastest growing electronic mail service.

It now means that anyone with an Amiga, phone and modem can send a message to a fax machine anywhere in the world.

Head of MicroLink Derek Meakin said: "We brought forward our plans for fax

ules with capacities of 1 or 2MB of fast ram. These ram boards and the A500 hard disc are powered by the SupraDrive's own power supply, preventing potential overloading problems.

the

be

Pe

th

up

ta

19

is

be

sh

bo

hi

CC

th

ar

A

p

80

a

g

0

p

4

N

S

n

st

n

a

f

tl

i

p

Both the A500 and A1000 SupraDrives offer full Amiga bus pass-through, making them compatible with ram boards, digitisers and the Amiga bridge board.

The software plus hard disc utilities can partition the drive into as many as five separate sections, auto boot from hard disc, provide the option of using the new CBM file system on some partitions while using the old system on others, and the ability to erase individual partitions without affecting those remaining.

Price of A500 and A1000 drives ranges from £649.95 to £1,199.95, A2000 drives from £629.95 to £999.95.

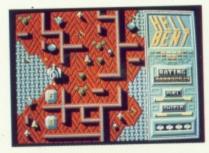

tic consumer reaction at the recent PC Show and we've every confidence it will be a mega hit this Christmas''. Price £19.95.

facilities as a result of the damage being done to Britain's trade and commerce by the postal dispute.

"We are offering subscribers a multiple fax service – as with our telex facilities they will be able to send a message to up to 500 addresses simultaneously.

"We know this instant service will be warmly welcomed by companies that need to get information into the hands of their customers without delay".

Fax follows a number of new services being launched on MicroLink. They range from financial and business management databases to the cult multi-user adventure game Shades.

#### Building on success

or

m

rd

10

er

al

)0

za

Ig

m

10

٠d

1e

/e

ot

le

M

**r**-

ld

le

al

Ig

0

15

25

t.

-X

x

0

0

y

0

s

f

**C**OMMODORE is riding high with the success of the A500. The company has been there before with the Pet and the C64. However in the '80s they failed to follow up their advantage. Plans to take the Amiga into the 1990s will ensure that there is a strong upgrade path to be followed.

Early in the New Year we should see the AT bridge board. This offers the same high degree of PC compatibility available from the old Sidecar for the A1000 and A2088 board for the A2000, but gives increased performance with an Intel 80286 processor.

The hardware is finished and the software is undergoing final testing.

There will be two versions of the 1008 by 1024

# Spreading the Plague

**P**IONEER Plague, the first computer game to incorporate a palette of more than 4,000 colours, had a worldwide launch on the same day in the UK, the United States, France, Germany and Australia.

These countries are all strongholds of the Commodore Amiga, the only machine to offer the Hold and Modify (HAM) graphics facility which has enabled the breakthrough software to be developed.

HAM allows any or all of its 4,096 colours to be displayed on screen at one time, "Headly" monitor, the previously announced A2024 and an as yet unnamed large screen version which is not being manufactured or marketed by Commodore but using the same custom chips under licence. It will work with any 1 Mb Amiga, but is primarily aimed at the high end workstation market.

For the summer there will be an improved A2000 with a 68020 on the main circuit board and an improved A500 equivalent with 1Mb as standard and a SCSI hard disc controller built in. This will allow you to add a compatible drive for around £300 at today's prices.

If Commodore's past record is anything to go by there may well be long delays between the products being finished and shipped. It is certainly not worth waiting for them.

but because it uses up so much processor time, it had never before been successfully incorporated in a game.

The unique title is a joint venture between leading UK software house Mandarin and US based Terrific Software, a division of Antic.

Pioneer Plague has been written by Bill Williams, one of the world's top Amiga programmers and author of Mindwalker from Commodore and Sinbad the Sailor from Cinemaware.

The game features scrolling in eight directions, human-like digitised speech and a variety of original music scores in stereo.

Pioneer Plague will be priced in the UK at £24.95.

## Lurking bug lands 1.3 on the BLink

#### JIM BUTTERFIELD reporting from Canada

SEASON's greetings to all my European friends in Commodoreland – may you find your heart's desire, whether hardware or software, in your stocking on Christmas morning.

The World of Commodore show has been an annual December event in Toronto, Canada, for the past seven years. Now WOC seems to be undergoing a population explosion – not only was a similar show held in Philadelphia in November but new ones are planned for Detroit next September and Los Angeles around the same time.

. The 2090A hard disc controller, which differs from the 2090 in its autoboot capability, is now shipping. The new year will see a further step in the evolution of this series – the 2091.

It might be described as a 2090A with greater expansion capability, but it seems to be almost an expansion compendium.

With the 2091 you'll be able to have the hard disc controller plus expansion ram – auto configuration of course – for your system plus an extra 3.5in floppy drive.

By the time you read this, 1.3 should be out and about. At the time of writing, however, it's still not available to the average user.

At the last moment John Toebes, of BLink fame, discovered and reported a previously unknown bug, and 1.3 had to be pulled back for one more version to be produced.

Look for this final version to be identified as Workbench 24.20 – developers would call this the Omega 10 version. Dealer training is under way and I'm told that the documentation package is splendid.

Since the new 1.3 system draws on the concepts of two independent developments – ConMan and CShell – it might be thought that these earlier packages would fade away as the new release comes in.

Not so. The shareware program Conman, by William S Hawes, is said to be ready for a new release. And the free program CSH by Matt Dillon has just been released as version 2.10. The CShell documentation recommends use of either the new 1.3 console device or Conman.

Word Perfect, the premium word processor on the Amiga, has a new version which uses some of the 1.3 printer driver features.

This comes as a surprise, to me at least, since Word Perfect uses its own extensive set of printer drivers.

Be that as it may, the newest version – 4.1 – does take advantage of some 1.3 features. Be careful, however, in converting this to the true 1.3 system – the LIBS directory will need to contain a mix of the revised WP overlays and the new 1.3 system library items.

#### Ariadne Beebulator

**F**IRST details are emerging of the BBC emulator for the Amiga. Unlike most versions of BBC Basic for non-Acorn computers, the Amiga version implements operating system calls. This makes it much more flexible and means that many of the simpler programs written for the BBC Micro will run with few changes necessary.

A 6502 emulator is included, but because the code is interpreted and translated into 68000 it runs very much slower than on a BBC Micro. The Basic has been efficiently coded in 68000 and so runs closer to full speed, with some of the graphics routines outstripping the 8 bit machine quite significantly.

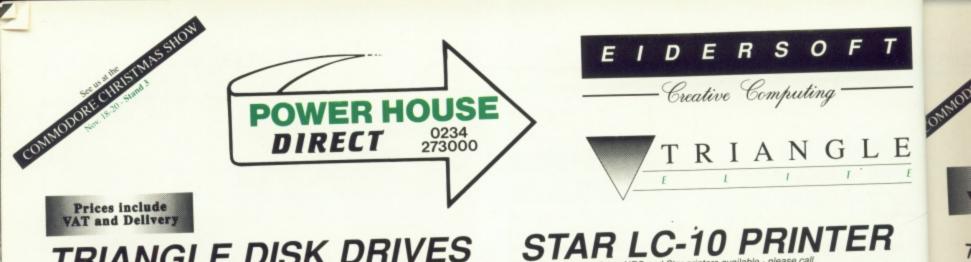

£85.00

£70.00

TRIANGLE DISK DRIVES

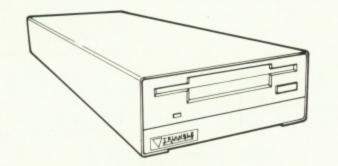

5

Top-quality 880K double-sided NEC 1036a disk drives Single 3.5" Disk Drive with Thru' Port: Single 3.5" Amiga 2000 Internal Kit

TRIANGLE MULTI-DRIVE

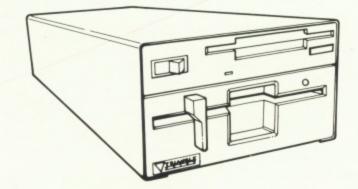

Top-quailty 3.5" and 5.25" Drives in one case. Built-in power supply £199.00 Multi-Drive:

TRIANGLE 5.25" DRIVE

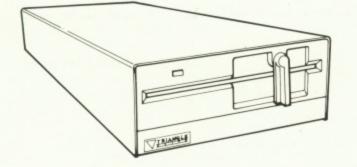

IBM-Compatible 40/80-track 5.25" Disk Drive

5.25" Disk Drive with PSU: 5.25" Disk Drive without PSU: £115.00 £99.00

Superb quality 9-pin dot-matrix printer. Epson & IBM compatible. £180.00 Mono Star LC-10 Printer: £249.00

Colour Star LC-10 Printer:

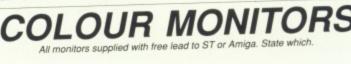

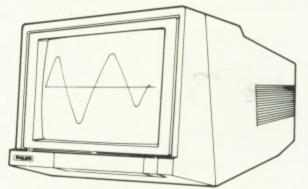

Phillips CM883 Colour Monitor: NEC Multisync Colour Monitor: NEC Multisync GS Grey Scale:

£225.00 £499.00 £199.00 A P D

## BARE DRIVES

Bare drives onl

| Hard Disk Drive Units:<br>Miniscribe SCSI 3.5"<br>NEC ST506 5.25"<br>Segate ST506 5.25"                        | 20Mb & 40Mb<br>20Mb & 40Mb<br>20Mb & 40Mb | £CALL<br>£CALL<br>£CALL    |
|----------------------------------------------------------------------------------------------------|-------------------------------------------|----------------------------|
| Floppy Disk Drive Units:<br>NEC 1036a 3.5" Drive:<br>Mitsubishi SCD5 1/4 height<br>Mitsubishi 504B 5.25" Drive | 3.5" Drive:                               | £65.00<br>£70.00<br>£89.00 |
| IBM Hard Card (with contro                                                                                     | oller): 32Mb                              | £239.00                    |

"Speed Pad" Mouse Mat - super quality £9.95

We take the following credit cards:

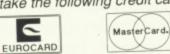

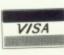

Cheques / POs to: Power Computing 44a & b Stanley Street • Bedford • MK41 7RW • • Tel: 0234 273000 •

All prices include VAT and Delivery and are subject to change

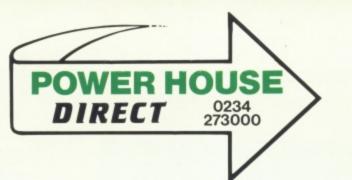

Prices include VAT and Delivery

COMODORE CHRISTMASSION

\_ E

tible.

80.00

49.00

25.00

9.00 9.00

ALL

5.00 0.00 9.00

9.00

9.95

# A selection of the best software for the Commodore Amiga

All items regular stock lines - recommended and guaranteed!
\*\* WE WILL MATCH ANY QUOTED PRICE - PLEASE CALL! \*\*

#### ART & VIDEO PRESENTATION SYSTEM

Amiga 500; Colour Monitor; 2nd Drive; Photon Paint; Video Magic; Pro Sound Designer Gold; Star LC-10 Colour Printer

Complete System: £999.00 Without Star LC-10: £799.00

#### Accounting

| Digita Home Accounts | £26.95  |
|----------------------|---------|
| Critics Choice       | £134.95 |

#### **ART & GRAPHICS**

| Deluxe Paint II   | £62.95 |
|-------------------|--------|
| DigiPaint 2 (PAL) | £53.95 |
| Express Paint 2   | £62.95 |
| Photon Paint      | £62.95 |
| Pixmate           | £44.95 |
| Video Magic       | £79.95 |
| Sculpt 3D         |        |

#### **BUSINESS PACKAGES**

Panmead Business Pack 1 .... £150.00 Panmead Business Pack 2 .... £150.00

#### CAD

| NEED A COMPUTER?<br>PHONE US FIRST! |  |
|-------------------------------------|--|
| POST TO:                            |  |
| Power Computing                     |  |
| 44a&b Stanley Street                |  |
| Bedford, MK41 7RW                   |  |
| Telephone (Enquiries):              |  |
| 0234 273000 (6 lines)               |  |
| Telephone (Orders Only):            |  |
| 0800 581 742                        |  |
| Facsimile (G3):                     |  |
| 0234 270133                         |  |

#### COMMUNICATIONS

K-Comm 2 .....£26.95 Ruby Comm ......£89.95

#### DATABASES

Superbase Personal ......£53.95 Superbase Personal 2 ......£89.95 Superbase Professional ......£224.95

#### DTP

Professional Page .....£224.10 Publishing Partner Pro. .....£134.95

#### LANGUAGES, ETC.

| Aztec C 86K Developer | £269.10 |
|-----------------------|---------|
| Hisoft Devpac         | £53.95  |
| Lattice C v4          | £155.25 |
| Metacomco Shell       | £44.95  |

#### SOUND & MUSIC, ETC.

| Aegis Sonix             | £51.75 |
|-------------------------|--------|
| Master Tracks Junior    | £89.95 |
| Pro Sound Designer      | £59.95 |
| Pro Sound Designer Gold |        |
| Pro Midi Plus           | £34.95 |

#### COMPLETE MUSICIAN'S SYSTEM

oftware

election

Amiga 500; Colour Monitor; 2nd Drive; Amiga Music System (Pro Sound Designer Gold, Pro Midi Plus, Midi Interface, MM5000 5-Octave Keyboard); Master Tracks Jnr

Complete System: £899.00

#### **SPREADSHEETS**

| Logistix                | £103.45 |
|-------------------------|---------|
| Maxiplan A500           | £89.95  |
| Maxiplan Plus           | £134.95 |
| <b>VIP</b> Professional | £89.95  |

#### UTILITIES

| Calligrapher      | £71.95 |
|-------------------|--------|
| CLI-Mate          | £31.45 |
| Power Windows 2.0 | £67.30 |

#### WORD PROCESSORS

| Excellence   | £179.95 |
|--------------|---------|
| KindWords    | £44.10  |
| Word Perfect | £205.95 |

### PHONE NOW FOR THE LATEST GAMES AT PRICES TOO HOT TO PRINT!

| NAME:            | Please send me the following: | Price: |
|------------------|-------------------------------|--------|
| ADDRESS:         |                               |        |
| POST CODE:       |                               |        |
| TELEPHONE:       |                               |        |
| COMPUTER SYSTEM: |                               |        |
|                  | Total:                        |        |

# An objective discussion

Sam Littlewood looks at three tools for improving your library of objects in four Amiga modelling packages THE Amiga is blessed with several interesting modelling, animation, and rendering packages which have produced many stunning animation and rendering packages different strengths and weaknesses: Sculpt-3d has a good modelling interface, not Turbo Silver's strong point. Turbo Silver, however, has a very fast ray tracer.

b

The difficulty is that each package has its own format for storing data, making objects designed in one package useless for another, and not allowing the best features of each package to be used together on one project. Even the Amiga's IFF standard is not comprehensive enough to allow for 3D models.

Interchange sets out to solve the problem of incompatible data, allowing conversion of information

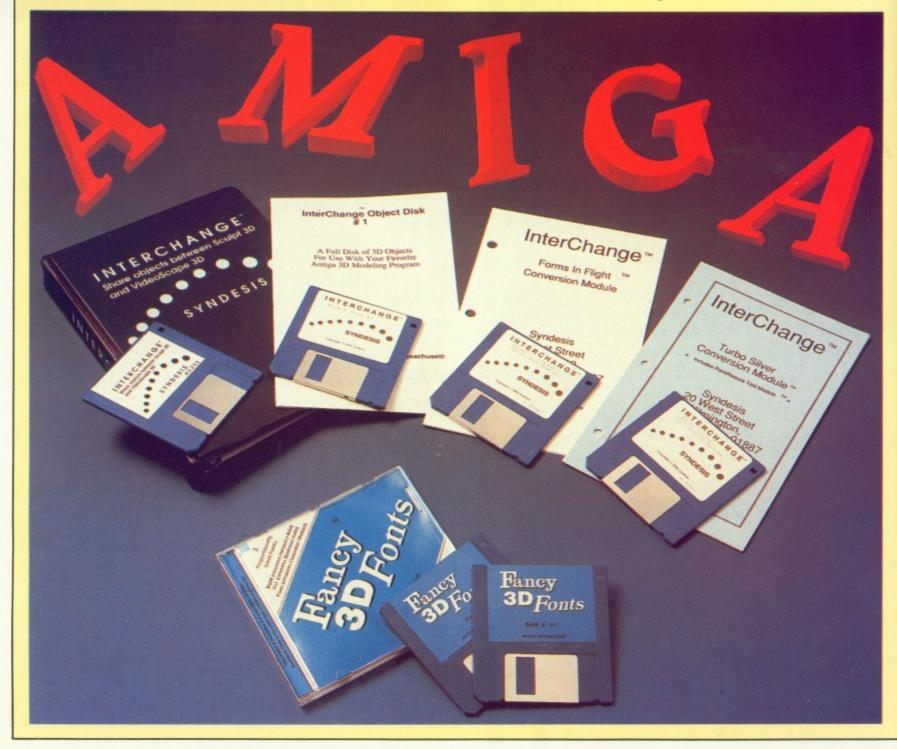

between the various formats. The other two packages reviewed are libraries of objects that with the help of Interchange can be included in masterpieces. The Object Disc is a general collection of objects and scenes, while Fancy Fonts is a set of three solid fonts.

ng

Interchange is supplied in a small black ring binder containing the documentation, the core software and modules that allow conversion between Videoscape 3D and Sculpt-3d. Additional modules can be bought which extend the system to cope with Turbo Silver and Forms in Flight. The documentation is short, but it does explain how to use the software. Each expansion module comes with additional documentation detailing the particular quirks of the " supported system.

The software has an Intuition interface. The core program puts up a window from which all control takes place. This core program alone cannot do anything, the modules that handle the individual formats being separate programs. The modules for the data formats being used must be started as separate processes. As soon as a module is run the appropriate format appears as an option in the main window.

Interchange does not completely solve the problem of incompatible data; it can only transfer objects, not complete scenes or descriptions of motion. It is not possible to produce an animation in one system and then just switch over to another.

DUE to the different ways in which the various systems describe objects, several of the possible conversions between packages will lose information. For example, Videoscape 3D has 16 colours which can be either matte or shiny. A multi-hued reflective object from Sculpt-3d is likely to have a different appearance in Videoscape.

The Intuition interface is good. A file requestor appears on the left hand side of the window, allowing you to browse through discs selecting files. The names of the selected files to be converted go into the window on the right hand side.

If any of the conversion modules have been run, entries will appear in a list at the bottom, showing the

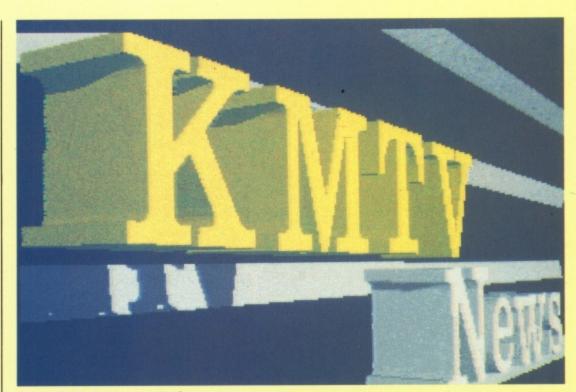

Fancy Fonts images in Sculpt

available output formats. Having picked one, the conversion can be started by hitting the large suitably labelled button.

The type of each selected file is determined automatically, and if one of the conversion modules recognises it, the conversion starts. The output filename is derived from the input with a suitable extension added. If an output file of that name exists already it is renamed to x.BACKUP.

**CONVERSION** is not instantaneous. A running report of progress is written to the bottom right of the window. In addition a large STOP button appears, allowing the process to be aborted.

Within the limitations mentioned above, the package is extremely effective. It does require some knowledge of how each system defines objects to be able to make good choice of colours and structure.

I am still learning how to use Interchange to the best effect, but it is something I am not going to let anybody take away from me. The package is not a complete solution to the problem of incompatible data, but it is approaching the best possible. You have to be prepared to tweak the objects around a bit after conversion. However, if you are using more than one of the Amiga modelling systems, and you have not already bought Interchange, get it.

Interchange Object Disc 1 is a

collection of assorted objects and scenes for Sculpt-3d and Videoscape 3D. The Videocscape objects are the shuttle, a TIE fighter and a set of office equipment produced with the forthcoming Modeller-3D. This

#### REPORT CARD

#### Interchange

Syndesis/HB Marketing 0895 444433 £49.95 Interchange. Modules £19.95 each

#### USEFULNESS ......

The number of people who have more than one rendering tool is limited, for them this is a necessity

#### EASE OF USE.....

Well designed, written and presented. The concepts of 3D modelling are still mindbending.

#### INTUITION ...

The author, John Foust, is an Amiga celebrity. He knows the rules and has kept to them.

#### SPEED.....

The program shuffles its numbers with aplomb, not lighting fast but nothing 3D ever is.

#### VALUE .....

68%

You have to be prepared to spend money and time if you buy ray- tracing software. This costs comparatively little and saves time.

#### OVERALL

A very useful package for a small number of ray-tracing fans, reasonably priced.

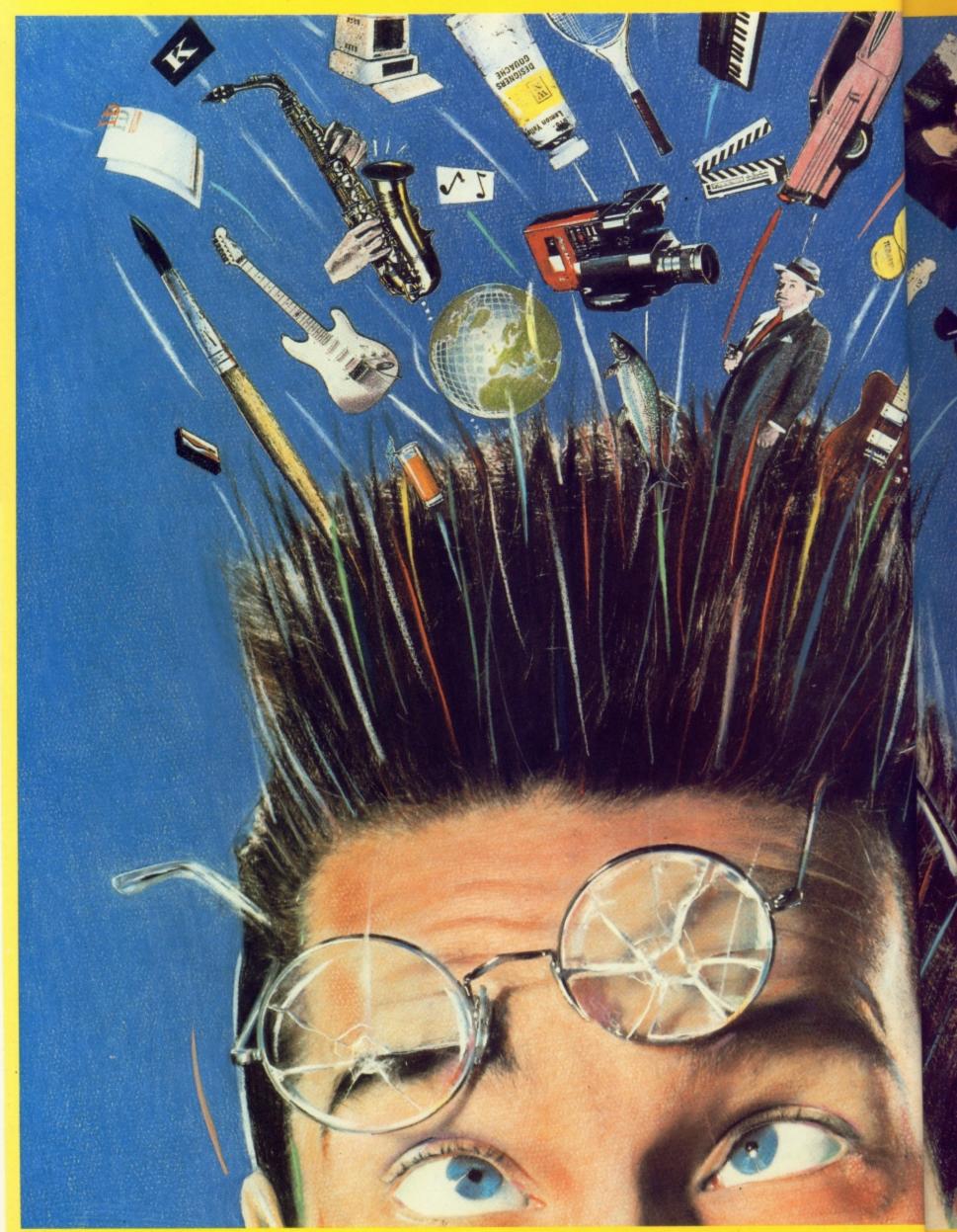

All software is designed especially for the Amiga computer.

RAGNATION.

The Deluxe Series of high quality creativity tools from Electronic Arts. A set of totally integrated packages that is so powerful and so flexible, it is limited only by your own imagination.

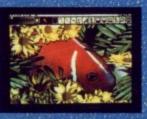

DeluxePhotoLab Combines three powerful graphics tools - a professional paint program that works in all Amiga graphics modes including H.A.M., a colour image processor and a poster maker for giant posters!

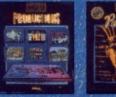

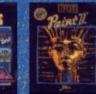

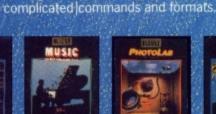

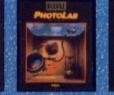

DeluxeVideo Rock videos, business

graphics, cartoons .... this comprehensive video animation package allows you to make your own stunning videos, without

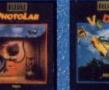

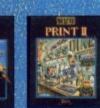

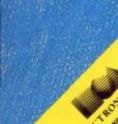

Available now at your nearest Amiga software outlet. More information is available from: Electronic Arts, 11/49 Station Road, Langley, Berkshire SL3 8YN. Telephone (0753) 49442.

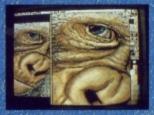

DeluxePaint II with DeluxePrint I The world standard DeluxePaint is now unbeatable with the inclusion of Deluxe-Print. With so many built-in artistic tools, they'll bring out the artist in you!

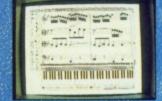

DeluxeMusic The ultimate music tool for composing, performing and printing, DeluxeMusic features an enormous variety of playback options including Midi I/O

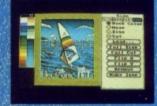

DeluxePrint II What you see is what you get. DeluxePrint II has seven ready-made page formats for signs, banners, cards, letterheads, calendars and more!

#### REVIEW

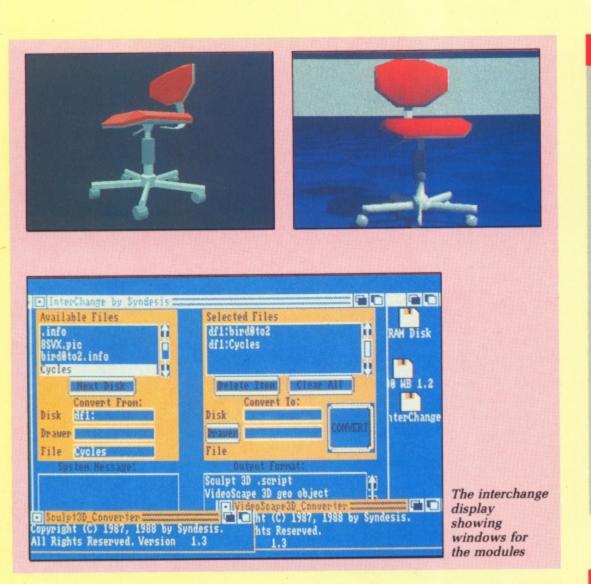

includes things like a book, a pencil, disc and a chair.

The Sculpt-3d objects are rather varied. The head that is being editied on the back of the Sculpt manual is there, along with a complete body, a frog, a balloon, the sixth platonic solid (the Utah teapot) and more. The most useful objects on this disc are an alphabet. There are two versions in one, only the outlines of the letters are stored: in the other the letters are filled in plates. The outlines can be extruded with Sculpt-3d and the end filled to produce solid lettering.

In general this disc is good fun, and the alphabet is very useful. Although I will not use the objects much, they are a good source of test material and inspiration.

ANCY Fonts 3D solves the problem of lettering in the current modelling programs. There are no built-in features or support tools that allow the easy creation of interesting solid characters in the world being animated. (Videoscape 3D did provide a rather zippy font,

but no tools to help glue it together).

My ideal tool would be a command which I give to a string so it generates an object representing that string. I hoped Fancy Fonts 3D was just such a program; unfortunately, it was not. It consists of Sculpt-3d objects for the letters of three fonts which still leaves the problem of gluing them together into a sensibly spaced string.

However, my expectations aside, the three fonts - Bold, Ital and Fanc are very good. These are respectively a sans-serif bold font very similar to Helvetica bold, an italic font very similar to Bookman italic, and a medium weight font very similar to Clarendon medium. The shapes are well defined, not having an excess of polygons that would slow down the rendering, while having enough detail to be interesting.

The letters already have thickness, although if flat lettering is wanted it is fairly easy to strip them back down with Sculpt-3d.

If you do want some good looking fonts to put in your worlds, these will provide them, but be prepared to do some juggling and fiddling to get the spacing right.

#### **REPORT CARD**

**Interchange Object Disc 1** Syndesis/HB Marketing 0895 444433 £19.95

USEFULNESS ..... A good way to quickly build up a picture, useful for beginners who want to get going. 

EASE OF USE. As easy as loading any other object into a rendering package.

INTUITION. Not applicable, since the object disc is just data and does not run.

#### SPEED. The objects are designed with an eye to

rendering speed, but the results depend on your package.

VALUE .... Any more would be a rip-off. A lot of

work has gone into the designs.

70% **OVERALL** 

A good buy when you are not used to the vectoring programs.

#### **REPORT CARD**

**Fancy Fonts 3D** Access Technologies/Amiga Centre Scotland 031 557 4242 £49.00

#### USEFULNESS ...

EASE OF USE

SPEED

Text is a primary requirement in producing business graphics, an ideal niche for the Amiga and Sculpt.

#### 

Would benefit from the automatic spacing of characters in strings, otherwise simple.

#### 

INTUITION .... There is no executable code on the disc so there is no need for interaction with the operating system.

#### 

No internal surfaces makes the shapes extremely fast to render.

#### 

59%

While there is some clever design in the characters which reduce the surfaces, £50 is a lot for data discs.

#### **OVERALL**

If you use a lot of text you can probably justify the cost in terms of design and rendering time. Too expensive for the hobbyist.

#### Ξ. R NIC R T S™ Software Centre

KENT

AVON Ace Computers Ltd 42 Cannon Street el 0272 637981 Ace Computers Ltd 3 North Street Bristol Tel: 0272 666341 The Model Shop 8 Fairlax Street Tel: 0272 273744 Virgin Games Centre 18 Merchant Street Bristol Tel: 0272 294779 BEDFORDSHIRE Hobbyte Computing 1G The Arndale Centre Tel. 0582 457195 Software Plus Unit 11, The Boulevards Harpur Centre Bedford Tel: 0234 66598 BERKSHIRE Ace Computers Ltd 495-499 Oxford Road Heading Tel: 0734 393615 BUCKINGHAMSHIRE Soft-Ly 5 Deer Walk Shopping Building Central Milton Keyne, Tel: 0908 670620 CAMBRIDGESHIRE Softwere Plus 43 Burleigh Street Cambridge Tel: 0223 353643 CLEVELAND Chips Computer Shop 151-153 Linthorpe Road Middlesbrough Tel: 0642 219139 Chips Computer Shop Silver Court Shopping Centre Silver Street Stockton-on-Tees No telephone numbe Multi Coloured Micro Shop Dundas Arcade Dundas Street Middlesbrough Tel: 0642 230323 Multi Coloured Micro Shop Dundas Street Redca Tel. 0642 486643 The Computer Shop 14 West Row Stockton-on-Tees Tel: 0642 606166 Topsoft Computer Software 3 Hambletonian Yard Stockton-on-Tees Tel: 0642 670503 CO DURHAM Chips Computer Shop Clarks Yard Darlington Tel: 0325 381048 Topsoft Computer Software 5 Wellington Court Mews Grange Road Darlington Tel: 0325 486689 DERBY Computa Centa 17 Campbell Street Derby Tel: 0773 826830 DEVON Saftware Express Ltd 9 Exeter Street (The Viaduct)

0

٥

d

Plymouth Tel: 0752 265272 The Model Shop 11 Old Town Street Plymouth Tel. 0752 221851 EAST SUSSEX Brighton Computer Exchange 2 Ann Street Tel: 0273 570240

Computerware 22 St Leonards Road Beshill-on-Sea Tel: 0424 223340 Gamer Computers 71 East Street Tel: 0273 728681 Virgin Games Centre 157-161 Western Road Brighton Tel: 0273 725313 ESSEX Computerama 88/90 London Road Southend-on-Sea Tel: 0702 335443 Lan Computer Systems Ltd 1063 High Road Chadwell Heath Romford Tel: 01 597 8851 Romford Computer Centre 72 North Street Romford Tel: 0708 765271 Softsellers 36A Osborne Street Colchester Tel. 0206 560638 Software Plus 336 Chartwell Square Southend Tel: 0702 610784 Software Plus Liberty Shopping Hall Basildon Tel: 0268 27922 Software Plus 15 Kingsway Colchester Tel: 0206 760977 Software Plus Unit 1, 28/31 Moulsham Street Chelmsford Tel: 0245 491746 Software Plus Unit 1, Queensgate Centre Orsett Road Grays Tel: 0375 391164 GLOUCESTERSHIRE The Model Shop 79 Northgate Street Gloucester Tel: 0452 410693 The Model Shop 22 High Street Stroud Tel: 0453 65920 GREATER MANCHESTER Microbyte Home Entertainment Cent Unit 176 Halle Mall The Arndale Centre Mancheste Tel: 061-832-1438 The Computer Shop Knightsbridge Mall The Arndale Centre Manchester Tel: 061 832 0878 HAMPSHIRE Software Plus Unit 8, The Boulevards Wellington Centre Aldershot Tel: 0252 29862 Ultima Retail Ltd 118 East Street Southampton Tel: 0703 639419 HEREFORD & WORCESTER Antics 16 St Swithins Street Worcester Tel: 0905 22335 Evesham Micros Ltd 63 Bridge Street Evesham Worcs Tel: 0.386 765500 HERTFORDSHIRE Hobbyte Computing 10 Market Place St Albans Tel: 0727 41396 Software Plus 13 Town Square Stevenage Tel: 0438 742374 Software Plus Unit 94, Inshops The Maltings St Albans Tel. 0727 64347

Computer Leisure Centre 117 High Street Drpington Tel: 0689 21101 Modata Computer Ltd 30 St Johns Road Tunbridge Wells Tel: 0892 511555 Software Plus 35 High Street Tel: 0474 333162 Software Plus Unit 2, 4-6 Drange Street Canterbury Tel: 0227 458112 Terri's Computers & Video 90 High Street Sidcup Tel: 01 300 0990 Terri's Computers & Video 292 High Street Orpington Tel. 0689 21515 The Video Machine 194-196 Canterbury Street Tel: 0634 56460 LANCASHIRE Alan Heywood Video and Computer Centre 174 Church Street Blackpool Tel: 0253 21657 Castle Computers of Lancaster Ltd 9 Gage Street Lancaster Tel: 0524 61133 Home & Business Technology Centre 46-48 Yorkshire Street Oldham Tel: 061 633 1608 PV Computers Ltd 104 Abbey Street Accrington Tel: 0254 35345 LEICESTERSHIRE Cavendish Commodore Centre 88 London Road Leicester Tel: 0533 550993 LINCOLNSHIRE Oaktree Computers (Turtlesoft) Unit 3, The Old Malthouse Springfield Road Springfield Road Grantham Tel: 0476 76994 LONDON Ace Computers Ltd 766 Green Lane Winchmore Hill London N21 Tel: 01 360 3671 Adams World of Software Ltd 779 High Road North Finchley London N12 Tel: 01 445 2241 Erol Computers Ltd 125 High Street Walthamstow London E17 Tel. 01 520 7763 G & D Computer Electronics Ltd 230 Tortenham Court Road London W1 Tel: 01 255 1502/1 G & B Computer Electronics Ltd 13 Tottenham Court Road London W1 Tel: 01 580 3702 Micro Anvika Ltd 220A Tottenham Court Road London Wil Tel: 01 636 2547 Pilot Software Ltd 32 Rathbone Place London W1 Tel: 01 636 2666 Shekhana Computer Services 221 Tortenham Court Road London W1 Tel: 01 631 4627 Software Circus The Plaza on Oxford Street 120 Oxford Street London W1 Tel: 01 436 2811 Software Plus Inshops, 37-43 South Mall Edmonton Green Shopping Centre London N9 Tel. 01 803 8581

Tri Computer Software Ltd 161-169 Uxbridge Road Ealing London W13 Tel: 01 840 6136 Virgin Games Centre 100 Oxford Street London W1 Tel: 01 637 7911 Virgin Games Centre 527-531 Oxford Street London W1 Tel: 01 491 8582 Virgin Megastore 14-18 Oxford Street London W1 Tel- 01 631 1234 MERSEYSIDE MEDSETSIDE Bits & Bytes Computers Ltd 18 Central Station Ranelagh Street Liverpool Tel. 051 709 4036 MIDDX Adams World of Software Ltd 190C Station Road Edgware Tel: 01 952 0451 Adams World of Software Ltd 265 Station Road Harrow Tel: 01 863 7262 Clik (Amiga Specialists Unit 1F, Willowslea Far Spout Lane North Starnwell Moor Tel. 0753 682988 Electronic & Computer Service 1000 Uxbridge Road Hayes Tel. 01 573 2100 NORFOLK Jarrold Department Stores London Street Norwich Tel: 0603 660661 One Step Beyond Ltd 11A Castle Meadow Norwich Tel: 0603 663796 Viking Computers Ardney Rise Catton Grave Road Norwich Tel: 0603 401982 NORTHAMPTONSHIRE A-Z County Supplies 23A Lower Mall Weston Favell Centre Northampton Northampton Tel: 0604 414528 Northants Computer Centre Ltd 13 Abington Square Northempton Tel: 0604 22539 Saft Spat Computers 42 High Street Deventry Northants Tel: 0327 79020 NORTH HUMBERSIDE Tomorrows World 27 Paragon Street Hull Tel: 0482 24887 NORTH YORKSHIRE The Computer Store 14 St Sampsons Square Tel: 0904 646934 Yorcom – The York Computer Centre 9 Davygate Centre Davygate York Tel: 0904 641862 NOTTINGHAMSHIRE Byteback 6 Mumby Close Newark Tel. 0636 79097 The Computer Shop Unit 250 Victoria Centre Nottingham Tel: 0602 410633 Virgin Games Centre 6-8 Wheelergate Nottingham Tel: 0602 476126 OXFORDSHIRE Soft Spot Computers 5 George Street Banbury Tel: 0295 68921

Just Micro Ltd 22 Carver Street Sheffield Tel: 0742 752732 The Computer Store 21A Printing Office Street Doncaster Tel: 0302 25260 STAFFORDSHIRE Castle Computers 6 Hope Street Hanley Stoke on Trent Tel: 0782 267952 Castle Computers 11 Newcastle Street Stoke on Trent Tel: 0782 575043 Miles Better Software 219/221 Cannock Road Chadsmoor, Cannock Tel: 0543 466577/8/9 Software City 59 Foregate Street Stafford Tel: 0785 41899 SUFFOLK Softsellers 5A Dogs Head Street Ipswich Tel: 0473 57153 Software Plus 22 St. Matthews Street lpswich Tel. 0473 54774 SURREY Barkman Computer Services 1st Floor, Cardinals of Kingsto 6/9 Market Place Kingston Tel: 01 546 5941 The Games Room Unit 15, In-Shops Epsom Indoor Market High Street Eps Epsom Tel: 03727 44465 The Model Shop 89E Woodbridge Road Guildford Tel: 0483 39115 Ultima Rétail Ltd Ist Floor, White Lion Walk Guildford Tel: 0483 506939 TYNE & WEAR Microbyte Home Entertait 56 Garden Walk The Metro Centre Gateshead Tel: 091-460-6054 Sunderland Computer Centre 29 Crowtree Road Sunderland Tel: 091 565 5711 The Computer Shop 7 High Friars Eldon Square Newcastle Tel: 091 261 6260 The Computer Shop 9 Maritime Terrace Sunderland Tel: 091 510 8142 WEST MIDLANDS Evesham Micros Ltd 1762 Pershore Road Birmingham Tel: 021 458 4564 Mr Disk 11-12 Three Shires Oak Road Bearwood, Warley Tel: 021 429 4996 Software City 3 Lichfield Passage Wolverhampton Tel: 0902 25304 Software City 1 Goodall Street Walsall Tel: 0922 24821 Software Express Ltd 212-213 Broad Street Birmingham Tel: 021 643 9100 Watchdog Home Entertainmegt Centre 40 Queen Street Wolverhampton Tel: 0902 313600 Virgin Games Centre 98 Corporation Street Birmingham Tel: 021 236 2523

SOUTH YORKSHIRE

WEST SUSSEX Crawley Computers 62 The Boulevard Crawley Tel. 0293 37842 Worthing Computer Centre 7 Warwick Street Worthing Tel: 0903 210861 WEST YORKSHIRE Microbyte Home Entertainment Centre 33 Kirkpate Wakafield Tel: 0924 376656 Microbyte Home Entertainment Centre 29 Queen Victoria Street Leeds Tel: 0532 450529 Tel: 0532 450529 Microbyte Home Enterta 1 Kirkgate Mall The Kirkgate Centre Bradford The Computer Store 13 Westmoriland Street Wakefield Tel: 0924 290159 t Centre The Computer Store 34/36 livegate Bradford Tel: 0274 732094 The Computer Store 40 Trinity Arcade Leeds Tel: 0532 429284 The Computer Store 10 Square, The Woolsho Halifax Tel: 0422 69077 The Computer Store 4 Market Place Huddersfield Tel: 0484 514405 Virgin Games Centre 94-96 The Briggate Leeds Tel: 0532 443681/2 WARWICKSHIRE Spa Computer Centre 68 Clarendon Street Learnington Spa Tel: 0926 37648 WILTSHIRE Ace Computers Ltd 31 Farringdon Road Swindon Tel: 0793 512074 Antics 8 Regent Circus Swindon Tel. 0793 611253 EIRE Virgin Games Centre 14-18 Aston Quay Dublin 2 Tel: Dublin 777361 SCOTLAND Megabyte Computer Centre 12 Etnick Square Town Centre Cumbernauld Tel: 0236 738398 Virgin Games Centre 28-32 Union Street Glasgow Tel: 041 221 0103 Virgin Games Centre 131 Princes Street Edinburgh Tel: 031 225 4583 WALES Ace Computers Ltd 87 City Road Cardiff Tel: 0222 483069 Bud Morgan 22/24 Castle Arcade Cardiff Tel: 0222 229065 EC Computer Exhibition Centre plc 2nd Floor, Glamorgan House David Street Cardiff Tel: 0222 390286 Soft Centre 28/30 The Parade Sombran Town Centre

Tel: 06333 68131

# SHOW ROOM OPEN MON TO SAT 10.30am to 5.30pm ONE OF EUROPES LARGEST AMIGA CENTRES

WE ONLY SELL GENUINE U.K. SPEC AMIGA

### LAN AMIGA SOFTWARE PACK

AMIGA 500 Free 20 programmes condensed onto 2 disks for your convenience. FREE MOUSE MAT FREE DUST COVER FREE JOYSTICK £100 OF SOFTWARE WITH YOUR AMIGA

YES YOU CHOOSE THE SOFTWARE YOU WANT WITH YOUR AMIGA (£100 RRP) IF YOU WISH TO ORDER A TV MODULATOR THEN YOU WILL HAVE £75.00 TO SPEND ON SOFTWARE

#### £419 INC. VAT

#### **\* MONITORS \***

#### \* ACCESSORIES \*

| A501 RAM expansion           | £129.00 inc VAT |
|------------------------------|-----------------|
| Mouse mat                    |                 |
| Amiga dust cover             | £4.95 inc VAT   |
| Philips/1084 dust cover      | £4.95 inc VAT   |
| 3.5" disk drive cleaning cit | £7.95 inc VAT   |
| TV modulator                 |                 |
| 10 D/S 3.5 disks             | £14.95 inc VAT  |
| 20 D/S 3.5 disks in          |                 |
| 80 capacity lockable box     | £29.95 inc VAT  |

\* DRIVES \*

Cumana CAX354 with on/off swith ......£99.95 inc VAT Supra 20mb hard disk ......£400.00 inc VAT CLEARANCE OFFER Kumana Second drive for Amiga ......£89.00 + VAT

LANSOFT CLUB The Club for ST and Amiga users everywhere. All prices include VAT \* Special Introductory Prices \* \* Membership – £20 – (per year) \* \* Save up to 80% off Games Software \* \* Up to 30% – Off Application Software \* \* Over 500 titles available for the Amiga \*

01 597 8851 1063 HIGH RD, CHADWELL HEATH, ROMFORD, ESSEX, RM6 4AU

#### \* PRINTERS \*

 Citizen 120D
 £99.00+VAT

 Panasonic KXP 1081
 £139.00+VAT

 Star LC 10 Printer
 £189.00+VAT

 Star LC 10 Printer, Stand Paper +
 £209.00+VAT

 Cable
 £209.00+VAT

 Nec 24 Pin Printer
 £279.00+VAT

 Nec P6 Plus
 £469.00+VAT

 Epson LX800
 £179.00+VAT

 Printer Cable
 £13.00+VAT

 Printer Cable
 £13.00+VAT

 Printer Stand
 £9.95+VAT

 Printer Stand
 £26.00+VAT

 Printer Ribbons from
 £3.00+VAT

 Printer Ribbons from
 £3.00+VAT

#### IN STOCK – AVAILABLE NOW

STAR LC10 Colour Printer Parallel Version ......£233+VAT

> Okimate 20 Colour Printer £139.00 inc VAT

All prices exclusive of VAT + delivery unless otherwise stated

#### HOW TO ORDER

Enclose letter with cheque, postal order or credit card number for amount including VAT and delivery charge. Credit card holders may order by telephone. Contact sales desk. Dispatch normally in 24 hours. Prices current at time of going to press. Subject to availability.

Official orders from Educational Establishments, Local Authorities and Government departments welcome. Contact Education Department. FAX: 01-590 6057. Telex: 995548.

#### AMIGA COLOUR PRINTER PACKAGE

V

AMIGA 500. Free Mouse Mat, Free Dust Cover, Free Deluxe Paint 1, Free 20 programmes condensed onto 2 disks for your convenience.

Okimake Colour Printer The Work (Word Processor, database + worksheet) SAVE £100 £478 + VAT

#### \* AMIGA B2000 \*

| Internal Genlock               | Phone   |
|--------------------------------|---------|
| 8Mb RAM Board Populated to 2Mb | Phone   |
| B2000                          | £849.00 |
| 2MB RAM BOARD                  | £399.00 |
| XT Bridge Board                | £399.00 |
| 20 MB Hard disk                | £399.00 |

#### A501 RAM EXPANSION NOW IN STOCK

#### APPLICATIONS SOFTWARE

The Works All For £69.00 inc VAT

A Wordprocessor + Database and Spreadsheet

The Works is A Three in One Pack

Scribble 2 is the Word Processor Analyse 2 is the Spreadsheet Organise is the Database

#### TV TUNER

Turn your monitor into a TV. 12 Programmes selection Complete with all cablec + aerial Switchable between TV + computer. ONLY £59.00 + VAT if ordered with monitor £55.00 + VAT

IRRORSOFT's latest Amiga adventure sets the scene among sun-drenched islands to the north of the Caribbean. The sort of place you might expect to find cricket, good fishing and friendly people.

It is also the location of one of the most mysterious puzzles of modern times – the Bermuda Triangle, an area of nearly three quarters of a million square miles between Florida, Bermuda and the Virgin Islands.

In the Bermuda Project you play the part of Bill Benson, a top reporter for the New York Star and Herald on three months special leave to investigate a spate of disappearances within the infamous Triangle.

It has never been far from the front page since a flight of American Naval planes vanished without trace in 1945. Many planes and ships have gone missing. Each time the complete absence of bodies or wreckage has fueled speculation of everything from

Dave Eriksson takes a trip to a place that swallows ships whole – and tackles the dreaded graphic interface

Square up to the

Bermuda

Triangle

Ε

Mat,

luxe

mes

your

base

hone

hone

9.00

9.00 9.00 9.00

#### -

instant mini-hurricanes to extraterrestrial intervention.

Bill's intentions are to interview as many people as possible who might have first hand experiences of any strange happenings. He charters a plane and sets off to get the initial background information he needs. While flying across the Triangle his plane is hit by lightning and crash lands on an unknown island.

This is the start of the adventure. You have to guide Bill through a number of puzzles, explore the island and escape back to civilisation. The plot is stereotyped and the puzzles unoriginal but the implementation is novel and makes the game fun.

The display uses full screen scrolling to show where Bill is on the island. Everything is controlled with the mouse – no text is entered. If you see something of interest manoeuvre Bill up to the object and press the right hand button. Keep it pressed to display an action menu. Drag the mouse down to highlight an action and activate it by pressing the left hand button. This will either produce a text response or a further object menu.

Initially this is a little fiddly, as premature release of a button loses either the menu or the information you need to read. Give it 20 minutes or so to become accustomed to the technique.

OVING Bill around with the mouse can prove frustrating and although it did not stop me from solving the puzzles, I found the drunken movements I imparted to him a little annoying.

The action menu has been simplified to just six commands – examine, get, drop, use, attach, detach and options. This may well irritate the purist who would demand that we "pour petrol from fuel can into fuel tank" rather than "use fuel can on fuel cap".

In practice the multifarious use of "use" becomes second nature and completely negates that horrendous search for the right word or sequence of words that can so often upset the flow of a game.

The options menu provides the expected save/load game position, restart game and status – which gives a percentage score and perhaps a clue on what is needed next.

The initial scene finds Bill standing next to the crashed plane. The pilot is dead and the plane on fire. It is imperative to put out the flames quickly. If left to burn out, the hatch will warp and you will not be able to get a vital piece of equipment from inside.

There are several times in the adventure where quickness of action becomes important. Failure to complete the right actions will result

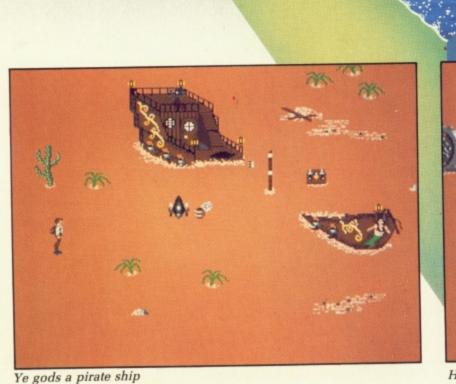

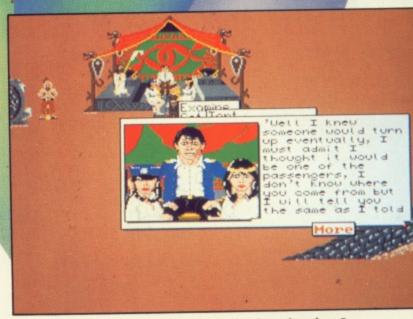

How can I persuade the pilot to get back to the plane?

fuel

se of ıd ous lence the

P n. gives a

nding ilot is

atch le to m

tion

sult 

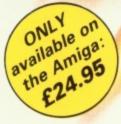

Pioneer Probe Mk IV – a self-replicating robotic spaceship is out of control, destroying all life as it travels from planet to planet in the Starion Cluster. Your mission is to stop the spread of the plague before it's too late.

- Drone flight patterns that you can program to soak up energy from the city below
- . Carefully-designed instrument panel - to help you plan your strategy
- Your performance analysed to show your strengths and weaknesses 0
- Dazzling HAM-mode graphics: 4,096 on-screen colours
- Eight-directional scrolling over a detailed cityscape
- Stereo music score and digitised speech

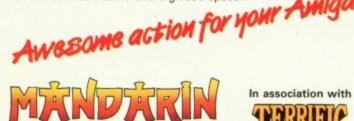

| Please send me Pioneer Plague for the Amiga.                       |
|--------------------------------------------------------------------|
| I enclose a cheque for £24.95 made payable<br>to Mandarin Software |
| Please debit my Access/Visa number Expiry date                     |
|                                                                    |
| Signature                                                          |
| Name                                                               |
| Address                                                            |
|                                                                    |
| Postcode                                                           |
|                                                                    |

Same for the Amiga

Destroy hostile probes as

12/11/12/22

Choose your next course of action in the Control Room

Arrive in the nick of time at one of the infected planets

Spear a Gravity Well to escape from Sub-Euclidian Space

ROGRAMMIN

DRONE

Create Drone patterns

and save them onto disc

they rise up out of their silos

271

Europa House, Adlington Park, Adlington, Macclesfield SK10 4NP. ENQUIRIES: 0625 879940 ORDER HOTLINE: 0625 879920 -

in death. In classic adventure style, there are puzzles to be solved before you can get past the river to the east or the stockade fence to the north. Once across the river, you will find one of the recently missing planes.

Your task is now clear; you must find and rescue the six passengers with the pilot to escape. The island is large, with plenty to explore. Each passenger is held by different groups of natives and poses a separate puzzle for you to solve.

The atmosphere and tension are maintained throughout the adventure even though the story line becomes a little stretched by what you meet on your travels. Be prepared for everything from hi-tech cavemen, voodoo cults and cannibals to Inca pyramids, pirate ships and Red Indians.

There are quite a few objects to find most of which but not all, are useful. You can only carry a limited number in your backpack. Remember where you have left things, as some items are used more than once. Try not to run out of petrol while driving the jeep as you will need it to supply electricity later.

If Bermuda Project were text only it would probably be very run-of-themill. The graphics and simplified mouse command change it into an entertaining game that most will enjoy.

#### **REPORT CARD**

| Bermuda Project<br>Mirrorsoft<br>£24.95                                                           |
|---------------------------------------------------------------------------------------------------|
| <b>STORY LINE</b>                                                                                 |
| AURA                                                                                              |
| Staying POWER Should keep you guessing in places.                                                 |
| <b>GAMEPLAY</b><br>Mouse control and simplistic approach<br>combine well to save an average game. |
| <b>VALUE</b><br>Will keep you busy and the pseudo<br>arcade action may encourage a replay.        |
| <b>DIFFICULTY</b><br>A logical mind will make things easy.                                        |
| OVERALL 72%                                                                                       |
| Enjoyable entertainment. No real depth.                                                           |

Graphics are the key to success for Rainbird's classic trolls, tunnels, sorcery and magic swords adventure, Legend of the Sword. Set in a dark age far away, the land of Anar is under attack from the evil wizard Suzar. With his mutated humanoids he has already overcome one of the land's strongest armies.

One of his most terrible weapons is his ability to transform the bodies of the fallen into more of these murderous humanoids. These immediately turn on their former comrades.

ROM a battle on the island of Anar, only one man managed to escape, cross the sea, and tell his harrowing tale to King Darius. After much deliberation it was agreed that sending another army would prove useless against the wizard's might. Another way to defeat this evil creature had to be found.

Legends from the distant past spoke of a wondrous sword and shield. Would they be able to protect the world from Suzar's evil? Is it possible that they may even be able to destroy the immortal Suzar himself?

Legend has it that these weapons were hidden on the island of Anar in the keeping of the mysterious Corsarians. A small band of warriors is chosen to journey to Anar to try and find the sword and shield. You are to be the leader; the other five have all carried out dangerous tasks for their king in the past and are hardened campaigners. Approaching the coast your boat may land in only three possible places – to the north-east, east or south-east. You are now at the beginning of your quest, but before achieving anything really significant you must learn how to use what you see before you – not only in the realm of Anar but also on your Amiga's monitor.

Commands may be typed in at the input line, and there are several short cuts for the more commonly used commands. Above the input line is a section for text descriptions and responses. The top half of the screen contains a number of graphics windows.

To the left of the graphics section are two windows that display cameos, of where you are and what actions you have just performed – or who you may meet.

The top right two thirds of the graphics section is the scroll window which displays either a map of where you have been or commands accessed by the mouse pointer from a command line at the top of the screen. To the left of the scroll window is an arrow that enables additional items to be displayed in the scroll window.

Beneath the scroll window are three directional icons – up/down, compass directions and in/out. If a direction is possible it will be highlighted: click on the appropriate box and you will move in that direction.

Lastly there is a picture of a candle which indicates your party's strength

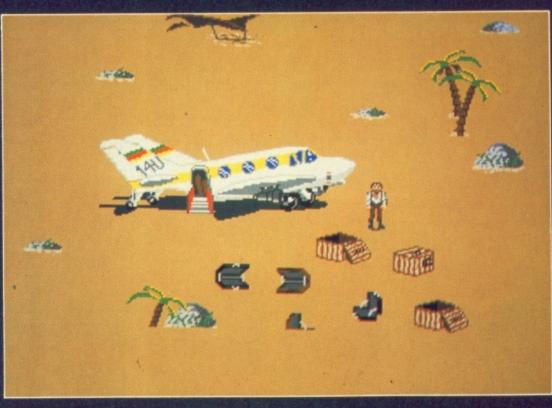

My way home, if only I can find the pilot and passengers

#### ADVENTURES

re ant rou salm

at

he hort s a

en n eos

w

ed

and life force. Across the top of the screen are five command words – options, cancel, actions, map, execute. Move the mouse pointer to options and the scroll window will offer inventory, vocabulary, save, load, quit, recap, look, listen, wait, help and colours.

options

We meet a leprechaun

cance

actions

man

execute

Actions provides examine, show, give, get, drop, throw, eat, drink, attack, smell, kick and taste. Click on any of these and a further menu of objects to which these actions could be performed is displayed for your choice.

Map displays the map mode within the scroll window and a further click within the window will display a full screen map, centered upon that shown in the scroll window. Finally, execute will initiate an action such as attack once you have indicated what you wish to attack and with what.

Legend of the Sword certainly has a lot going for it. Used carefully, the mouse-driven commands maintain a flow as you move around. The drawback is that only relatively few commands are accessible in this manner.

The program is complex and commands such as look up, look down or search are needed. As these are not available via the mouse it is easy to assume that look and examine from the action menu might be all that is required. Mouse commands are only a small part of what is understood.

There is a fair bit of character interaction within your party and with creatures you meet. You may have to exert a little physical persuasion to get members of your team to do what you ask.

The Help command rarely gives you a straight answer. You will still have to work out the answers to the puzzles, but it sometimes indicates where there is a puzzle you may have missed. Commands like go to, find and follow are recognised. Ram save and oops are almost a necessity as initially you are very vulnerable.

The full screen map

I would recommend drawing your own maps, the on-screen one is good but it is useful to know what is at a location, and this is not displayed. It could be embarrassing to walk into some angry trolls just because you had forgotten which room they were in.

Legend of the Sword will keep you guessing for a long time, it is not easy to solve but I am certain you will keep coming back to it for more.

WO adventures that should prove to be absolute winners on the Amiga are now in the shops: Lancelot, written by Level Nine and distributed by Mandarin Software, and Ultima IV by Origin and distributed by Microprose.

They come from authors that have such a pedigree you will hardly need me to recommend them. Nevertheless by next month I hope to have had sufficient time at the keyboard to get deeply into one or both of them.

Lancelot is a text (with excellent graphics) adventure tracing the story of Lancelot's arrival at King Arthur's court at Camelot, the formation of the Knights of the Round Table and the quest for the Holy Grail.

It has all of Level Nine's commands that others have since copied such as oops, goto, run and many more. There appears to be plenty of character interaction and rather than developing their own fantasy "based on", it is rooted firmly on genuine folklore and legend.

Ultima IV is going to be a role player's delight. The system so successfully used in Ultima III has been expanded and refined, with more logical use of magic and a great deal of character interaction.

The fight against evil continues here with your team of characters attempting to become perfect in every way. Any deviation from perfection is noted and has to be atoned for. See a beggar – give him help: a helpless villain attacked – save him. This is the stuff true heroes are made of, and you will not reach the heights if you are lacking.

Plenty of new monsters to give battle to and deeper dungeons to explore. Gird the loins, sharpen the sword and prepare for a heroic quest that will literally take you out of this world.

#### REPORT CARD Legend of the Sword Rainbird £24.95 STORY LINE ..... Good text supports and links puzzles. AURA ..... Sweaty palms keeps you on your toes. STAYING POWER .. Plenty of devious puzzles to solve. GAMEPLAY ..... Well thought out operating system. VALUE ..... Plenty to think about. DIFFICULTY..... Not easy but the clues are there. **OVERALL** 84% Hopefully the first of a new breed.

December 1988 AMIGA COMPUTING 23

**RULY** innovative computers only seem to come from teams dedicated to their work. The owners of special computers - Macintoshes, Archimedes and Amigas - grow to love their machines, while people using computers as tools, IBM and Amstrad word processor users, rarely have an affinity for their machine.

In the early days of the Amiga A1000 there was a clubby feel. There were very few owners - after all a machine which cost more than £1,000 and had no software was a difficult purchase to justify, and many of the early owners kept in touch, spreading news and gossip.

The Amiga is now three years old and growing rapidly in popularity. With this success the grapevine is withering and now few owners know how the engineers who designed the Amiga suffered to bring us the best computer in the world. The story used to be told by R.J. Mical to packed audiences, but now he has decided that things must move on and no longer relates the tale.

The Amiga was conceived in 1982 as a successor to the Atari 2600 VCS. The VCS was an incredibly popular machine which sold by the millions. Activision was founded on the strength of games for the VCS, and Atari made a fortune.

It later blew the loot with some major mistakes such as paying so much for the game rights to the film ET that it ran out of budget to develop the software, rushed the coding and produced a dreadful program. But because it had spent so much, Atari needed to sell a lot of copies, and the cheapest way to do this was to make a lot at once.

The game, in US parlance, bombed. Atari was left with egg on its corporate face and loads of unsold cartridges which ended up as landfill in a desert.

But enough about Atari - for the moment - the company we are interested in is Hi-Toro. That was the name of the company founded to build a new machine. The project was initiated by three dentists who between them had \$7 million to invest.

With hindsight they were foolish, the entire Amiga project probably consumed more than ten times that, so you are doing pretty well to be able to buy such a highly developed machine for under £400. But with the games machine market taking money like there was no tomorrow it seemed a wise investment, and \$7 million a vast amount of capital.

The company changed its name to Amiga - Spanish for girlfriend - so it had the right image. Besides a name which alphabetically came before Apple was commercially stronger than Hi-Toro. The best games machine the world had ever seen was to be called the Lorraine.

The men who were to make it happen were Jay Miner and Dave Morse. Jay had designed the chips in arcade manufacturer who produced Defender, Joust, Robotron and the best pin table ever, Black Knight.

At Williams RJ had worked on SiniStar and Star Bike, an amazing laser disc game where the players raced other computer generated bikes around tracks which grew harder and harder. A neat touch was a SiniStar face which floated above the track. Unfortunately the colours used in Star Bike were not the same as those used in SiniStar

History's lessor The Amiga has evolved. When you take machine out of its box for the first time this pockma Christmas it has a soul inside. Simon Rockma traces the tribulations which put it the

like a heart pacemaker.

Amiga could not have chosen a better man. It is thanks to Jay that we have HAM mode - which he put in as an experiment intending to remove it. Dave joined from Tonka toys as vice president of sales. A great leader of men it was Dave who held the company together through the roughest times.

ORRAINE was to be the games machines to end all games machines, more colours, faster sprites and the most awesome sound ever. But it was to be a long project. Amiga was based in Silicon Valley where industrial espionage is as common as discarded McDonalds wrappers in Oxford Street.

Amiga built joysticks as a cover. All sizes of sticks, from an iddy biddy little joystick which fitted in the palm of your hand to a thing called the Joyboard which you stood on to play the game. Joyboard and the attractive championship skier who helped demonstrate it provided the Amiga team with hours of amusement as she displayed the best techniques for playing the surfing and skiing games.

R.J. Mical joined Amiga to work on the software development. He had formerly worked at Williams, the

solved this major problem by redesigning all the other sprites in the game to use the colours the face needed. Star Bike was launched as the arcade boom died. A lot of arcade manufacturers lost their shirts and went back to pin tables.

So while Williams lost RJ, and later Bart Whitebrook, as great games programmers, Amiga gained a programmer for Intuition.

AmigaDos was originally commissioned from an American company which produced operating systems, but when they looked at the shaky finances of the company they were supplying they took another job instead.

Metacomco Software in Bristol came to the rescue. It specialises in Tripos installations and applications. Tripos is a multitasking operating system originally designed for mini computers at Cambridge University, but the Amiga was powerful enough to handle it. Much of the work was done by Dr Tim King, who has now moved to Perihelion to work on the Helios operating system for transputer-based machines.

RJ moved from his home in Chicago to the land of sun, sea and earthquakes. While everyone else hid under tables when a tremor hit the area RJ stood in awe, watching the car park ripple. He also took on the distinctive name. His real name is

ng s bikes r and tar k.

ake a ne this kman there

ong. im the s

irts ater

ng he y job

i is. i ,

would save the Amiga's bacon. BECAUSE Amigas didn't exist, the software was developed using simulators on 68000 based Sage computers. The progress was frantic, as they had a deadline of January 4, 1984. This was the Consumer Electronics Show (CES) where they wanted to demonstrate the machine in private to software houses in the hope of building up a base of games for the machine when it was launched.

They had a stand with joysticks on

Robert, but there was already a

were really working on.

became RJ. It was when he got to

Amiga, decided he liked them and

The machine the management

for something which was only

thought was a games console offered

some unusual expansion possibilities

supposed to have joysticks and games

plugged in. There was a disc drive

port, printer, serial and keyboard

connections. Little extras which

Robert and a Bob on the project so he

they liked him, he was told what they

the outside and a closed off meeting room for invited guests only where they demonstrated the killer games machine. Unfortunately an escalator ran past the stand and visitors could look in as they travelled up and see something special was going on.

As an aside it is interesting to note that Konix, the joystick company from Wales, had a similar arrangement at the 1988 PC show. Joysticks on the outside and a killer games console shown to a selected few inside. But it is secret, so I won't tell you that.

The software was finished 10 days before CES and running fine on the Sage. But when they tried it on the prototype hardware, things fell apart. The prototype took the form of many large printed circuit boards, packed with chips. These were later reduced to the custom chips Paula, Agnus and Denise, but for CES each was so large and fragile that it took up a seat to itself on the plane.

There was a panic to get everything working for the show, a panic which meant that many people stayed in the office 24 hours a day, even over Christmas. RJ and Dale Luck played loud music and danced to keep awake, grabbing odd minutes of sleep while programs compiled, working with pillows on their laps so they could doze.

The machine was a hit at CES, despite attempts to keep it under wraps. The Amiga staff worked on the stand all day and wrote programs at night, including the famous Boing demo. Unfortunately the games market was in mid nose-dive and no one was willing to finance the hard up project. The impact the machine had made was enough to raise a little cash and cheat bankruptcy.

Real chips were produced and the gestating Amiga was taken to the June CES in Chicago. The interest was enough to raise more money, although not enough to finance the development which was needed. At one stage Dave Morse took out a second mortgage on his house to finance the payroll.

Eventually Amiga had to look at

#### FEATURE

#### 4

selling up. Meetings were held with Sony, Apple, Philips, Hewlett Packard, Sears Roebuck – the large US chain store – Silicon Graphics, who make expensive workstations, and Atari. Jack Tramiel had been squeezed out of Commodore, the company he had founded, and bought Atari to strike back at Commodore.

He knew the dire straits Amiga was in and twisted the situation to his greatest advantage. He lent Amiga half a million dollars to tide the company over for a month while they negotiated a share price for the takeover. The money was spent by the end of the next day.

Dave Morse was in a weak position when it came to haggling with Tramiel over the share price. Amiga asked for \$2 a share. Atari offered 98 cents. Amiga conceded to \$1.50, Atari offered 80 cents. The price fell and fell. Whenever Dave Morse tried to get close to Jack Tramiel's figure the offer was lowered.

The men who had put every ounce of their waking energy into the project faced redundancy and failure. Three days before the deadline came up Commodore called Dave Morse. A meeting was arranged within 24 hours and papers were drawn up. Dave had minutes in which to finish negotiations and catch his plane back to Amiga. Commodore offered \$4. Dave turned them down, saying it was not enough. They offered \$4.25 and he signed.

Along with security, Commodore gave Amiga \$27m for development, enough to buy Sun workstations for everyone who needed one. A few changes were made to the design shown at CES. The Lorraine had a 300 baud modem built in as standard and a device called the Chimney which would have allowed for second processors.

Commodore gave the machine higher capacity disc drives and made the base machine 256k instead of 64k.

The A1000 was launched in New York in June 1985. Debbie Harry demonstrated the sound, Andy Warhol the graphics.

Jay retired and is happy to have seen Interceptor developed for his computer. While he was working on the Amiga he hoped someone would produce a top notch flight simulator, and for a while Bruce Artwick from SubLogic worked in-house at Amiga on Radar Raiders, a game which failed to appear but formed the basis for Jet..

Ae

Cre

T

a

S

Dave Morse and RJ went to Epyx where they are working on a new secret hardware project.

The Amiga reached the public who took to it with a fanatical zeal. It has not sold as well as the IBM or Mac, but it is loved and that is what has produced some amazing software: The stunning Sculpt 3D and ray traced demos by Eric Grahame, wonderful animations by Allen Hastings and Leo Schwarb and around 150 megabytes of public domain software collected and catalogued by Fred Fish.

Amiga users are nice people, they help each other and enjoy their machines. You can be part of this by joining a club like the Amiga Users Group or ICPUG and learn that there is more to owning the best games machine ever than just playing games.

JET

#### £34.95 (Commodore 64/128 £24.95)

The award-winning premier jet fighter simulator. Strikingly beautiful carrierbased sea missions complement multiple land-based combat scenarios. Jet also lets you explore the world of SubLOGIC Scenery Disks at lightning speed!

#### FLIGHT SIMULATOR

#### £34.95

Nearly 1.5 million copies of this classic, premium flight simulation program have been sold to date. Compatible with SubLOGIC Scenery Disks.

SubLOGIC is a small company dedicated to producing the finest in flight simulation software. Look for our "Flight Notes" advertisements, coming soon, for in-depth descriptions of current SubLOGIC software products and projects.

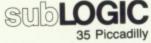

Suite 101-110 London W1V 9PB Telephone: 01-439 8985

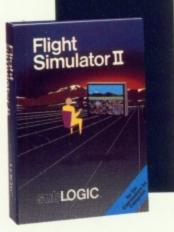

#### VIDEO TITLING

n

r.

;a

is

ho

es.

| Aegis Video Titler (PAL)       £110.40         create and animate pro/fancy titles      copy/genlock presentations to video |
|----------------------------------------------------------------------------------------------------|
| TV* Text (PAL) £69.95                                                                                                    |
| the easiest to use titlercreate amazing frames in the shortest of time                                                      |
| TV*Show (PAL) £69.95<br>animate your TV*Text screens with wipes, fades,<br>scrolls, single items etc                        |
| Kara Fonts £59.95 superlative titling fonts                                                                                 |

#### PAINT PROGRAMS

Express Paint (PAL) £69,95 paint larger than the screen in any resolution, import text, graphics etc

Digipaint (PAL) £59.95 4096 painting with "lasso" cut and paste, edge blending, shading etc

Prism Plus 259.95 4096 colour painting, use 16 colour fonts made with Calligrapher

Photon Paint £69.95 4906 colour painting, light source shading, dithering, surface mapping

#### LEARNING TO Program?

| MCC Assembler             | £69.95  |
|---------------------------|---------|
| Benchmark Modula 2        | £139.95 |
| Benchmark C library       | £79.95  |
| Benchmark IFF library     | £79.95  |
| Benchmark Simplifier      | £79.95  |
| Absoft A/C Basic 3        | £195.00 |
| Absoft A/C Fortran        | £295.00 |
| Fortran Prot pack         | £189.95 |
| Aztec C                   | £199.95 |
| Lattice C developers pack | £275.00 |
| Modula 2 Standard         | £99.95  |
| Modula 2 Developer        | £149.95 |
| MCC Pascal 2              | £89.95  |
| HiSoft Devpac 2           | £59.95  |
|                           |         |

#### GRAPHICS

| Videoscape 3D (PAL)<br>create and animate 3D objects—as<br>video professionals | £143.75<br>used by |
|--------------------------------------------------------------------------------|--------------------|
| Sculpt 3D (PAL)                                                                | £85.00             |
| create and modify shapes, move view                                            | point, ray         |
| trace                                                                          | 16                 |
| Animate 3D                                                                     | £125.00            |
| companion to Sculpt 3D-animate you                                             | ur objects,        |
| light sources and viewpoints.                                                  |                    |
| Turbo Silver 3D                                                                | £139.95            |
| 3D graphics, animation and ray tracin                                          | g                  |
| Animator Apprentice                                                            | £199.95            |
| multi-module full colour animation                                             |                    |
| The Director                                                                   | £59.95             |
| an animation "programming" system                                              |                    |

#### **CAPTURE & MANIPULATION**

| Digiview 3.0                                                                              | £149.95                |
|-------------------------------------------------------------------------------------------|------------------------|
| the still frame video digitiser                                                           | \$22.95                |
| Digiview adaptor<br>for A500/2000, includes volt regulator                                | 222.90                 |
| Pixmate                                                                                   | £49.95                 |
| image enhancing/manipulation software                                                     |                        |
| Butcher 2                                                                                 | £29.95                 |
| picture manipulation-half toning, mosaics                                                 | s, edge                |
| mapping and more                                                                          |                        |
| Polaroid Palette system                                                                   | £2006.75               |
| take 35mm slides/prints etc direct from t                                                 | the Amiga              |
| memory                                                                                    |                        |
| Cherry digitising tablet<br>A3 type tablet for inputting drawings acc<br>DTP and graphics | £632.50<br>urately for |

#### MUSIC & SOUND

| Aegis Sonix \$57.50              | 1 |
|----------------------------------|---|
| music composition, use digitised |   |
| sounds, control midi. On screen  | 2 |
| edit                             | 3 |
| Audiomaster £46.00               |   |
| manipulate sampled sounds and    | 1 |
| save for use in Sonix and other  |   |
| software                         |   |
| A Drum \$39.95                   | _ |
| four voice drum machine, use     |   |
| sampled sounds as percussion     | - |
| instruments                      |   |
| Synthia £79.95                   | 1 |
| sound manipulation package       |   |
| (sound digitisers)               |   |
| Future Sound £175.00             |   |
| Prc-Sound Designer £79.95        |   |
| Perfect Sound £79.95             |   |
| 10100                            |   |

All the above products, and many more are supplied by your local Amiga dealer, phone for details or your nearest stockist:

## **HB Marketing Ltd.**

Brooklyn House, 22 The Green, West Drayton, Middx UB7 7PQ. Tel: 0895 444433 Fax: 0895 441962 Telex: 934689 HBMK

#### LATEST RELEASES

| Comic Setter £69.95<br>Kerpow! Create your comic strip/page and<br>printer to colour or B/W graphics printer.                             |
|----------------------------------------------------------------------------------------------------|
| Comic Setter Clip Art DisksSuper Heroes\$24.95Science Fiction\$24.95Funny Characters\$24.95                                               |
| Lights, Camera, Action £57.50<br>Combine IFF pictures, ANIM animations and<br>Sonix instruments and scores into complete<br>presentations |
| Fancy 3d Fonts £49.95                                                                                                    |
| Proportionally spaced characters for Sculpt and<br>Animate 3D (including European characters eg<br>£, ä, ü, ô, é, etc)                    |
| Provideo Plus PAL £249.95<br>The ultimate professional titling system.                                                                    |
| Provideo Plus Font Disks \$99.95<br>Set 1 or 2                                                                                            |
| EXP512 £50.00<br>Empty 512k RAM board—fit your own chips.                                                                                 |
| EXP8000 Sphone<br>Empty 8meg RAM board for A500 (fit your own<br>chips to 2, 4, 6, or 8 meg)                                              |
| Design 3D £79.95                                                                                                    |
| The 3D design package with a easy User interface.                                                                                         |
| Lattice C 5.0 £241.55                                                                                                    |
| C++ Turbo Co Compiler £356.50                                                                                                    |
| Movie Setter TBA                                                                                                    |

STORE

- YOUR FAVOURITE GAMES
- GRAPHICS SOFTWARE
- BUSINESS PACKAGES
- VIDEO & SOUND DIGITISERS
- CAMERAS
- MUSIC SOFTWARE
- BOOKS

#### ALL YOU NEED TO COMPLETE YOUR AMIGA SYSTEM.

Special discounts to User Group Members.

P.O. Box 240 WEST DRAYTON 0895 441964

# British in the New World

John Minson flew to America to interview the men behind Ultima, who create the Rôles Royce of computer games

**R**ICHARD Garriott and Chris Roberts had been on the road for many moons before they arrived at the castle of their allies, Microprose, in Hunt Valley, Maryland, USA. There had been other visits, interviews, business – and in addition they were adding the final touches to two games, Ultima V and Times of Lore. No wonder Garriott and Roberts were exhausted.

But perilous travel is par for a pair of adventurers, so throwing off their dusty capes they tucked And lo, it came to pass, in that era known as the early eighties BC – Before Computing... or at least in the days when 16k still looked impressive – there came to these shores, in a tome of fantasy rôle playing called The Space Gamer, news of Lord British and his tribe, also called Origin Systems, the people responsible for the mighty saga of Ultima.

into a breakfast of Eggs Benedict before talking to the band of scribes who had crossed oceans

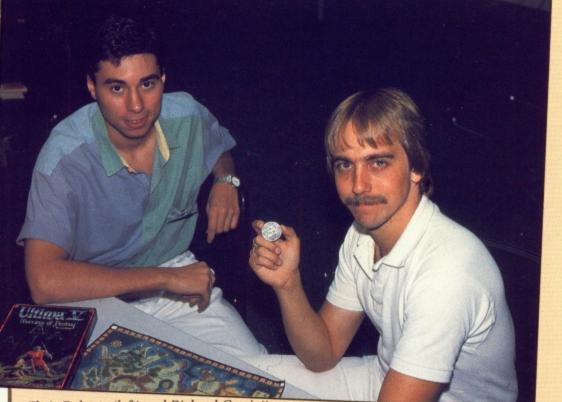

Chris Roberts (left) and Richard Garriott

to join them. And when the repast was past – and yea, yummily, it was good – all gathered to hear the famous histories of Origin Systems.

It was then that the emissary who had called himself Garriott announced that he was in truth Lord British, travelling incognito (and in a plane) to confound his enemies. So settling back, as a bard strummed a Midi lute, he told of how he had been born in Britain but had been spirited away to the American continent as a child, where he had partaken of such pursuits as rôle playing games.

"I grew up on Dungeons and Dragons", he recalls, as well as Tunnels and Trolls, a system noted for its simplicity and solo scenarios. "I think a lot of new games are reaching a complexity level that loses the original attractiveness. Fantasy is supposed to be a psychological game with the environment – not just rules.

"Advanced Dungeons and Dragons is a step back from D&D. For me the thing about rôle playing was the intellectualising. AD&D is a humongous addition of rules to deal with all situations. When I see kids playing now they're not thinking of things to do but arguing about the rules. It's become a game for the mass market and there aren't enough creative people to run games out

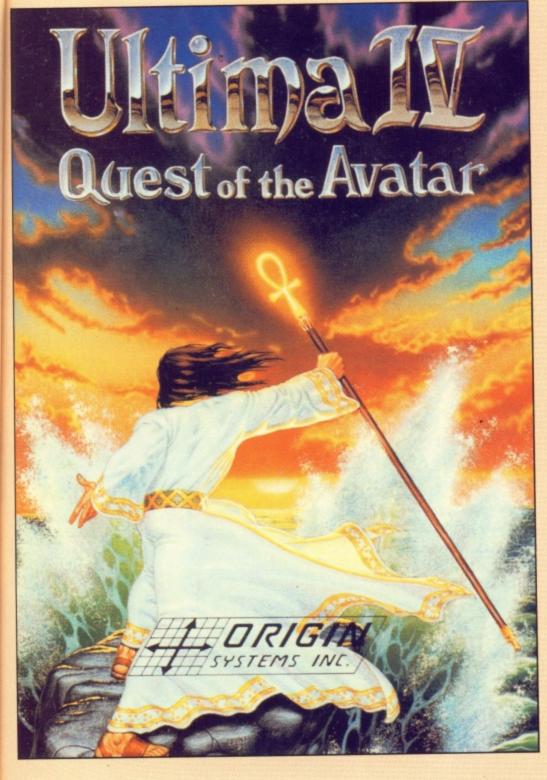

there – which is why computers take it on".

arv

riott

ruth

gnito

d his

s a

he

d

rn in

nent

rôle

and

as

solo

ew

ne

sy

to:

n I

not

gh out Garriott had seen the link between the tables and dice rolling of rôle playing and the micro's number crunching way back in 1979, two years before Sir Clive first gave the British the 1k of the ZX81. Like so many games pioneers, Garriott wrote his first adventure for his own and friends' amusement, using a computer in the store where he worked, teaching himself Basic as he went along. Quitte by chance, a publisher got to see this early effort and approached Garriott, but the experience of writing this first game convinced him that he could do better next time, so set to work on Ultima I, again using Basic, though incorporating a couple of machine code routines written for him by a friend.

The game set the pattern for all the Ultimas that followed, introducing players to the land of Britannia, which for the first of many times was beset by demonic hordes. The game combined large scale maps of the wilderness, resembling those of a war game, for travel and chance encounters, with dungeon adventures seen in 3D perspective.

While the program now looks primitive compared with its successors, nobody had seen anything like it at the time. Garriott was fortunate that Austin, Texas, was also the home of Steve Jackson (no relation to the British Steve Jackson of Fighting Fantasy fame), a board games author with Metagaming and later his own company.

A S well as designing a rôle playing system, the underrated Fantasy Trip, Jackson edited The Space Gamer, which included news of computer fantasy games, including Ultima. As Garriott recalls: "Steve has always been very supportive of Origin."

By the time Ultima I hit the shelves, Garriott was already considering a sequel, and felt that it should be 100 percent machine code, so once again he taught himself as he wrote. It took a long time and still looked pretty chunky, so even though he'd not intended the series, Garriott started work on Ultima III almost immediately he'd finished II.

Each successive Ultima has come, not from a desire to milk the marketplace, though each sold better than its predecessors as the series' fame spread and their quality increased but because Garriott wanted to improve on his previous efforts, fixing any shortcomings and refining the gameplay.

The games appear at intervals of two to three years. Garriott throws out almost all the code, starting from scratch, unlike some computer rôle playing games which just add new scenarios but do nothing to develop their basic systems.

For example, Garriott constructs the room and wilderness scenery with basic tiles. The number available has been doubled in each game, so Ultima V featured 512 possibilities, and VI, which is his next project, will feature 1,024, greatly adding to the variety of the landscape. He has also refined the sound capabilities, with long, atmospheric passages of mood music, Midi links for the ST and digitised sound effects.

N OW that Garriott has perfected his game system he is worrying about loftier matters, such as adding depth to plots. "The first three were 'go out and beat up the bad guy' scenarios, and that is still the standard plot. The reason you have to kill them is that you've been told to in the instructions."

"Well, I'd got my machine code and matured a lot, so in Ultima IV I abandoned that scenario and developed a literary storyline". That storyline concerns virtue, and instead of "slay the dragon, get the gold" you have to develop your primary virtues to 100 per cent in a variety of missions, with the computer secretly marking your behaviour.

Ultima V takes the story further, investigating what happens when virtue is taken to extremes, as it was by the Spanish Inquisition. Lord British is kidnapped and the zealot Blackthorn takes his place, establishing a tyrannical rule against which you rebel. To give you a real reason for revenge, Blackthorn kills one of the long-standing members of your party. This time, it's personal!

Garriott is also keen to get away from the idea of characters as a series of numerical attributes, which is why Ultima IV opens with a questionnaire. You have to answer how you'd behave in certain impossible moral predicaments, such as being entrusted to guard a rich man's gold but encountering a starving beggar. Would you be honest and pass him by or would you show compassion and give him a coin?

As Garriott says, you're caught between a rock and a hard place, so think carefully, because your answer will create a secret moral profile for your character.

Another way that Garriott helps hide the machine behind the characters is using an artificial intelligence conversation system. Selecting Talk from the control menu allows you to type in a topic on which you want information. Should the character know about that, or just feel like chatting, the answer will contain certain keywords as clues to useful lines of enquiry. It allows the player to converse with the non-player characters almost as if the game was being controlled by a human.

**E**VEN the packaging helps draw you into the realm of Britannia. As well as discs, the boxes contain several books of lore as well as less likely items such as magic coins and colourful cloth maps. The colourful extras cut \$5 or \$6 from Origin's profits, but Garriott reckons that they are worth it. So, apparently, did one retailer who was returning programs minus the maps; investigations by Origin's tame CM

Ca

CA CA

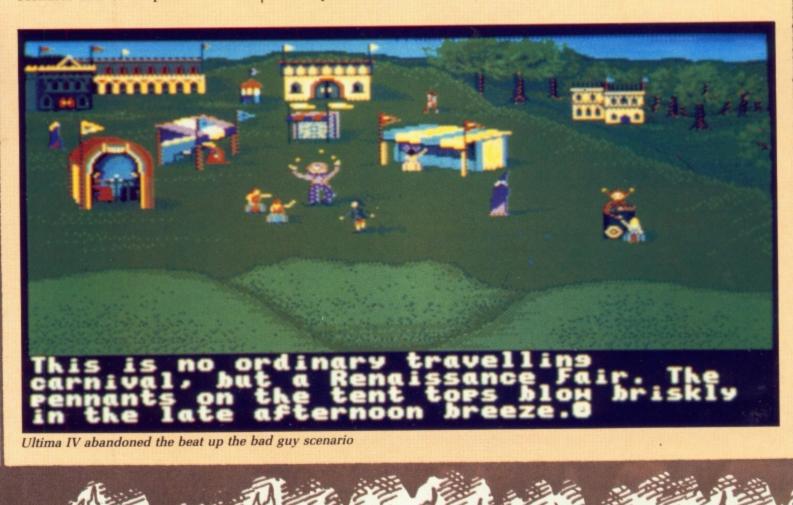

| COMMODOR                                 | RE HARDWARE                                                      |                         |                                         | WORD PROCESSI                                       | NG                                         |       |
|------------------------------------------|------------------------------------------------------------------|-------------------------|-----------------------------------------|-----------------------------------------------------|--------------------------------------------|-------|
|                                          | CK 2 PA                                                          | ACK 3                   | Becker Text                             | 298 LPD Writer                                      | 8 VizaWrite                                |       |
| Modulator Ba                             |                                                                  | 1 & Pack 2<br>following | Kind Words                              | 235 Text Pro£43                                     | 7 Write & File                             | £1    |
| MOUSe                                    | rorpods Competi                                                  | tion Pro 5000           |                                         | Coming Soon. PROTEXT from Arno                      | ərt                                        |       |
| Basic/Extras+ W                          | /izball Mouse Ma                                                 | at, Dust Cover          |                                         | DATABASES                                           |                                            |       |
| e Very first two manuals H               |                                                                  | DS/DD Disks             | Acquisition V1.3£                       |                                                     |                                            |       |
| 500                                      | Amine 2000                                                       | 109.99                  | Data Retrieve                           | 38 K Data RING                                      | Superbase Personal                         |       |
| 0/1084S                                  | Amiga 2000/1084S                                                 | 6BOA                    |                                         | NG MI Amiga File                                    | Superbase Prof                             | £1    |
| Med Res Colour Monitor                   | A2094 20Mb Amiga DOS Hard D                                      | rive                    |                                         | SPREADSHEETS                                        | 3                                          |       |
| Expansion/Clock£134.99                   | A2052 2Mb Ram Expansion<br>A2088 PC XT Bridge Board              | £346.99                 | Hai Cale                                | 47 Logistix V1.15                                   | Maxiplan Plus                              | £11   |
| 00 Printer                               | MPS1500C Colour Printer                                          | £459.99<br>£209.99      | K Spread 2                              | 50 Maxiplan A500£76                                 | VIP Professional                           | £7    |
|                                          | A DRIVES                                                         |                         | 1                                       | DESK TOP PUBLISH                                    | IING                                       |       |
| 5' Floppy Disk Drive                     | 1 Mb 5.25* Floppy Disk Drive<br>1 Mb 5.25* Floppy Disk Drive     | £121.99                 | City Desk V1.1                          | 82 Professional Page £196                           | Publish/Partner Prof                       |       |
|                                          | DRIVES                                                           | L 199'A                 | Pagesetter                              | 263 Publisher Plus                                  | Shakespeare                                | £1    |
| ard Disk Drive A500/1000£584.99          |                                                                  |                         |                                         |                                                     |                                            |       |
| ard Disk Drive A500/1000                 | 20Mb Hard Disk Drive A2000<br>30Mb Hard Disk Drive A2000         | 6629 99                 | LANGUA                                  | GES/ASSEMBLERS/                                     | COMPILERS                                  | S     |
|                                          | 60Mb Hard Disk Drive A2000                                       | £899.99                 | AC/Basic Compiler £1<br>AC/Fortran      | 32 Benchmark IFF Lib 663                            |                                            |       |
|                                          | MONITORS                                                         |                         | AC/Fort/Turbo Amiga                     | 06 Benchmark Simplifier £63                         | Modula 2 Standard                          |       |
| 4" RGB Colour                            | CM8833 14" RGB/CVBS Med Rev<br>CM8852 14" RGB/CVBS Hil-Med I     | Bas Colour £259.99      | Assempro£1<br>Aztec C Professional£1    | 47 Devpac £45                                       | SAM Basic                                  |       |
|                                          |                                                                  | LEPE.99                 | Aztec C Developer                       | 45 K Seka Assembler V1.5                            | MCC Toolkit                                |       |
|                                          | PRINTERS                                                         |                         | Benchmark Modula 2£1                    | 10 Lattice C Prof                                   | True Basic                                 |       |
| MP2160£142.99<br>03500                   | NEC P2200                                                        | £542.99                 | 3D Graphics                             | Basic Programming Libraries at<br>Business Graphics | £33 each<br>Scientific Graphics            |       |
| 1080A                                    | Panasonic P1081<br>Panasonic P1082                               | £218.99                 | Adv String Functions                    | Developers Toolkit                                  | Sorting & Searching                        |       |
| 00                                       | Selkosha SP-108A                                                 | £169.99                 |                                         | UTILITIES                                           |                                            |       |
| 135+£149.99<br>165+£199.99               | Star LC10                                                        | £221.99                 | Access 64 A500/1000                     |                                                     | Maridant                                   |       |
|                                          | PRINTERS                                                         |                         | Amiga DOS Express                       | 6 Goldspell 2                                       |                                            |       |
| 8 A2                                     |                                                                  |                         | Butcher 2                               | 4 Grabbit                                           | Project D                                  |       |
| £1790.00<br>£1795.00                     | HP Laserjet II<br>Panasonic P4450                                | £2199.00<br>£2030.00    | Diskmaster                              | 3 Invotools                                         |                                            |       |
| GRAPHIC                                  | TABLETS                                                          |                         | DOS 2 DOS                               | I K Gadget                                          | Studio Fonts                               |       |
| let F372.00                              | Cherry A3 Tablet                                                 | 6534 00                 | FACCII                                  | 4 Lion Fonts£31                                     | Studio Magic                               | £55   |
| £615.99                                  | Easy L A4 Tablet                                                 | £269.99                 |                                         | Marauder II £22                                     | Transformer                                | £25   |
|                                          | RS/ENHANCERS                                                     |                         | AR                                      | T/GRAPHICS/ANIMA                                    | TION                                       |       |
| .0 + Adaptor£149.99<br>me Grabber£199.99 | VO3 Frame Grabber<br>VO3+ Colour Fram Grabber                    | £569.99                 | Asgis Animator/Images                   | 2 Deluxe Paint II 654                               | Pixmate                                    |       |
|                                          | ERS/SAMPLERS                                                     | £822.99                 | Aegis Artpac 1                          | 3 Deluxe Print V1.2                                 | P/master Clip Art                          |       |
| esigner F67 90                           | Futurescund                                                      | F156.00                 | Aegis Impact                            | 5 Deluxe Video 1.2                                  | Pro Video                                  | £126  |
| us£24.50                                 | Perfect Sound                                                    | 99.993                  | Aegis Videoscape 3D                     | 7 Express Paint V2.0                                | Soulpt 3D                                  | £67   |
| MIDI INT                                 | ERFACES                                                          |                         | Animator Apprentice£15                  | 8 Modeler 3D RING                                   | TV Text                                    | £49   |
| nterface                                 | Midi Master 500                                                  | £30.99                  | Animator Appr Jnr                       | 3 Page Flipper + F/X                                | TV Show                                    | £47   |
| MOL                                      | EMS                                                              |                         | E Parts£                                | 8 Photon Paint£53                                   | Turbo Silver                               | £110  |
| 99.983                                   | Pace Linnet                                                      | £139.99                 | CO                                      | MPUTER AIDED DE                                     | SIGN                                       |       |
| WS2000                                   | Pace Series Four 1200S<br>Pace Series Four 2123S                 | £389.99                 | Aegis Draw 2000 RING                    | IntroCAD                                            | Pro net                                    | \$374 |
|                                          | Pace Series Four 2400S                                           | £487.99                 | Dynamic CAD V2.3                        | 4 Pro Board£374                                     | X CAD                                      |       |
|                                          | ATORS                                                            |                         |                                         | MUSIC/SOUND                                         |                                            |       |
|                                          | Access 64                                                        | £49.99                  | A Drum                                  | 8 Deluxe Music Parts                                | Pro Midi Studio s/w                        | Ditto |
| CAE                                      | BLES                                                             |                         | Aegis Audiomaster£3<br>Aegis Sonix V2.0 | 6 Drum Studio                                       | Pro Sound Designer s/w<br>The Music Studio | w     |
| entronics Printer Cable                  | 4-Way Adaptor                                                    | £4.99                   | Deluxe Music£5                          | 4 Music XRiNG                                       | Ultimate Sound Tracker                     | RING  |
| ntronics Printer Cable                   | Midi Cable                                                       | F2.99                   |                                         | COMMUNICATIONS                                      | 3                                          |       |
| DISK STORACE                             | HEAD CLEANERS                                                    |                         | A Talk Plus                             | BBS PC BING                                         | Maxicomm                                   |       |
|                                          |                                                                  |                         | A Term£3<br>Aegis Diga£4                | B Digital Link                                      | On Line                                    | £38   |
| for 10 x 3.5° dieks                      | Disk Box for 10 x 5.25" disks<br>Disk Box for 50 x 5.25" disks   |                         |                                         | EDUCATIONAL                                         |                                            |       |
| x for 80 x 3.5" disks                    | Disk Box for 100 x 5.25" disks<br>Disk Box for 150 x 5.25" disks | £10.99                  | Descartesi                              |                                                     | Mathematico                                | 644   |
| et for 10 x 3.5" disks                   | Disk Wallet for 10 x 5.25" disks<br>5.25" Disk Head Cleaner      | £10.99                  | True I                                  | Basic Programming Libraries at £                    | 33 each                                    | 241   |
| BLANK                                    | DISKS                                                            |                         | Algebra<br>Algebra 1                    | Calculus<br>Discrete Mathematics                    | Probability Theory<br>Trigonometry         |       |
| 5" DS/DD Unbranded Diaks x 10 £13.50     | SONY 3.5" DS/DD Unbranded Disk                                   | a x 50                  | Arithmetic<br>We carry a                | Pre-Calculus<br>arge range of entertainment         | True Stat                                  |       |
| DS/DD Unbranded Disks x 25 £32.75        | SONY 3.5" DS/DD Unbranded Disk                                   | s x 100 £123.00         | Plea                                    | se ring for prices and availa                       | bility                                     |       |

6

1

114

2

Å

282 £180 . 255

£63 ...£69 .£173

#### Studio Fonts ...... Studio Magic ..... The Calligrapher . Transformer ...... K Gadget ... K Roget .... Lion Fonts £31

#### GRAPHICS/ANIMATION

| Aegis Animator/Images    | Deluxe Paint II       | Pixmate             |
|--------------------------|-----------------------|---------------------|
| Aegis Artpac 1 RING      | Deluxe Photolab       | Printmaster Plus    |
| Aegis Images RING        | Deluxe Print V1.2     | P/master Clip Art   |
| Aegis Impact£50          | Deluxe Productions    | Prism Plus V1.2     |
| Lights,Camera,ActionI£45 | Deluxe Video 1.2      | Pro Video£126       |
| Aegis Videoscape 3D £113 | Digi Paint£42         | Pro Video Font Libs |
| Aegis Video Titler£87    | Express Paint V2.0    | Soulpt 3D           |
| Animate 3D               | Forms in Flight       | Sculpt 3D Animate   |
| Animator Apprentice £158 | Modeler 3D RING       | TV Text             |
| Animator Appr Jnr£47     | Page Flipper          | TV Show             |
| Anim Appr Jnr Libs       | Page Flipper + F/X£91 | The Director        |
| Deluxe Art Parts         | Photon Paint          | Turbo Silver        |

| COMPUTER AIDED DESIGN                    |                              |                     |  |  |
|------------------------------------------|------------------------------|---------------------|--|--|
| Aegis Draw 2000 RING<br>Dynamic CAD V2.3 | IntroCAD£47<br>Pro Board£374 | Pro net             |  |  |
|                                          | MUSIC/SOUND                  |                     |  |  |
| A Drum                                   | Deluxe Music Parts           | Pro Midi Studio s/w |  |  |
| (                                        | COMMUNICATIONS               | S                   |  |  |
| A Talk Plus                              | BBS PC                       | Maxicomm            |  |  |
|                                          | EDUCATIONAL                  |                     |  |  |
| Descartesi£24<br>True Bas                | Galleo                       | Mathemation         |  |  |

29 Crowtree Road, Sunderland SR1 3JU. Telephone: 091 565 5756

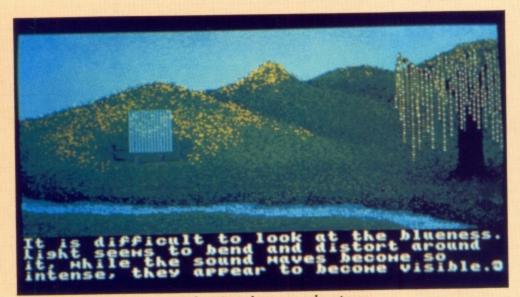

The Ultima games are more than just dungeon adventures

#### •

band of orcs discovered that they were being sewn together and sold as pillows!

As Garriott says, the Ultima games are more than just dungeon adventures. They contain complete worlds waiting to be explored by characters who develop over the campaign – just what hardened rôle players want. Start with the most recent, Garriott advises. It will be the most sophisticated, then work your way backwards if you want to investigate its predecessors.

But what of people who find such depth daunting - arcade gamers who want something more than a shoot-'em-up, but don't up to an Ultima? This is where Chris Roberts comes in. He has been sitting silently while Garriott explained his games. Roberts, a Mancunian, is a rather more recent export and his Manchester twang can still be heard behind his Texas tones. He worked for Imagine in Britain before Origin's desire to develop a populist rôle playing transported him across the Atlantic.

TIMES of Lore is the fruit of Roberts' labours, a game which at first resembles Gauntlet with its overhead view, but which adds the depths you expect from rôle playing, including problem solving and even conversation. The idea for this popular form of rôle playing game stems not from the American scene but from Japan. In the West rôle playing grew out of text adventures, but in the land of Nintendo the basis was arcade games and action. Times of Lore will combine the best of both approaches.

You can play a Knight, Barbarian or Valkyrie in the game, and though the world is smaller than in Ultima, it would still take a 20 minute marathon run round borders, to say nothing of entering towns or discovering dungeons. In fact Chris reckons there's more than 50 hours of gameplay in the program, and playtesters with full solutions still took three days to complete the quest.

To dispel the image of rôle playing games putting game detail before graphics, Times of Lore looks beautiful - there's a great wave effect on the sea shore. It also features superb music - the opening theme by Martin Galway lasts seven minutes. Conversation uses the Ultima keyword system, but to save typing, the topics for questions are entered from menus, which only feature useful options. The idea is to make the experience every bit as smooth playing as an arcade game, but with much more depth.

Chris has taken care to balance the difficulty, so that players won't get into too many fights early on, giving them a chance to learn about the place before meeting any really mean monsters, such as Orcs, Rocs, Skeletons and the like.

Meanwhile the dungeons contain teleports and hidden doors which players have to learn how to handle, and there are potions and spells to discover, including a very useful magical equivalent of the smart bomb.

Though you can play Times of Lore for the combat alone, it has a fairly complex plot to solve, involving two kings and their spies. Discovering who's really good, while solving a variety of puzzles, will test both brain and brawn. To complete them all you'll need to follow a series of clues, and a good place to start is by questioning people in the town.

When it comes to choice of character, Chris sways between the Barbarian, who hits hard but has no armour and is slow, and the Knight with less strength but more protection. However if you fancy speed, the Valkyrie gets around but doesn't do so much damage.

Y OU don't actually increase attributes as in traditional rôle playing games – Chris found it detracted from the gameplay – but obtaining extra equipment, such as a dagger which boomerangs back to you, makes you more formidable.

"What we see Times of Lore doing", Richard explains, "is crossing the line between action and rôle playing and it should draw a lot of people in. Computers will never capture the social element of tabletop games unless you network, but I think it's a misconception that you need multi-players".

While nowadays everybody appears to be leaping on to the rôle playing bandwagon, Origin has a head start. After eight years of development its games have had time to mature, rather like fine wines. Anybody the least bit interested in rôle playing must try Ultima V, the ultimate Ultima. And even if you're a hardened arcade gamer, load up Times of Lore for the time of your life.

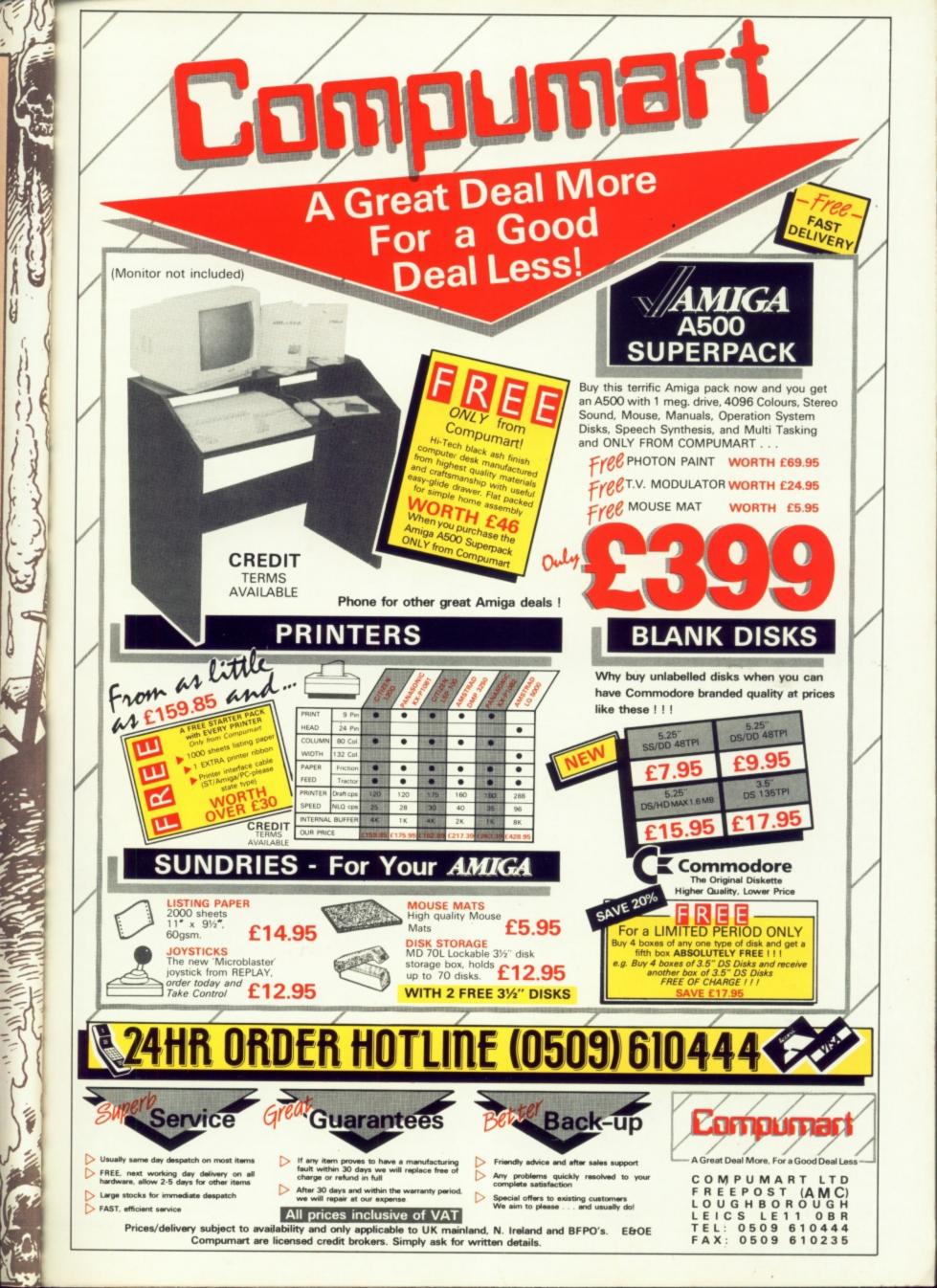

W HO was it who once said that 90 per cent of the effort goes into the last 10 per cent of any undertaking? And usually no one even notices that last 10 per cent.

It's rather like the hi-fi freaks who hang all kinds of expensive bells and whistles on to perfectly adequate audio equipment, and then need even more expensive electronic monitoring equipment to detect the enhancement of sound quality they've achieved, because the poor old human ear can't tell the difference.

のないないのというないないであっていていたので

That's what Digita International is banking on in its oddly named new spreadsheet: 9 out of 10. The idea is that it's putting on offer a slightly scaled-down product at an affordable price. All that's missing – so goes the claim – is that last 10 per cent that no one needs in most spreadsheet situations, anyway.

So I cranked 9 out of 10 up and gave it a whirl. It was almost a case of love at first byte, but with a couple of reservations. Out of the box comes a disc, a clearly printed 30 page manual and a reference card which props up nicely against the front of my Amiga 2000.

The spreadsheet screen itself is clear and unfussy, with a menu bar across the top which is dual-purpose in that the package can be command driven as well as menu-driven. For example, if you want to load or save a file, you can either click on the word "File" or type its initial letter.

Then you are in a submenu, again with a number of clearly-defined options. Digita deserves full marks for the way in which the menus and command-driven operations have been implemented. After a few moments fiddling around, even the most computer illiterate operator should make pretty good sense of what's going on.

For the spreadsheet novice, there's a tutorial introduction, which offers a sound, if unadventurous, handholding exercise. You're told about "cell references", in other words, how to put information into an individual box. Take the following examples:

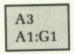

means that you are accessing cell
 A3 by itself, and in the second

<text>

sir

otl

of

CO

ac

f1

d /e

the r of

ere's fers a

, how dual

ell

example, the cells A1, B1, C1, D1, E1, F1, and G1. Note that the two cells defining the range must be separated by a colon.

You're shown how to change the width of each column, and you're told to ensure that when you are entering text you must begin with a single or double quote mark, otherwise you're on the receiving end of the error message: "Bad cell contents".

Moving about the spreadsheet is achieved either by using the cursor keys or by moving the mouse and clicking on the location you're after (the latter is by far the easier and quicker option for the Amiga user).

One important plus of the Digicalc system is that the function keys can be preprogrammed by the user. Keys f1-f4 come with these off-the-peg commands:

#### f1 - Go to cell A1.

f2 - List files in current directory.

f3 - Print the current spreadsheet.

f4 - Zap spreadsheet.

Zap, as you might gather, means wipe out the present spreadsheet altogether. As this could be a pretty drastic action, you are prompted to confirm that you want to go through with it.

To change the function keys, select the Misc item from the menu bar. No prizes for guessing that this refers to miscellaneous, and the other diverse things you can do are change the direction in which the cursor moves after you've entered information into a cell – it defaults to one move to the right – and enter a password, about which you are given dire warnings as to what happens if you forget it.

So I had a go at reprogramming f9 to move the cursor to cell B4. At this point the honeymoon period began to wear a bit thin. I had to type:

е

which achieved the desired result, but isn't the most user-friendly combination of characters I've seen in a command line. The instruction codes contained in f3 – print the current spreadsheet – frightened the living daylights out of me, and it took me quite a while to work out what

#### But what IS a spreadsheet?

HE computing world is full of jargon words and buzz phrases, and the trouble is that most people who write about computing assume that most people who read about computing know what those verbal mouthfuls all mean.

And of all the common terms bandied about in the computing mags, spreadsheet is the one that causes the most mystification. In case you are one of the mystified, here's a brief word of explanation.

In a nutshell, a spreadsheet is a computer program to perform calculations on rows and columns of figures. For example, you might have down the lefthand side of the page headings of expenditure for each month, like rates, electricity, food, transport, and so on, and across 12 columns the details of monthly expenditure for each item.

At the bottom of the columns are totals for each month and then a grand total for the year.

So what is so very special about that? Nothing – except that, once you've written that information down on a piece of paper you're stuck with it, and any changes will send the shares of Tippex soaring.

Alter the mortgage rate, and you'll have to rewrite a dozen or so figures and add up 12 columns of figures all over again.

What the spreadsheet does is to do all that calculating for you, once you've set the template up. The spreadsheet works as a series of cells referenced like this:

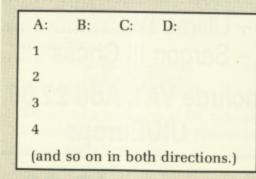

Each cell, as it's called, is referenced by its column and row number: A1, B4, and so on. You can put numbers, text and formulae in the cells. So A1, A2 and the rest could contain text like "rates", "mortgage", "food", and so on, and against A: you could enter the title "Outgoings", and against B:, C: and so forth the names of the months of the year, like this:

| A:Outgoings                                      | B: Jan | C: Feb | D: Mar |  |
|--------------------------------------------------|--------|--------|--------|--|
| 1 Mortgage                                       | 500    | 500    | 500    |  |
| 2 Food                                           | 150    | 150    | 150    |  |
| 3 Wine bar                                       | 35     | 45     | 55     |  |
| 12 Totals SUM(B1:B11)<br>SUM(C1:C11) SUM(D1:D11) |        |        |        |  |

What would appear on the screen at B12 and so forth would be the actual calculated totals.

NOW let's assume that the mortgage payments are in cells B1, C1, D1, and so on across to the end of the year.

Instead of putting in an actual fixed amount, you can enter a formula, which can be copied right across the 12 columns.

Then a flick of the electronic wrist will enable you to alter the formula based on a new mortgage rate and all the cells will be changed and the totals added up again automatically.

You'll then be able to see at a glance what the effect is of upping the mortgage rate by one per cent, or in a different column what the knock-on effect is of adding a couple of pence to the price of a pint of best bitter in the local hostelry.

With a touch of imagination, you can readily realise just how enormously powerful this computing tool can be.

# THE AMIGA CENTRE

# 77/79 Rochester Row, London SW1

# 01-931 7161

#### SELECTED ITEMS

| Digita      | - Home accounts            | £29  |
|-------------|----------------------------|------|
| Infinity    | - Shakespeare              | £129 |
| Soft Vis.   | - Microfiche Filer Plus    | £79  |
| A Squared   | - Live (A1000)             |      |
|             | - Live (A500)              | £279 |
| Emerald     | - Magellan A.I.            | £160 |
| Gold        | - Comic Setter             | £79  |
| Manx        | - Aztec C (Dev)            | £229 |
| Microill    | - Photon Paint             | £69  |
| HiSoft      | - Devpac Assembler         | £59  |
| Cameron     | - Handy Scanner            | £299 |
| Sunrise     | - Studio Magic             | £79  |
|             | - Perfect Vision           | £199 |
| Exp. Tech.  | - Escort System 500 (2MB). |      |
| Spirit      | - 1.5MB (A500 or 1000)     |      |
| Rainbird    | - Starglider II            | £24  |
| Psygnosis   | - Chronoquest              | £29  |
| Mindscape   | - Rocket Ranger            |      |
| Microsearch | - Head Coach               | £39  |
| Origin      | - Ultima IV                | £24  |
| Logotron    | - Sargon III Chess         | £24  |
|             |                            |      |

All prices include VAT. Add £2.00 for postage **UK/Europe** 

Monday-Saturday 10.00am/6.00pm **Access/Visa/Eurocheques accepted** 

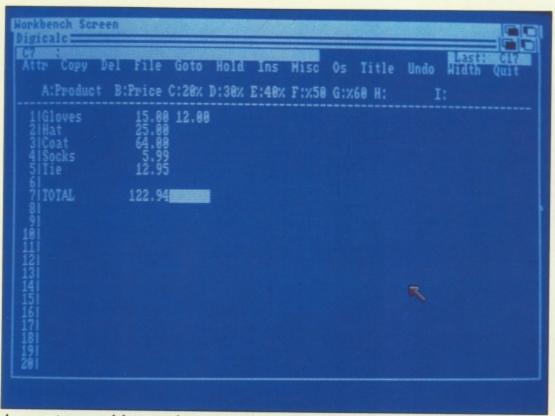

A computer spreadsheet can be an enormously powerful tool

# 4

the sequence of six times e" actually meant.

For those of you bursting to know, it means answering Return to each of the prompts before printing takes place – in other words, print the spreadsheet using all the default values.

While I'm on a mildly negative tack, I must admit that I'm a little puzzled as to why Digicalc is so proud of its line editor. If you type the following, for example, ready for entry into a cell:

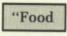

- remembering that text must be preceded by a quote mark, and you suddenly realise that you really mean to type "Fodder", for the family horse, you can move the cursor to the second o, overtype with d and then add the rest of the word. But if you want to insert characters into the line, it's a whole different ball game, to coin a cliché. Say you'd entered:

### Food wine

The first thing you would realise is, of course, that you have forgotten the quote mark at the beginning. Unfortunately for you, the line editor remains in overtype mode all the time, so you have to go the beginning of the line with cursor lefts, type Ctrl+I (= insert character), enter the quote mark, move the cursor over the w, press Ctrl+I four times, then add and – and there you are:

"Food and wine

Nothing could be simpler. Or could it? I just gave in and retyped the whole line. If a public domain shell can offer a Rolls Royce command line editor to its customers, surely we can do better than a fiddly routine like this.

But back to the good news. The spreadsheet can cope with up to 512 rows of up to 52 columns each, and that's a lot of spreadsheet for the money. You can add or delete columns or rows wherever you like – but, as the manual very properly points out, there can be an unfortunate knock-on effect where you have a cell which contains a formula like:

SUM (B1:B6)

Then add a new row at B4, say, and the consequences could be interesting and, we hope, intended.

On the subject of SUM, this spreadsheet has the usual standard arithmetical functions, but there is no function which allows you to test for conditions in cells. For example, you may want to test to see if the total in a particular column exceeds a given sum.

Maybe it's a creditor who has gone over his standard credit limit, and if that's the case, you would want to flag the column with some kind of warning. That's part of the minus side of Digicalc's package.

Another absent feature which might cause you to think hard about whether to choose this product is the inability to create graphics from the spreadsheet, in the form of say, bar charts and pie charts.

BUT you can export spreadsheets from the system in Ascii form, which may enable other products to import it and process it. One of those products may well be a future Digicalc graphics package.

So what's my conclusion? I really liked the package to begin with, and first impressions are important. It's a no-nonsense spreadsheet with a few minor irritants, but despite them I'd certainly recommend it for general purpose spreadsheet work, and in particular in the educational field for teaching what spreadsheets are all about.

On a scale of 1 to 10? For me 8 out of 10 is about right.

### **REPORT CARD**

Digicalc Digita International 0395 45059 £39.95

USEFULNESS ...... A no-nonsense product lacking graphics frills – a stout workhorse.

EASE OF USE....., Overall very good, but some details I found frustrating.

SPEED.....Goes like a rocket because the spreadsheet sits in memory.

#### OVERALL

Ported to the Amiga following its success on the ST. Perhaps we have something to thank Atari for?

83%

# Super swan

Bill Tomlins looks at a text editor which could do wonders for your programming productivity

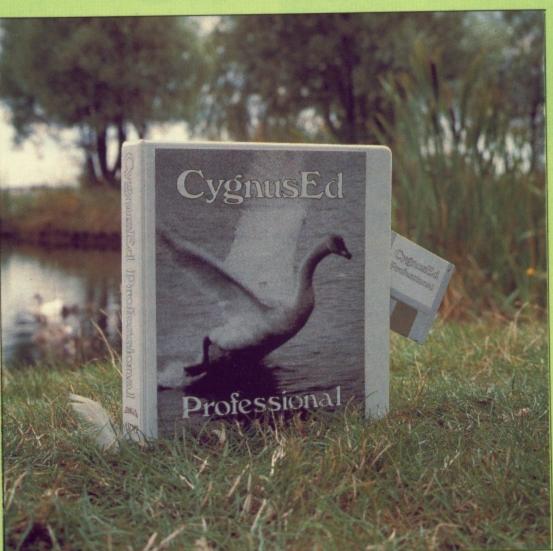

**C**YGNUSED Professional is a fully featured text editor by ASDG Incorporated, which is probably best known for VDisk – the Recoverable RamDrive program. ASDG specialise in hardware and "Programmer's Programs". It is obvious that they were developed by programmers, probably for their own use initially.

Unlike VDisk, CygnusEd is not in the public domain. In fact, far from it, the recommended price in the USA being only five cents short of \$100. For this you would expect something a lot more sophisticated than the standard ED or MicroEmacs. It is. CygnusEd is a specialist tool, intended for use by the serious programmers of the Amiga world and is not the sort of program that you would buy if you only write a 10liner Basic program every now and then.

Having said that, text editors have come a long way in the last year or two, and the distinction between them and word processors is narrowing considerably. CygnusEd includes the ability to set right margins and insert printer control codes.

It is supplied on a single disc with a 100 page A4 ring binder manual. Having written a few manuals, I am very aware of the problems posed. The CygnusEd manual is fairly good as far as it goes. Explanations and descriptions of functions are clear and well organised into sections of similar commands, but the manual is not really complete as there is no index, nor are there any appendices giving a list of editing keystroke shortcuts.

SI

te

m

SI

S

rŧ

fa

This last omission is not too much of a disaster, as the shortcuts are all displayed in the pull down menus alongside their commands. However the lack of an index is more than just easy meat for a critical reviewer, it is a major shortcoming.

The manual is cumbersome to use, being large and with text on only one side of the paper. This is slightly strange in that the page numbering and headers are offset on alternate pages in the form used when printing on both sides. This means that on some pages you have to look on the left for the page number, on others, to the right. This, combined with the large physical dimensions, makes it less than a handy reference.

It would have been far better produced in a more compact A5 format and also with a few pictures of the menus in the appropriate places.

THE program is a different matter altogether, with lots of thoughtful features. The first time you use it it even loads with two documents present, one of which says it is only there to remind you that CygnusEd supports split screen editing.

There are so many editing features that I shan't attempt to describe them all, merely say that it has all the usual features, such as delete character, word, or line, to left or right, insert and overwrite mode, as well as ways to jump quickly around the text. Various un-delete options are also provided.

Screen dimensions are customisable, and Interlacing is supported with a suitable monitor, but this is somewhat memory hungry, of course.

Special attention has been paid to the speed of movement around text and it appears that a lot of work has been put into handling the blitter, as the speed and smoothness of scrolling is exceptional. A vertical scroll bar is provided and may be positioned on the left or right of the screen, or even removed.

Dragging the scroll bar results in

swift and smooth movement of the text as the bar is moved. As with most features of the program, the smoothness and hence the speed of scrolling may be configured to your requirements. The larger the scrolling amount, either 1, 2, 4 or 8 pixels, the faster the movement.

d.

d

ood

r and

milar

lex,

ing a

uch

all

ver

just

it is

Ise.

one

g

ting

10

s, to

s of

S.

ter

ou

ys

al

S

CygnusEd is pretty intelligent and if asked to move by larger amounts, decides whether to scroll the screen if the movement is within a small distance, or jump to the new area and redraw the screen.

The program is full of special features and I shall concentrate on these. Many of their default settings are alterable and may be saved as part of the environment.

You can load CygnusEd as a normal program either from the CLI, optionally passing the names of a number of files to load at the same time, or from Workbench, where you can shift click on a number of text file icons and finally shift double-click to load CygnusEd and the files.

A number of parameters can be passed to CygnusEd when it is loaded and these can be used to modify its operation to allow access to Dos commands from within the program.

Alternatively, CygnusEd may be loaded as a TSR – Transient and Stay Resident – program. When loaded this way it is possible to exit CygnusEd so that it still remains resident in memory, reduced to the minimum possible size, but can be recalled at any time from any window by pressing Right-Alt, Right-Shift and Return at the same time.

A SMALL program called ED lets you recall CygnusEd, passing filenames to load at the same time. With a multi-tasking computer like the Amiga, this might appear to be of limited use, but the advantage is that it provides instant access to CygnusEd at all times. You could keep a copy of the program in RAM:, which would load quickly, but this wastes memory because when you run CygnusEd it means that you actually have two copies of the program in memory, the one in RAM: and the loaded version.

CygnusEd can display up to 10 windows on screen at the same time, containing either different views of the same document, different documents, or a combination of both. You can move between windows by clicking on the one required. Windows

are all full width and, by default, initially split the current window equally. This can be changed so that the current window is always expanded to maximum size when activated, or you can re-size it by simply dragging bars. Text may be copied or moved between these windows by highlighting the block to move, cutting or copying it, then moving to the destination window and inserting the cut or copied block.

Not only are the usual Block Copy, Move and Delete features available, but also a Columnar Block or box mode. When used, instead of the block being a contiguous piece of the text from beginning mark to end, the beginning block marker and the end of block marker form the diagonally opposite corners of a box. This may then be cut, copied or deleted as normal.

This is very useful for re-arranging columns of text or numbers and can also be used to create a multicolumn document by formatting it to a narrow width and then moving the lower part up and

printing. Word wrap is taken care of by the provision of an option to set a right margin at whatever column width you require, and the facility is also provided to autoindent a new line. This is done by pressing Shift-Return or Enter on its own. Tabs may be set at any required spacing, or at a

alongside, just before

at any required spacing, or at a constant number of spaces apart. Printer escape code sequences may be inserted into the text and when Caps Lock is on the function keys may be used to insert pre-set codes for underline, bold, super and subscript, Proportional and so on. These are not displayed on screen, but may be indicated in inverse if

Search and Replace options are

requested.

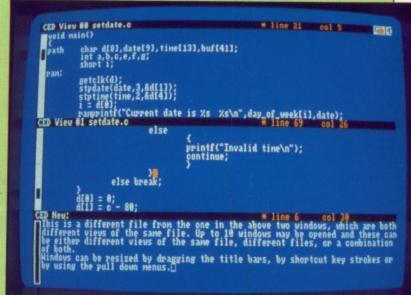

The scroll bar is a quick way to get around

well catered for, with options to ignore the case of words, search for complete words only, forwards or backwards. Wild cards may also be used and the asterisk indicates any single character.

Another, separate, Search command is the Find Matching Bracket option, a feature of great use to programmers in C. Positioning the cursor on a curved, curly or square bracket and pressing Amiga-h will make the cursor jump to its matching bracket, pause for a second, then return to the original position. I would have

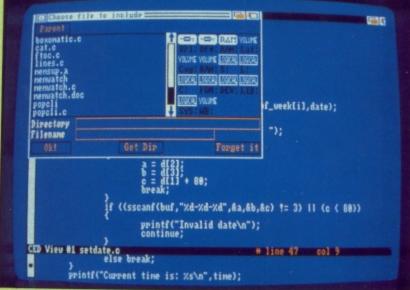

Multiple windows are useful when you have several include files

preferred it to remain at the matching location rather than return, as you would only need to repeat the command to return anyway.

Another feature is macros. A learn mode is provided and once selected, you press the key or key combination you want to assign the macro to and then carry on entering the keystrokes. Macros may contain text or CygnusEd

# REVIEW

keystrokes, or a combination, enabling you to create your own commands.

It is a simple thing to create a macro to produce a new command, say, start a new line indented to the previous level, insert an opening curly bracket, move to the next line and indent one stage further, something that a C programmer will find useful, for example.

One rather useful feature is that when you select the key to define, CygnusEd asks whether you wish to use further keys as part of the command. This provides a means of having Wordstar type keystrokes, such as Ctrl-K then B to mark the beginning of a block.

Nearly all keys may be redefined and the macro definitions may be saved and loaded again in the future. CygnusEd is provided with an example definition in the form of a MicroEmacs emulation file.

One option that I was not able to try out is the Interface with ARexx option. ARexx is an interpreted programming language for the Amiga and apparently has the ability to interface with other programs, sending commands to and receiving from them. It is not supplied with CygnusEd. The manual devotes about 25 pages to using ARexx.

The option does have one other use though, in that it allows you to execute AmigaDos commands from within CygnusEd. This will only work if the CLI is left open on entry to CygnusEd – an optional command switch on loading, if the RUN

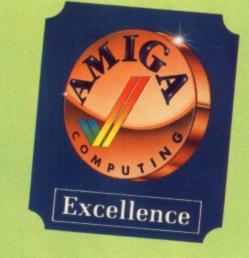

command is present in the C: directory and if the command is in the current or C: directory.

There is more to CygnusEd, in fact much more, with features like place markers and jump to line, that there just isn't room to mention, but you will have got an idea by now of its extensive nature.

YGNUSED isn't perfect, but it tries very hard. The only bug I have come across is that when expanding and contracting windows if any blocks are marked and displayed the highlighting can get a bit spread around where it shouldn't. This eventually corrects itself when the screens are redrawn and is visual, rather than dangerous.

I would have preferred the gadget in requestors to have said "Cancel" instead of "No way!" or "Forget it!". But when you are reduced to this level of nit-picking you know there is not much wrong with the software.

One other good feature of CygnusEd, also a bit of a problem, is that virtually all the commands are

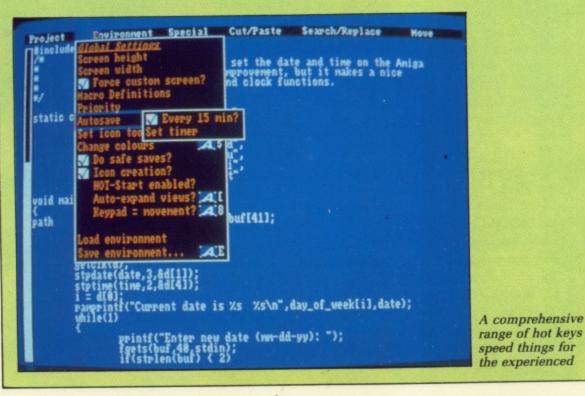

allocated to Amiga keystrokes as well as being selectable from the pulldown menus. The consequence is that some of the keys do different things depending on whether Shift is pressed with the Amiga key or not, and this takes a lot of getting used to.

In a couple of places the manual incorrectly shows the command in the wrong case as well. There are eight different pull down menus and some of those are large and in turn open up further menus.

Macros are very flexible, but there is no way to construct a new command that cannot be reproduced with other keystrokes. At least one other editor on the Amiga and several on the PC allow you to use a programming language to construct your own commands, though this is very time-consuming and for 90 per cent of purposes, the CygnusEd method is quicker and simpler.

If you are a serious programmer and need an editor with a lot more power than the supplied ED, or MicroEmacs, then CygnusEd must be at the top of the list for consideration and is good value. But if you only have occasional need for such a thing then you may well consider the cost too high.

In either case, it doesn't alter the fact that CygnusEd is an excellent example of a modern text editor.

# REPORT CARD

CygnusEd Professional ASDG/Amiga Centre Scotland 031-557 4242 £69.99

USEFULNESS ...... CygnusEd does a lot and what it does, it does very well.

EASE OF USE...... Due to the sheer number of commands available, it takes time to learn, though basic operation is natural.

INTUITION...... Follows the guidelines and includes lots of shortcuts.

SPEED...... Speed of movement round text and searching is excellent.

84%

### OVERALL

A smooth, powerful and well thought out program at a not too horrific price.

# Only GFA-BASIC 3.0 makes it masible.

s well |is that ings

not, ed to. ual

in the ght some ben up

here

uced ne everal

ruct is is per

er

st be ation ly thing cost

he

557

nds ugh

III text

ht ice. MichTron Box 68 St. Austell Cornwall PL25 4YB England Telephone: 07 26 680 20

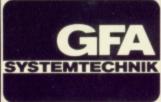

Available in the U.K. from:

£ 64.95

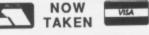

Castle House, 11 Newcastle Street, Burslem, Stoke-on-Trent, ST6 3QB Tel: 0782 575043

#### AMIGA SPECIAL OFFERS

astle omputers

| Aaarohi                                  |
|------------------------------------------|
| Aaargh!                                  |
| Afterburner 14.50                        |
| Alien Strike                             |
| Alien Sundramo 12.00                     |
| Alternate Deality 12.00                  |
| Alternate Heality 12.99                  |
| Alien Syndrome                           |
| Army Moves 14.99                         |
| Around the World in                      |
| 80 Days                                  |
| Balance of Power 17.99                   |
| Ball Raider 3.99                         |
| Barbarian II 14.99                       |
| Bards Tale I 15.99                       |
| Bards Tale II 15.99                      |
| Bat 16.95                                |
| Batman16.99                              |
| Battle Chess 15.99                       |
| Battleships                              |
| Bermuda Project 14.99                    |
| Better Dead Than Alien 12.99             |
| Beyond The Ice Palace 15.50              |
| Beyond Zork 16.99                        |
| Beyond Zork                              |
| Bismark                                  |
| Black Lamp 12.99                         |
| Black Tiger 17.99                        |
| Blazing Barrels 12.99                    |
| Bombiack                                 |
| Bone Cruncher                            |
| Bubble Bobble 11.99                      |
| Buggy Boy 14.99                          |
| Bureaucracy 8.95                         |
| Capone                                   |
| Captain Blood 15.99                      |
| Carrier Command 14.99                    |
| C.D. Music 10.50                         |
| C.D. Music 10.50<br>Championship Cricket |
| Chronoquest 19.99                        |
| Cogans Run 4.99                          |
| Combat School                            |
| Corruption14.99                          |
| Crazy Cars                               |
| Cybernoid                                |
| D. Thompson Olympic                      |
| Challenge 15.99                          |
| Dark Castle8.95                          |
| Deep Thought 16.99                       |
| Deja Vu 17.99                            |
| Deja Vu II 16.99                         |
| Deluxe Paint II 46.99                    |
| Deluxe Photolab                          |
| Deluxe Video 46.99                       |
| Diablo 3.99                              |
| Division I                               |
| Dragon Ninja 16.99                       |
| Driller                                  |
| Druid II                                 |
| Drum Studio 12.99                        |
| Dungeon Master 15.99                     |
| Earl Weaver Baseball 16.50               |
| Ebon Star 14.99                          |
| Flf                                      |
| Eliminator 14.95                         |
| Elite                                    |
|                                          |

| Emerald Mines 12.50           |
|-------------------------------|
| Empire                        |
| Empire Strikes Back           |
| Excelon 14.99                 |
| Faerytale Adventure           |
| Fantavision                   |
| Federation Of Free            |
| Traders                       |
| Fernandez Must Die 14.99      |
| Fernandez Must Die            |
| Fire And Forget 14.99         |
| Fire Power                    |
| Fire Zone 16.99               |
| Fish 16.99                    |
| Flintstones 12.99             |
| Football Manager II 11.99     |
| Fortress Underground 9.95     |
| Frontier                      |
| Fusion 16.99                  |
| Gany Med14.99                 |
| Garfield                      |
| Garrison II                   |
| Gee Bee Air Rally 15.99       |
| Gettysburg                    |
| Ghosts and Goblins 16.99      |
| Giganoid 10.50                |
| Guerilla Wars 16.99           |
| Hacker 4.99                   |
| Hacker II 4.99                |
| Hard Ball6.99                 |
| Helter Skelter 10.95          |
| Highway Hawks 13.99           |
| Hollywood Hijinx              |
| Hollywood Poker               |
| Hostages                      |
| Hotball 15.99                 |
| Hunt For Red October 15.99    |
| Ikari Warriors14.99           |
| Interceptor                   |
| International Karate + 13.99  |
| International Soccer          |
| Instant Music                 |
| Iron Lord                     |
|                               |
| Jet                           |
| King of Chicago 19.99         |
| Kwasimodo                     |
| Lancelot                      |
| Land Of Legends               |
| Leather Goddess               |
| Leathernecks                  |
| Live And Let Die 16.99        |
| Live And Let Die              |
| Lombard Rally Sim             |
| Lords Of The Rising Sun 21.99 |
| Lurking Horror                |
| Macadam Bumper                |
| Manhatten Dealers 15.99       |
| Mamiax                        |
| Mercenery Compendium 11.99    |
| Mickey Mouse 15.99            |
| Mindshadow 4.99               |
| Moonmist                      |
| Morteville Manor 14.99        |
| Motorbike Madness             |
| Narcom 6 12.99                |
| Nebulas 14.99                 |
| Netherworld14.99              |
| Night Raider 14.99            |
| 1943 17.99                    |
|                               |

| Nord and Bert                                                                                                    | 7.99                                                                                                    |
|----------------------------------------------------------------------------------------------------|----------------------------------------------------------------------------------------------------|
| North and South 1                                                                                                    | 5.99                                                                                                    |
| Obliterator 1                                                                                                    | 5.50                                                                                                    |
| Operation Nempune 1                                                                                                    | 5.99                                                                                                    |
| Operation Wolf 1                                                                                                    | 5.99                                                                                                    |
| Othello                                                                                                    | 4.99                                                                                                    |
| Outrun 1                                                                                                    | 4 99                                                                                                    |
| Overlander 1                                                                                                    | 4.99                                                                                                    |
| Pac Boy                                                                                                    | 3.99                                                                                                    |
| Pac Land 1                                                                                                    | 15.99                                                                                                    |
| Pac Mania1                                                                                                    |                                                                                                    |
| Pandora                                                                                                    | 11 99                                                                                                    |
| Paper Boy                                                                                                    | 16.99                                                                                                    |
| Paper Boy                                                                                                    | 17 99                                                                                                    |
| Par 3<br>Peter Beardsleys Soccer                                                                                                    | 12.00                                                                                                    |
| Peter Beardsleys Soccer                                                                                                    | 14.00                                                                                                    |
| Phantasm                                                                                                    | 14.99                                                                                                    |
| Platoon<br>Plundered Hearts                                                                                                    | 7.00                                                                                                    |
| Plundered Hearts                                                                                                    | . 7.99                                                                                                    |
| Port of Call                                                                                                    | 27.99                                                                                                    |
| Powerdrome                                                                                                    | 10.99                                                                                                    |
| Prisoner of War                                                                                                    | 19.99                                                                                                    |
| Question of Sport                                                                                                    | 16.99                                                                                                    |
| Rambo III<br>Return To Genesis                                                                                                    | 16.99                                                                                                    |
| Return To Genesis                                                                                                    | 11.99                                                                                                    |
| Revenge II                                                                                                    | . 6.99                                                                                                    |
| Robbeary                                                                                                    | 12.99                                                                                                    |
| Robocop                                                                                                    | 16.99                                                                                                    |
| Rockford                                                                                                    | 12.99                                                                                                    |
| Rocket Ranger                                                                                                    | 16.99                                                                                                    |
| Rocky                                                                                                    | 4.95                                                                                                    |
| Rugby League                                                                                                    | 9.99                                                                                                    |
| Sarcophaser                                                                                                    | 14.99                                                                                                    |
| Scorpio                                                                                                    | 13.50                                                                                                    |
|                                                                                                    |                                                                                                    |
| S.D.I.                                                                                                    | 18.99                                                                                                    |
| S.D.I.<br>Seconds Out                                                                                                    | 18.99                                                                                                    |
| Seconds Out<br>Sex Vixens From Outer                                                                                                    | 6.95                                                                                                    |
| Seconds Out<br>Sex Vixens From Outer<br>Space                                                                                                    | 6.95                                                                                                    |
| Seconds Out<br>Sex Vixens From Outer<br>Space                                                                                                    | 6.95<br>24.99<br>15.99                                                                                                    |
| Seconds Out<br>Sex Vixens From Outer<br>Space<br>Shadow Gate                                                                                                    | 6.95<br>24.99<br>15.99<br>99                                                                                                    |
| Seconds Out<br>Sex Vixens From Outer<br>Space<br>Shadow Gate                                                                                                    | 6.95<br>24.99<br>15.99<br>99                                                                                                    |
| Seconds Out<br>Sex Vixens From Outer<br>Space<br>Shadow Gate<br>Sherlock<br>Shoot em Up Con Kit                                                                                                    | 6.95<br>24.99<br>15.99<br>9.99<br>.15.95                                                                                                    |
| Seconds Out<br>Sex Vixens From Outer<br>Space<br>Shadow Gate<br>Sherlock<br>Shoot em Up Con Kit<br>Shooting Star                                                                                                    | 6.95<br>.24.99<br>.15.99<br>9.99<br>.15.95<br>2.99                                                                                                    |
| Seconds Out<br>Sex Vixens From Outer<br>Space<br>Shadow Gate<br>Sherlock<br>Shoot em Up Con Kit<br>Shooting Star<br>Sidewinder                                                                                                    | 6.95<br>24.99<br>15.99<br>9.99<br>.15.95<br>2.99<br>6.99                                                                                                    |
| Seconds Out<br>Sex Vixens From Outer<br>Space<br>Shadow Gate<br>Sherlock<br>Shoot em Up Con Kit<br>Shooting Star<br>Sidewinder<br>Silent Service                                                                                                    | 6.95<br>.24.99<br>.15.99<br>9.99<br>.15.95<br>2.99<br>6.99<br>.15.99                                                                                                    |
| Seconds Out<br>Sex Vixens From Outer<br>Space<br>Shadow Gate<br>Sherlock<br>Shoot em Up Con Kit<br>Shooting Star<br>Sidewinder<br>Silent Service<br>Sinbad                                                                                                    | 6.95<br>24.99<br>15.99<br>9.99<br>.15.95<br>2.99<br>6.99<br>.15.99<br>.15.99<br>.18.99                                                                                                    |
| Seconds Out<br>Sex Vixens From Outer<br>Space<br>Shadow Gate<br>Sherlock<br>Shoot em Up Con Kit<br>Shooting Star<br>Sidewinder<br>Sidewinder<br>Silent Service<br>Sinbad<br>Skate or Die                                                                                                    | 6.95<br>24.99<br>15.99<br>.15.95<br>2.99<br>6.99<br>.15.99<br>.15.99<br>.15.99<br>.18.99<br>.16.99                                                                                                    |
| Seconds Out<br>Sex Vixens From Outer<br>Space<br>Shadow Gate<br>Sherlock<br>Shoot em Up Con Kit<br>Shooting Star<br>Sidewinder<br>Sidewinder<br>Silent Service<br>Sinbad<br>Skate or Die<br>Keyfighter                                                                                                    | 6.95<br>24.99<br>15.99<br>999<br>.15.95<br>2.99<br>6.99<br>.15.99<br>.18.99<br>.16.99<br>3.99                                                                                                    |
| Seconds Out<br>Sex Vixens From Outer<br>Space<br>Shadow Gate<br>Sherlock<br>Shoot em Up Con Kit<br>Shooting Star<br>Shooting Star<br>Sidewinder<br>Sidewinder<br>Silent Service<br>Sinbad<br>Skate or Die<br>Keyfighter<br>Soccer Supremo                                                                                                    | 6.95<br>24.99<br>15.99<br>999<br>.15.95<br>2.99<br>6.99<br>.15.99<br>.18.99<br>.16.99<br>3.99<br>9.99                                                                                                    |
| Seconds Out<br>Sex Vixens From Outer<br>Space                                                                                                    | 6.95<br>24.99<br>15.99<br>999<br>.15.95<br>2.99<br>6.99<br>.15.99<br>.18.99<br>.16.99<br>3.99<br>9.99<br>.14.99                                                                                                    |
| Seconds Out<br>Sex Vixens From Outer<br>Space                                                                                                    | 6.95<br>24.99<br>15.99<br>999<br>5.95<br>2.99<br>6.99<br>.15.99<br>.18.99<br>.16.99<br>3.99<br>9.99<br>.14.99<br>2.99                                                                                                    |
| Seconds Out<br>Sex Vixens From Outer<br>Space<br>Shadow Gate<br>Shoot em Up Con Kit<br>Shooting Star<br>Sidewinder<br>Sidewinder<br>Silent Service<br>Sinbad<br>Skate or Die<br>Keyfighter<br>Soccer Supremo<br>Space Harrier<br>Space Port<br>Speedball                                                                                        | 6.95<br>24.99<br>15.99<br>999<br>.15.95<br>2.99<br>6.99<br>.15.99<br>.16.99<br>3.99<br>999<br>.14.99<br>2.99<br>15.99                                                                                                    |
| Seconds Out<br>Sex Vixens From Outer<br>Space<br>Shadow Gate<br>Shoot em Up Con Kit<br>Shooting Star<br>Sidewinder<br>Sidewinder<br>Silent Service<br>Sinbad<br>Skate or Die<br>Keyfighter<br>Space Harrier<br>Space Port<br>Space Port<br>Speedball<br>Spider Tronic                                                                           | 6.95<br>24.99<br>15.99<br>999<br>.15.95<br>2.99<br>.15.99<br>.15.99<br>.16.99<br>3.99<br>3.99<br>999<br>.14.99<br>2.99<br>.15.99<br>2.99                                                                                                    |
| Seconds Out<br>Sex Vixens From Outer<br>Space                                                                                                    | 6.95<br>24.99<br>15.99<br>999<br>.15.95<br>2.99<br>.15.99<br>.15.99<br>.16.99<br>3.99<br>99<br>.14.99<br>299<br>.15.99<br>.12.99<br>16.50                                                                                                    |
| Seconds Out<br>Sex Vixens From Outer<br>Space                                                                                                    | 6.95<br>24.99<br>15.99<br>999<br>595<br>2.99<br>6.99<br>.15.99<br>.16.99<br>399<br>399<br>4.99<br>14.99<br>15.99<br>15.99<br>16.50<br>14.99                                                                                                    |
| Seconds Out<br>Sex Vixens From Outer<br>Space<br>Shadow Gate<br>Shoot em Up Con Kit<br>Shooting Star<br>Sidewinder<br>Sidewinder<br>Sidewinder<br>Sinbad<br>Skate or Die<br>Keyfighter<br>Soccer Supremo<br>Space Harrier<br>Space Port<br>Space Port<br>Speedball<br>Starfleet I<br>Star Glider II<br>Star-Goose                               | 6.95<br>24.99<br>15.99<br>999<br>595<br>2.99<br>6.99<br>.15.99<br>.16.99<br>399<br>399<br>399<br>14.99<br>299<br>.15.99<br>15.99<br>15.99<br>16.50<br>14.99<br>12.50                                                                                           |
| Seconds Out<br>Sex Vixens From Outer<br>Space<br>Shadow Gate<br>Shoot em Up Con Kit<br>Shooting Star<br>Sidewinder<br>Sidewinder<br>Silent Service<br>Sinbad<br>Skate or Die<br>Keyfighter<br>Soccer Supremo<br>Space Harrier<br>Space Port<br>Space Port<br>Space Port<br>Speedball<br>Starfleet I<br>Star Glider II<br>Star-Goose<br>Starwars | 6.95<br>24.99<br>15.99<br>999<br>.15.95<br>2.99<br>.15.99<br>.15.99<br>.16.99<br>3.99<br>3.99<br>3.99<br>14.99<br>2.99<br>.15.99<br>.12.99<br>.16.50<br>14.99<br>12.50<br>12.50                                                                                |
| Seconds Out<br>Sex Vixens From Outer<br>Space                                                                                                    | 6.95<br>24.99<br>15.99<br>999<br>15.95<br>2.99<br>.15.99<br>.15.99<br>.16.99<br>3.99<br>3.99<br>2.99<br>.14.99<br>2.99<br>.14.99<br>2.99<br>.15.99<br>.12.99<br>16.50<br>14.99<br>12.50<br>11.99<br>7.99                                                       |
| Seconds Out<br>Sex Vixens From Outer<br>Space                                                                                                    | 6.95<br>24.99<br>15.99<br>999<br>15.95<br>2.99<br>.15.99<br>.15.99<br>.16.99<br>3.99<br>3.99<br>2.99<br>.14.99<br>2.99<br>.14.99<br>2.99<br>.15.99<br>.12.99<br>16.50<br>14.99<br>12.50<br>11.99<br>7.99                                                       |
| Seconds Out<br>Sex Vixens From Outer<br>Space                                                                                                    | 6.95<br>24.99<br>15.99<br>999<br>15.95<br>2.99<br>.15.99<br>.15.99<br>.16.99<br>3.99<br>.14.99<br>2.99<br>.14.99<br>.12.99<br>.16.50<br>14.99<br>12.50<br>11.99<br>7.99<br>7.99<br>                                                                            |
| Seconds Out                                                                                                    | 6.95<br>24.99<br>15.99<br>999<br>.15.95<br>2.99<br>.15.99<br>.15.99<br>.16.99<br>3.99<br>.14.99<br>2.99<br>.14.99<br>2.99<br>.14.99<br>2.99<br>.15.99<br>.12.99<br>.16.50<br>14.99<br>12.50<br>11.99<br>7.99<br>                                               |
| Seconds Out                                                                                                    | 6.95<br>24.99<br>15.99<br>999<br>.15.95<br>2.99<br>.15.99<br>.15.99<br>.16.99<br>3.99<br>3.99<br>2.99<br>.14.99<br>2.99<br>.14.99<br>2.99<br>.15.99<br>.12.99<br>.16.50<br>14.99<br>12.50<br>14.99<br>12.50<br>14.99<br>12.50<br>13.85<br>13.85<br>17.99       |
| Seconds Out                                                                                                    | 6.95<br>24.99<br>15.99<br>999<br>.15.95<br>2.99<br>.15.99<br>.15.99<br>.16.99<br>3.99<br>3.99<br>3.99<br>2.99<br>.14.99<br>2.99<br>.14.99<br>2.99<br>.15.99<br>.12.99<br>.12.50<br>14.99<br>12.50<br>14.99<br>12.50<br>13.85<br>17.99<br>13.50                 |
| Seconds Out                                                                                                    | 6.95<br>24.99<br>15.99<br>999<br>.15.95<br>2.99<br>6.99<br>.15.99<br>.16.99<br>3.99<br>3.99<br>3.99<br>2.99<br>.14.99<br>2.99<br>.14.99<br>2.99<br>.15.99<br>.12.99<br>.16.50<br>14.99<br>12.50<br>14.99<br>12.50<br>13.85<br>17.99<br>13.50<br>7.99           |
| Seconds Out                                                                                                    | 6.95<br>24.99<br>15.99<br>999<br>.15.95<br>2.99<br>6.99<br>.15.99<br>.16.99<br>3.99<br>3.99<br>3.99<br>2.99<br>.14.99<br>2.99<br>.14.99<br>2.99<br>.15.99<br>.12.99<br>.16.50<br>14.99<br>12.50<br>14.99<br>12.50<br>13.85<br>17.99<br>13.50<br>7.99<br>P.O.A. |
| Seconds Out                                                                                                    | 6.95<br>24.99<br>15.99<br>999<br>15.95<br>2.99<br>6.99<br>15.99<br>16.99<br>3.99<br>16.99<br>2.99<br>16.99<br>2.99<br>16.50<br>12.99<br>16.99<br>12.99<br>16.99<br>12.99<br>13.85<br>17.99<br>13.50<br>7.99<br>P.O.A.<br>12.99                                 |
| Seconds Out                                                                                                    | 6.95<br>24.99<br>15.99<br>999<br>.15.95<br>2.99<br>6.99<br>15.99<br>16.99<br>3.99<br>16.99<br>2.99<br>16.99<br>2.99<br>16.50<br>14.99<br>12.99<br>16.99<br>13.85<br>13.85<br>17.99<br>13.50<br>7.99<br>                                                        |
| Seconds Out                                                                                                    | 6.95<br>24.99<br>15.99<br>999<br>.15.95<br>2.99<br>6.99<br>.15.99<br>.16.99<br>3.99<br>3.99<br>2.99<br>16.99<br>2.99<br>16.50<br>14.99<br>12.99<br>16.99<br>13.85<br>13.85<br>17.99<br>13.50<br>7.99<br>12.99<br>16.99<br>                                     |
| Seconds Out                                                                                                    | 6.95<br>24.99<br>15.99<br>999<br>.15.95<br>2.99<br>6.99<br>.15.99<br>.16.99<br>3.99<br>3.99<br>16.99<br>2.99<br>16.99<br>12.99<br>16.50<br>14.99<br>12.99<br>16.99<br>13.85<br>13.85<br>17.99<br>13.50<br>7.99<br>16.99<br>13.50<br>7.99<br>                   |
| Seconds Out                                                                                                    | 6.95<br>24.99<br>15.99<br>999<br>.15.95<br>2.99<br>6.99<br>.15.99<br>.16.99<br>3.99<br>3.99<br>16.99<br>2.99<br>16.99<br>12.99<br>16.50<br>14.99<br>12.99<br>16.99<br>13.85<br>13.85<br>17.99<br>13.50<br>7.99<br>16.99<br>13.50<br>7.99<br>                   |

Thunder Cats ..... 15.99 Uninvited ..... 17.99 Univ Mil Sim ..... 15.99 Victory Road ...... 16.99 Virus ...... 12.99 Vyper ......9.99 Warlocks Quest ..... 12.99 War Zone ...... 3.99 Wec Le Mans ..... 16.99 Weird Dreams ..... 16.99 Western Games ......4.99 Whirligig ..... 12.99 Whitness ......7.99 Winter Olympiad 88 ..... 6.99 World Tour Golf ..... 15.50 Xenon ...... 12.99 Zoom ..... 12.50 Zynaps ..... 14.99 

| JUST ARRIVED<br>SPECIAL CLEARANCE PRICE<br>Pro 5000 Black Joystick           |
|------------------------------------------------------------------------------|
| RRP 14.95 Our Price 10.50                                                    |
| Pro 5000 Clear Joystick<br>RRP 15.95 Our Price 11.50                         |
| T.R.I.A.D.<br>Starglider<br>Defender of the Crown<br>Barbarian<br>ONLY 19.99 |
| Have you missed our<br>Special Offers?                                       |
| Crazy Cars                                                                   |
| Universal Disc Drive<br>Cleaning Fluid                                       |
| DON'T GET RIPPED OFF<br>THIS CHRISTMAS<br>COME TO THE<br>PROFESSIONALS!!!!   |
| Most goods sent by return<br>ofpost. New releases send<br>day of release.    |

Please note. We use 1st class post and offer 1st class service

We offer a fast reliable service by return of Post! Cheque's P.O's to: CASTLE COMPUTERS Any games not listed phone our Hotline Now on 0782 575043

# PROGRAMMING

louse, Street, Islem, Trent, 3 3QB 75043

.... 15.99

.... 19.99

... 14.99

.. 17.99

.15.99

...9.95

.15.50

12.99

.. 9.99

.12.99

.3.99

16.99

16.99

.4.99

12.99

...7.99

.7.99

13.99

15.50

12.99

. 14.99

PRICE

0.50

1.50

ck

n

7.99

9.95

8.99

4.99

7.99

1.99

1.99

1.99

.99

etc

ISS

**E** VEN in this age of "all power to the user's elbow", a few Amigans still feel they want to try their hand at C, the Amiga's native language. Most of the applications you use on your Amiga are written in C, and a good amount of the system software is too, so there must be something in it.

Why C? It is a programming language developed from B, as was BCPL, the language the infamous AmigaDos is written in. It was designed for systems software development, so it allows you to get down and be dirty with the machine, and still take advantage of the elements that make high level languages – Basic, Pascal and such like – bearable.

C is usually a compiled language. This means the compiler reads a text file line by line and turns it into machine code, rather that reading the program a line at a time then executing it. So C also has the advantage that you don't have to keep an interpreter on your program disc in order for your program to run, as it is fully selfcontained.

As a rule C runs much faster than Basic, and as the Amiga system software was written in C so you will be able to access and take full advantage of it directly.

With any new language its always a good idea to read a book about the language before you splash out on a package. The book that is always recommended is Kernigham and Ritchie's The C Programming Language, known as K&R. This was the original book describing the language, and although you may find the text heavy going, it's an essential if you are to master the language. Be warned it is pricey, a slim volume, it belies the cost of £25.

The book I would recommend would be the C Users Handbook, by Weber Systems Inc. It gives a good history of C, and always accompanies text with an example. The style plods a bit, text books rarely rival a good thriller and never have the obligatory bedroom scene. Perhaps this is why they have to charge so much for them. Whether you choose the traditional K&R route or go for a young upstart you will need to buy a C book eventually, as the manual with your compiler will make no attempt at tutorial.

So you've read the book, and you haven't been frightened off by the . -& ! like phrases. C is famous for its Hugh Allan finds out what it takes to be a C programmer. A logical mind, skill and patience help, but you won't get started without a really understanding bank manager

So you want

programmer?

terseness and lack of readability, often referred to in jest as a write-only language. You will have to buy a compiler, which isn't a single program, but a suite of programs for software development. Also you may wish to buy extra packages to save time on telling the system how you want various parts of your program to look, and utilities to check and debug your code.

be

When you take the plunge, dust off the Visa card and think about all the profile points you will rack up. This is what should be on the shopping list:

• Compiler: The strict definition of a compiler is a program which takes a text file of C instructions (a source file) and compiles it into an intermediate file called an object file. The object file cannot be run, it is there to be combined with other object files to make your runnable program.

• Librarian: When you have a collection of object files, you may often see them in the form of a library file. A library file, is simply two or more object files put into one, so they can be searched for the object file you want for inclusion in your program.

You will get a librarian program with your compiler. This will list, include, update or extract object files from a library, and a set of readymade libraries so you can access a standard C Set of functions – mostly ones to deal with strings – and a set of libraries that let you access the Amiga system software.

• Linker: This takes a collection of libraries and object files and turns them into an executable program. The linker will make sure only the object files needed by your program are included.

The standard linker is called ALink, written by MetaComco – or MetaComSlow as the wits have it. This used to be the only one available. It is slow, but it gets the job done. Then a company called The Software Distillery wrote a linker called Blink, which is the one most developers use. Lattice has bought the rights to Blink.

• Assembler: Some compilers come with a machine code assembler. Many programmers will want to rewrite parts of their program in assembler to speed them up.

• Debugger: It is doubtful that any C program you write will run first time. Programmers who write code which compiles first time fall into two categories – lucky and liars.

Most of the errors will be typing mistakes, but sometimes bugs will come up and you have no idea where they are, let alone know how to fix them. There are many different kinds of programs to help you in this task, the main types being:

□ Lint: This is a program which will

### PROGRAMMING

#### •

check through your source file looking for errors not covered by the source checker in your compiler. Its name stems from the way Lint collects all the "fluff" from a program.

□ Debugger: This will sit in the background while your program is running and lets you stop the program to examine memory and registers. This means you can watch programs while they run.

The 68000 microprocessor in the Amiga has debugging facilities built into it, making such programs possible. They tend to need a great knowledge of the Amiga and the 68000 to be of any use though.

□ Source level debugger: Only available for the Manx compiler, these programs work with your source code and let you debug it, acting like a normal debugger for C code. Wonderful things if you can get one.

□ Object mobile disassembler: These programs will turn an object file into an assembler source file. Since debugging a disassembled, compiled program is only a shade less taxing than eating a Big Mac with chopsticks, you are usually better off looking at the source code.

N OW you know what sort of programs you want, it is a matter of deciding where to spend your money. Choosing a compiler is always very difficult, but on the Amiga it's a case of less is more. In the red corner is Lattice, while in the blue corner Manx lurks under a trilby.

Some of the success of the Amiga is due to Lattice. It was ready at the beginning to convert its C compiler to the Amiga, and most of the early Amiga applications such as DPaint were developed with Lattice C.

Just as things start to look simple Lattice confuses matters by offering two flavours of C Compiler. Lattice C V3.10 is the no frills version of the compiler perfect for beginners. It isn't as fast as Manx or Lattice C V4.01, but if you get taken by C you can easily upgrade to V4.01.

When you buy the compiler you will get the compiler, an assembler, a librarian, blink, and an object mobile dissasembler. It costs around £120.

Lattice C V4.01 is the faster version of the compiler. If you intend to do any serious work you must get it. Programmers refer to it as Lattice V4.01 and not just C in the same way boy racers drive XR3i's, not Escorts. Its faster, and can handle overlays. The compiler comes with header file compactors which make programming easier and simpler, so your C program will compile and run faster. With an extras disc, various tips and useful programs thrown in V4.01 costs around £200.

Manx C is newer than Lattice, and was favoured by software developers more until the advent of V4.01. The new Lattice compiler's speed and flexibility have caused many people to switch back. Manx has the great advantage of offering a source level debugger.

ANX comes in two versions, Professional and Developers, although all the latter version has extra is some Unix utilities and extra math libraries. The source files of the supplied libraries are available at extra cost. The Professional version comes with compiler, assembler, linker/librarian with overlays and debugger. The source level debugger is an invaluable tool. This lot works out at £245 for the compiler and £50 for the source level debugger.

Along with your compiler you will need a set of technical manuals. The best to buy are the ones written by Commodore-Amiga and sold by Addison Wesley. C is a rich man's game, the manuals will set you back by as much as £100. For the information they give it is a fair price, but you may instead choose to go for the Sybex programmers' manuals – not so good but affordable.

Having lashed out more than £300 on software and documentation you will not be surprised to learn that there is plenty more to buy if you want to keep your account in the red.

It is a good idea to buy Power Windows 2, which will allow you to set up the windows and gadgets of your program without spending hours over a hot editor and pocket calculator. It costs around £65, and was reviewed in the August issue of *Amiga Computing* 

Some software is free. There are some PD/ShareWare programs kicking about that you should get. Have a look at MemWatch, ConMana console handler and the ASDG-Recoverable Ram Disc (ASDG-RRD). The PD version of GOMF (1.0), the program which lets you survive an attack of the Guru, is also a must.

The Lattice C manual says you really need two disc drives to run a compiler. The manual is not lying. It is possible to run the compiler in 512k, but you can't compile large source files. An extra megabyte will allow you to put the C: directory from your compiler disc in the ram disc, and two extra megs will allow you to also put the source and the libraries and header files in ram also, making for really fast-compilation.

So you see, starting on C can be rather expensive, but the rewards are enormous. Any application you see on your Amiga you could write if you had the patience and talent – in that order. Although C may look difficult at first, you will find its difficulties turning into powerful aids in time.

Do remember to stick in there, it could take up to six months before you get good enough to write largish programs. Besides, you need to sell some programs to pay off the loan you took out to learn C.

#### Bibliography

Kernigham, Brian W and Dennis M. Ritchie The C programming language, ISBN 0-13-110163-3 Prentice Hall

Weber Systems Inc C User's Handbook, ISBN 0-201-18082-0 Addison-Wesley

Traiser, Robert J. Going from Basic to C ISBN 0-13-357799-6 Prentice Hall.

Commodore-Amiga Inc The AmigaDOS Manual Bantam Electronic Publishing

Commodore-Amiga Inc Amiga ROM Kernal Reference Manual:Exec, ISBN 0-201-11099-7 Addison Wesley

Commodore-Amiga Inc Amiga ROM Kernal Reference Manual:Libraries and Devices ISBN 0-201-11078 Addison Wesley

Commodore-Amiga Inc Amiga Hardware Reference Manual, ISBN 0-201-11077-6 Addison Wesley

Commodore-Amiga Inc Amiga Intuition Reference Manual, ISBN 0-201-11076-8 Addison Wesley

Mortimore, Eugene P. Amiga Programmer's HandBook, Volume 1, ISBN 0-895880-343-0 SYBEX Inc

Mortimore, Eugene P. Amiga Programmer's HandBook, Volume 2, ISBN 0-895888-384-0 SYBEX Inc

All these books are available from Computer Manuals Ltd. 021 706 6000.

# NEW FROM THE **NEW - AMIGA AUDIO DIGITISER**

Man-RD). the an st. 1 n a ng. It n e will from SC, ou to

M. ge. ok.

C OSM 0-M nd n

N

28 -8 SH

ries cing e are ee f you hat cult es e. it re gish ell n

| Superb performance, with adjustable sensitivity, and overload LED indicator. Supplied with connecting lead to personal stereos, radios, etc. Works with all existing commercial software, e.g. Prosound, Audiomaster, Datel Prosampler etc. A500 DIGITISER, LEADS & INSTRUCTIONS NB GENDER CHANGER REQUIRED FOR A1000 E2.98 EXTRA. |
|----------------------------------------------------------------------------------------------------|
| PRINTLINKS USE YOUR C64 PRINTER WITH THE                                                                                                    |
| All Printlinks enable you to use your CBM Serial printer e.g. MPS801 with<br>most home computers, e.g. AMICA, ATARI, IBM PC/AT/XT etc.<br>All make use of your redundant COMMODORE 64 or 128 as both buffer and<br>interface and consist of an interface cartridge with integral software.                                         |
| PRINTLINK 1 PARALLEL TO CBM SERIAL PRINTER<br>Use Printlink 1 with most computers and one CBM Serial Printer. CONVERTER                                                                                                    |
| Parallel Input - connect to the computer printer port.     ONLY                                                                                                    |

NLY £34.99

# GET THE PICTURE? - IT'LL BE SHARPER, AND CLEARER WITH A TRILOGIC AMIGA TO TV RGB LEAD AND COULD SAVE YOU ££E's.

| We have leads to connect all AMIGAS to your TV or colour monitor provided it<br>has an RGB input socket. All leads give a much clearer picture than using the<br>AMIGA MODULATOR, permit ALL 4096 colours to be displayed and include the<br>audio lead (to give stereo with stereo tv's). | ARE NOT<br>AVAILABLE FOR<br>THE FOLLOWING<br>MAKES:<br>MICROVITEC     |
|----------------------------------------------------------------------------------------------------|-----------------------------------------------------------------------|
| ORDER AL 1 FOR TV'S WITH 21 PIN EURO (SCART) SOCKET.<br>FITS PHILIPS, FIDELITY, SONY, GRUNDIG, NORMENEDE, ETC. ONLY £9.9                                                                                                    | AKAI, SEISHO &                                                        |
| ORDER AL 2 FOR FERGUSON TV'S WITH 7 OR 8 PIN<br>DIN SOCKET. MODELS MC01 & MC05, ETC. ONLY £9.9                                                                                                    |                                                                       |
| ORDER AL 4 FOR HITACHI & GRANADA TV'S WITH 7 PIN DIN SOCKET<br>MODELS CPT1444, ETC. ONLY £9.9                                                                                                    | AWAILABLE FOR<br>ATARI ST RANGE.<br>PLEASE CONSULT<br>US IF IN DOUBT. |

# ATTENTION 1901 MONITOR OWNERS.

WHY NOT HAVE YOUR 1901 MONITOR CONVERTED TO WORK WITH THE AMIGA?

Our conversion enables your 1901 to display all 4096 colours and gives a really excellent picture. We have converted hundreds of 1901's with 100% satisfaction. Price including the lead is ONLY £29.95 – for callers. Phone to arrange an appointment or we can collect, convert and return your monitor ALL WITHIN 4 DWS for the all inclusive price of £53.95.

| DAI'S for the al                          | I inclusive price of £53.95.                                                                                                    |                                                                                                    |                                                          |                                                                                   |
|-------------------------------------------|----------------------------------------------------------------------------------------------------|----------------------------------------------------------------------------------------------------|----------------------------------------------------------|-----------------------------------------------------------------------------------|
| OTHER                                     | INEXPENSIV                                                                                                    | E AMIGA                                                                                                    | LEAD                                                     | s                                                                                 |
|                                           |                                                                                                    |                                                                                                    | PART NO.                                                 | PRICE                                                                             |
| exte                                      | WITCHED LEAD — Disables<br>rnal drive to permit programs                                                                                                    | s to load.                                                                                                    | ADE 2                                                    | ONLY £9.99                                                                        |
| disk                                      | WITCHER - Fits between dr<br>drive port. Can be used whe                                                                                                    | en power is on.                                                                                                    | Amiga<br>ADE 3                                           | ONLY E8.49                                                                        |
| JOYSTICK PO                               | RT EXTENDER — Fed up wi<br>rear of your Amiga — then you                                                                                                    | ith groping around<br>u need this lead.                                                                                                    | JPE 1                                                    | ONLY £3.99                                                                        |
| and                                       | HAS SOCKETS IN THE ASSOCIATED AND A SOCKETS IN THE ASSOCIATED AND A SOCKETS IN THE ASSOCIATED AND A SOCKETS AND A SOCKETS AND A | systick with                                                                                                    | DJA 1                                                    | ONLY E9.99                                                                        |
| 3 & 4 JOYSTIC                             | K ADAPTORS - Some gam                                                                                                    | es use 3 or 4 Joyst<br>ore than 2 Joysticks                                                                                                    | icks<br>JEL 1                                            | ONLY £7.99                                                                        |
| AMIGA 64 EM                               | ULATOR LEADS - Connect<br>re are several programs which                                                                                                    | s 1541 ETC to your<br>need this lead.                                                                                                    |                                                          | ONLY £4.99                                                                        |
| MODULATOR                                 | EXTENSION LEADS                                                                                                    |                                                                                                    | MEL 1                                                    | ONLY £8.99                                                                        |
| AMIGA PRINT                               | ER LEAD - Parallel Type                                                                                                    | 1.5M long<br>3.0M long                                                                                                    | AMP 1<br>AMP 3                                           | ONLY £6.99<br>ONLY £9.99                                                          |
| PLI                                       | EASE STATE WHICH AM                                                                                                    | -                                                                                                    | WHEN OF                                                  |                                                                                   |
| AMIGA<br>MINI-AMP<br>I<br>AMIGA           | This neat stereo amplifier or<br>audio output so that you can<br>privacy, using 1 or 2 pairs o<br>COMPLETE WITH AUDIO &<br>ADAPTOR FOR CONNECTIN<br>HIGH QUALITY STEREO HE<br>MINI-AMP 2 is a neat stereo                                                                                                    | n enjoy the AMIGA'<br>If stereo headphone<br>POWER LEADS<br>NG 2 PAIRS OF HE<br>EADPHONES FOR<br>amplifier complete                                                              | ADPHONES<br>MINIAMP 1 E                                  | neo sound in<br>1 - ONLY £14.99<br>£2.99<br>TC. PER SET.£4.99<br>hi-speaker units |
| MINI-AMP<br>2                             | which connects directly to y<br>monitors.<br>COMPLETE WITH AUDIO &                                                                                                    | our AMIGA. Perfect                                                                                                    | for use with                                             | mono tv's and                                                                     |
| BARGAINS                                  | ON DISKS, BOXES                                                                                                    | S, JOYSTICK                                                                                                    | S, DUST                                                  | COVERS                                                                            |
| FREE<br>CATALOGUE<br>WITH EVERY<br>ORDER. | 3L/2" DISKS, QUALITY DS/DD<br>3L/2" DISKS, QUALITY DS/DD<br>3L/2" DISK BOX FOR 40 DISK<br>3L/2" DISK BOX FOR 80 DISK<br>3L/2" DISK BOX FOR 100 DIS<br>QUICKSHOT 2 JOYSTICK WIT<br>QUICKSHOT 2 TURBO, MICRC<br>A500 DUSTCOVER, FLAMEPR<br>A4 ANTISTATIC FOAM MOUSE                                                                                                    | D BULK PACKED DIS<br>D BULK PACKED DIS<br>S. SMOKED LID. LO<br>S. SMOKED LID. LO<br>S. SMOKED LID. LO<br>S. SMOKED LID. LO<br>H AUTOFIRE<br>DSWITCHES & AUTO<br>DSWITCHES & AUTO | KS PER PACK<br>KS PER PACK<br>CKABLE<br>CKABLE<br>CKABLE |                                                                                   |
| IOWROOM                                   | • 10 day money back gua                                                                                                    | rantee if not 1009                                                                                                    | . satisfied                                              |                                                                                   |
| OW OPENI                                  | All orders despatched p     Express registered post                                                                                                    | romotiv by record                                                                                                    | ed delivery                                              | ase add £1.95                                                                     |
|                                           | HOW TO                                                                                                    | OORDER                                                                                                    |                                                          |                                                                                   |
| BY PHONE                                  | 0274 691115                                                                                                    | BY MAIL > S                                                                                                    | end Cheque                                               | Postal Order. PO Gi                                                               |
| OR FAX                                    | a sea a sea a sea a                                                                                                    | or cash in register                                                                                                    | ed inther Fue                                            | Contactor Bankage                                                                 |
| WITH ACCES                                | S OR VISA.                                                                                                    | additional postage<br>Export Mastercard<br>by phone or FAX                                                                                                    | and send pa<br>Access and                                | ty please add £1.00<br>yment in sterling or<br>Visa Orders accepte                |
|                                           | Trilogic, Dept.                                                                                                    | A.C. Unit                                                                                                    | 1,                                                       |                                                                                   |
| 253                                       | New Works Ro                                                                                                    |                                                                                                    |                                                          | 2 0QP.                                                                            |

with the

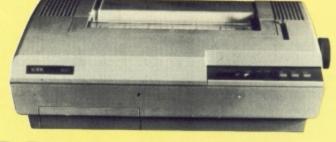

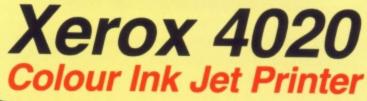

# what you see

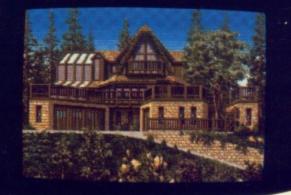

# is what you get

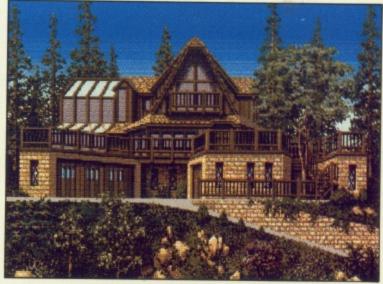

# With NLQ too!

The Xerox 4020 colour ink-jet printer makes the most of your Amiga colour pictures, printing clear, bright images silently in 7 distinct colours and over 4,000 shades at 240 dots per inch resolution.

the xerox 4020 handles all your correspondence and desk-top publishing needs too! choose from 5 resident fonts in various sizes and achieve near letter quality results at a healthy 40 cps.

# Serox 4020: the ideal Amiga printer!

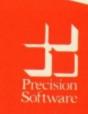

Precision Software Ltd. 6 Park Terrace Worcester Park, Surrey KT4 7JZ Telex 8955021 Precis G 01-330 7166

# MICROFICHE

The traditional microfiche is a photographic reduction of a large amount of data in "page" form on to a transparency. It is related to microfilm, a similar method using spools and microdots, the things spies hide behind stamps in poor espionage stories. The object is to pack a lot of information into a small amount of space and still allow easy viewing.

The microfiche may be viewed using a special projector and is used by moving a square grid over the transparency to highlight the page you require. At the same time an enlargement of the currently selected page is displayed on a large screen above.

Microfiche have been used for a long time by car manufacturers as a means of distributing spare parts lists and by companies such as W.H. Smith to catalogue all currently available books. They are a very compact way of storing large quantities of read-only information, but are likely to be superseded by optical discs.

UST when I thought I had seen every possible attempt at making a database look different, along comes Microfiche Filer – MFF from now on.

MFF is a computerised version of the traditional microfiche system and the presentation attempts to follow the original in many ways. How well does this work in reality? On the whole, the idea works well, but with one or two reservations.

The program is supplied on a single disc with a spiral bound A5 sized manual of about 100 pages. The manual makes easy reading and is clearly laid out with lots of pictures of the screen displays at various stages. It includes full details of how to make backups of the program disc and how to install it on a hard disc.

That is immediately followed by a quick tour of the program, making use of some of the example databases supplied on the disc. Each part of the program has a chapter to itself and additionally, there are appendices covering concepts for new users, tips and shortcuts, quick reference and troubleshooting. Detailed contents pages and an index at the back go towards making the program as easy to learn as possible.

Fos

a a tabase

The supplied disc is not selfbooting, MFF may be run from either the Workbench or the CLI, but you must have at least 512k and Amigados 1.2.

HE manual makes suggestions about closing windows and even re-booting with a copy of the original Workbench disc if problems are encountered with loading. The reason for this is that MFF is a memory-based program and both the program and all data have to be held in memory at the same time. It is therefore worthwhile freeing as much memory as possible before loading. MFF runs very well with only a single drive as the disc is only accessed when you save or load a database.

From Workbench you can select the required drawer and clicking on the required database icon will load both MFF and the database. Once loaded, you are presented with a screen with several windows already open. The main part of the screen is taken up with the microfiche magnification, which is the equivalent of the traditional screen. In the top right hand corner is a small window called Fiche, representing the microfiche transparency and below this is a third window called MFF Form List. This contains details of the available forms or views and has no equivalent in the original.

take a close look at

hich thinks it's a photograp.

The Graphic Database

MICROFICHE

Taking each of these windows in turn, the Microfiche Magnification window contains some of the contents of the database. The exact part of the data that can be seen is directly related to the Fiche window, which is a miniature representation of the transparency, or as much of it as will fit in the window.

The window is of fixed size and a vertical scroll bar is provided to enable you to see the remainder of the database. The window also contains a smaller hollow square and this can be moved around the window. As you move it, the data in the main magnification moves proportionally with it.

One way to picture it is imagine a lot of card index cards laid out on a table and you can only see some of

|     | Microfiche Magnif |     | on           | Fiche and 🖬 📢                                         |
|-----|-------------------|-----|--------------|-------------------------------------------------------|
| 87  | AdvSys            | 87  | Snake        | 94 HellosHo Fish_1-128                                |
| 跱   | AutoIconOpen      | 90  | AniGazer     | 94 Iff2Ps                                             |
| 5   | Claz              | 90  | CardFile     | 94 ModulaTo                                           |
| 67  |                   | 98  | Connan       | 94 Terrain3                                           |
| 87  | Connodities       | 90  | IDIOT        | 95 Cnd                                                |
| 87  | Diff              | 98  | IMandelVroom | MFF Forn List                                         |
| 87  | Dne               | 90  | NewDenos     | Data Definition                                       |
| 87  | DropShadow        | 98  | Othello      | Print Title: Title: num, name                         |
| 87  | Elib              | 98  | PrinText     | Print Record: Print: nun, name                        |
| 87  | ID-Handler        | 98  | PrtDrvGen    | Print Totals: Totals                                  |
| 87  | Install           | 90  | RainBench    | Sort forn: <u>Number, Name</u><br>Edit forn: Show All |
| 87  | HenHatch          | 98  | ShortCut     | Display forn: Number, Name                            |
| 87  | HovePointer       | 90  | ShowPrint    | Number, Name, Descript                                |
| 87  | MoveWindow        | 98  | Sizzlers     | Function,Name,Author                                  |
| 87  | HunchingSq        | 98  | SpaceAceDeno |                                                       |
| 87  | PalTest           | 98  | Tiner        |                                                       |
| 87  | Sc                | 91  | ADL          |                                                       |
| 87  | Tek4695           | 92  | As6502       |                                                       |
| 87  | WarpText          | 92  | Bawk         |                                                       |
| 87  | HBDualPF          | 92  | HunkPad      |                                                       |
| 87  | Yaiffr            | 92  | Less         |                                                       |
| 87  | 200               | 92  | Ndir         |                                                       |
| 0.0 | TRTAT             | 100 | B            | 9                                                     |

The flat view is a quick way to skim through files

ht

16

List.

able

alent

in

n

ct

is

OW.

on

of it

l a

ſ

and

in

called

them at a time and have to keep moving to see others. This provides the main mechanism by which you can randomly scan the database.

The form in which the data is displayed is determined by the settings in the MMF Form List window, which provides a list of all the available forms. Forms determine the way that the data is visually presented on screen and also when printed and you can add more forms, or alter existing ones, at any time.

THE Form List window contains six fixed headings down the side and a number of boxes to the right containing the names of the various forms. The headings are Print Title, Print Record, Print Totals, Sort Form, Edit Form and Display Form. You can drag any form name into any of the boxes alongside these headings and the selected form will then be the one used to carry out that function.

In a name and address database, for example, you might have a form containing only a name field and if you drag this into the Sort Form box, then sorting of the database will be carried out in name order. Similarly, dragging a form that contains the name and telephone number fields into the display box will change the display in the magnification window to display all records showing only the name and telephone number.

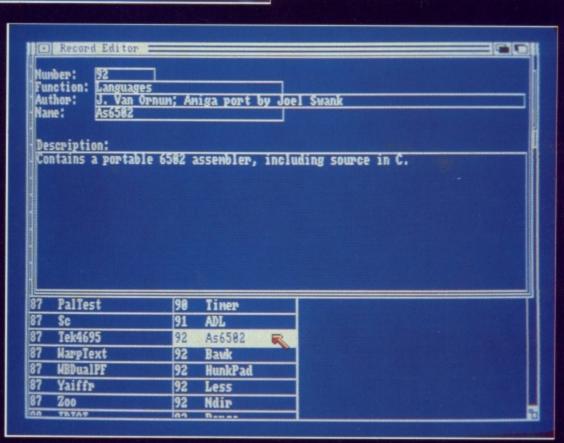

An individual record can be shown

Clicking on a form in the Form List Window will open the Form Edit window and this allows you to change the layout of existing forms. New forms can be created by selecting from the pull down menu, then adding the required fields. When you select a new field, it appears in the Edit window and you can then scroll through the available field names and drag it around using miniature gadgets in the highlighted field.

The Form List Window contains a gadget to select data definition. In an

unprecedented fit of honesty the manual admits that it is here primarily because they couldn't think of anywhere better. Selecting this opens yet another window and is where you specify the name of the database, together with the names of the fields.

Three types of data field are supported. Text fields are variable length, which saves valuable disc space and each may, in theory, be up to 32,000 characters long. Number

describe a database that only uses data from a single data file. In

data from a single data file. In many cases it can be considered the computerised equivalent of a card index system, or in this case a microfiche.

FLAT FILE

Flat File is one of the terms used to

The term is used to describe the fact that it is not capable of relating data in one file to data at a different level in another file.

A database that can select records from another file according to the values it finds in the current record is known as a relational database.

Microfiche Filer is of the flat file variety.

# REVIEW

#### -

fields are essentially the same as text fields and may be of unlimited length, but they differ in the way that they are handled when searching and sorting, ignoring anything except numbers, negative symbols and the decimal point. Number fields may also be totalled.

One slight oddity is that number fields are always assumed to have two decimal places, although they are not visible unless relevant and are ignored at other times. The third type of field is Picture, of which, more later, but suffice to say for now that these are used to hold the filename of a picture.

If you want to enter a new record, you just create a blank record by selecting the option from the menu and filling in the details in the Record Editor window that appears. The layout is determined by the form selected for the Edit Form. Once the details are entered, closing the window causes MFF to ask whether you want to save the record and then automatically inserts it according to the currently selected Sort Form.

Existing data may be changed in a similar fashion and you select the record to alter by double clicking on it and the details will appear in the Record Editor.

**S**ELECTING a range of records to print may be done either by Shift clicking on any records you want, selecting All from the pull down menu or by making use of the search options to select records that match given criteria. Selecting the latter option opens the Selection Editor – MFF certainly isn't short of editing windows of one type or another – and lists the available fields with boxes alongside. You just enter the words or numbers, together with the operators to be used.

Symbols like <<text can be used to indicate "beginning with", >>text to indicate ending with and ! to indicate NOT, as well as the normal greater than, less than and equality symbols. Additionally, & may be used to require two expressions to match in a field. Once the criteria have been entered for the various fields, closing the window makes MFF search and highlight all fields that match the conditions.

Once a range of records has been selected, they may be copied, deleted or printed. If you want to print the

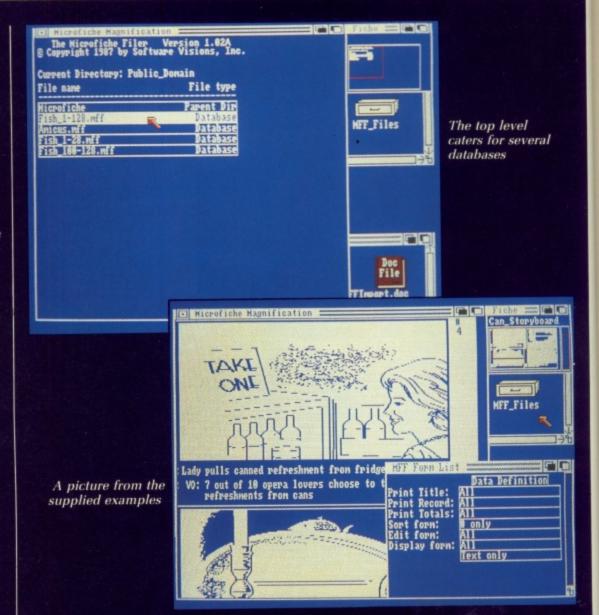

records, you can select yet another window to set things like the number of records to print per page, skip over for continuous stationery, and no title. From this menu it is also possible to specify that the output should go to a disc file instead of the printer. Selecting Print from the menu will execute the process.

A special MFF preference option is available from the pull down menus to let you customise the program. You can specify whether sorting should be in ascending or descending order, whether .info files are to be saved if using the Workbench environment, whether sorted data is to be displayed horizontally or vertically and other miscellaneous functions.

OST of the options take effect immediately, although the choice of whether two or four colours are to be used and one or two others only take effect next time MFF is loaded.

There are several ways to exit MFF, including options to go to the File Menu. This is a special MFF option and on leaving the main program it presents you with a list of the directories and databases in the current directory. You can select from these by double clicking on one, or one marked Parent Dir. If the entry is a directory, the new directory is displayed, but selecting a database will once again load MFF, but with the selected database.

MFF can be used to display pictures in IFF format and Workbench Icon pictures. The picture files are not actually incorporated into the database and when a Picture field is specified, it is used to hold the name of the picture file.

A Preference option, known as picture squeezing, is available. Squeezing is a process whereby a picture that is too large to display in the designated space is compressed so that it is displayed in reduced size. In the process, the colours are reduced down to two or four colours. Alternatively, truncated may be seleced, in which case MFF displays as much as it can and discards the remainder. Squeezing slows down the process of display and truncating is much faster. If you load a database with the squeezed option, all pictures

# I•C•P•U•G

the Independent Commodore Products Users Group is the largest and most helpful computer club in the country

- Many local groups with regular meetings
- Superb group magazine included in subscription.
   100 plus pages of reviews, news and information every two months.
- 1987 Back issues available to all £1.50 per issue
- AMIGA Specialists

ne.

ory

ure

ire

in | so | In d

/S

the

res

- FREE Software library of public domain programs contains over 200 disks
- Help and advice
- Subscription £13 per year (UK) plus £1 joining fee
- Please wait for membership details before applying for software
- Overseas rates on application

For serious users joining ICPUG is a must. Send SAE for an application form to

> ICPUG Membership Secretary, Jack J. Cohen, 30, Brancaster Road, Newbury Park, Ilford, Essex, IG2 7EP 01-590 8849 Day 01-346 0050 Ev. & W'ends

# \*\*\* STOP PRESS \*\*\* STOP PRESS \*\*\* STOP PRESS \*\*\*

... GEORGE THOMPSON SERVICES advise all Amiga Owners that they have available the complete TBAG and AMUSE Public Domain Libraries STOP plus the latest FISH Disks fedexed in from the USA for the Commodore Show STOP All PD disks are £3.00 each or £30.00 for eleven inc. STOP For more information please refer to the new 'MEGA P.D. LIBRARY PACK' STOP Two disks for £4.99 STOP This includes a £5.00 Voucher redeemable against the first purchase of 10 or more disks STOP Regards Ed... END

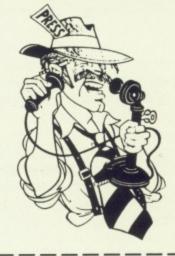

"I couldn't have put it better myself Lou. Just one point to add! These guys are the originators of good PD on quality Sony disks. You may see libraries such as TBAG and AMUSE advertised later by others, but remember, you saw it here first! And Lou did you know they'll be on stand 32 at the Commodore Show in November?"

GEORGE THOMPSON SERVICES, specialists in good quality innovative software at competitive prices, can be contacted at DIPPEN, BRODICK, ARRAN, SCOTLAND KA27 8RN TEL: (077 082) 234

| TWO WAYS TO ENSURE<br>YOU GET                               | *             |
|-------------------------------------------------------------|---------------|
| IOUGEI                                                      | ****          |
|                                                             | * Mo          |
|                                                             | * An          |
|                                                             | Am Am         |
|                                                             | * Kic         |
|                                                             | Kik Ele       |
| AMIGA                                                       | - Am          |
|                                                             | * An          |
|                                                             | * Ins         |
| COMPUTING                                                   | * An          |
|                                                             | * An<br>* Fir |
| EVERY MONTH                                                 | * An          |
|                                                             | * Ad          |
|                                                             | An An         |
|                                                             | An An         |
| 1. Complete and mail subscription                           | → Be          |
|                                                             | t Le          |
| form on Page 97                                             | Th            |
| O II Juli's formalis and a second second                    | 🖌 Ins         |
| 2. Hand this form to your newsagent.                        | * An          |
|                                                             | * An          |
|                                                             | * An          |
|                                                             | * Pr          |
| Please reserve me a copy of Amiga Computing                 | * An          |
| magazine every month until further notice.                  | * Pr          |
|                                                             | * Ar          |
| I will collect                                              | Ar            |
|                                                             | * Bo          |
| I would like it delivered to my home.                       | 1             |
|                                                             |               |
| ······································                      | - ÷           |
| Name                                                        | *             |
| Address                                                     | * SP          |
|                                                             | * /           |
|                                                             | *             |
|                                                             | *             |
|                                                             |               |
|                                                             | *             |
| Note to newsagent: Amiga Computing should be                | *             |
| obtainable from your local wholesaler, or contact Mike Rice |               |
| Circulation Manager on 0424 430422                          |               |

# 16-BIT SOFTWARE OF ROCHDALE – AMIGA BOOKS AND UTILITIES SPECIALIST

|                                                                                                    | ×                                                                                                    |
|----------------------------------------------------------------------------------------------------|----------------------------------------------------------------------------------------------------|
| Motorola 68000 Programmers Reference Manual (Motorola)                                                            | £9.95 *                                                                                                    |
| Amiga for Beginners (Abacus - NEW Rev. Edition)                                                                   | £10.95                                                                                                    |
| Amiga Machine Language (Abacus) (D)                                                                               | £12.95                                                                                                    |
| Kickstart Guide to the Amiga (Arladne)                                                                            | £12.95                                                                                                    |
| Kids and the Amiga (Computel)                                                                                     | £12.95                                                                                                    |
| Elementary Amiga BASIC (Compute!) (D)                                                                             | £12.95                                                                                                    |
| Amiga Programmers Guide (Computel)                                                                                | £14.95                                                                                                    |
| Amiga Programmers Guide (Computer)                                                                                | £14.95                                                                                                    |
| Amiga DOS Hererence Guide (Computer)                                                                              | C14.05                                                                                                    |
| Inside Amiga Graphics (Computel) (D)                                                                              | C14.05                                                                                                    |
| Amiga Tricks and Tips (Abacus) (D)                                                                                |                                                                                                    |
| Amiga Applications (Computel) (D)                                                                                 | £14.95                                                                                                    |
| First Book of the Amiga (Computel) (D)                                                                            | £14.95                                                                                                    |
| Amiga BASIC - Inside & Out (Abacus) (D)                                                                           | £16.95                                                                                                    |
| Advanced Amiga BASIC (Computel) (D)                                                                               | £16.95                                                                                                    |
| Amiga Machine Language Programming Guide (Computel) (D)                                                           | £17.95                                                                                                    |
| Amiga User's Guide to Graphics, Sound, Telecom (Bantam)                                                           | £17.95                                                                                                    |
| Becoming an Amiga Artist (Scott-Foresman)                                                                         | C17.05                                                                                                    |
| Becoming an Amiga Artist (Scott-Foresman)                                                                         | C17.05                                                                                                    |
| Using Deluxe Paint II (Computel)                                                                                  | C17.05                                                                                                    |
| Learning C - Prog. Graphics on Amiga & Atari ST (Computel) (D)                                                    | £17.95                                                                                                    |
| The Amiga Microsoft BASIC Programmer's Guide (Microsoft)                                                          | £19.95                                                                                                    |
| Inside the Amiga with C (Sams)                                                                                    | £19.95                                                                                                    |
| Amiga Hardware Reference Manual (Addison-Wesley)                                                                  | £22.95 #                                                                                                    |
| Amica Intuition Reference Manual (Addison-Wesley)                                                                 | £22.95 #                                                                                                    |
| Amiga BOM Karnel Belerance Manual: Exec (Addison-Wesley)                                                          | £22.95 #                                                                                                    |
| Amiga ROM Kernel Reference Manual: Exec (Addison-Wesley)<br>Amiga DOS Manual (Bantam)                             | £22.95 t                                                                                                    |
| Amiga DOS Manual (bantan)                                                                                         | £14.95<br>£14.95<br>£14.95<br>£14.95<br>£16.95<br>£17.95<br>£17.95<br>£17.95<br>£17.95<br>£17.95<br>£19.95<br>£22.95<br>£22.95 |
| Programming the 68000 (Sybex)<br>Amiga System Programmer's Guide (Abacus – NEWI)                                  | C22.05                                                                                                    |
| Amiga System Programmer's Guide (Abacus - NEWI)                                                                   | C24.05                                                                                                    |
| Programmers Guide to the Amiga (Sybex)                                                                            | 224.90                                                                                                    |
| Amiga Programmers Handbook (Sybex)                                                                                | £24.90                                                                                                    |
| Amiga Programmers Handbook, Vol. 2 (Sybex)                                                                        | £24.95                                                                                                    |
| Amiga ROM Kernel Ref. Manual: Libs & Devices (Addison-Wesley)                                                     | £32.95                                                                                                    |
| Book Programs On Disk - Available for all titles marked (D)                                                       | £9.95                                                                                                    |
| ANNOUNCING 16-BIT SOFTWARE'S PUBLIC DOMAIN SOFTWARE<br>SEND JUST \$1.50 FOR OUR SPECIAL INTRO DISK & PRINTED CATA | I OCUE                                                                                                    |
| AND BE AMAZED AT THE ULTRA-LOW PRICES ON ALL AMIGA SOF                                                            |                                                                                                    |
| SPECIAL OFFER! CUMANA 1 MEG EXTERNAL DRIVE NOW OF                                                                 | NLY £97.50!                                                                                                    |
|                                                                                                    |                                                                                                    |
|                                                                                                    | HOTLINE                                                                                                    |
| Contains detailed descriptions of Books, TEL: 0706 4351                                                           |                                                                                                    |
| Peripherals & Utilities, at Low, Low                                                                              | 1014                                                                                                    |
| Prices   SEND AN S.A.E. NOW TAKEN                                                                                 |                                                                                                    |
|                                                                                                    | OF I                                                                                                    |
| All Offers are subject to availability and may change at any time. E.8                                            | IO.E.                                                                                                    |
| All Prices include P&P in UK, Otherwise add 20% Air Mail Abroa                                                    | DI                                                                                                    |
| Send Cheque/P.O./Mastercard/Access or Visa details to:                                                            |                                                                                                    |
| 16 DIT COETWARE Dont AC 24 Bankfield Long Nor                                                                     | den                                                                                                    |
| 16-BIT SOFTWARE, Dept. AC, 24 Bankfield Lcmp, Nord                                                                | 2011,                                                                                                    |
| Rochdale, Lancashire OL11 5RJ                                                                                     |                                                                                                    |
| 4                                                                                                    | *******                                                                                                    |

### REVIEW

will be shown in reduced size, but selecting that record lets you select an option to display the picture, in which case it is enlarged and displayed in its full colour glory.

HE more that I use MFF, the more I like it. And note that I say use rather than used, because I intend to keep it in the front of the disc box when this review has gone to the printers. It is obvious that a lot of thought has gone into its design and implementation.

MFF is entirely consistent in the way you use it. There is nearly always more than one way to do anything, virtually all options being selectable by pull down menus which vary according to the window you are in, or alternatively, by clicking on a gadget or box. There are quick keystrokes to select all options and once learnt they are displayed in the pull down menus as a reminder which speed things up considerably.

MFF isn't perfect though, and on occasions it seems to take unduly long to redraw the screen when a window closes and the little fiche window takes time to redraw, although this is probably because the program is actually manipulating a lot of data at the same time. I also wish that there was some mechanism that allowed you to save search criteria for future use, as this would save a lot of time if you have to frequently use the same search patterns when using the database.

I started using MFF thinking that the microfiche concept was just a gimmick, but as time has passed, it has proved to be an entirely practical way of using a flat file database. I wouldn't hesitate to recommend that it is worth considering if your database requirements don't demand relational files or the ability to program your own applications.

# REPORT CARD

**Microfiche Filer** Software Visions/Amiga Centre Scotland 031-557 4242 £69.99 USEFULNESS ..... If you need a sophisticated card index type of database, Microfiche Filer is well worth considering. EASE OF USE...... Extremely easy to use and consistent in its use of commands and windows. INTUITION..... Follows Commodore's guidelines well. SPEED..... Being memory based, most features are very quick, although screen redrawing can sometimes slow things down. VALUE ..... Excellent value at the price. Plus version out soon. 86% **OVERALL** Professionally presented and well thought out. Unusual presentation, but entirely practical in use.

| MAIL ORDER<br>For all your<br>software<br>needs                                                                                                    |                                                                                                    | Cottage (                                                                                                    | Software                                                                                    | All prices<br>include VAT<br>and delivery<br>within U.K.                                                                                                    |
|----------------------------------------------------------------------------------------------------|----------------------------------------------------------------------------------------------------|----------------------------------------------------------------------------------------------------|---------------------------------------------------------------------------------------------|----------------------------------------------------------------------------------------------------|
| GAMES/STR                                                                                                    | ATEGY                                                                                                    | BUSINESS                                                                                                    | /UTILITIES                                                                                  | HARDWARE                                                                                                    |
| Aargh<br>Annals of Rome<br>Art of Chess<br>Backlash<br>Bod Cot<br>Balance of Power<br>Battleships<br>Brattoccus & Areno<br>Casino Roulette<br>Deja Vu<br>Ebostar<br>E.C.O.<br>Flight Simulator 2<br>Flintstones<br>Football Manager 2<br>Galactic Invasion<br>Garrison<br>Hordball<br>Indoor Sports<br>Jet<br>Lancelot<br>Leoderboard<br>Mercenary Compendium<br>Pink Panther<br>Police Quest<br>Rolling Thunder<br>Silent Service<br>Spoce Quest 2<br>Stellor Conflicts<br>Tetra Quest<br>Three Stooges<br>Time & Mogik<br>Uninvited<br>Vampires Empire<br>Winter Olympiod 88<br>Zenon | £19.50<br>£18.95<br>£20.79<br>£22.97<br>£14.44<br>£21.27<br>£14.49<br>£20.95<br>£19.50<br>£17.95<br>£14.44<br>£15.95<br>£17.95<br>£21.88<br>£18.82<br>£28.95<br>£14.25<br>£14.25<br>£14.25<br>£14.25<br>£21.88<br>£18.82<br>£18.82<br>£18.82<br>£18.82<br>£18.82<br>£18.83<br>£18.84<br>£18.85<br>£21.88<br>£18.85<br>£21.88<br>£18.82<br>£18.82<br>£14.25<br>£14.25<br>£15.95<br>£15.95<br>£14.25<br>£15.95<br>£14.25<br>£15.95<br>£14.25<br>£14.25<br>£15.95<br>£14.25<br>£15.95<br>£15.95<br>£14.25<br>£15.95<br>£14.25<br>£15.95<br>£14.25<br>£15.95<br>£15.95<br>£14.25<br>£15.95<br>£14.25<br>£15.95<br>£14.25<br>£15.95<br>£14.25<br>£15.95<br>£14.25<br>£15.95<br>£14.25<br>£14.25 | Aegis Animator Images       £79.50         Aegis Audiomaster Sampler Ed.       £33.65         Aegis Images       £21.46         Aegis Sonix       £38.95         Aegis Videoscope 3-D       £103.95         Aegis Videoscope 3-D       £103.95         Aegis Videoscope 3-D       £103.95         Aegis Videoscope 3-D       £103.95         Aegis Videoscope 3-D       £103.95         Aegis Videoscope 3-D       £103.95         Aegis Videoscope 3-D       £103.95         Aegis Videoscope 3-D       £103.95         Aegis Videoscope 3-D       £103.95         Aegis Videoscope 3-D       £103.95         Aegis Videoscope 3-D       £103.95         Aegis Videoscope 3-D       £73.95         Amiga Ruby View/Term       £73.95         Axtec C Compiler (Com.)       £37.28         Aztec C Compiler (Prof.)       £141.95         Beckertext       £85.00         Businessware 1&2 (each)       £85.00         Bukcher       £20.95         City Disk Desktop Publishing       £79.95         Deluxe Music Construction       £51.36         Deluxe Video (PAL)       £51.20         Descortes       £22.37         Digidroid | Lions Fonts                                                                                 | Amiga A500 Package       £385.00         Amiga Basic Inside & Out       £14.99         Amiga Machine Language       £11.50         Amiga Tricks & Tips       £11.50         Amiga DOS Manual (2nd Edition)       £19.75         Baxall Camera       £19.00         Cherry A3 Digitizing Tablet       £540.00         Cherry Tablet Driver       £29.00         Digipic Frame Grabber       £249.00         Easy 1 Drawing Tablet       £279.00         Hitochi 650 Line Camera       £259.00         NEC External 3.5° Drive       £229.00         Palesional Genlock       £745.00         PAL Genlock       £259.00         Handy Scanner       £265.00         Supro 20mb External Drive       £1240.00         Canon 1080A Colour Ink Jet       £499.00         Epson K800 Matrix       £2430.00         Canon 1080A Colour Ink Jet       £499.00         Epson K800 Matrix       £285.00         Juki 5520P Matrix       £285.00         Juki 5520P Matrix       £265.00         MP 135 Matrix       £169.00         MP 135 Matrix       £169.00         MP 135 Matrix       £169.00         MP 135 Matrix       £169.00         MP 2004 Mat |
|                                                                                                    |                                                                                                    | Just because you don't see it –<br>For full details, send a large<br>Please make cheques and                                                                                                    | dosen't mean we haven't got it<br>stamped addressed envelope<br>d postal orders payable to: | _                                                                                                    |
|                                                                                                    | IGA                                                                                                    | "COTTAGE                                                                                                    | software"<br>with bankers card number<br>QN. Telephone: 0706 845365                         | AMIGA                                                                                                    |

| C                                                                                                    | com                                                                                                    | modore                                                                                                    |                                                                                                    |
|----------------------------------------------------------------------------------------------------|----------------------------------------------------------------------------------------------------|----------------------------------------------------------------------------------------------------|----------------------------------------------------------------------------------------------------|
| Amiga A500 with TV mo<br>Amiga A500 with TV mo<br>Amiga A500 with 1900M<br>high-res mono<br>Amiga A500 with A1084<br>high-res colour<br>Amiga A500 with A1084<br>plus 3.5" extern                                                                                                    | £465<br>£615<br>£699                                                                                                    | <ul> <li>Amiga B2000 with 1MB RAM,<br/>880K 3.5" disk, mouse, software</li> <li>Amiga B2000M As above,<br/>plus A1084 hi-res colour monitor</li> <li>Amiga B2000 XTM As above,<br/>plus PC-XT bridge board &amp; flopp</li> <li>Amiga B2000 XTMHD As above<br/>plus A2090PC 20MB hard disk</li> <li>Prices Include 15% VAT, FREE<br/>to your door, and 1 year manufit<br/>warranty. Add £12 for next day<br/>All systems are tested before d<br/>On-site maintenance option a</li> </ul>                                                                                                    | £1695<br>£2145<br>dellvery<br>acturer's<br>dellvery.<br>espatch.                                                                                                    |
| PERIP<br>ADD<br>512K plug-in RAM/clock<br>A1081 high-res colour n<br>A1084 high-res colour n<br>1900M high-res colour n<br>1900M high-res mono n<br>Phillips TV Tuner<br>A1010 3.5" external disk<br>3.5" twin-port external disk<br>3.5" twin-port external<br>5.25" twin-port external<br>3.5" internal drive A2000<br>MinIGen PAL Genlock<br>Genlock PAL Rendale P<br>Genlock PAL Rendale P<br>Micron 2MB RAM card | nonitor         £225           nonitor         £249           nonitor         £99           drive         £149           rive         £99           drive         £99           five         £99           for the second second | Clilzen 120D 120 cps, F/T, NLQ<br>Star LC10C colour 120 cps, NLC<br>Star LC24-10 170 cps, 57 NLQ<br>HP DeskJet 300 dpi inkjøt, B/W<br>HP PalntJet colour, 180 dpi                                                                                                    | £375<br>£795<br>£995<br>£1095                                                                                                    |
| CREA<br>ADD<br>The Works<br>VizaWrite Desktop<br>ProWrite (V2.0)<br>Word Perfect<br>Publisher Plus<br>Professional Page<br>Flow<br>Photon Paint<br>De Luxe PhotoLab<br>PixMate<br>Prism Plus<br>Express Paint<br>Califigrapher<br>De Luxe Video II<br>De Luxe Video II<br>De Luxe Video Cali<br>Intro Cad<br>X-Cad<br>Art of Chess                                                                                    | High performanc<br>Wordprocessing<br>Amiga version of<br>Enhanced versio<br>Includes WP, De<br>The Idea Process<br>HAM with oversoc<br>Print & manipulat<br>Professional imag<br>4096 HAM colour<br>Overscan PAL +<br>Professional font<br>Create all types of<br>Definitive high-re<br>Full 3D animation<br>Professional vide<br>Entry level CAD p<br>Professional CAD                                                                                                    | <ul> <li>De Luxe Paint II (PAL)</li> <li>DigiPaint (PAL) 4096 colours</li> <li>De Luxe Music (PAL)</li> <li>Page Setter</li> <li>City Desk (V2.0)</li> <li>Excellence1</li> <li>ze * Scribble, integrated desktop</li> <li>e desktop publishing wordprocessoi<br/>fully integrated with graphics</li> <li>the No.1 best selling wordprocessoi<br/>fully integrated with graphics</li> <li>of the original desktop publisher<br/>sktop, colour separations, CAD</li> <li>form New Horizons Software</li> <li>an, special effects, enlarged fonts</li> <li>e photo quality images</li> <li>ge enhancement straight from NASA</li> <li>r paint pack 1024 x 1024 (needs 1MI<br/>64 colour Extra Half Brite, text merge<br/>editor, fonts up to 160 x 256 pixels</li> <li>is in all resolutions with overscan</li> <li>o tiller with fonts, extra fonts availabl<br/>backage, printer or plotter output</li> <li>system (needs 2MB)</li> <li>chess yet, packed with features</li> </ul> | 79.95<br>179.95<br>99.95<br>199.95<br>59.95<br>59.95<br>59.95<br>44.95<br>3) 54.95<br>79.95<br>59.95<br>129.95<br>129.95<br>129.95                                                                              |
| Superba                                                                                                    | IAI manage                                                                                                    | n think of it, SuperBase,Professiona<br>ts unique combination of incredibly s<br>ment, massive processing ability and<br>language, SuperBase Professional<br>your Amiga! And with text, sound ar<br>ment, plus relational data handling, s<br>onal is essential for both beginner a                                                                                                    | imple data<br>high-level<br>is the only<br>d graphic<br>SuperBase                                                                                                    |
| SuperBase Personal<br>SuperBase Personal 2                                                                                                    | As above, plus te<br>I With Forms Edito<br>Relational databa<br>Pro Spreadsheet<br>Ultimate Amiga s<br>As Maxiplan 500<br>2048 x 1024 spre<br>All the spreadshe<br>Comprehensive p<br>Invoicing, Sales L<br>General Ledger, I<br>Efficient memory-<br>Professional deve<br>Exceeds ISO 718<br>Enhanced CLI by<br>High speed disk                                                                                                    | A/C Basic compiles Amiga Basic<br>A/C Fortran<br>Lattice C 4.0<br>Lattice C Professional<br>PC Emulator<br>SAM Basic<br>ise power, without programming!<br>xt, mail merge, batch entry etc.<br>r and DML program language<br>with business graphics, time planne<br>preadsheet, + text/graphics/speech<br>above, plus powerful Macro languag<br>adsheet, database, graphs & calond<br>et essentials, easy to use<br>personal accounts, simple to use<br>ledger, Stock Control, by Panmead<br>Purchase Ledger, by Panmead<br>resident assembler<br>elopment system with linker & librarie<br>5 specs. Indexed 330-page manual<br>it the authors of AmigaDos<br>backup, ideal for hard-disk users<br>ALL US TODAY! ON 01-546-72                                                                                                    | 179.95<br>124.95<br>299.95<br>89.95<br>89.95<br>179.95<br>179.95<br>179.95<br>179.95<br>179.95<br>179.95<br>179.95<br>129.95<br>29.95<br>129.95<br>29.95<br>129.95<br>59.95<br>69.95<br>69.95<br>29.95<br>34.95 |
| Prices are POST FREE & im<br>Order by phone with your or<br>or send cheque/PO or your<br>number. Official orders well<br>despatch same day by FIRS<br>post. Please allow 5 days fi<br>of hardware orders. Prices a<br>subject to availability.                                                                                                    | clude VAT.<br>credit card,<br>credit card,<br>corne. We<br>ST CLASS<br>or delivery<br>Mare guoted                                                                                                    |                                                                                                    |                                                                                                    |

 $\square$ 

x

in

11.

re

g

Π

2

it

00

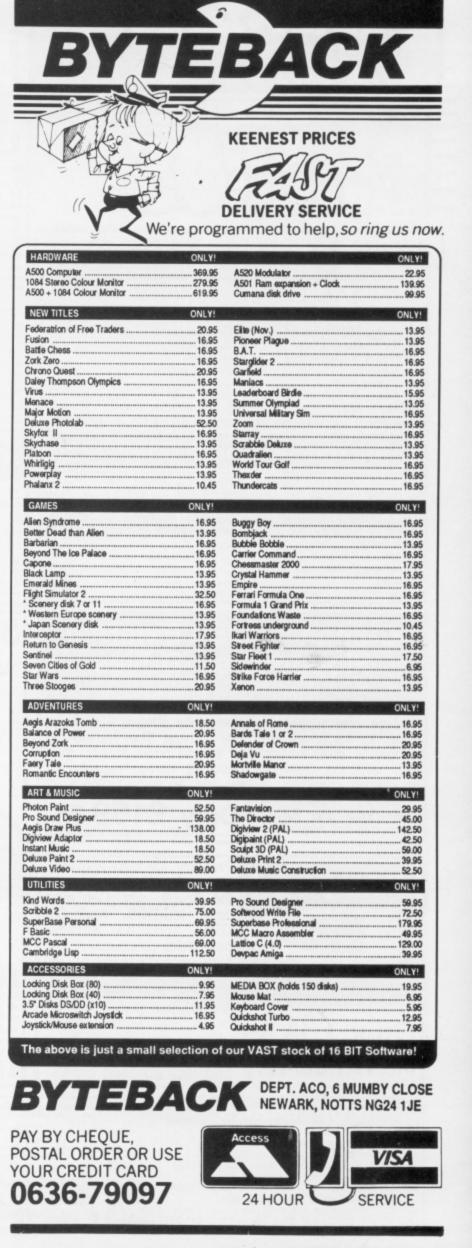

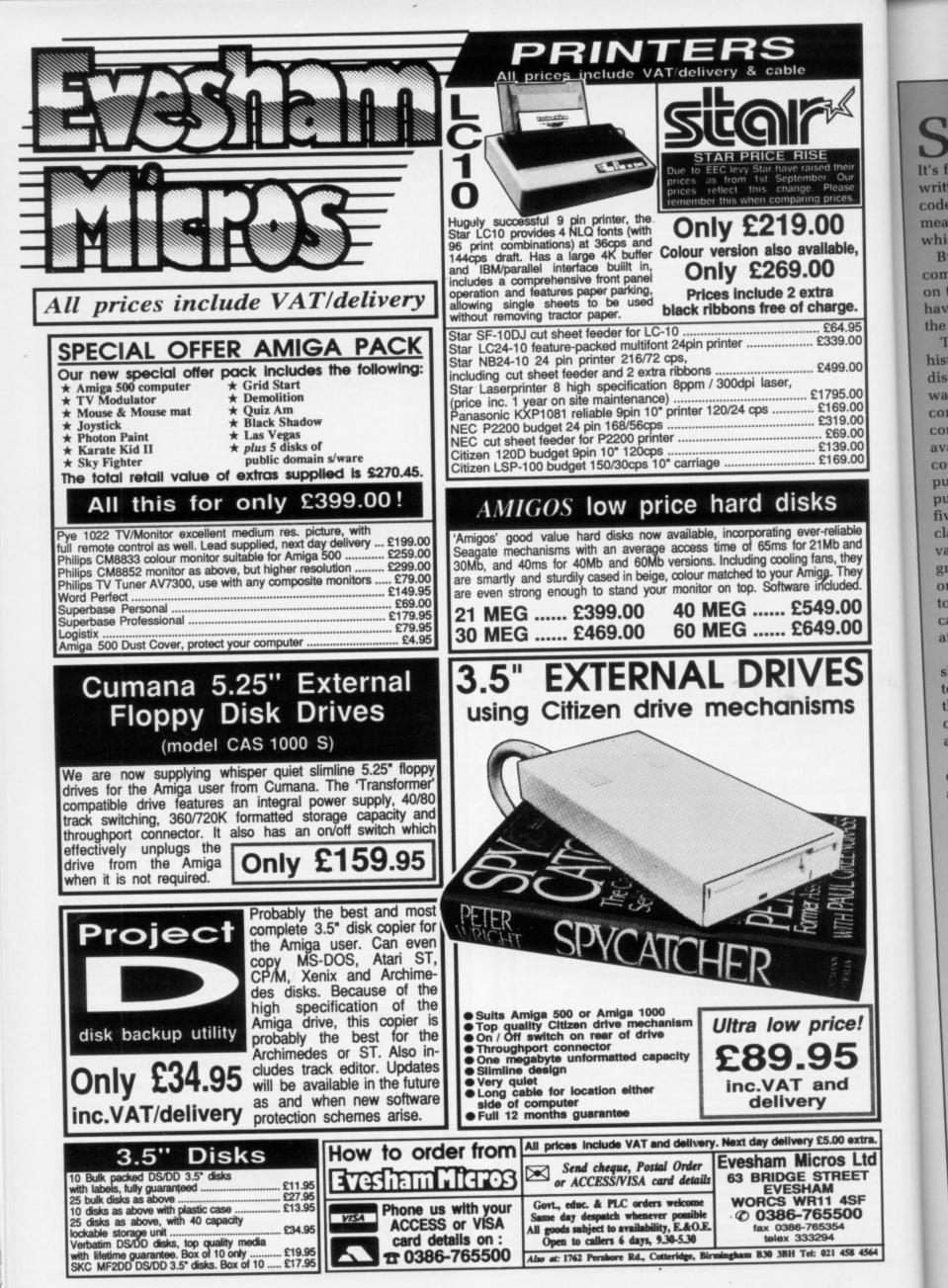

B

Т

ava

CO

pu

pu fiv

cla

Va

gI 01

to

Ci

a

# FEATURE

SPEECH is the one means of communication we're all best at. It's far easier and quicker than the written word, sign language, Morse code, smoke signals or any other means of getting a message across which has a verbal content.

But somehow speech and computers don't appear to have got on too well together, and you don't have to dig very deeply to discover the reasons why.

.95

.00

.00 .00 00 00

The first and most obvious is historical: When people first discovered that there were better ways of communicating with the computer than flicking switches on a console, they hi-jacked the nearest available chunk of technology which could readily be adapted to the purpose, and that was the Hollerith punched card or the teleprinter with five-hole paper tape (and its more classy descendant, the eight-hole variety). Then the cathode ray tube gradually slipped into prominence as on-line interactive communication took over from paper tape or punched cards in, line printer out - usually after a lengthy delay.

One way or another, keyboard skills, whether of the two-fingered or touch-type variety, were very much at the heart of effective interactive communication with the computer, and they remain so today.

There are other more exotic modes of communication, too, like light pens and bar code readers, but the human voice and the responding computer "voice" have played virtually no role at all in the explosion of computers that has taken place in the micro age.

Why is this so? Why has it proved to be so difficult to devise a means whereby you can talk to your micro and it can respond in like manner?

THE key reason is the need for absolute precision and unambiguity in our interaction with the micro sitting on our desktop. Computers as a general rule cannot cope with anything but what are called in the trade strong algorithms and deterministic programs. This isn't the place to get entangled up in the artificial intelligence debate – I'm talking about systems and packages up and running today on today's generation of micros.

There's the very familiar story

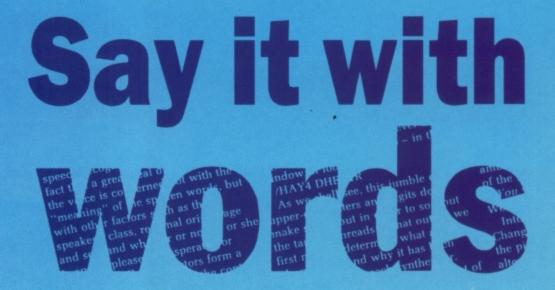

Rex Last has discovered the speech synthesiser on his Amiga and ponders on its potential

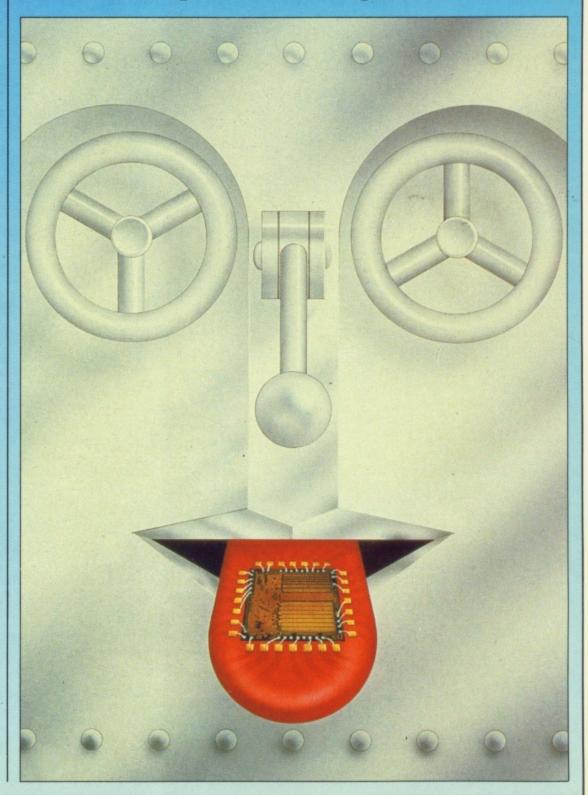

# FEATURE ·

illustrating this fact of life which has done the rounds in computing circles for many years. How, it goes, do you keep a programmer in the shower for ever? Answer: Give him a bottle of shampoo. And why? He - or she will dutifully read the instructions on the label which go something like this:

Wet hair. Apply blob of shampoo. Rinse. Repeat.

We all know what it means. But the computer wouldn't - nor would anyone who thought like a machine. Both would find themselves stuck in an infinite loop, unless and until someone intervened and built in an upper limit or two on that particular iterative process.

Human written communication is a rich breeding ground for ambiguities which our brains are very good at resolving by means of processes which we are still light years away from understanding. And the ambiguitiy potential of the spoken word is even greater.

Why is that? Well, as you read this page, you at least have the benefit of having gaps between the words to tell you how each bit of meaning is carved up. Ifitwasallwrittentogetheritwouldbeextremelydifficult! And that's just one of the problems in getting a machine to unsnarl human speech.

We don't obligingly speak with neat gaps between each word - it all tends to flood out in a more or less continuous stream. A sentence like "Micros cope with magnifying problems" might well be misinterpreted by the electronic ear as "Microscope ... ", especially if its program is tempted by the word "magnifying" to disambiguate the sentence in the wrongest possible way.

NOTHER problem surrounding speech recognition is the unobliging fact that a great deal of the content of the voice is concerned not with the "meaning" of the spoken words, but with other factors such as the speaker's class, regional origin, age and sex, and whether or not he or she is angry, pleased, exasperated or whatever.

All these factors form a substantial proportion of the content of the sounds that either delight or bruise

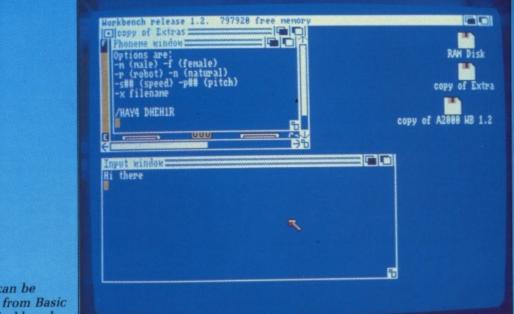

Say can be used from Basic or Workbench

our auditory senses. So let's give up for the foreseeable future at least - the idea of shouting commands at the computer, even given that we could formulate our words in an unambiguous fashion and not erase all our key files by having our instructions misinterpreted. Let us concentrate instead on the less demanding, but by no means trivial, side of the coin: Getting the computer to talk to us.

Early micros had tinny little loudspeakers, to reproduce the warning "bell" sound inherited from the teleprinter, and many of the mainstream machines have not fared much better. Think, for example, of trying to reproduce the full grandeur of a symphony orchestra through the feeble electronic larynx of an IBM PC. The BBC B micro fared a lot better, but the complexities of the commands surrounding sound generation remember envelope and its clutch of 14 parameters, no less? - left most of us gasping and leaving well alone.

The Amiga, however, comes with its own built-in speech synthesiser and a pretty comprehensive command structure which is more than userfriendly enough for us to have a go at understanding the way in which it works and in putting together a few routines to make the generation of a passable speaking voice even less of a hassle.

Before we consider the snags and pitfalls, let's first get a primitive experiment up and running on the Amiga. I found the "Say" icon of the speech synthesiser lurking on the Extras disc, along with AmigaBasic, the calculator and various tools and utilities.

To do the job properly, we're going

next time to dig into Basic, but for the moment just double click on the "Say" icon. It's the one with the speech bubble containing "#\*?!" making it look more like a "Swear" icon than anything else. Depending on what system you have, you may well have to engage in a spot of disc swapping.

Two windows pop up: The Phoneme window, and the Input window. One thing not to do at this stage with the Input window highlighted is to press Return, since that ends you up where you started from, and you're out of Say before you've had a chance to say anything.

In the Input window, type "Hi there" and press Return. You will hear a voice speaking the words - it sounds a little as if it's trying to chew one of those doggie rubber bones at the same time, but it's quite comprehensible.

NCIDENTALLY, hands up all of you who also typed in the double quotes. If you didn't, try that too: You'll discover that the system responds with: "Quote - Hi there unquote". So one thing is clear: It's a pretty powerful and comprehensive tool that has been bundled with your Amiga.

Raise your eyes slightly to the Phoneme window, and you will see something odd happening. Your words are being echoed - ever so slightly queerly, it appears - in the window. It looks like:

/HAY4 DHEH1R

As we shall see, this jumble of upper-case letters and digits does

# THE MOST POWERFUL GAME DESIGNER NOW AVAILABLE FOR THE MOST POWERFUL HOME COMPUTERS!

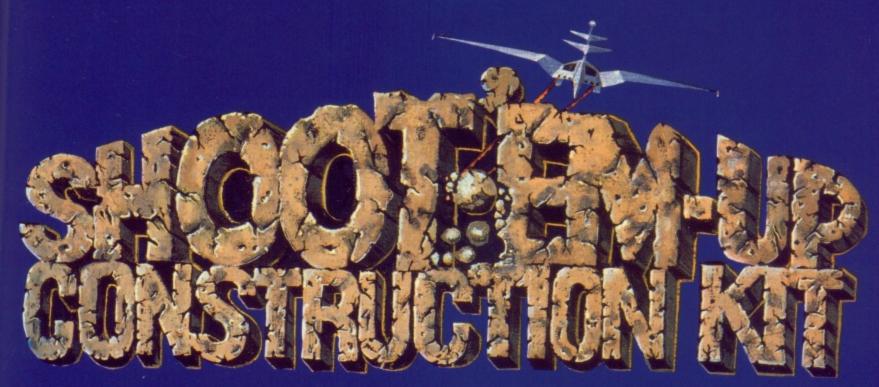

With absolutely no programming knowledge you can produce games with: Fast, smooth scrolling – Detailed and colourful sprites and backgrounds – large multi-sprite enemies – superb animation – your own sampled and synthesised sound – title screens designed on top art packages.

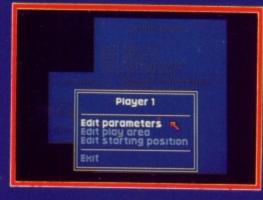

8 1.2

r the

SC

g.

menu driven

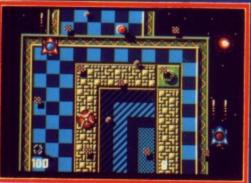

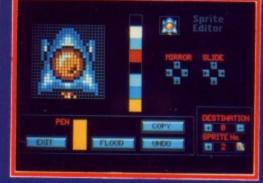

professional results

easy to use editors

Already a massive success on the Commodore 64, Shoot 'em up Construction Kit has been hailed by ZZap!64 as "one of the greatest packages ever released on the 64". Now a team of top programmers, between them responsible for a string of hits including Wizball and Barbarian, have brought their skills and experience together to produce the ultimate userfriendly 16 Bit game designer.

> AMIGA – £24.99 ATARI ST – £24.99 COMMODORE 64 Cassette – £14.99 COMMODORE 64 Disk – £19.99

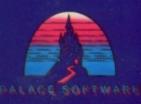

Outlaw Productions, The Old Forge, 7 Caledonian Road, London N1 9DX Please check for availability of individual formats

make sense, but in order to sort out the tangled threads of that output we first need to determine what a phoneme is, and why it has been built into this speech synthesiser.

A phoneme, to cut through most of the linguistic red tape, is a basic building brick of sound that goes to make up a word and hence a meaningful sense unit, or lexeme. If you think computing is overburdened with jargon, just try dipping your toes one day into the muddy waters of linguistics, and you'll see that we computer folk are not alone in that respect.

Unfortunately, there's a really large obstacle to overcome when representing the sounds of language as text on a piece of paper. It's a twopart obstacle, if you like. The first is that you don't get the same sound from the same combination of letters each time. If you don't believe me, try (a) saying the following list to yourself, and (b) running them through the synthesiser to see what kind of a score it achieves: Though, tough, bough, thought, sough, slough

The Amiga scores four out of six on my reckoning.

BSTACLE number two is that not every letter in a word gets pronounced - French is much more of an offender in this respect than English. It seems that the rule in French is that you pronounce every third or fourth letter when you feel like it. If you type "faux pas" into Say, it comes out sounding almost as embarrassing as one of Edward Heath's efforts at the French tongue. The clue to the solution of the problem comes when you type instead: "fo par", and out comes a reasonable rendition of the French for a goof or false step.

In the last century, members of the International Phonetic Association put their heads together and invented the IPA - no, not India Pale Ale, that privilege was reserved for another striver after truth. The International Phonetic Alphabet boiled language down to a set of sounds represented by a standardised set of symbols.

But - you guessed it - many of those symbols aren't on the computer keyboard, or any standard keyboard for that matter. So an American

text to

agency called ARPA (Advanced Research Projects Agency) came up with the Arpabet, an equivalent of the IPA using individual letters or groups of letters.

So "Hi there" is represented by the following. I've put in plus signs simply to indicate where one symbol ends and another begins:

# /H+AY DH+EH+R

So at the simplest level, Say takes English as she is wrote and does its best to convert the sounds into their Arpabet representations, and duly echoes them in the Phoneme window.

But it doesn't end there, as you'll have noticed. There are numbers as well as letters. What are they doing?

ET me answer that question with one of my favourite Jewish stories. The Russians call in the Israeli ambassador and berate him for some military escapade organised by Jerusalem. The ambassador states he will consult with his government, and in due course returns with a telegram which reads as follows: You were right. We were wrong. We surrender.

The Russian smiles are soon wiped off their faces, though, when the ambassador reveals the true meaning of the message:

You were right? We were wrong? We surrender?!

Intonation makes all the difference. Change the weight of emphasis and the pitch, and the meaning itself can alter - sometimes beyond recognition. And by the same token, if you take all the intonational patterns out of speech you end up with the kind of Dalek voice that people tend to associate with computer-generated speech.

That very lack of variation in emphasis is what gives the Dalek's cry of "Ex-ter-min-ate" its sinister ring, and sends countless thousands of children scurrying behind the sofa for protection (in most cases, to join their fathers who are already there, if the truth was known).

That's what the numbers in the Phonemes window are all about, putting stress patterns into the speech. In every sentence there are words we stress and words we don't. And as for pitch, we change that in questions, where we tend to go up the scale at the end of a question: Is the train late? But in a sentence - The train is late the voice drops towards the end.

So we are wandering into pretty dangerous enemy territory when we try to reproduce human speech on our Amigas. But wouldn't it be invaluable to have a situation in which words typed into the computer are echoed by its voice in as reasonable a fashion as possible?

There are clearly applications galore here, from spoken help information for the user to text readers for the visually handicapped. It would be a great idea, too, if the program we knocked together could be taught how to pronounce plain English and improve its performance as it goes along.

I wonder if that can be done? See you next time with the result. Now where did I put the Extras disc with Basic on it?

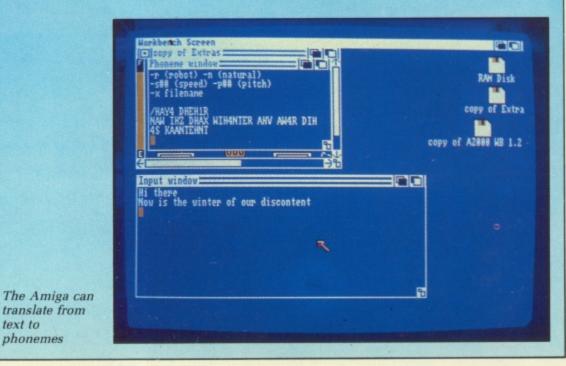

|                                                                               | A                                                                                                    | a the                                                                                                    |  |
|-------------------------------------------------------------------------------|----------------------------------------------------------------------------------------------------|----------------------------------------------------------------------------------------------------|--|
| 500                                                                           |                                                                                                    | 10 Commodore Disks £15<br>10 Unbranded Disks<br>inc Library case & labels £10 inc VAT                                                     |  |
| PACK 1 £349 inc VAT<br>Commodore Amiga 500<br>Commodore A520 TV Modulato      | To order please send your cheque for the pack<br>amount plus £6 carriage (3 day delivery)<br>or £12 (overnight delivery)<br>to:- |                                                                                                    |  |
| PACK 2 £389 inc VAT                                                           | 1, LLANDOW IND. EST., COWBRIDGE,<br>S. GLAMORGAN, CF7 7PB                                                                        |                                                                                                    |  |
| Commodore Arniga 500<br>Commodore A520 TV Modulator                           | Telephone Hotline 04463 4980<br>Out of Hours 04463 2935                                                                          |                                                                                                    |  |
| Quickshot Joystick<br>Karate Kid II<br>Goldrunner<br>Skyfighter<br>Demolition | Telephone<br>for<br>software<br>prices                                                                                           | A501 512K Ram Expansion/Clock£<br>External Chainable 880K Disk Drive<br>(with on/off switch)<br>Citizen 120D Parallel Dot Matrix Printer£ |  |
| Grid Start /<br>22 Public Domain Games (4 Disks)                              |                                                                                                    | Star LC10 Colour Printer£225Xerox 4020 Colour Printer includingINCLUICut Sheet Feeder£1099VAT                                             |  |

eech k

5

ls ofa in , if

ech. we for

t ite? -

•

er

.

| FREE PRIZE<br>VOUCHER WITH<br>EVERY GAME<br>ORDERED |       | С     |                        |       |       | S only £10.95 per box o       |       | <b>)</b> . [       | FREE PRIZ<br>VOUCHER W<br>EVERY GAN<br>ORDERED | ITH  |
|-----------------------------------------------------|-------|-------|------------------------|-------|-------|-------------------------------|-------|--------------------|------------------------------------------------|------|
| MIGA GAMES                                          | RRP   | OURS  | AMIGA GAMES            | RRP   | OURS  | AMIGA BUSINESS PRODUCTS       |       | AMIGA ADVENTU      | IRES RRP                                       | OURS |
| (ing of Chicago                                     | 29.99 | 19.99 | Port of Call           | 39.95 | 29.95 | RRP                           | OURS  | Jinxter            |                                                |      |
| efender of the Crown.                               | 29.99 | 19.99 | Moebious               | 24.95 | 16.95 | Superbase Personal            | 64.95 | Guild of Thieves   |                                                |      |
| Sinbad                                              |       |       | Star Glider II         | 24.95 | 16.95 | Superbase Professional 249.95 |       |                    |                                                |      |
| S.D.I.                                              | 29.99 | 19.99 | Fire & Forget          | 24.95 | 16.95 | Wordperfect                   |       |                    |                                                |      |
| arbarian                                            | 24.95 | 16.95 | Garrison II            |       |       | Logistixs 114.95              | 75.95 | Curuption          |                                                | 15.9 |
| errorpods                                           |       |       | Quadralien             | 19.99 | 13.95 | VIP Professional              |       |                    |                                                |      |
| bliterator                                          |       |       | Mortville Manor        |       |       | Assembler 69.95               | 49.95 | Lancelot           |                                                | 16.9 |
| /A-18 Interceptor                                   |       |       | Starray                | 24.95 | 15.95 | Amiga File 69.95              | 49.95 | Hitch Hikers Guide |                                                | 19.9 |
| et (Sublogic)                                       |       |       | Bionic Commandos       | 24.99 | 16.99 | Lattice C 189.95              |       |                    |                                                |      |
| alance of Power                                     |       |       | Better Dead than Alien | 19.95 | 13.95 | Pascal                        | 59.95 | Plundered Hearts . |                                                | 16.9 |
| arbarian (Palace)                                   |       |       | Peter Beardsley Soccer | 19.95 | 12.95 | Promise                       | 29.95 | Chronoquest        |                                                | 19.9 |
| hree Stooges                                        | 29.99 | 18.95 | Stock Market Game      | 19.95 | 13.95 | Toolkit                       | 29.95 | Phantasie III      |                                                | 16.9 |

| Balance of Power24.95     |       | Better Dead than Alien 19.95 | 13.95 | Pascal                   | 59.95  | Plundered Hearts                    |
|---------------------------|-------|------------------------------|-------|--------------------------|--------|-------------------------------------|
| Barbarian (Palace) 19.99  |       | Peter Beardsley Soccer 19.95 | 12.95 | Promise                  | 29.95  | Chronoquest                         |
| Three Stooges             | 18.95 | Stock Market Game 19.95      | 13.95 | Toolkit                  | 29.95  | Phantasie III                       |
| Nebulus 19.95             | 13.95 | Dark Castle                  | 16.95 | Comic Setter 69.95       | 49.95  | Time & Magik 19.95 16.95            |
| Grand Slam Tennis         | 16.95 | Gee Bee Air Rally24.95       |       | Macro Assembler 69.95    | 49.95  | Legend of the Sword 29.95 19.95     |
| Platoon                   | 16.95 | Virus                        | 15.99 | Prowrite                 | 49.95  |                                     |
| E.C.O                     | 16.95 | Army Moves 24.95             | 16.95 | Photon Paint 69.95       | 49.95  | Hann to Onder                       |
| Quadralien24.95           | 15.95 | Netherworld 19.95            | 13.95 | Animator/Images 103.50   | 89.95  | How to Order                        |
| Elite                     |       | Sky Blaster 19.95            | 13.95 | Animator 57.50           | 39.95  | All Prices include VAT              |
| Rolling Thunder 24.99     | 16.99 | Flintstones 19.95            | 13.95 | Animator 3D 129.95       | 99.95  | Game products postage free          |
| Empire Strikes Back       |       | Arkanoid II 19.99            | 13.95 | Impact                   | 54.95  | U.K. mainland only.                 |
| Shadowgate24.95           | 16.95 | Soccer Supremo 14.95         | 10.95 | Video Title 110.40       | 99.95  | Overseas orders add £1.00 per disk. |
|                           | 16.95 | Crystal Hammer 19.95         | 13.95 | Digipaint 59.95          | 39.95  | Air Mail £2.00 per disk.            |
| Xenon 19.95               | 13.95 | Whirligig 19.95              | 13.95 | Sculpt 3D                | 79.00  | Cheques /Postal Orders              |
| Birdie                    |       | Battleships 19.99            | 13.95 | Draw Plus 198.95         | 149.95 | (Sterling only please).             |
| Summer Olympiad24.95      | 16.95 | Hollywood Poker 19.95        | 13.95 | Express Paint 69.95      | 49.95  |                                     |
| Football Manager II 19.99 | 13.99 | Vampires Empires 19.95       | 13.95 | Audio Master 46.00       | 39.00  | Made payable to:                    |
| Flight Simulator II 45.95 | 29.95 | Bad Cat                      | 19.95 | Sonix                    | 44.95  | Cut Price Software Ltd.,            |
|                           | 12.95 | Time Stood Still 19.95       | 12.95 | K-Spread II              | 49.95  | 17, Staple Tye, Harlow,             |
| Art of Chess 24.95        | 16.95 | Silent Service               | 16.95 | K-Data                   | 34.95  | Essex CM18 7LX                      |
| Ebonstar                  | 15.99 | Bubble Bobble 24.95          | 16.95 | K-Seka                   | 34.95  |                                     |
| Craps Academy24.99        | 15.99 |                              | 19.95 | K-Roget                  | 34.95  | Securicor Delivery £6.95            |
|                           | 12.95 | Elite (Sept)24.99            | 16.99 | K-Gadget                 | 19.95  | Recorded Delivery £2.50             |
| Strip Poker II14.95       | 10.95 | Bombjack                     | 16.99 | K-Text 19.95             | 14.95  |                                     |
|                           | 13.95 | GFL Football                 | 16.99 | K-Comm II 49.95          | 34.95  |                                     |
| Rocket Ranger24.99        | 16.99 | Phantasie III                | 16.99 |                          | 119.95 | Visa or Access orders               |
| Wizball                   |       |                              | 10.95 | Drum Studio 39.95        | 29.95  | (24 hour Ansaphone)                 |
| Street Fighter24.95       | 15.95 |                              | 19.99 | Prowrite                 | 49.95  | (0279) 24433/31956                  |
|                           |       |                              |       |                          |        |                                     |
| Collect vouchers for      | F     | ree Discs Free Game          | es    | . Free Day Trip to Franc | e      | Free Weekend Breaks                 |
|                           | _     |                              |       |                          |        |                                     |

. .

|                                                                                                    | Z                                                                                                    |
|----------------------------------------------------------------------------------------------------|----------------------------------------------------------------------------------------------------|
| as from the 1st October 1968<br>Title S.S.P                                                                                                    | Price                                                                                                    |
| A500 Computer (Built in 3.5" Disk Drive)<br>(Amiga Dos, Kick Start, Work Bench 1.2,<br>"The Very First" \$299.99                                                                                                    | 2350.00                                                                                                    |
| A500 (as above) with the 1084<br>colour monitor                                                                                                    | £620.00<br>£750.00<br>£665.00                                                                                      |
| AF880 (On/Off Switch Thru Port)<br>Disk drive                                                                                                    | £95.50<br>£125.50<br>£290.00<br>£287.00<br>£91.50<br>£91.50<br>£125.00<br>£260.00<br>£185.00<br>£150.00<br>£150.00 |
| A2058 (8Mb RAM Board-<br>Populated with 2Mb)                                                                                                    | £620.00<br>£555.00<br>£995.00<br>£375.00<br>£250.00<br>£159.00                                                     |
| A2024 Hi Res Mono Monitor                                                                                                    | £701.00<br>£1755.00<br>£650.00<br>£1879.00<br>£565.00                                                              |
| Video Driver Card (Must be sold<br>with Cotron)                                                                                                    | £350.00                                                                                                    |
| A2000B Computer with 1084 Colour Monitor<br>and A2090/2092 Amiga Hard Disk £2241.35 :<br>PERPHERALS                                                                                                    |                                                                                                    |
| Disk Box (Holds 50 Disks)                                                                                                    | £10.50<br>£13.50<br>£5.00<br>£14.50<br>9.50<br>£12.50<br>£9.50<br>£3.50<br>£13.50<br>£8.50                         |
| Annalis of Rome                                                                                                    | £17.50<br>£16.50<br>£7.00<br>£16.50                                                                                |
| Flight Simulator II       £39.99         Football Manager II       £19.99         Formula One Grand Prix       £14.99         Forress Underground       £14.99         Fusion       £24.95         Garrison II       £24.99         Gee Bee Air Rally       £19.99         Gettysburg       £29.99         Giganoid       £14.95         Ice Hockey       £24.95         Interceptor       £24.95 | £28.50<br>£13.50<br>£10.25<br>£10.25<br>£17.50<br>£19.50<br>£13.50<br>£19.50<br>£10.25<br>£16.50<br>£16.50         |

| Unit 1, W<br>Stanwell                                 | lillowse<br>Moor, | a Fari<br>Staine  | m, Spout Lane North,<br>es, Middx TW19 6BW                           |
|-------------------------------------------------------|-------------------|-------------------|----------------------------------------------------------------------|
| 7                                                     | Telepho           | one: (            | 0753) 682988                                                         |
| Title<br>Iridion                                      | S.S.P             | Price<br>£13.50   | Title<br>Impossible Mission II                                       |
| Jet                                                   | £39.99            | £26.50<br>£13.50  | Impossible Mission II<br>SPECIAL OFFERS WHILE CURREN<br>Alien Strike |
| Jewels of Darkness                                    | £24.99            | £19.50            | Black Shadow                                                         |
| Kampfgruppe<br>King of Chicago                        | £29.99            | £22.50<br>£19.50  | Blastball<br>Borrowed Time                                           |
| Lancelot                                              | £19.99            | £13.50<br>£13.50  | Brainstorm<br>Cougans Run                                            |
| Leatherneck 4 Player Adapter                          | £5.50             | £4.50<br>£16.50   | Diablo<br>Eagles Nest                                                |
| Major Motion                                          | £19.99            | £13.50<br>£14.50  | Extensor                                                             |
| Mean 18                                               | £24.95            | £17.50<br>£13.50  | Feud<br>Footman                                                      |
| Menace<br>Mind Fighter                                | £24.99            | £16.50<br>£19.50  | Frostbyte                                                            |
| Moonmist<br>Mortville Manor                           | £24.99            | £16.50            | Goldrunner                                                           |
| Motorbike Madness<br>Obliterator                      | £24.99            | £10.25<br>£16.50  | Jump Jet<br>Karate Kid II                                            |
| Off Shore Warrior<br>Othelio                          | £24.99            | £16.50<br>£5.50   | Kwasimodo<br>Leviathan                                               |
| POW                                                   | £29.99            | £19.50<br>£13.50  | Mach 3<br>Mindshadow                                                 |
| Pandora<br>Passengers on the Wind                     | £24.99            | £16.50<br>£10.25  | Mission Elevator<br>Moebius                                          |
| Phalanx II<br>Phantasle III                           | £24.99            | £19.50            | Ogre                                                                 |
| Pinball Wizard<br>Platoon                             | £24.99            | £7.00<br>£16.50   | Pink Panther<br>Plutos                                               |
| Plundered Hearts<br>Pool                              | £9.99             | £17.50<br>£7.00   | Power Struggle<br>QBall                                              |
| Ports of Call<br>Powerplay                            | £39.99            | £25.50<br>£13.50  | Roadwars<br>Rockey                                                   |
| Protector                                             |                   | £7.00<br>£16.50   | Seconds Out<br>Silicon Dreams                                        |
| Red October                                           | £24.99            | £16.50            | Slaygon                                                              |
| Return to Atlantis<br>Return to Genesis               | £19.99            | £17.50<br>£13.50  | Starways                                                             |
| Revenge II<br>Rockford                                | £19.99            | £7.00<br>£13.50   | Strange New World<br>Tass Times                                      |
| Rolling Thunder<br>Romantic Encounters                | £24.99            | £19.50<br>£16.50  | Terramex                                                             |
| S.D.I.                                                | £29.99            | £19.50<br>£10.25  | Thunderboy<br>The Wall                                               |
| Sacrophaser<br>Sargon III                             | £19.99            | £13.50            | Western Games<br>PLEASE CHECK AVAILABILITY ON                        |
| Scenery Disc 7                                        | £19.99            | £13.50<br>£13.50  | PLEASE CHECK AVAILABILITY OF<br>PRODUCTS<br>BUSINESS SOFTWAR         |
| Scenery Disc Europe<br>Scenery Disc Japan             | £19.99            | £13.50<br>£13.50  | A.C./Basic                                                           |
| Scrabble                                              | £19.99            | £13.50<br>£13.50  | Adrum<br>Animator Images                                             |
| Seven Cities of Gold<br>Shadowgate                    | £14.95            | £10.25<br>£16.50  | Arts Part 1<br>Arts Part 2                                           |
| Sidewinder                                            | £9.99             | £7.00<br>£19.50   | Audiomaster                                                          |
| Sinbad and the Throne of Falcon<br>Skychase           | £19.99            | £13.50            | Aztec C Professional                                                 |
| Skyfox II                                             | £24.95            | £17.50<br>£19.50  | B.B.S.P.C Commms Pack<br>Butcher II                                  |
| Space Station<br>Star Glider 2                        | £9.99             | £7.00<br>£16.50   | C. Library<br>Calligrapher                                           |
| Star Wars<br>Starfleet I                              | £19.99            | £13.50<br>£17.50  | CLI Mate<br>Comic Setter                                             |
| Starray                                               | £24.99            | £16.50<br>£13.50  | Cornic Setter Librarys (Each)                                        |
| Stir Crazy (Bobo)<br>Stock Market                     | £19.99            | £13.50            | Data Retrieve                                                        |
| Streetgang<br>Street Fighter                          | £24.99            | £10.25<br>£19.50  | Deluxe Music Con Set<br>Deluxe Paint II<br>Deluxe Photolab           |
| Strike Force Harrier<br>Strip Poker II                | £24.99            | £16.50<br>£10.25  | Deluxe Print                                                         |
| Strip Poker II Data Disc I<br>Sub Battle Simulator    |                   | £7.00<br>£19.50   | Deluxe Productions<br>Deluxe Video                                   |
| Summer Olympiad                                       | £19.99            | £13.50<br>£13.50  | Devpac Assembler<br>Diga                                             |
| Swooper<br>Tanglewood                                 | £19.99            | £13.50<br>£19.50  | Digicalc<br>Digipaint                                                |
| Temple of Apshai<br>Terrapods                         | £24.99            | £16.50            | Diğiview 3.0<br>Diğiview Adapter<br>Diğidriod                        |
| Tetraquest                                            | £24.99            | £13.50<br>£16.50  | Digiview Stand                                                       |
| Three Stooges<br>Thundercats                          | £29.99            | £19.50<br>£16.50  | Director<br>Dos 2 Dos                                                |
| Time and Magic<br>Time Bandits                        | £19.99            | £13.50<br>£13.50  | Excellence                                                           |
| Tracers                                               | £24.99            | £16.50<br>£16.50  | Facc II<br>Fantavision                                               |
| Ultima III<br>Ultima IV                               | £24.99            | £16.50            | Forms in Flight<br>Future Sound                                      |
| Uninvited<br>Vectorball                               | £24.99            | £19.50<br>£16.50  | Goldspell 2<br>Gomf 2.0                                              |
| Virus                                                 | £19.99            | £13.50<br>£10.25  | Grabbit<br>Hot & Cool Jazz                                           |
| Warzone<br>Whirligig                                  |                   | £7.00<br>£13.50   | Home Accounts                                                        |
| Witness                                               | £29.99            | £19.50<br>£16.50  | Inpact<br>Instant Music                                              |
| Witness                                               | £29.99            | £19.50<br>£10.25  | Interchange<br>Intro Cad                                             |
| World Darts                                           | £24.95            | £17.50            | K Spread 2<br>K Seka Assembler                                       |
| XenonZoom                                             | £19.99            | £13.50<br>£13.50  | Kara Fonts<br>Kind Words                                             |
| Zynapes                                               | £19.99            | £13.50<br>ASE ASK | Lattice C 5.0<br>Light, Cameras, Action                              |
| WE CAN'T LIST EVERYTH<br>NEW RELEASES NOV<br>Hot Shot | ING AVAILAB       | £13.50            | M.C.C.Pascal<br>Macro Assembler                                      |
| Netherworld                                           | £19.99            | £13.50<br>£13.50  |                                                                      |
| Robeary<br>Alternate Reality                          | £19.99            | £13.50            | BIRTHDAY                                                             |
| Garfield                                              | £24.99            | £16.50<br>£16.50  | on Stand 1                                                           |
| Chrono Quest<br>Battle Chess                          | £29.99            | £19.50<br>£17.50  | Commodore S                                                          |
| Trivial Purcuit (New Beginning)                       | E19.99            | £13.50<br>£19.50  | Novotel, Hamme<br>18th-20th Nove                                     |
| Basketball                                            | £19.99            | £13.50            | 18th-20th Nov<br>JOIN US                                             |
| Rocket Ranger<br>Ingrids Back                         | £29.99            | £19.50<br>£13.50  |                                                                      |
| ingnos Back                                           |                   | 210.00            |                                                                      |

.

AMIGA SPECIALISTS

| 753) 682988                                                                                                    |                                                                                                    |
|----------------------------------------------------------------------------------------------------|----------------------------------------------------------------------------------------------------|
| Title       S.S.P         Impossible Mission II       £19.99         SPECIAL OFFERS WHILE CURRENT STOCKS         Alien Strike       £24.99         Black Shadow       £19.99         Black Shadow       £24.99         Brainstorm       £24.99         Brainstorm       £24.99         Brainstorm       £14.99         Diablo       £19.99         Extensor       £9.99         Footman       £24.99         Frostbyte       £14.99         Galactic Invasion       £24.99         Goldrunner       £24.99         Jump Jet       £14.99         Kraate Kid II       £24.99         Jump Jet       £14.99         Kastencode       £29.99         Kwasimodo       £24.99         Jump Jet       £14.99         Mach 3       £19.99         Mach 3       £19.99         Mach 3       £19.99         Mach 3       £19.99         Mach 3       £19.99         Mach 3       £19.99         Mach 3       £19.99         Mach 3       £19.99         Mach 3       £19.99         Mach 3       £19.99                                        | £15.50         £12.50         £5.50         £15.50         £15.50         £15.50         £12.50         £12.50         £12.50         £12.50         £12.50         £12.50         £12.50         £15.50         £15.50         £15.50         £15.50         £15.50         £15.50         £15.50         £12.50         £12.50         £12.50         £12.50         £12.50         £12.50         £12.50         £12.50         £12.50         £12.50         £12.50         £12.50         £12.50         £12.50         £12.50         £12.50         £12.50         £12.50         £12.50         £12.50         £12.50         £12.50         £12.50         £12.50         £12.50         £12.50         £12.50         £12.50         £12.50         £12.50< |
| A.C./Basic       £195.99         Adrum       £39.99         Animator Images       £103.50         Arts Part 1       £9.99         Arts Part 2       £9.99         Audiomaster       £46.00         Award Maker       £39.99         Aztec C Professional       £199.99         Butcher II       £20.99         C. Library       £79.99         Calligrapher       £89.99         Calligrapher       £89.99         Comic Setter       £69.99         Comic Setter       £149.99         Comic Setter       £69.99         Comic Setter       £69.99         Comic Setter       £69.99         Deluxe Music Con Set       £69.99         Deluxe Photolab       £69.99         Deluxe Print       £24.99         Deluxe Photolab       £69.99         Deluxe Print       £24.99         Deluxe Productions       £139.99         Deluxe Productions       £139.99         Deluxe Video       £69.99         Deluxe Video       £69.99         Deluxe Video       £69.99         Digipalint       £24.99         Digipalint       £69.99 | 221.50<br>£21.50<br>£7.50<br>£80.50<br>£44.50<br>£44.50<br>£44.50<br>£42.50<br>£44.50<br>£44.50<br>£44.50<br>£44.50<br>£44.50<br>£44.50<br>£45.50<br>£45.50<br>£45.50<br>£48.50<br>£48.50<br>£50<br>£50<br>£50<br>£50<br>£50<br>£50<br>£50<br>£50<br>£50<br>£                                                                     |
| BIRTHDAY<br>CELEBRATIONS<br>on Stand 105<br>Commodore Show<br>Novotel, Hammersmith<br>18th-20th November<br>JOIN US                                                                                                    | -                                                                                                    |

.

58 AMIGA COMPUTING December 1988

🔳 P R O G R A M M I N G 🔳

The Amiga's Interchange File Format (IFF) is responsible for the way that different Amiga programs can read each others' data. Dave Parkinson presents a view of where IFF came from, where it is – and where it might be going

A bit IFFv

MOST Amiga users have heard of IFF. If pressed, they would probably say that it was invented by Commodore for the Amiga, and that it is a standard way of storing graphics images. But in fact, IFF wasn't invented by Commodore, wasn't invented for the Amiga, and hasn't got anything especially to do with graphics!

Our Price E16.00 (2015) (2015)

2.500 5.500 5.5000 5.5000 5.5000 5.5000 5.5000 5.5000 5.5000 5.5000 5

IFF is intended as a completely general-purpose way of transferring *any* data between *any* programs on *any* computer, or between any two computers. It was originally invented by Electronic Arts (of DeLuxe Paint fame), and it started life on the Apple Macintosh.

It is important not to be deceived by the Mac's nasty imitations into failing to realise what a beautiful machine it was and remains, and how important it has been in the development of personal computing. The origins of IFF are to be found in the Mac's clipboard, and the file conventions which allow data to be cut and pasted between different Mac applications. The success of this led Electronic Arts to wonder - why not generalise this? Why not create a completely general purpose format for interchange of any data between any programs, even running on different computers?

Unfortunately, this was too late for the Mac. By the time the first drafts of the IFF specification had been drawn up, the first important Mac packages were already out, all using their own incompatible formats, and with no ability to exchange data except via the clipboard. And of course, once a manufacturer has released a product using a particular file format, it has to stick to that format in future to maintain product compatibility, even if something better comes along – like IFF.

However, the timing was just right for the Amiga. Electronic Arts worked closely with the original Amiga team, trying to get some decent application programs sorted out in time for the Amiga's release. Here was a brandnew computer with no standard file format, here was a nice standard file format with nowhere to go. The two fitted together very neatly.

Commodore-Amiga adopted the idea with enthusiasm, and worked closely with Electronic Arts, refining the standard to better fit the Amiga. The Amiga was then released with IFF in place, and developers given no excuse not to use it. On the whole, this has worked out very well – nearly all Amiga packages now support at least a limited form of IFF, and are therefore able to exchange data.

A key objective of the IFF design

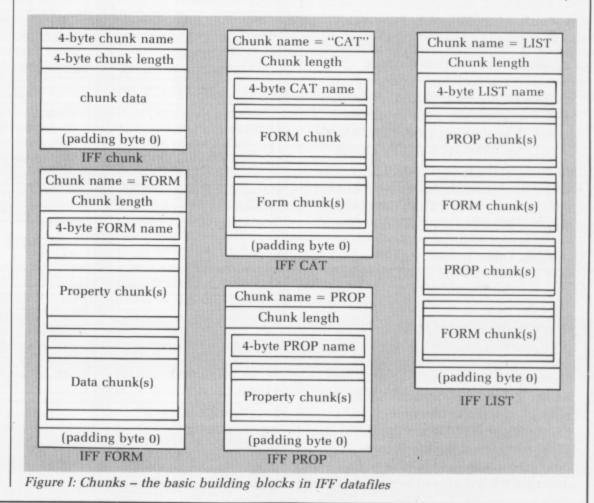

December 1988 AMIGA COMPUTING 59

team was to make it "future proof" it had to be capable of changing and evolving to meet new requirements as computers became more sophisticated, and as people thought up clever new things to do with them. To achieve this, the standard had to be extendable so that people could add new elements to it as necessary. And it had to be recursive, meaning that it would be possible to build complex structures out of simple elements, then more complex structures still out of these complex structures, and so on.

The use of recursive structures is a fundamental technique in computer science, and perhaps in nature, for building up systems of potentially infinite complexity - see Douglas Hofstadter's book Godel, Escher, Bach if you want to know more about this.

The basic building-blocks in IFF datafiles are called chunks. The structure of a chunk is very simple it consists of a four- byte name identifying the chunk, then four bytes of data length, then the chunk data. Following the chunk data there may be a padding byte of zero to keep things aligned on an even-byte boundary, which makes things easier for a 68000 processor. And that's it. This is shown in Figure I.

T the lowest level, the simplest chunks are data chunks containing actual data, and property chunks giving information about that data. For example, a screen-image is stored in something called an RLBM form: This contains a BODY chunk containing the actual screen data, and a BMHD (for BitMap HeaDer) chunk, which is a property chunk containing information like the width and height of the image and the number of colours. Other property chunks that may appear include a CMAP chunk giving colour settings.

At the next level up are FORM chunks, used to represent complete objects, such as a screen image or a digitised sound. The data in a FORM chunk consists of a four-byte FORM name, followed by a number of other chunks describing the object. Examples of FORMs are the ILBM FORM used to describe screen images, the 8SVX FORM used to describe 8 bit digitised sound, and the | Figure II: Some examples of FORM chunks

SMUS FORM used to describe a simple musical score. Diagrams showing various typical FORMs are given in Figure II.

At the highest level of all are CAT and LIST chunks, which represent collections of several objects, and PROP chunks, which represent properties shared between objects. The data in a CAT is simply a series of FORMs conCATenated (joined together). The individual FORMs in a CAT are quite independent of each other - a possible example would be a number of ILBM FORMs, joined together to give a simple slide-show.

A LIST, on the other hand, is used to contain a series of objects which share common properties, these properties being contained in PROP chunks. A possible example would be an animation LIST, containing PROP chunks giving information about things like resolution and screen colours and a series of ILBM FORMs containing picture elements all sharing these common properties.

A complete IFF file consists of a single FORM, LIST or CAT. For example, the output of a graphics package probably consists of a single ILBM FORM. The output of a sound digitiser probably consists of a single 8SVX FORM - though it is of course possible for packages to be more complicated than this.

This arrangement is extendable in that you can keep on inventing new FORMs and new chunk-types almost indefinitely. It is recursive in that LISTs and CATs can contain other LISTs and CATs, while FORMs can themselves contain other FORMs, or even LISTs and CAT!

Thus a LIST representing an animation might contain "subanimations" - representing a single moving character - contained in other LISTs. To handle this sort of thing, you need routines which figure out parse in the jargon - an IFF file by keeping on calling themselves until they get to the elementary data and property chunks at the bottom: This is called a recursive descent parser.

S already indicated, the current position with the IFF standard is pretty good - but it could be even better. A lot of discussion took place at the recent Washington conference about improving IFF, in at least the following areas.

First, although plenty has been

| FORM                                        | FORM                                                      | FORM                     |
|---------------------------------------------|-----------------------------------------------------------|--------------------------|
| length                                      | length                                                    | length                   |
| ILBM                                        | 8SVX                                                      | ANIM                     |
| BMHD                                        | VHDR                                                      | FORM<br>length           |
| length                                      | length                                                    | ILBM                     |
| Width, Height, X, Y,<br>Planes, Mask, Comp, | #samples 1-shot,<br>#samples repeat,                      | BMHD chunk<br>CMAP chunk |
| Pad, Transp, Xasp<br>Yasp, Pwidth, Pheight  | rate, #octaves,<br>compression, volume                    | BODY chunk               |
| (0)                                         | (0)                                                       | (0)                      |
| CMAP<br>length                              | NAME<br>length                                            | FORM<br>length           |
| RGB for colour 0<br>RGB for colour 1        | "BRAINIAC BANJO"                                          | ILBM<br>ANHD chunk       |
| etc<br>(0)                                  | (0)                                                       | DLIA chunk (0)           |
| BODY<br>length                              | BODY<br>length                                            | FORM                     |
| Data for line 0<br>Data for line 1<br>etc   | hi-octave 1-shot<br>hi-octave repeat<br>mid-octave 1-shot | ILBM<br>ANHD chunk       |
| (compressed)<br>(0)                         | etc (0)                                                   | DLTA chunk               |
| (padding byte 0)                            | (padding byte 0)                                          | (0)                      |
| ILBM FORM                                   | BSWX                                                      | (padding byte 0)         |
| ILDW FORM                                   |                                                           | ANIM FORM                |

# professional music systems

MUSIC SYSTEM • SPECIAL! • 4 channel stereo sampler with midi controller, midi interface and 5 octave keyboard • £149.95

# VAT and Delivery **PRO SOUND DESIGNER** (v2) GOLD - NEW GREATLY ENHANCED VERSION

four-channel sound sampler; high-quality 8-bit stereo hardware; sample 1 to 28 kHz mono & 1 to 17 kHz stereo; playback to 35 kHz; advanced editing functions: block copy, move, cut, overlay, echo, edit waveform "Super Edit mode", fade, adjust value, compress/expand; save / load standard IFF samples; save as multi-octave IFF instrument; edit up to 8 samples; playback up to 4 samples; independant looping; volume control; etc. Original Pro Sound Designer (v1) still available - only £59.95 \*Upgrade your old v1 - please phone!\*

# **PRO MIDI PLUS** - MIDI SAMPLE PLAYER

four channel polyphonic; play sampled sounds as real midi instrument voices; load up to 10 sampled instrument sounds at once; select any sound to act as instrument voice; up to 4 keyboard splits; looping, hold & sustain controls; fade controls; save & load sample sets automatically; works with most midi instruments via standard midi interface; works with MM5000 Keyboard

# MM5000 5-OCTAVE PROFESSIONAL KEYBOARD

very high quality 5 octave polyphonic keyboard with a real professional feel; connects via parallel port; software patches keyboard in to act as midi keyboard - without the need for a midi interface; works with most midi software, including Pro Midi Plus; includes all software, instructions and interface. Interface and software also available to make C64 Music Expansion System keyboard work with Amiga!

# MIDI INTERFACE

**Prices include** 

er

is

nt

Standard midi interface for all Amiga 500 and 2000 computers (connection to Amiga 1000 computers requires separate gender changer - not supplied). Plugs directly into serial port and conforms exactly to Commodore's Midi standard.

|                                                    | c System including Midi Interface,<br>ner Gold, Pro Midi Plus and Keyboard: £149.95                                                                                                    |
|----------------------------------------------------|----------------------------------------------------------------------------------------------------|
| Name:                                              | Please rush me Amiga Music System as shown below:                                                                                                    |
| Address:                                           | ☐ Music System: £149.95 ☐ Midi Interface: £24.95                                                                                                    |
| Post Code:                                         | □ Pro Sound (v2) Gold: £79.95         □ MM5000 Keyboard: £99.95           □ Pro Sound (v1):         £59.95         □ Programmer's Toolkit: £34.95                                                                                                    |
| Please make cheques/POs payable to Power Computing | □ Pro Midi Plus: £34.95 □ C64 Keyboard I/F: £49.95                                                                                                    |
| Access / Visa:                                     | POWER COMPUTING<br>• 44 a&b Stanley Street • Bedford • MK41 7RW • Tel: 0234 273000 •<br>Proces include 15% British VA7 and delivery in UK. For overright courser, please add £7.50 Non-UK delivery, please Melphone for prices.<br>We reserve the right to change prices and specifications without prior notice. |

£99.95

£24.95

£34.95

£79.95

OMMODE

done with IFF FORMs, very little has been done with CATs and LISTs. This is probably the fault of the original IFF documents, which were expressed in rather technical language. They went on about recursive descent parsers, and referred readers to a book on advanced compiler construction if they needed an

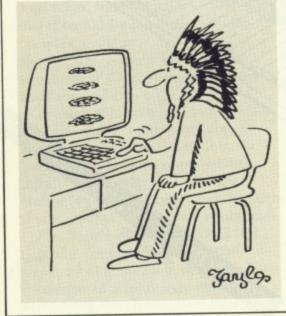

explanation! The result was that many developers thought "the heck with that", and ignored the stuff about CATs and LISTs completely.

As a consequence of this, FORMs have been used in areas much better suited to LISTs. An example is the ANIM FORM, which is an example of a FORM containing other FORMs, which in this case are ILBM FORMs which aren't really ILBMs at all yuk! This works, but has room for improvement.

Next, a standards committee is needed to resolve this sort of issue, and to consider more complex questions like cross-referencing within CATs and LISTs. A related important question is what software should do with "alien" chunks - ones it doesn't understand. At the moment the rule is that these should be ignored and never rewritten, which seems rather restrictive.

Thirdly, a lot of effort has been spent re-inventing the wheel - all programs that want to use the IFF standard currently have to contain their own IFF routines, and although "standard" routines are available on Fish disk 64, they are not very fast and people have tended to rewrite them. This has resulted in some subtle incompatibilities. There is a growing feeling that we need an iff.library and an ilbm.library containing fast standard routines for basic IFF operations. These would be shared by all programs wishing to use IFF, thus improving compatibility and freeing up code space.

A

A

C

C

A

A

INALLY, IFF needs to spread to other computers. IFF has been adopted as the standard for 16 bit terminals on the Compunet network, and Gossamer Graphics has put IFF on the Atari ST. The result is that Amiga users can access any graphics uploaded by an ST, and ST users can get an approximation of what's possible on an Amiga. This is the sort of thing IFF was designed for - let's hope it catches on much further.

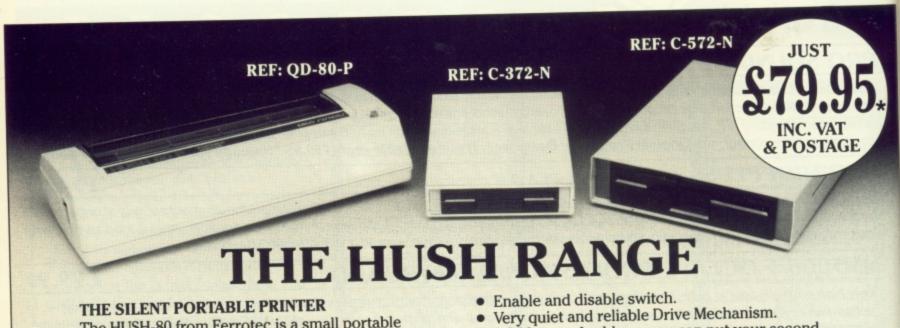

# The HUSH-80 from Ferrotec is a small portable

thermal printer, quiet in operation, which is ideally suited for home use, office back-up and everywhere when NLQ isn't required. Fast and efficient - no pretensions to anything else. Easy to operate, quick to load and simple to service. A friend to the budget conscious, a professional product at an economic price.

#### **DISK DRIVES**

- Compatible with A500/A1000/A2000 and PC1.
- Both 31/2 and 51/4 give 880K Formatted.
- Throughport, to add more drives.

- 1.3 Metres of cable so you can put your second . drive wherever you want to.
- Full 12 Month Warranty.
- Made in the EEC to European and British Safety Standards.
- Already 180,000 Drives sold in Europe.

# For More Information Call:

T.W.D. Limited, Dublin, Ireland. Tel: 522811. Twillstar Ltd., Middlesex, England. Tel: 01-5716551. Amtron AB, Houten, Holland. Tel: 03403-79690. Bruce Campbell OY, Helsinki, Finland. Tel: 80-780433.

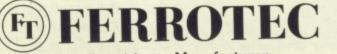

Price applies to C 372N or QD80P Other prices on application

Dealer Enquiries to Manufacturer: Ferrotec Ltd., Unit T9, Stillorgan Industrial Park, Stillorgan, Co. Dublin, Ireland. Tel: 353-1-952529. Fax: 353-1-953625 Telex: 91810.

# SUPER DEALS FROM DELTA COMPUTERS

| Amiga 512K inc 3.5" D/Drive Mouse             | £369.00 |
|-----------------------------------------------|---------|
| Amiga 512K inc 3.5" D/Drive Mouse + Modulator | £389.00 |
| Amiga 512K inc 3.5" D/Drive Mouse +           |         |
| Philips 8833 Monitor                          | £625.00 |
| Add Citizen 120D Printer £149 or              |         |
| National Panasonic Printer £159               |         |
| Cumana CAX 354 1Meg ext D/Drive               | £95.00  |
| CA5 1000S 5.25" D/Drive                       | £142.00 |
| DDINTEDC inc load                             |         |

# PRINTERS inc lead

| Amstrad DMP3160     | £189.00 |
|---------------------|---------|
| Amstrad DMP3250 DI  |         |
| Amstrad DMP4000     | £310.00 |
| Amstrad LQ3500      | £310.00 |
| Amstrad LQ5000      | £399.00 |
| Citizen 120D        | £159.00 |
| Panasonic KX-P 1081 | £169.00 |
| Star LC10           | £199.00 |
| Star LC10 Colour    | £259.00 |
|                     |         |

# All prices include VAT

Please add £2.50 for orders under £100, £5 carriage on orders over £100. Mail Order only at this address.

Trade and Educational enquiries welcome.

| E8 | OE   |  |
|----|------|--|
| C  | 1    |  |
|    | VISA |  |
| L  |      |  |

nd

85 Union Street, Oldham Lancs. Tel: 061-626 3841

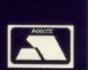

# HUMGOLD COMPUTERS LTD

# for your AMIGA requirements

| Commodore Amiga Games              | RRP     | Our Price | Commodore Amiga Games RR                 | P Our Price |
|------------------------------------|---------|-----------|------------------------------------------|-------------|
| Alternate Reality                  | £19.95  | £15.96    | Vixen                                    | 9 £16.19    |
| Bards Tale I/II each               | \$24.94 | £20.21    | Zork MMI each                            | 9 £24.13    |
| Better Dead Than Alien             | £19.95  | .£15.96   |                                          |             |
| Brian Clough's Football Fortunes . | £14.95  | £11.96    | Commodore Amiga Software                 |             |
| Buggy Boy                          | £24.94  | £19.96    | Animation: Flipper                       | 0 £33.81    |
| Capone                             | 624.94  | £19.96    | Animation: Multiplane                    | 0 £50.70    |
| Carrier Command                    | £24.94  | £19.96    | BeckerText£119.9                         | 5 £98.96    |
| FA-18 Interceptor                  | £24.94  | £20.21    | Comic Setter                             | 5 £56.84    |
| Ferrari Formula 1                  | £24.94  | £20.21    | Comic Setter Clip Art Library Disk £24.9 | 5 £20.27    |
| Football Manager 2                 | £19.95  | £15.96    | DeLuxe Video (PAL) £69.9                 | 5 £56.66    |
| Ikari Warriors                     | £24.94  | £19.96    | Face II                                  | 0 £19.32    |
| Jinxter                            | £24.94  | £19.96    | K-Gadget                                 | 5 £23.95    |
| Lancelot                           | £19.95  | £15.96    | K-Roget                                  | 4 £39.95    |
| Legend Of The Sword                | £24.94  | £19.96    | KindWords£49.0                           | 0 £40.43    |
| Mindfighter                        | 224.94  | £19.96    | MaxiPlan Plus£149.9                      | 5 £123.71   |
| Return To Genesis                  | £19.95  | £15.96    | Reason                                   | 5 £251.42   |
| Rocket Ranger                      | 229.95  | £23.95    | The Director £47.0                       | 0 £37.84    |
| Scrabble Deluxe                    | £19.95  | £15.96    | Public Domain Disks                      | 5 each      |
| Starglider 2                       | £24.94  | £19.96    |                                          |             |
| Sub Battle Simulator               | £24.94  | £20.59    | Commodore Amiga Hardware                 |             |
| Thunder Cats                       | \$24.94 | £19.96    | DigiView 3.0 (PAL) £149.9                | 5 £127.45   |
| Vectorball                         | £14.95  | £11.96    | Amiga 500 + Starter Kit £399.9           | 9 £365.02   |
| Virus                              | £19.95  | £15.96    | TV Modulator                             | 9 £22.49    |

Please send your orders (cash/cheque only) to: HUMGOLD COMPUTERS LTD (Mail Order Dept.) 85 Longhurst Road, Lewisham, LONDON SE13 5NA 01-852 3992 (ansafone) for full price list All prices are subject to change

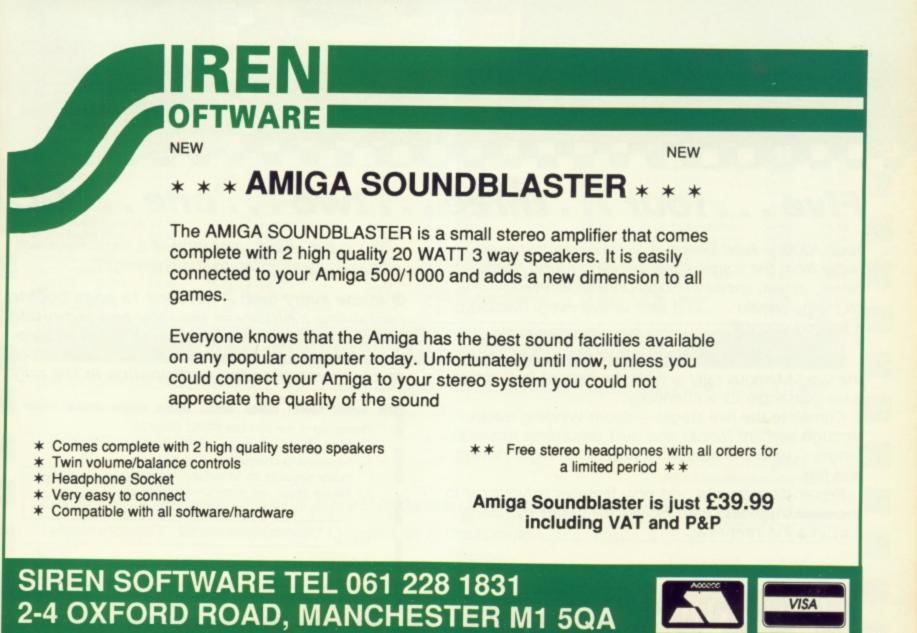

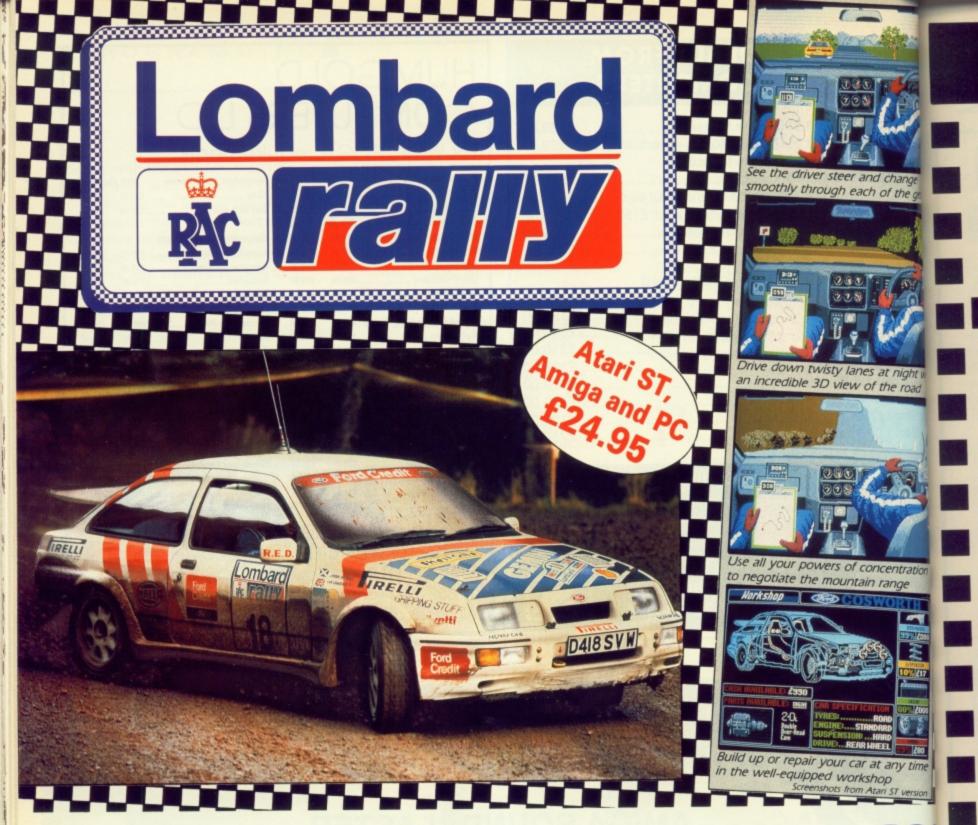

# Five . . . four . . . three . . . two . . . one . . . GO

Your 300bhp Ford Group A Sierra Cosworth roars away from the starting line, skidding round hairpin bends, as you speed through unfamiliar, everchanging terrain . . . in a race where every fraction of a second counts!

Lombard RAC Rally recreates all the excitement of the world-famous rally – with the help of RAC drivers who guarantee its authenticity.

Complete the five stages – down winding tracks, through verdant forests and over precarious mountain ranges – with the additional hazards of night driving and fog.

Repair damage and add new features to your car in the workshop, and earn money for spares by taking part in a TV interview.

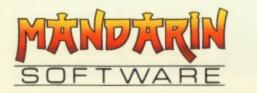

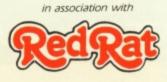

This is the official simulation of a lifetime . . . will your skills measure up to the challenge?

Inside every box: A detailed 16-page booklet containing a history of the rally and technical specification of the Cosworth, 15 maps to help you plot out your course, and a colourful sticker to commemorate your participation in the rally.

| m           | ari ST Amiga PC (5 <sup>1</sup> / <sub>4</sub> ") PC (3 <sup>1</sup> / <sub>2</sub> ")<br>enclose a cheque for £24.95<br>ade payable to Mandarin Software<br>ease debit my Access/Visa number: |
|-------------|----------------------------------------------------------------------------------------------------|
| Nam<br>Addr | e                                                                                                    |
|             | Postcode                                                                                                    |

# LARGEST AMIGA **CLUB IN EUROPE**

# DO YOU OWN AN AMIGA COMPUTER?

For everyone who owns one of these computers, Club 68000 offers members software, hardware and accessories at huge savings off recommended retail prices! Each item has been carefully chosen to offer the best value and quality.

HERE'S WHAT YOU GET: When you join you will receive a free disk with a games compendium. A free catalogue (New every 3 months) on the top commercial products with huge discounts (top games, top business programs, hardware and accessories).

# HERE'S WHAT YOU DO

Fill out the coupon below and return it to Club 68000 Ltd. Your only commitment is to pay £10.00 for one year's membership of Club 68000, Suite 1, Wickham House, 2 Upper Teddington Road, Hampton Wick, Kingston on Thames, Surrey KT1 4DP.

# HARDWARE & ACCESSORIES

the gears

light with

ill

let

P

ker ly.

251

Fire & Forget Football Director II

24.95 24.95

15.99

Offshore Warrior

# **PROFESSIONAL SOFTWARE**

|   | 3.5 Disk Drive - DDSD.1 Mbyte                                                                                                    | R.R.P.<br>109.95                                                                                                    | MEMBERS<br>89.95                                                                                                    |                                                                                                    |                                                                                                    | MEMBER                                                                                                    |                                                                                                    | R.R.P.                                                                                                    | MEMBERS                                                                                                    |                                                                                                    | R.R.P.                                                                                                    | MEMBERS                                                                                                    |   |
|---|----------------------------------------------------------------------------------------------------|----------------------------------------------------------------------------------------------------|----------------------------------------------------------------------------------------------------|----------------------------------------------------------------------------------------------------|----------------------------------------------------------------------------------------------------|----------------------------------------------------------------------------------------------------|----------------------------------------------------------------------------------------------------|----------------------------------------------------------------------------------------------------|----------------------------------------------------------------------------------------------------|----------------------------------------------------------------------------------------------------|----------------------------------------------------------------------------------------------------|----------------------------------------------------------------------------------------------------|---|
|   | 5.25 Disk Drive - 40/80 Tracks, IBM                                                                                                    | 149.95                                                                                                    | 119.95                                                                                                    | 64 Emulator                                                                                                    | 69.95                                                                                                    | 49.9                                                                                                    |                                                                                                    | 59.95                                                                                                    | 49.95                                                                                                    | Pagesetter Professional                                                                                                    |                                                                                                    | 199.95                                                                                                    |   |
| - | 3.5/5.25 Disk Drive - 3.5 + 5.25                                                                                                    | 249.95                                                                                                    | 219.95                                                                                                    | Aegis Animator                                                                                                    | 109.95                                                                                                    | 76.9                                                                                                    | 95 Introcad                                                                                                    | 59.95                                                                                                    | 49.95                                                                                                    | Photon Paint                                                                                                    | 69.95                                                                                                    | 55.00                                                                                                    |   |
|   | 3.5 Disk Drive + Track Display<br>5.25 Track Display Disk Drive                                                                                                    | 119.95<br>169.95                                                                                                    | 99.95<br>129.95                                                                                                    | Aegis Draw Plus                                                                                                    | 199.95                                                                                                    | 139.9                                                                                                    | 95 K Comm II                                                                                                    | 29.95                                                                                                    | 21.95                                                                                                    | Photon Paint Utility                                                                                                    | 24.95                                                                                                    | 17.95                                                                                                    |   |
|   | 3.5 + 5.25 Track Display Disk Drive                                                                                                    | 269.95                                                                                                    | 229.95                                                                                                    | Aegis Impact                                                                                                    | 69.95                                                                                                    | 48.9                                                                                                    | 95 K Data                                                                                                    | 49.95                                                                                                    | 34.95                                                                                                    | Prism Plus                                                                                                    | 69.95                                                                                                    | 49.95                                                                                                    | - |
|   | 3.5 Disk Drive — A2000 Internal                                                                                                    | 99.95                                                                                                    | 79.95                                                                                                    | Aegis Sonix                                                                                                    | 59.95                                                                                                    | 41.9                                                                                                    |                                                                                                    | 29.95                                                                                                    | 21.95                                                                                                    | Prowrite                                                                                                    | 89.95                                                                                                    | 79.95                                                                                                    |   |
| _ | 20 Mbyte Harddisk — A500/1000/2000<br>30 Mbyte Harddisk — A500/1000/2000                                                                                                    |                                                                                                    | 429.00<br>529.00                                                                                                    | Aegis Audiomaste                                                                                                    |                                                                                                    | 34.9                                                                                                    |                                                                                                    | 49.95                                                                                                    | 34.95                                                                                                    | Quarterback                                                                                                    | 49.95                                                                                                    | 34.95                                                                                                    |   |
|   | 40 Mbyte Harddisk - A500/1000/2000                                                                                                    | 699.00                                                                                                    | 629.00                                                                                                    | Aegis Videoscape                                                                                                    |                                                                                                    | 104.9                                                                                                    |                                                                                                    | 49.95                                                                                                    | 34.95                                                                                                    | Superbase Personal                                                                                                    | 99.95                                                                                                    | 69.95                                                                                                    |   |
|   | 60 Mbyte Harddisk — A500/1000/2000<br>512K Kam Expansion — A500 + Clock                                                                                                    | 799.00                                                                                                    | 729.00                                                                                                    | Aegis Videotitler-                                                                                                    | 109.95                                                                                                    | 76.9                                                                                                    | TT SPOTTS                                                                                                    | 79.95                                                                                                    | 55.00                                                                                                    | Superbase Professional                                                                                                    |                                                                                                    | 174.95                                                                                                    |   |
| - | 1.8 Mbyte Ram Expansion — A500 + Clock                                                                                                    | 129.95<br>mal                                                                                                    | 119.95                                                                                                    | Aegis Diga                                                                                                    | 59.95                                                                                                    | 41.9                                                                                                    |                                                                                                    | 19.95                                                                                                    | 12.95                                                                                                    | Sculpt 3D                                                                                                    | 89.95                                                                                                    |                                                                                                    |   |
|   | Card, without Ram Chips                                                                                                    | 149.95                                                                                                    | 119.95                                                                                                    | Aquisition 1.3                                                                                                    | 249.00                                                                                                    | 186.9                                                                                                    |                                                                                                    |                                                                                                    | 79.95                                                                                                    |                                                                                                    |                                                                                                    | 65.00                                                                                                    |   |
|   | 2 Mbyte Ram Expansion — Á500/1000<br>Midi Interface — Midi In/Thru/3 Out                                                                                                    | 599.00<br>39.95                                                                                                    | 549.00<br>29.95                                                                                                    | Cambridge Lisp                                                                                                    | 149.95                                                                                                    | 104.9                                                                                                    |                                                                                                    | 99.95<br>169.95                                                                                                    | 118.95                                                                                                    | Studio Magic<br>Toolkit                                                                                                    | 69.95                                                                                                    | 55.00                                                                                                    | - |
|   | Boot Selektor - External Drive Autoboo                                                                                                    | nt 12.99                                                                                                    | 8.99                                                                                                    | Drum Studio                                                                                                    | 24.95                                                                                                    | 15.9                                                                                                    |                                                                                                    |                                                                                                    |                                                                                                    |                                                                                                    | 39.95                                                                                                    | 24.95                                                                                                    |   |
|   | Clock - A1000                                                                                                    | 69.95                                                                                                    | 55.00                                                                                                    | Digicalc                                                                                                    | 39.95                                                                                                    | 27.9                                                                                                    |                                                                                                    | 89.95                                                                                                    | 62.95                                                                                                    | Turbo Silver 3D                                                                                                    | 139.95                                                                                                    | 99.95                                                                                                    |   |
|   | Digiview Video Digitizer A500/1000/200<br>Digiview Adaptor                                                                                                    | 0 169.95<br>29.95                                                                                                    | 149.95<br>19.95                                                                                                    | Devpac                                                                                                    | 59.95                                                                                                    | 41.9                                                                                                    |                                                                                                    | 79.95                                                                                                    | 69.95                                                                                                    | TVText                                                                                                    | 79.95                                                                                                    | 59.95                                                                                                    |   |
|   | Floppy Switch Box — for 3 Drives                                                                                                    | 49.95                                                                                                    | 39.95                                                                                                    | Digipaint                                                                                                    | 59.95                                                                                                    | 41.9                                                                                                    |                                                                                                    | 69.95                                                                                                    | 48.95                                                                                                    | TVShow                                                                                                    | 79.95                                                                                                    | 59.95                                                                                                    |   |
| - | Genlock — A500/1000/2000<br>Kikstart + Clock — A1000                                                                                                    | 299.95                                                                                                    | 239.95                                                                                                    | Express Paint                                                                                                    | 69.95                                                                                                    | 59.9                                                                                                    |                                                                                                    | 99.95                                                                                                    | 79.95                                                                                                    | VIP Professional                                                                                                    | 99.95                                                                                                    | 79.95                                                                                                    |   |
| _ | Kikstart 1.3 + Anti Virus - A500                                                                                                    | 149.95<br>89.95                                                                                                    | 119.95<br>69.95                                                                                                    | Forms in Flight                                                                                                    | 69.95                                                                                                    | 59.9                                                                                                    | in an an an an an an an an an an an an an                                                                                                    | 149.95                                                                                                    | 124.95                                                                                                    | Ultimate Soundtracker                                                                                                    | 69.95                                                                                                    | 48.95                                                                                                    |   |
|   | Sound Digitizer — Hardware                                                                                                    | 59.95                                                                                                    | 45.00                                                                                                    |                                                                                                    |                                                                                                    | 24.9                                                                                                    | entregante batababb                                                                                                    | 24.95                                                                                                    | 15.95                                                                                                    | Word Perfect 4.2                                                                                                    | 299.00                                                                                                    | 209.95                                                                                                    |   |
|   | Sound Digitizer — Hardware & Software<br>Sound Digitizer — Prof. Hardware                                                                                                    | 69.95<br>129.95                                                                                                    | 55.00<br>109.95                                                                                                    | Goldspell<br>Hercules Copy                                                                                                    | 29.95<br>24.95                                                                                                    | 14.9                                                                                                    |                                                                                                    | 89.95                                                                                                    | 69.95                                                                                                    | X Cad Designer                                                                                                    | 460.00                                                                                                    | 399.95                                                                                                    |   |
| 1 |                                                                                                    | 120.00                                                                                                    | 103.55                                                                                                    | nercules copy                                                                                                    | 24.90                                                                                                    | 14.3                                                                                                    | 01                                                                                                    | _                                                                                                    |                                                                                                    |                                                                                                    |                                                                                                    |                                                                                                    |   |
|   |                                                                                                    |                                                                                                    |                                                                                                    |                                                                                                    | TOP                                                                                                    | 100 6                                                                                                    | GAMES                                                                                                    |                                                                                                    |                                                                                                    |                                                                                                    |                                                                                                    |                                                                                                    |   |
|   | And the first of the second second second second second second second second second second second second second                                                                                                    | And a second second                                                                                                    | a second second s | and the second second                                                                                                    |                                                                                                    |                                                                                                    |                                                                                                    |                                                                                                    |                                                                                                    |                                                                                                    |                                                                                                    |                                                                                                    |   |
|   |                                                                                                    |                                                                                                    |                                                                                                    |                                                                                                    |                                                                                                    |                                                                                                    |                                                                                                    |                                                                                                    |                                                                                                    |                                                                                                    |                                                                                                    |                                                                                                    |   |
| - | R.R.P.                                                                                                    | MEMBERS                                                                                                    |                                                                                                    |                                                                                                    | .P. MEM                                                                                                    |                                                                                                    |                                                                                                    | R.R.P.                                                                                                    | MEMBER                                                                                                    | S I                                                                                                    | R.R.P. N                                                                                                    | EMBERS                                                                                                    |   |
|   | Aarghhh 19.95                                                                                                    | 12.95                                                                                                    | Football Ma                                                                                                    | anager II 19.                                                                                                    | 95 1                                                                                                    | 2.95 10                                                                                                    | Overlander                                                                                                    | 19.95                                                                                                    | 12.95                                                                                                    | Space Racer                                                                                                    | 19.99                                                                                                    | 12.99                                                                                                    |   |
|   | Aarghhh 19.95<br>Alternative Reality 19.95                                                                                                    | 12.95<br>12.95                                                                                                    | Football Ma<br>4th & Inche                                                                                                    | anager II 19.<br>es 19.                                                                                                    | 95 1<br>95 1                                                                                                    | 2.95                                                                                                    | Overlander<br>Obliterator                                                                                                    | 19.95<br>24.95                                                                                                    | 12.95<br>15.95                                                                                                    | Space Racer<br>Strip Poker II                                                                                                    | 19.99<br>14.95                                                                                                    | 12.99<br>9.95                                                                                                    |   |
|   | Aarghhh 19.95<br>Alternative Reality 19.95<br>Army Moves 24.95                                                                                                    | 12.95<br>12.95<br>15.95                                                                                                    | Football Ma<br>4th & Inche<br>Fed. of Free                                                                                                    | anager II 19.<br>es 19.<br>e Traders 29.                                                                                                    | 95 1<br>95 1<br>95 1                                                                                                    | 2.95<br>2.95<br>9.95                                                                                                    | Overlander<br>Obliterator<br>Pawn                                                                                                    | 19.95<br>24.95<br>24.95                                                                                                    | 12.95<br>15.95<br>15.95                                                                                                    | Space Racer<br>Strip Poker II<br>Star Goose                                                                                                    | 19.99<br>14.95<br>24.95                                                                                                    | 12.99<br>9.95<br>15.95                                                                                                    |   |
|   | Aarghhh 19.95<br>Alternative Reality 19.95<br>Army Moves 24.95<br>Alien Syndrome 19.95                                                                                                    | 12.95<br>12.95<br>15.95<br>12.95                                                                                                    | Football Ma<br>4th & Inche<br>Fed. of Free<br>Games Pac                                                                                                    | anager II 19.<br>es 19.<br>e Traders 29.<br>ck (5 games) 14.                                                                                                    | 95 1<br>95 1<br>95 1<br>99 1                                                                                                    | 2.95 0<br>2.95 0<br>9.95 F<br>9.99 F                                                                                                    | Overlander<br>Obliterator<br>Pawn<br>Pub Pool                                                                                                    | 19.95<br>24.95<br>24.95<br>9.95                                                                                                    | 12.95<br>15.95<br>15.95<br>6.95                                                                                                    | Space Racer<br>Strip Poker II<br>Star Goose<br>Street Fighter                                                                                                    | 19.99<br>14.95<br>24.95<br>24.95                                                                                                    | 12.99<br>9.95<br>15.95<br>15.95                                                                                                    |   |
|   | Aarghhh19.95Alternative Reality19.95Army Moves24.95Alien Syndrome19.95Auto Duel24.95                                                                                                    | 12.95<br>12.95<br>15.95<br>12.95<br>12.95<br>15.95                                                                                                    | Football Ma<br>4th & Inche<br>Fed. of Free<br>Games Pac<br>Garfield                                                                                                    | anager II 19.<br>es 19.<br>e Traders 29.<br>ck (5 games) 14.<br>24.                                                                                                    | 95 1<br>95 1<br>95 1<br>95 1<br>99 1                                                                                                    | 2.95<br>2.95<br>9.95<br>9.99<br>5.99                                                                                                    | Overlander<br>Obliterator<br>Pawn<br>Pub Pool<br>Peter Beardsley's Soccer                                                                                                    | 19.95<br>24.95<br>24.95<br>9.95<br>24.95                                                                                                    | 12.95<br>15.95<br>15.95<br>6.95<br>15.95                                                                                                    | Space Racer<br>Strip Poker II<br>Star Goose<br>Street Fighter<br>Sky Chase                                                                                                    | 19.99<br>14.95<br>24.95<br>24.95<br>24.95                                                                                                    | 12.99<br>9.95<br>15.95<br>15.95<br>15.95<br>15.95                                                                                                    |   |
|   | Aarghhh19.95Alternative Reality19.95Army Moves24.95Alien Syndrome19.95Auto Duel24.95Bad Cat24.95                                                                                                    | 12.95<br>12.95<br>15.95<br>12.95<br>15.95<br>15.95                                                                                                    | Football Ma<br>4th & Inche<br>Fed. of Free<br>Games Pac<br>Garfield<br>Garrison II                                                                                                    | anager II 19.<br>es 19.<br>e Traders 29.<br>ck (5 games) 14.<br>24.<br>24.                                                                                                    | 95 1<br>95 1<br>95 1<br>99 1<br>99 1<br>95 1                                                                                                    | 2.95<br>2.95<br>9.95<br>9.99<br>5.99<br>5.95<br>F                                                                                                    | Overlander<br>Obliterator<br>Pawn<br>Pub Pool<br>Peter Beardsley's Soccer<br>P.O. W.                                                                                                    | 19.95<br>24.95<br>24.95<br>9.95<br>24.95<br>24.95<br>29.95                                                                                                    | 12.95<br>15.95<br>15.95<br>6.95<br>15.95<br>19.95                                                                                                    | Space Racer<br>Strip Poker II<br>Star Goose<br>Street Fighter<br>Sky Chase<br>Silent Service                                                                                                    | 19.99<br>14.95<br>24.95<br>24.95<br>24.95<br>24.95<br>24.95                                                                                                    | 12.99<br>9.95<br>15.95<br>15.95<br>15.95<br>15.95                                                                                                    |   |
|   | Aarghhh19.95Alternative Reality19.95Army Moves24.95Alien Syndrome19.95Auto Duel24.95Bad Cat24.95Bubble Bobble19.95Barbarian24.95                                                                                                    | 12.95<br>12.95<br>15.95<br>12.95<br>15.95<br>15.95<br>12.95<br>15.95                                                                                                    | Football Ma<br>4th & Inche<br>Fed. of Free<br>Games Pac<br>Garfield                                                                                                    | anager II 19,<br>es 19,<br>e Traders 29,<br>ck (5 games) 14,<br>24,<br>er II 24,                                                                                                    | 95 1<br>95 1<br>95 1<br>99 1<br>99 1<br>95 1<br>95 1                                                                                                    | 2.95<br>2.95<br>9.95<br>9.99<br>5.99<br>5.95<br>5.95<br>5.95                                                                                                    | Overlander<br>Obliterator<br>Pawn<br>Pub Pool<br>Peter Beardsley's Soccer<br>PO. W.<br>Platoon                                                                                                    | 19.95<br>24.95<br>24.95<br>9.95<br>24.95<br>29.95<br>29.95<br>24.95                                                                                                    | 12.95<br>15.95<br>15.95<br>6.95<br>15.95<br>19.95<br>15.95                                                                                                    | Space Racer<br>Strip Poker II<br>Star Goose<br>Street Fighter<br>Sky Chase<br>Silent Service<br>Space Harrier                                                                                                    | 19.99<br>14.95<br>24.95<br>24.95<br>24.95<br>24.95<br>24.95<br>24.95                                                                                                    | 12.99<br>9.95<br>15.95<br>15.95<br>15.95<br>15.95<br>15.95                                                                                                    |   |
|   | Aarghhh19.95Alternative Reality19.95Army Moves24.95Alien Syndrome19.95Auto Duel24.95Bad Cat24.95Bubble Bobble19.95Barbarian24.95Buggy Boy24.95                                                                                                    | 12.95<br>12.95<br>15.95<br>15.95<br>15.95<br>12.95<br>12.95<br>15.95<br>15.95                                                                                                    | Football M.<br>4th & Inche<br>Fed. of Free<br>Garnes Pac<br>Garfield<br>Garrison II<br>Gold Runn<br>Gridstart<br>Gunship                                                                                                    | anager II 19,<br>es 19,<br>e Traders 29,<br>ck (5 games) 14,<br>24,<br>er II 24,<br>14,<br>24,<br>24,<br>24,<br>24,<br>24,<br>24,<br>24,<br>24,<br>24,                                                                                                    | 95         1           95         1           95         1           99         1           99         1           95         1           95         1           95         1           95         1           95         1           95         1           95         1           95         1                                                                                                    | 2.95 (C<br>2.95 (C<br>9.95 F<br>9.99 F<br>5.99 F<br>5.95 F<br>5.95 F<br>9.95 F                                                                                                    | Overlander<br>Obliterator<br>Pawn<br>Pub Pool<br>Peter Beardsley's Soccer<br>P.O. W.<br>Platoon<br>Phantasm                                                                                                    | 19.95<br>24.95<br>24.95<br>24.95<br>24.95<br>29.95<br>24.95<br>24.95<br>24.95<br>24.95                                                                                                    | 12.95<br>15.95<br>15.95<br>6.95<br>15.95<br>19.95<br>15.95<br>15.95                                                                                                    | Space Racer<br>Strip Poker II<br>Star Goose<br>Street Fighter<br>Sky Chase<br>Silent Service<br>Space Harrier<br>Tanglewood                                                                                                    | 19.99<br>14.95<br>24.95<br>24.95<br>24.95<br>24.95<br>24.95<br>24.95<br>19.95                                                                                                    | 12.99<br>9.95<br>15.95<br>15.95<br>15.95<br>15.95<br>15.95<br>15.95<br>12.95                                                                                                    |   |
|   | Aarghhh19.95Alternative Reality19.95Army Moves24.95Alien Syndrome19.95Auto Duel24.95Bad Cat24.95Bubble Bobble19.95Barbarian24.95Buggy Boy24.95Bionic Commando24.95                                                                                                    | 12.95<br>12.95<br>15.95<br>15.95<br>15.95<br>12.95<br>15.95<br>15.95<br>15.95<br>15.95<br>15.95                                                                                           | Football M.<br>4th & Inche<br>Fed. of Free<br>Garnes Pac<br>Garrield<br>Garrison II<br>Gold Runn<br>Gridstart<br>Gunship<br>Hunt For Re                                                                                                    | anager II 19.<br>es 19.<br>e Traders 29.<br>ck (5 games) 14.<br>24.<br>er II 24.<br>14.<br>ed October 24.                                                                                                    | 95 1<br>95 1<br>95 1<br>99 1<br>99 1<br>95 1<br>95 1<br>95 1                                                                                                    | 2.95<br>2.95<br>9.95<br>5.99<br>5.95<br>5.95<br>5.95<br>9.95<br>5.95<br>5.95<br>5.95<br>5.95<br>5.95<br>5.95<br>5.95<br>5.95<br>5.95<br>5.95                                                                                                    | Overlander<br>Obliterator<br>Pawn<br>Pub Pool<br>Peter Beardsley's Soccer<br>P.O. W.<br>Platoon<br>Phantasm<br>Quadralien<br>Quantox                                                                                                    | 19.95<br>24.95<br>24.95<br>9.95<br>24.95<br>24.95<br>24.95<br>24.95<br>24.95<br>24.95<br>14.95                                                                                                    | 12.95<br>15.95<br>15.95<br>15.95<br>15.95<br>15.95<br>15.95<br>15.95<br>15.95<br>9.95                                                                                                    | Space Racer<br>Strip Poker II<br>Star Goose<br>Street Fighter<br>Sky Chase<br>Silent Service<br>Space Harrier<br>Tanglewood<br>Terropods<br>Tetraquest                                                                                                    | 19.99<br>14.95<br>24.95<br>24.95<br>24.95<br>24.95<br>24.95<br>24.95<br>19.95<br>24.95<br>19.95<br>19.95                                                                                                    | 12.99<br>9.95<br>15.95<br>15.95<br>15.95<br>15.95<br>15.95<br>12.95<br>12.95<br>12.95<br>12.95                                                                                                    |   |
|   | Aarghhh19.95Alternative Reality19.95Army Moves24.95Alien Syndrome19.95Auto Duel24.95Bad Cat24.95Bubble Bobble19.95Barbarian24.95Buggy Boy24.95Bionic Commando24.95Corruption24.95                                                                                                    | 12.95<br>12.95<br>15.95<br>15.95<br>15.95<br>12.95<br>15.95<br>15.95<br>15.95<br>15.95<br>15.95                                                                                           | Football M.<br>4th & Inche<br>Fed. of Free<br>Garnes Pac<br>Garfield<br>Garrison II<br>Gold Runni<br>Gridstart<br>Gunship<br>Hunt For Ru<br>Ikari Warrio                                                                                                    | anager II 19.<br>es 19.<br>e Traders 29.<br>ck (5 games) 14.<br>24.<br>er II 24.<br>14.<br>ed October 24.<br>ors 19.                                                                                                    | 95         1           95         1           95         1           99         1           95         1           95         1           95         1           95         1           95         1           95         1           95         1           95         1           95         1           95         1           95         1           95         1           95         1                                                                                                    | 2.95 0<br>2.95 0<br>9.95 F<br>9.99 F<br>5.99 F<br>5.95 F<br>9.95 F<br>9.95 F<br>5.95 0<br>5.95 0<br>5.95 0<br>5.95 0<br>2.95 R                                                                                                    | Overlander<br>Obliterator<br>Pawn<br>Pub Pool<br>Peter Beardsley's Soccer<br>P.O. W.<br>Platoon<br>Phantasm<br>Quadralien<br>Quantox<br>Roadwars                                                                                                    | 19.95<br>24.95<br>24.95<br>24.95<br>24.95<br>29.95<br>24.95<br>24.95<br>24.95<br>24.95<br>24.95<br>14.95<br>19.95                                                                                           | 12.95<br>15.95<br>15.95<br>15.95<br>15.95<br>15.95<br>15.95<br>15.95<br>9.95<br>12.95                                                                                                    | Space Racer<br>Strip Poker II<br>Star Goose<br>Street Fighter<br>Sky Chase<br>Silent Service<br>Space Harrier<br>Tanglewood<br>Terropods<br>Tetraquest<br>Thundercats                                                                                                    | 19.99<br>14.95<br>24.95<br>24.95<br>24.95<br>24.95<br>24.95<br>24.95<br>19.95<br>24.95<br>19.95<br>24.95<br>24.95                                                                                                    | 12.99<br>9.95<br>15.95<br>15.95<br>15.95<br>15.95<br>15.95<br>12.95<br>12.95<br>12.95<br>12.95<br>15.95                                                                                                    |   |
|   | Aarghhh19.95Alternative Reality19.95Army Moves24.95Alien Syndrome19.95Auto Duel24.95Bad Cat24.95Bubble Bobble19.95Barbarian24.95Buggy Boy24.95Bionic Commando24.95Corruption24.95Capone29.95                                                                                                    | 12.95<br>12.95<br>15.95<br>15.95<br>15.95<br>15.95<br>15.95<br>15.95<br>15.95<br>15.95<br>15.95<br>15.95<br>19.95                                                                         | Football M.<br>4th & Inche<br>Fed. of Free<br>Garnes Pac<br>Garfield<br>Garrison II<br>Gold Runn<br>Gridstart<br>Gunship<br>Hunt For Ru<br>Ikari Warrio<br>Impossible                                                                                                    | anager II 19.<br>es 19.<br>e Traders 29.<br>ck (5 games) 14.<br>24.<br>er II 24.<br>14.<br>24.<br>ed October 24.<br>ors 19.<br>e Mission II 24.                                                                                                    | 95         1           95         1           95         1           99         1           95         1           95         1           95         1           95         1           95         1           95         1           95         1           95         1           95         1           95         1           95         1           95         1           95         1           95         1           95         1           95         1           95         1           95         1                                                                                                    | 2.95 0<br>2.95 0<br>9.95 F<br>9.99 F<br>5.99 F<br>5.95 F<br>9.95 F<br>9.95 F<br>5.95 0<br>5.95 0<br>5.95 0<br>5.95 0<br>5.95 R<br>5.95 R                                                                                                    | Overlander<br>Obliterator<br>Pawn<br>Pub Pool<br>Peter Beardsley's Soccer<br>P.O. W.<br>Platoon<br>Phantasm<br>Quadralien<br>Quantox<br>Roadwars<br>Rocket Ranger                                                                                                    | 19.95<br>24.95<br>24.95<br>24.95<br>29.95<br>24.95<br>24.95<br>24.95<br>24.95<br>24.95<br>14.95<br>19.95<br>29.95                                                                                           | 12.95<br>15.95<br>15.95<br>15.95<br>15.95<br>15.95<br>15.95<br>15.95<br>15.95<br>12.95<br>12.95                                                                                           | Space Racer<br>Strip Poker II<br>Star Goose<br>Street Fighter<br>Sky Chase<br>Silent Service<br>Space Harrier<br>Tanglewood<br>Terropods<br>Tetraquest<br>Thundercats<br>Triad                                                                                                    | 19.99<br>14.95<br>24.95<br>24.95<br>24.95<br>24.95<br>24.95<br>24.95<br>19.95<br>24.95<br>19.95<br>24.95<br>24.95<br>24.95                                                                                                    | 12.99<br>9.95<br>15.95<br>15.95<br>15.95<br>15.95<br>15.95<br>12.95<br>15.95<br>12.95<br>15.95<br>12.95<br>15.95<br>19.95                                                                                                    |   |
|   | Aarghhh19.95Alternative Reality19.95Alternative Reality19.95Army Moves24.95Alien Syndrome19.95Auto Duel24.95Bad Cat24.95Bubble Bobble19.95Barbarian24.95Buggy Boy24.95Bionic Commando24.95Corruption24.95Capone29.95Captain Blood24.95                                                                                                    | 12.95<br>12.95<br>15.95<br>15.95<br>15.95<br>15.95<br>15.95<br>15.95<br>15.95<br>15.95<br>15.95<br>15.95<br>15.95                                                                         | Football M.<br>4th & Inche<br>Fed. of Free<br>Garnes Pac<br>Garfield<br>Garrison II<br>Gold Runn<br>Gridstart<br>Gunship<br>Hunt For R.<br>Ikari Warrie<br>Impossible<br>Internation                                                                                                    | anager II 19.<br>es 19.<br>e Traders 29.<br>ck (5 games) 14.<br>24.<br>er II 24.<br>er II 24.<br>ed October 24.<br>ors 19.<br>e Mission II 24.<br>tal Soccer 24.                                                                                                    | 95         1           95         1           95         1           99         1           95         1           95         1           95         1           95         1           95         1           95         1           95         1           95         1           95         1           95         1           95         1           95         1           95         1           95         1           95         1           95         1           95         1                                                                                                    | 2.95 0<br>2.95 0<br>9.95 F<br>9.99 F<br>5.95 F<br>5.95 F<br>9.95 F<br>5.95 F<br>5.95 C<br>5.95 C<br>5.95 C<br>5.95 C<br>5.95 C<br>5.95 C<br>5.95 C<br>5.95 C                                                                                                    | Overlander<br>Obliterator<br>Pawn<br>Pub Pool<br>Peter Beardsley's Soccer<br>P.O. W.<br>Platoon<br>Phantasm<br>Quadralien<br>Quantox<br>Roadwars<br>Rocket Ranger<br>Rocket Ranger<br>Rockford                                                                                                    | 19.95<br>24.95<br>24.95<br>24.95<br>29.95<br>24.95<br>24.95<br>24.95<br>24.95<br>24.95<br>14.95<br>19.95<br>29.95<br>19.95                                                                                  | 12.95<br>15.95<br>15.95<br>15.95<br>15.95<br>15.95<br>15.95<br>15.95<br>12.95<br>12.95<br>12.95                                                                                           | Space Racer<br>Strip Poker II<br>Star Goose<br>Street Fighter<br>Sky Chase<br>Silent Service<br>Space Harrier<br>Tanglewood<br>Terropods<br>Tetraquest<br>Thundercats<br>Triad<br>Trivial Pursuit II                                                                                                    | 19.99<br>14.95<br>24.95<br>24.95<br>24.95<br>24.95<br>24.95<br>19.95<br>24.95<br>19.95<br>24.95<br>24.95<br>24.95<br>19.99                                                                                                    | 12.99<br>9.95<br>15.95<br>15.95<br>15.95<br>15.95<br>15.95<br>12.95<br>15.95<br>12.95<br>15.95<br>12.95<br>15.95<br>19.95<br>19.95<br>12.99                                                                                          |   |
|   | Aarghhh19.95Alternative Reality19.95Alternative Reality19.95Army Moves24.95Alien Syndrome19.95Auto Duel24.95Bad Cat24.95Bubble Bobble19.95Barbarian24.95Bionic Commando24.95Corruption24.95Capone29.95Captain Blood24.95Carrier Commando24.95Carrier Commando24.95Carrier Commando24.95Carrier Commando24.95Carrier Command24.95Chronoguest29.95                                                                   | 12.95<br>12.95<br>15.95<br>15.95<br>15.95<br>15.95<br>15.95<br>15.95<br>15.95<br>15.95<br>15.95<br>15.95<br>15.95                                                                         | Football M.<br>4th & Inche<br>Fed. of Free<br>Garnes Pac<br>Garfield<br>Garrison II<br>Gold Runni<br>Gridstart<br>Gunship<br>Hunt For Ri<br>Ikari Warrio<br>Impossible<br>Internation<br>Kikstart II                                                                                                    | anager II 19.<br>es 19.<br>e Traders 29.<br>ck (5 games) 14.<br>24.<br>er II 24.<br>er II 24.<br>ed October 24.<br>ors 19.<br>e Mission II 24.<br>nal Soccer 24.<br>9.                                                                                                    | 95         1           95         1           95         1           99         1           95         1           95         1           95         1           95         1           95         1           95         1           95         1           95         1           95         1           95         1           95         1           95         1           95         1           95         1           95         1           95         1           95         1           95         1           95         1           95         1           95         1           95         1                                               | 2.95 (C<br>2.95 (C<br>9.95 F<br>5.99 F<br>5.99 F<br>5.95 F<br>9.95 F<br>5.95 C<br>5.95 C<br>5.95 C<br>5.95 C<br>5.95 F<br>5.95 C<br>5.95 C | Overlander<br>Obliterator<br>Pawn<br>Pub Pool<br>Peter Beardsley's Soccer<br>PO. W.<br>Platoon<br>Phantasm<br>Quadralien<br>Quantox<br>Roakter Ranger<br>Rocktord<br>Rocktord<br>Road Blasters                                                                                                    | 19.95<br>24.95<br>24.95<br>24.95<br>24.95<br>24.95<br>24.95<br>24.95<br>24.95<br>14.95<br>19.95<br>29.95<br>29.95<br>24.95<br>24.95                                                                         | 12.95<br>15.95<br>15.95<br>15.95<br>19.95<br>15.95<br>15.95<br>15.95<br>12.95<br>12.95<br>12.95<br>12.95                                                                                  | Space Racer<br>Strip Poker II<br>Star Goose<br>Street Fighter<br>Sky Chase<br>Silent Service<br>Space Harrier<br>Tanglewood<br>Terropods<br>Tetraquest<br>Thundercats<br>Triad<br>Trivial Pursuit II<br>UMS                                                                                                    | 19.99<br>14.95<br>24.95<br>24.95<br>24.95<br>24.95<br>24.95<br>24.95<br>24.95<br>19.95<br>24.95<br>24.95<br>19.99<br>24.95<br>24.95<br>24.95                                                                                                    | 12.99<br>9.95<br>15.95<br>15.95<br>15.95<br>15.95<br>15.95<br>12.95<br>12.95<br>15.95<br>15.95<br>19.95<br>12.99<br>15.95                                                                                                    |   |
|   | Aarghhh19.95Alternative Reality19.95Alternative Reality19.95Army Moves24.95Alien Syndrome19.95Auto Duel24.95Bad Cat24.95Bubble Bobble19.95Barbarian24.95Bionic Commando24.95Corruption24.95Capone29.95Captain Blood24.95Carrier Commando24.95Chronoquest29.95Daley Thompson24.95                                                                                                    | 12.95<br>12.95<br>15.95<br>15.95<br>15.95<br>15.95<br>15.95<br>15.95<br>15.95<br>15.95<br>15.95<br>15.95<br>15.95<br>19.95                                                                | Football M.<br>4th & Inche<br>Fed. of Free<br>Garrison II<br>Gold Runni<br>Gridstart<br>Gunship<br>Hunt For R.<br>Ikari Warrie<br>Impossible<br>Internation<br>Kikstart II<br>King of Chi                                                                                                    | anager II 19.<br>es 19.<br>e Traders 29.<br>ck (5 games) 14.<br>24.<br>er II 24.<br>er II 24.<br>ed October 24.<br>ors 19.<br>e Mission II 24.<br>nal Soccer 24.<br>9.<br>cago 29.                                                                                        | 95         1           95         1           95         1           99         1           95         1           95         1           95         1           95         1           95         1           95         1           95         1           95         1           95         1           95         1           95         1           95         1           95         1           95         1           95         1           95         1           95         1           95         1                                                                                                    | 2.95 (C<br>2.95 (C<br>9.99 F<br>5.99 F<br>5.95 F<br>5.95 F<br>5.95 G<br>5.95 G | Overlander<br>Obliterator<br>Pawn<br>Pub Pool<br>Peter Beardsley's Soccer<br>PO. W.<br>Platoon<br>Phantasm<br>Quadralien<br>Quantox<br>Roadkars<br>Rockford<br>Road Blasters<br>Revenge II                                                                                                    | 19.95<br>24.95<br>24.95<br>24.95<br>24.95<br>24.95<br>24.95<br>24.95<br>24.95<br>14.95<br>19.95<br>29.95<br>24.95<br>29.95<br>24.95<br>9.95                                                                 | 12.95<br>15.95<br>15.95<br>15.95<br>19.95<br>15.95<br>15.95<br>15.95<br>12.95<br>12.95<br>12.95<br>15.95<br>15.95<br>6.95                                                                 | Space Racer<br>Strip Poker II<br>Star Goose<br>Street Fighter<br>Sky Chase<br>Silent Service<br>Space Harrier<br>Tanglewood<br>Terropods<br>Tetraquest<br>Thundercats<br>Triad<br>Trivial Pursuit II<br>UMS<br>Virus                                                                                                    | 19.99<br>14.95<br>24.95<br>24.95<br>24.95<br>24.95<br>24.95<br>24.95<br>24.95<br>19.95<br>24.95<br>19.99<br>24.95<br>19.99<br>24.95<br>19.99                                                                                                    | 12.99<br>9.95<br>15.95<br>15.95<br>15.95<br>15.95<br>12.95<br>12.95<br>12.95<br>15.95<br>12.99<br>15.95<br>12.99<br>15.95<br>12.99<br>15.95<br>12.99                                                                                 |   |
|   | Aarghhh19.95Alternative Reality19.95Army Moves24.95Alien Syndrome19.95Auto Duel24.95Bad Cat24.95Bubble Bobble19.95Barbarian24.95Bionic Commando24.95Corruption24.95Capone29.95Captain Blood24.95Carrier Commando24.95Chronoquest29.95Daley Thompson24.95Defenders of Crown29.95                                                                                                    | 12.95<br>12.95<br>15.95<br>15.95<br>15.95<br>12.95<br>15.95<br>15.95<br>15.95<br>15.95<br>15.95<br>15.95<br>19.95<br>15.95<br>19.95<br>19.95<br>19.95                                     | Football M.<br>4th & Inche<br>Fed. of Free<br>Garnes Pac<br>Garfield<br>Garrison II<br>Gold Runn<br>Gridstart<br>Gunship<br>Hunt For R.<br>Ikari Warrie<br>Impossible<br>Internation<br>Kikstart II<br>King of Chi<br>Karting Gra                                                                                                    | anager II 19.<br>es 19.<br>e Traders 29.<br>ck (5 games) 14.<br>24.<br>er II 24.<br>er II 24.<br>ed October 24.<br>ors 19.<br>e Mission II 24.<br>nal Soccer 24.<br>9.<br>cago 29.<br>and Prix 9.                                                                         | 95         1           95         1           95         1           99         1           95         1           95         1           95         1           95         1           95         1           95         1           95         1           95         1           95         1           95         1           95         1           95         1           95         1           95         1           95         1           95         1           95         1           95         1           95         1           95         1                                                                                             | 2.95 (C<br>2.95 (C<br>9.99 F<br>5.99 F<br>5.95 F<br>5.95 F<br>5.95 C<br>5.95 C | Overlander<br>Obliterator<br>Pawn<br>Pub Pool<br>Peter Beardsley's Soccer<br>P.O. W.<br>Platoon<br>Phantasm<br>Quadralien<br>Quantox<br>Roadwars<br>Rockford<br>Road Blasters<br>Revenge II<br>Sargon III Chess                                                                                                    | 19.95<br>24.95<br>24.95<br>24.95<br>24.95<br>24.95<br>24.95<br>24.95<br>24.95<br>14.95<br>19.95<br>29.95<br>29.95<br>24.95<br>24.95<br>24.95<br>24.95<br>24.95                                              | 12.95<br>15.95<br>15.95<br>15.95<br>15.95<br>15.95<br>15.95<br>15.95<br>12.95<br>12.95<br>12.95<br>15.95<br>15.95<br>15.95<br>15.95                                                       | Space Racer<br>Strip Poker II<br>Star Goose<br>Street Fighter<br>Sky Chase<br>Silent Service<br>Space Harrier<br>Tanglewood<br>Terropods<br>Tetraquest<br>Thundercats<br>Triad<br>Trivial Pursuit II<br>UMS<br>Virus<br>Vectorball                                                                                                    | 19.99<br>14.95<br>24.95<br>24.95<br>24.95<br>24.95<br>19.95<br>24.95<br>19.95<br>24.95<br>19.95<br>24.95<br>19.99<br>24.95<br>19.99<br>24.95<br>19.95<br>9.95                                                                                                    | 12.99<br>9.95<br>15.95<br>15.95<br>15.95<br>15.95<br>15.95<br>12.95<br>15.95<br>12.95<br>12.95<br>12.99<br>15.95<br>12.99<br>15.95<br>12.95<br>12.95<br>6.95                                                                         |   |
|   | Aarghhh19.95Alternative Reality19.95Army Moves24.95Alien Syndrome19.95Auto Duel24.95Bad Cat24.95Bubble Bobble19.95Barbarian24.95Bionic Commando24.95Corruption24.95Capone29.95Captain Blood24.95Carrier Commando24.95Chronoquest29.95Chronoquest29.55Daley Thompson24.95Defenders of Crown29.95Eddie Edwards Super Ski19.99                                                                                        | 12.95<br>12.95<br>15.95<br>15.95<br>15.95<br>15.95<br>15.95<br>15.95<br>15.95<br>15.95<br>15.95<br>15.95<br>15.95<br>15.95<br>15.95<br>15.95<br>15.95<br>15.95<br>15.95                   | Football M.<br>4th & Inche<br>Fed. of Free<br>Garnes Pac<br>Garriseld<br>Garrison II<br>Gold Runn<br>Gridstart<br>Gunship<br>Hunt For Ru<br>Ikari Warrio<br>Impossible<br>Internation<br>Kikstart II<br>King of Chi<br>Karting Gra<br>Leatherneo<br>Legend of t                                                                                                    | anager II 19.<br>es 19.<br>e Traders 29.<br>ck (5 games) 14.<br>24.<br>24.<br>er II 24.<br>er II 24.<br>er II 24.<br>ed October 24.<br>ors 19.<br>e Mission II 24.<br>hal Soccer 24.<br>9.<br>cago 29.<br>and Prix 9.<br>ck 19.<br>the Sword 24.                          | 95         1           95         1           95         1           99         1           95         1           95         1           95         1           95         1           95         1           95         1           95         1           95         1           95         1           95         1           95         1           95         1           95         1           95         1           95         1           95         1           95         1           95         1           95         1                                                                                                    | 2.95 (C<br>2.95 (C<br>9.95 F<br>5.95 F<br>5.95 F<br>5.95 F<br>5.95 C<br>5.95 C | Overlander<br>Obliterator<br>Pawn<br>Pub Pool<br>Peter Beardsley's Soccer<br>PO. W.<br>Platoon<br>Phantasm<br>Quadralien<br>Quantox<br>Roadkars<br>Rockford<br>Road Blasters<br>Revenge II                                                                                                    | 19.95<br>24.95<br>24.95<br>24.95<br>24.95<br>24.95<br>24.95<br>24.95<br>24.95<br>14.95<br>29.95<br>24.95<br>24.95<br>29.95<br>24.95<br>24.95<br>24.95<br>24.95<br>24.95<br>24.95                            | 12.95<br>15.95<br>15.95<br>15.95<br>19.95<br>15.95<br>15.95<br>15.95<br>12.95<br>12.95<br>12.95<br>15.95<br>15.95<br>6.95                                                                 | Space Racer<br>Strip Poker II<br>Star Goose<br>Street Fighter<br>Sky Chase<br>Silent Service<br>Space Harrier<br>Tanglewood<br>Terropods<br>Tetraquest<br>Thundercats<br>Triad<br>Trivial Pursuit II<br>UMS<br>Virus<br>Vectorball<br>Winter Games                                                                                             | 19.99<br>14.95<br>24.95<br>24.95<br>24.95<br>24.95<br>24.95<br>24.95<br>24.95<br>24.95<br>24.95<br>24.95<br>24.95<br>19.95<br>24.95<br>19.95<br>19.95<br>24.95<br>24.95<br>24.95                                                                                                    | 12.99<br>9.95<br>15.95<br>15.95<br>15.95<br>15.95<br>15.95<br>12.95<br>15.95<br>12.95<br>12.95<br>12.95<br>12.95<br>12.95<br>12.95<br>12.95<br>12.95<br>15.95<br>12.95<br>15.95                                                      |   |
|   | Aarghhh19.95Alternative Reality19.95Army Moves24.95Alien Syndrome19.95Auto Duel24.95Bad Cat24.95Buble Bobble19.95Barbarian24.95Bionic Commando24.95Corruption24.95Capone29.95Captain Blood24.95Carrier Command24.95Chronoquest29.95Chronoquest29.55Daley Thompson24.95Eddie Edwards Super Ski19.99Empire Strikes Back19.95                                                                                         | 12.95<br>12.95<br>15.95<br>15.95<br>15.95<br>15.95<br>15.95<br>15.95<br>15.95<br>15.95<br>15.95<br>15.95<br>15.95<br>15.95<br>15.95<br>15.95<br>15.95<br>12.95<br>12.99<br>12.99          | Football M.<br>4th & Inche<br>Fed. of Free<br>Garnes Pac<br>Garrison II<br>Gold Runn<br>Gridstart<br>Gunship<br>Hunt For Ru<br>Ikari Warrio<br>Impossible<br>Internation<br>Kikstart II<br>King of Chi<br>Karting Gra<br>Leatherneo<br>Legend of t<br>Live & Let I                                                                                                    | anager II 19.<br>es 19.<br>e Traders 29.<br>ck (5 games) 14.<br>24.<br>24.<br>er II 24.<br>24.<br>er II 24.<br>24.<br>ed October 24.<br>0rs 19.<br>Mission II 24.<br>and Soccer 24.<br>9.<br>cago 29.<br>and Prix 9.<br>ck 19.<br>the Sword 24.<br>Die 24.                | 95 1<br>95 1<br>995 1<br>999 1<br>999 1<br>95 1<br>95 1<br>95                                                                                                    | 2.95<br>2.95<br>9.99<br>5.95<br>5.95<br>5.95<br>5.95<br>5.95                                                                                                    | Overlander<br>Obliterator<br>Pawn<br>Pub Pool<br>Peter Beardsley's Soccer<br>PO. W.<br>Platoon<br>Phantasm<br>Quadralien<br>Quantox<br>Roadwars<br>Rocket Ranger<br>Rocket Ranger<br>Rocket Ranger<br>Rocket Ranger<br>Road Blasters<br>Revenge II<br>Sargon III Chess<br>Sentinel                                                                                   | 19.95<br>24.95<br>24.95<br>24.95<br>24.95<br>24.95<br>24.95<br>24.95<br>14.95<br>24.95<br>19.95<br>24.95<br>9.95<br>24.95<br>24.95<br>24.95<br>19.95<br>24.95<br>19.95<br>19.95                             | 12.95<br>15.95<br>15.95<br>15.95<br>15.95<br>15.95<br>15.95<br>15.95<br>12.95<br>12.95<br>15.95<br>15.95<br>15.95<br>12.95<br>15.95                                                       | Space Racer<br>Strip Poker II<br>Star Goose<br>Street Fighter<br>Sky Chase<br>Silent Service<br>Space Harrier<br>Tanglewood<br>Terropods<br>Tetraquest<br>Thundercats<br>Trivial Pursuit II<br>UMS<br>Virus<br>Virus<br>Vectorball<br>Winter Games<br>Wizard Warz                                                                              | 19.99<br>14.95<br>24.95<br>24.95<br>24.95<br>24.95<br>24.95<br>19.95<br>24.95<br>19.95<br>24.95<br>19.99<br>24.95<br>19.95<br>24.95<br>24.95<br>24.95<br>24.95<br>24.95<br>24.95<br>24.95<br>24.95                                                                                                    | 12.99<br>9.95<br>15.95<br>15.95<br>15.95<br>15.95<br>15.95<br>15.95<br>12.95<br>12.95<br>12.99<br>15.95<br>12.99<br>15.95<br>12.95<br>12.95<br>12.95<br>15.95<br>15.95<br>15.95<br>15.95<br>15.99                                    |   |
|   | Aarghhh19.95Alternative Reality19.95Alternative Reality19.95Army Moves24.95Alien Syndrome19.95Auto Duel24.95Bad Cat24.95Bubble Bobble19.95Barbarian24.95Buggy Boy24.95Bionic Commando24.95Corruption24.95Captain Blood24.95Captain Blood24.95Captain Blood24.95Carrier Command24.95Chronoquest29.95Daley Thompson24.95Defenders of Crown29.95Eddie Edwards Super Ski19.99Empire Strikes Back19.95Fright Night19.95 | 12.95<br>12.95<br>15.95<br>15.95<br>15.95<br>15.95<br>15.95<br>15.95<br>15.95<br>15.95<br>19.95<br>19.95<br>19.95<br>19.95<br>19.95<br>12.99<br>12.99<br>12.95                            | Football M.<br>4th & Inche<br>Fed. of Free<br>Garnes Pac<br>Garfield<br>Garrison II<br>Gold Runni<br>Gridstart<br>Gunship<br>Hunt For Ri<br>Ikari Warrio<br>Impossible<br>Internation<br>Kikstart II<br>King of Chi<br>Karting Gra<br>Legend of t<br>Live & Let L<br>Maniax                                                                                                    | anager II 19.<br>es 19.<br>e Traders 29.<br>ck (5 games) 14.<br>24.<br>er II 24.<br>er II 24.<br>er II 24.<br>ed October 24.<br>ors 19.<br>e Mission II 24.<br>nal Soccer 24.<br>g.<br>cago 29.<br>and Prix 9.<br>ck 19.<br>the Sword 24.<br>Die 24.                      | 95 1<br>95 1<br>995 1<br>999 1<br>999 1<br>95 1<br>95 1<br>95                                                                                                    | 2.95<br>2.95<br>9.99<br>5.95<br>5.95<br>5.95<br>5.95<br>5.95                                                                                                    | Overlander<br>Dbliterator<br>Pawn<br>Pub Pool<br>Peter Beardsley's Soccer<br>Q. W.<br>Platoon<br>Phantasm<br>Quadralien<br>Quadralien<br>Quadralien<br>Quadras<br>Rocktord<br>Rocktord<br>Rocktord<br>Rocktord<br>Rocktord<br>Rocktord<br>Rocktord<br>Rocktord<br>Rocktord<br>Rocktord<br>Stargon III Chess<br>Sentinel<br>Skrul<br>Skrul<br>Skrul<br>Star Glider II | 19.95<br>24.95<br>24.95<br>24.95<br>24.95<br>24.95<br>24.95<br>24.95<br>24.95<br>24.95<br>24.95<br>24.95<br>24.95<br>24.95<br>24.95<br>24.95<br>24.95<br>24.95                                              | 12.95<br>15.95<br>15.95<br>15.95<br>19.95<br>15.95<br>15.95<br>15.95<br>12.95<br>12.95<br>12.95<br>15.95<br>15.95<br>15.95<br>15.95                                                       | Space Racer<br>Strip Poker II<br>Star Goose<br>Street Fighter<br>Sky Chase<br>Silent Service<br>Space Harrier<br>Tanglewood<br>Terropods<br>Tetraquest<br>Thundercats<br>Triad<br>Trivial Pursuit II<br>UMS<br>Virus<br>Vectorball<br>Winter Games<br>Wizard Warz<br>World Games<br>Winter Olympiad                                            | 19.99<br>14.95<br>24.95<br>24.95<br>24.95<br>24.95<br>24.95<br>24.95<br>24.95<br>24.95<br>24.95<br>19.95<br>24.95<br>19.99<br>24.95<br>24.95<br>24.95<br>24.95<br>24.95<br>24.95<br>24.95<br>24.95<br>24.95                                                                                                    | 12.99<br>9.95<br>15.95<br>15.95<br>15.95<br>15.95<br>15.95<br>12.95<br>15.95<br>12.95<br>12.95<br>12.95<br>12.95<br>12.95<br>12.95<br>12.95<br>12.95<br>15.95<br>12.95<br>15.95                                                      |   |
|   | Aarghhh19.95Alternative Reality19.95Alternative Reality19.95Army Moves24.95Alien Syndrome19.95Auto Duel24.95Bad Cat24.95Bubble Bobble19.95Barbarian24.95Buggy Boy24.95Bionic Commando24.95Corruption24.95Capone29.95Captain Blood24.95Chronoquest29.95Daley Thompson24.95Defenders of Crown29.95Eddie Edwards Super Ski19.99Empire Strikes Back19.95Fright Night19.95Foundation Waste24.95                         | 12.95<br>12.95<br>15.95<br>15.95<br>15.95<br>15.95<br>15.95<br>15.95<br>15.95<br>15.95<br>15.95<br>15.95<br>15.95<br>15.95<br>15.95<br>15.95<br>12.95<br>12.99<br>12.95<br>12.95<br>15.95 | Football M.<br>4th & Inche<br>Fed. of Free<br>Garnes Pac<br>Garfield<br>Garrison II<br>Gold Runni<br>Gridstart<br>Gunship<br>Hunt For Ri<br>Ikari Warrio<br>Impossible<br>Internation<br>Kikstart II<br>King of Chi<br>Karting Gra<br>Legend of t<br>Live & Let L<br>Maniax<br>Menace                                                                                                    | anager II 19.<br>es 19.<br>e Traders 29.<br>ck (5 games) 14.<br>24.<br>er II 24.<br>er II 24.<br>et October 24.<br>fors 19.<br>e Mission II 24.<br>hal Soccer 24.<br>g.<br>cago 29.<br>and Prix 9.<br>ck 19.<br>the Sword 24.<br>Die 24.<br>24.                           | 95       1         95       1         99       1         99       1         95       1         95       1         95       1         95       1         95       1         95       1         95       1         95       1         95       1         95       1         95       1         95       1         95       1         95       1         95       1         95       1         95       1         95       1         95       1         95       1         95       1         95       1         95       1         95       1                                                                                                    | 2.95 (C<br>2.95 (C<br>9.99 F<br>5.99 F<br>5.95 F<br>5.95 F<br>5.95 C<br>5.95 C | Overlander<br>Obliterator<br>Pawn<br>Pub Pool<br>Peter Beardsley's Soccer<br>P.O. W.<br>Platoon<br>Phantasm<br>Quadralien<br>Quadralien<br>Quantox<br>Rockford<br>Rockford<br>Rockford<br>Rockford<br>Rockford<br>Rockford<br>Rockford<br>Rockford<br>Sargon III Chess<br>Sentinel<br>Stargon III Chess<br>Sentinel<br>Skrul<br>Star Glider II<br>Star Ray           | 19.95<br>24.95<br>24.95<br>24.95<br>24.95<br>24.95<br>24.95<br>24.95<br>24.95<br>19.95<br>24.95<br>19.95<br>24.95<br>24.95<br>24.95<br>24.95<br>24.95<br>24.95<br>24.95<br>24.95<br>24.95<br>24.95          | 12.95<br>15.95<br>15.95<br>19.95<br>15.95<br>15.95<br>15.95<br>15.95<br>12.95<br>12.95<br>12.95<br>15.95<br>15.95<br>15.95<br>15.95<br>15.95<br>15.95<br>15.95                            | Space Racer<br>Strip Poker II<br>Star Goose<br>Street Fighter<br>Sky Chase<br>Silent Service<br>Space Harrier<br>Tanglewood<br>Terropods<br>Tetraquest<br>Thundercats<br>Triad<br>Trivial Pursuit II<br>UMS<br>Virus<br>Vectorball<br>Winter Games<br>Winter Olympiad<br>Wizball                                                               | 19.99<br>14.95<br>24.95<br>24.95<br>24.95<br>24.95<br>24.95<br>24.95<br>24.95<br>24.95<br>19.95<br>24.95<br>19.99<br>24.95<br>19.95<br>24.95<br>24.95<br>24.95<br>24.95<br>24.95<br>24.95<br>24.95<br>24.95<br>24.95<br>24.95<br>24.95<br>24.95<br>24.95<br>24.95<br>24.95<br>24.95                                                                                                    | 12.99<br>9.95<br>15.95<br>15.95<br>15.95<br>15.95<br>15.95<br>12.95<br>12.95<br>12.95<br>12.95<br>12.99<br>15.95<br>12.99<br>12.99<br>12.95<br>12.95<br>12.95<br>15.95<br>15.95<br>15.95<br>15.95<br>15.95<br>15.95<br>15.95         |   |
|   | Aarghhh19.95Alternative Reality19.95Alternative Reality19.95Army Moves24.95Alien Syndrome19.95Auto Duel24.95Bad Cat24.95Bubble Bobble19.95Barbarian24.95Buggy Boy24.95Bionic Commando24.95Corruption24.95Capone29.95Captain Blood24.95Chronoquest29.95Daley Thompson24.95Defenders of Crown29.95Eddie Edwards Super Ski19.99Empire Strikes Back19.95Fright Night19.95Flight Simulator II39.95                      | 12.95<br>12.95<br>15.95<br>15.95<br>15.95<br>15.95<br>15.95<br>15.95<br>15.95<br>15.95<br>15.95<br>15.95<br>15.95<br>19.95<br>12.99<br>12.95<br>12.95<br>12.95<br>12.95<br>27.95          | Football M.<br>4th & Inche<br>Fed. of Free<br>Garnes Pac<br>Garfield<br>Garrison II<br>Gold Runni<br>Gridstart<br>Gunship<br>Hunt For Ri<br>Ikari Warrio<br>Impossible<br>Internation<br>Kikstart II<br>King of Chi<br>Karting Gra<br>Legend of t<br>Live & Let L<br>Maniax<br>Menace<br>Motorbike                                                                                                    | anager II 19.<br>es 19.<br>e Traders 29.<br>ck (5 games) 14.<br>24.<br>er II 24.<br>er II 24.<br>ed October 24.<br>ors 19.<br>e Mission II 24.<br>nal Soccer 24.<br>9.<br>cago 29.<br>and Prix 9.<br>ck 19.<br>the Sword 24.<br>Die 24.<br>Die 24.<br>Madness 14.         | 95         1           95         1           95         1           99         1           95         1           95         1           95         1           95         1           95         1           95         1           95         1           95         1           95         1           95         1           95         1           95         1           95         1           95         1           95         1           95         1           95         1           95         1           95         1           95         1           95         1           95         1           95         1           99         1 | 2.95 (C<br>2.95 (C<br>9.99 F<br>5.99 F<br>5.95 F<br>5.95 F<br>5.95 C<br>5.95 C | Overlander<br>Obliterator<br>Pawn<br>Pub Pool<br>Peter Beardsley's Soccer<br>Pol. W.<br>Platoon<br>Phantasm<br>Quadralien<br>Quadralien<br>Quadras<br>Rockford<br>Rockford<br>Rockford<br>Rockford<br>Road Blasters<br>Revenge II<br>Sargon III Chess<br>Sentinel<br>Skrul<br>Slaygon<br>Star Glider II<br>Star Ray<br>Star Wars                                     | 19.95<br>24.95<br>24.95<br>24.95<br>29.95<br>24.95<br>24.95<br>24.95<br>14.95<br>29.95<br>24.95<br>24.95<br>24.95<br>24.95<br>24.95<br>24.95<br>24.95<br>24.95<br>24.95<br>19.95<br>24.95<br>24.95<br>19.95 | 12.95<br>15.95<br>15.95<br>19.95<br>15.95<br>15.95<br>15.95<br>15.95<br>12.95<br>12.95<br>15.95<br>15.95<br>15.95<br>15.95<br>15.95<br>15.95<br>15.95<br>15.95<br>15.95<br>15.95<br>15.95 | Space Racer<br>Strip Poker II<br>Star Goose<br>Street Fighter<br>Sky Chase<br>Silent Service<br>Space Harrier<br>Tanglewood<br>Terropods<br>Tetraquest<br>Thundercats<br>Triad<br>Trivial Pursuit II<br>UMS<br>Virus<br>Vectorball<br>Winter Games<br>Wizard Warz<br>World Games<br>Winter Olympiad<br>Wizball<br>World Darts                  | 19.99<br>14.95<br>24.95<br>24.95<br>24.95<br>24.95<br>24.95<br>24.95<br>24.95<br>24.95<br>24.95<br>19.95<br>24.95<br>19.99<br>24.95<br>24.95<br>19.95<br>24.95<br>24.95<br>19.95<br>24.95<br>19.95<br>24.95<br>19.95<br>24.95<br>14.95                                                                                                    | 12.99<br>9.95<br>15.95<br>15.95<br>15.95<br>15.95<br>12.95<br>12.95<br>12.95<br>12.95<br>12.99<br>15.95<br>12.95<br>12.95<br>12.95<br>12.95<br>12.95<br>15.95<br>15.95<br>15.95<br>15.95<br>12.95<br>15.95<br>12.95<br>15.95<br>9.95 |   |
|   | Aarghhh19.95Alternative Reality19.95Alternative Reality19.95Army Moves24.95Alien Syndrome19.95Auto Duel24.95Bad Cat24.95Bubble Bobble19.95Barbarian24.95Buggy Boy24.95Bionic Commando24.95Corruption24.95Capone29.95Captain Blood24.95Chronoquest29.95Daley Thompson24.95Defenders of Crown29.95Eddie Edwards Super Ski19.99Empire Strikes Back19.95Fright Night19.95Foundation Waste24.95                         | 12.95<br>12.95<br>15.95<br>15.95<br>15.95<br>15.95<br>15.95<br>15.95<br>15.95<br>15.95<br>15.95<br>15.95<br>15.95<br>15.95<br>15.95<br>15.95<br>12.95<br>12.99<br>12.95<br>12.95<br>15.95 | Football M.<br>4th & Inche<br>Fed. of Free<br>Garnes Pac<br>Garfield<br>Garrison II<br>Gold Runni<br>Gridstart<br>Gunship<br>Hunt For Ri<br>Ikari Warrio<br>Impossible<br>Internation<br>Kikstart II<br>King of Chi<br>Karting Gra<br>Legend of t<br>Live & Let L<br>Maniax<br>Menace                                                                                                    | anager II 19.<br>es 19.<br>e Traders 29.<br>ck (5 games) 14.<br>24.<br>er II 24.<br>er II 24.<br>ed October 24.<br>ors 19.<br>e Mission II 24.<br>faal Soccer 24.<br>g.<br>cago 29.<br>and Prix 9.<br>ck 19.<br>the Sword 24.<br>Die 24.<br>Die 24.<br>Madness 14.<br>19. | 95       1         95       1         95       1         95       1         95       1         95       1         95       1         95       1         95       1         95       1         95       1         95       1         95       1         95       1         95       1         95       1         95       1         95       1         95       1         95       1         95       1         95       1         95       1         95       1         95       1         95       1         95       1         95       1         95       1         95       1         99       1                                                      | 2.95 (C<br>2.95 (C<br>9.99 F<br>5.99 F<br>5.95 F<br>5.95 F<br>5.95 C<br>5.95 C | Overlander<br>Obliterator<br>Pawn<br>Pub Pool<br>Peter Beardsley's Soccer<br>P.O. W.<br>Platoon<br>Phantasm<br>Quadralien<br>Quadralien<br>Quantox<br>Rockford<br>Rockford<br>Rockford<br>Rockford<br>Rockford<br>Rockford<br>Rockford<br>Rockford<br>Sargon III Chess<br>Sentinel<br>Stargon III Chess<br>Sentinel<br>Skrul<br>Star Glider II<br>Star Ray           | 19.95<br>24.95<br>24.95<br>24.95<br>24.95<br>24.95<br>24.95<br>24.95<br>24.95<br>19.95<br>24.95<br>19.95<br>24.95<br>24.95<br>24.95<br>24.95<br>24.95<br>24.95<br>24.95<br>24.95<br>24.95<br>24.95          | 12.95<br>15.95<br>15.95<br>19.95<br>15.95<br>15.95<br>15.95<br>15.95<br>12.95<br>12.95<br>12.95<br>15.95<br>15.95<br>15.95<br>15.95<br>15.95<br>15.95<br>15.95                            | Space Racer<br>Strip Poker II<br>Star Goose<br>Street Fighter<br>Sky Chase<br>Silent Service<br>Space Harrier<br>Tanglewood<br>Terropods<br>Tetraquest<br>Thundercats<br>Triad<br>Trivial Pursuit II<br>UMS<br>Virus<br>Vectorball<br>Winter Games<br>Wizard Warz<br>World Games<br>Winter Olympiad<br>Wirley Jall<br>World Darts<br>Whirlygig | 19.99<br>14.95<br>24.95<br>24.95<br>24.95<br>24.95<br>24.95<br>24.95<br>24.95<br>24.95<br>19.95<br>24.95<br>19.99<br>24.95<br>19.95<br>24.95<br>24.95 | 12.99<br>9.95<br>15.95<br>15.95<br>15.95<br>15.95<br>15.95<br>12.95<br>12.95<br>12.95<br>12.95<br>12.99<br>15.95<br>12.99<br>12.99<br>12.95<br>12.95<br>12.95<br>15.95<br>15.95<br>15.95<br>15.95<br>15.95<br>15.95<br>15.95         |   |

#### **CLUB 68000 INTRODUCTORY O** FFER

24.95

12.99 Summer Olympiad 15.95 Sorcery Plus

19.99

12.95 Xenon 12.99 Zynaps

19.99

00

| Please send me                                     | £                                                | £                           |
|----------------------------------------------------|--------------------------------------------------|-----------------------------|
|                                                    | £                                                | £                           |
|                                                    | ££                                               | Total £                     |
| Type of computer                                   | ·                                                | Plus Membership only £10.00 |
| Software: Free Post & Packaging within the UK. Eur | rope £1.00. Overseas £3.00. Hardware: Courier se | ervice £6.00 Total £        |
| □ Cheque enclosed □ Visa/Access/Mastercard □       | 🗆 Postal Order 🗆 Credit Card No.                 |                             |
| Name                                               | Signature                                        | Expiry Date                 |
| Address                                            | Telephone No.                                    |                             |
| Post Code                                          | Please allow 28 days for deliv                   | Ierv                        |
|                                                    |                                                  |                             |

December 1988 AMIGA COMPUTING 65

# LESOFT

#### TURTLESOFT AMIGA XMAS PACK AMIGA A500

Free TV Modulator Free Paint Prog Free Software Your Choice £75 RRP Or Software £100 RRP & No Modulator Plus Wbench/Basic/Tutorial/Manuals

# £419.95 INC VAT FREE DELIVERY!!

#### TURTLESOFT XMAS PRINTERS

| Citizen 120D NLQ        | £149.95 |
|-------------------------|---------|
| Panasonic KXP-1081 NLQ  | £179.95 |
| MP165 ++ NLQ 165CPS     | £199.95 |
| Star LC-10              | £219.95 |
| Star LC-10 Colour       | £259.95 |
| Seikosha SP-180AI       | £169.95 |
| Seikosha SP-1200AI      | £189.95 |
| Seikosha SL-80AI 24 Pin | £339.95 |

| Aarghl         £19.95         £13.95           Advanced Dungeons & Dragons         £24.95         £19.95           Advanced Dungeons & Dragons         £24.95         £19.95           Adventure Construction Set         £14.95         £10.49           Alien Syndrome         £24.95         £16.95           Annals of Rome         £24.95         £16.95           Archon Collection         £19.95         £13.95           Armageddon Man         £19.95         £13.95           Armageddon Man         £24.95         £16.95           Bad Cat         £24.95         £16.95           Bad Cat         £24.95         £16.95           Barbarian (by Palace)         £19.95         £13.95           Bartlechess         £24.95         £16.95           Bartlechess         £24.95         £16.95           Better Dead Than Alien         £19.99         £13.95           Bornic Commando         £24.95         £16.95           Beyond Zork         £24.95         £16.95           Buble Ghost         £19.95         £13.95           Buble Ghost         £19.95         £13.95           Capone         £24.95         £16.95           Capone         £24.95<                                              | AMIGA<br>GAMES SOFTWARE     | Retail<br>Price | Our<br>Price |
|----------------------------------------------------------------------------------------------------|-----------------------------|-----------------|--------------|
| Advanced Dungeons & Dragons       £24.95       £19.95         Advanced Dungeons & Dragons       £24.95       £10.49         Alien Syndrome       £24.95       £16.95         Annals of Rome       £24.95       £16.95         Archon Collection       £19.95       £13.95         Armageddon Man       £19.95       £13.95         Armageddon Man       £19.95       £13.95         Army Moves       £24.95       £16.95         Bad Cat       £24.95       £16.95         Bad Cat       £24.95       £16.95         Bard Cat       £24.95       £16.95         Bard Cat       £24.95       £16.95         Bard Cat       £24.95       £16.95         Barten Dead Than Alien       £19.95       £13.95         Beyond the loc Palace       £24.95       £16.95         Bornbjack       £24.95       £16.95         BuX Simulator       £14.95       £10.49         Bornbjack       £24.95       £16.95         Bubble Ghost       £19.95       £13.95         Bubble Ghost       £19.95       £13.95         Bubble Ghost       £19.95       £13.95         Carpone       £24.95       £16.95                                                                                                    |                             |                 |              |
| Advanced Dungeons & Dragons       £24.95       £10.49         Adventure Construction Set       £14.95       £10.49         Adien Syndrome       £24.95       £16.95         Annals of Rome       £24.95       £13.95         Archon Collection       £19.95       £13.95         Armagedon Man       £19.95       £13.95         Armagedon Man       £24.95       £16.95         B.A.T       £24.95       £16.95         B.A.T       £24.95       £16.95         Bard Cat       £24.95       £16.95         Bards Tale II       £24.95       £16.95         Bards Tale II       £24.95       £16.95         Battlochess       £24.95       £16.95         Better Dead Than Alien       £19.99       £13.95         Beyond Zork       £24.95       £16.95         Better Dead Than Alien       £19.99       £16.95         Bornbjack       £24.95       £16.95         Bornbjack       £24.95       £16.95         Budyond Zork       £24.95       £16.95         Budyond Zork       £24.95       £16.95         Budyond Zork       £24.95       £16.95         Budyond Zork       £24.95       £16.95 </td <td>Aarghl</td> <td>£19.95</td> <td></td>                                                                        | Aarghl                      | £19.95          |              |
| Alien Syndrome       £24.95       £16.95         Annals of Rome       £24.95       £16.95         Archon Collection       £19.95       £13.95         Armageddon Man       £19.95       £13.95         Armageddon Man       £24.95       £16.95         Armageddon Man       £24.95       £16.95         Armageddon Man       £24.95       £16.95         Bard Cat       £24.95       £16.95         Bard Cat       £24.95       £16.95         Bards Tale II       £24.95       £16.95         Bartlechess       £24.95       £16.95         Better Dead Than Alien       £19.99       £13.95         Beyond the Ice Palace       £24.95       £16.95         Beyond Zork       £24.95       £16.95         Bionic Commando       £24.95       £16.95         Bubble Ghost       £19.95       £13.95         Bubble Ghost       £19.95       £13.95         Bubble Ghost       £24.95       £16.95         Capone       £24.95       £16.95         Capone       £24.95       £16.95         Casino Roulette       £19.95       £13.95         Casino Roulette       £19.95       £13.95                                                                                                    | Advanced Dungeons & Dragons | 124.90          |              |
| Annals of Rome       £24.95       £16.95         Annals of Rome       £19.95       £13.95         Arron Collection       £19.95       £13.95         Armageddon Man       £19.95       £13.95         Army Moves       £24.95       £16.95         B.A.T       £24.95       £16.95         Bad Cat       £24.95       £13.95         Barbarian (by Palace)       £19.95       £13.95         Barbarian (by Palace)       £19.95       £13.95         Bartarian (by Palace)       £24.95       £16.95         Bartarian (by Palace)       £24.95       £16.95         Bartarian (by Palace)       £24.95       £16.95         Barter Dead Than Alien       £19.99       £13.95         Beyond the lce Palace       £24.95       £16.95         Bionic Commando       £24.95       £16.95         Bubbie Ghost       £19.95       £13.95         Bubbie Ghost       £19.95       £13.95         Buggy Boy       £24.95       £16.95         Captain Blood       £24.95       £16.95         Carier Command       £24.95       £16.95         Casino Roulette       £19.95       £13.95         Chessmaster 2000       £24.95                                                                                                  | Adventure Construction Set  | £14.95          |              |
| Archon Collection       £19.95       £13.95         Armageddon Man       £19.95       £13.95         Armageddon Man       £19.95       £13.95         Army Moves       £24.95       £16.95         Bat Cat       £24.95       £19.95         Barbarian (by Palace)       £19.95       £13.95         Barbarian (by Palace)       £19.95       £13.95         Barbarian (by Palace)       £19.95       £13.95         Barbarian (by Palace)       £19.95       £13.95         Barbarian (by Palace)       £24.95       £16.95         Barter Dead Than Alien       £24.95       £16.95         Better Dead Than Alien       £19.99       £13.95         Boyond the lce Palace       £24.95       £16.95         Bionic Cormando       £24.95       £16.95         Bux Simulator       £14.95       £10.49         Bornbjack       £19.95       £13.95         Budgy Boy       £24.95       £16.95         Captain Blood       £24.95       £16.95         Captain Blood       £24.95       £16.95         Casino Roulette       £19.95       £13.95         Chessmaster 2000       £24.95       £16.95         Crash Garrett                                                                                                 | Alien Syndrome              | £24.95          |              |
| Armageddon Man       £19.95       £13.95         Army Moves       £24.95       £16.95         B.A.T       £24.95       £16.95         B.A.T       £24.95       £16.95         Bad Cat       £24.95       £16.95         Bad Cat       £24.95       £19.95         Barbarian (by Palace)       £19.95       £13.95         Bards Tale II       £24.95       £16.95         Battlechess       £24.95       £16.95         Better Dead Than Alien       £19.99       £13.95         Beyond the Ice Palace       £24.95       £16.95         Beyond Zork       £24.95       £16.95         Bornbjack       £24.95       £16.95         Bux Simulator       £14.95       £10.49         Bornbjack       £24.95       £16.95         Captain Blood       £24.95       £16.95         Captain Blood       £24.95       £16.95         Carrier Command       £24.95       £16.95         Casaino Roulette       £19.95       £13.95         Chassic Bridge       Phone       Phone         Corruption       £24.95       £16.95         Crash Garrett       £24.95       £16.95         Crash G                                                                                                    | Annals of Rome              | £24.95          |              |
| Army Moves       £24.95       £16.95         B.A.T       £24.95       £16.95         Bad Cat       £24.95       £19.95         Barbarian (by Palace)       £19.95       £13.95         Bards Tale II       £24.95       £16.95         Bartarian (by Palace)       £19.95       £13.95         Bartarian (by Palace)       £24.95       £16.95         Bartarian (by Palace)       £24.95       £16.95         Bartarian Project       £24.95       £16.95         Bermuda Project       £24.95       £16.95         Beyond the lce Palace       £24.95       £16.95         Beyond Zork       £24.95       £16.95         Bornbjack       £24.95       £16.95         Bubble Ghost       £19.95       £13.95         Buggy Boy       £24.95       £16.95         Captain Blood       £24.95       £16.95         Carrier Command       £24.95       £16.95         Carrier Command       £24.95       £16.95         Casino Roulette       £19.95       £13.95         Chassic Bridge       Phone       Phone         Corruption       £24.95       £16.95         Crash Garrett       £24.95       £16.95                                                                                                    | Archon Collection           | £19.95          |              |
| B.A.T       E24.95       £19.95         Bad Cat       £24.95       £19.95         Barbarian (by Palace)       £19.95       £13.95         Bards Tale II       £24.95       £16.95         Bartinechess       £24.95       £16.95         Bartinechess       £24.95       £16.95         Bartulechess       £24.95       £16.95         Bermuda Project       £24.95       £16.95         Beyond the Ice Palace       £24.95       £16.95         Beyond the Ice Palace       £24.95       £16.95         Bornic Commando       £24.95       £16.95         Buxbile Ghost       £19.95       £13.95         Buxbile Ghost       £19.95       £13.95         Buggy Boy       £24.95       £16.95         Captain Blood       £24.95       £16.95         Carrier Command       £24.95       £16.95         Carrier Command       £24.95       £16.95         Catain Blood       £24.95       £16.95         Catain Blood       £24.95       £16.95         Catasic Bridge       Phone       Phone         Corruption       £24.95       £16.95         Crassic Bridge       Phone       Phone <t< td=""><td>Armageddon Man</td><td>£19.95</td><td></td></t<>                                                                  | Armageddon Man              | £19.95          |              |
| Bad Cat         £24.95         £19.95           Barbarian (by Palace)         £19.95         £13.95           Bards Tale II         £24.95         £16.95           Bartischess         £24.95         £16.95           Bartus Tale II         £24.95         £16.95           Bartus Chess         £24.95         £16.95           Bermuda Project         £24.95         £16.95           Betro Dead Than Alien         £19.99         £13.95           Beyond Zork         £24.95         £16.95           Beyond Zork         £24.95         £16.95           Bornblack         £24.95         £10.95           Bornblack         £24.95         £10.49           Bornblack         £24.95         £16.95           Bubble Ghost         £19.95         £13.95           Buggy Boy         £24.95         £16.95           Capone         £24.95         £16.95           Capone         £24.95         £16.95           Capone         £24.95         £16.95           Capone         £24.95         £16.95           Capone         £24.95         £16.95           Capone         £24.95         £16.95           Casino Roulette <td>Army Moves</td> <td> £24.90</td> <td></td>                                     | Army Moves                  | £24.90          |              |
| Barbarian (by Palace)       £19.95       £13.95         Bards Tale II       £24.95       £16.95         Battlechess       £24.95       £16.95         Bermuda Project       £24.95       £16.95         Betrer Dead Than Alien       £19.99       £13.95         Beyond the Ice Palace       £24.95       £16.95         Beyond Zork       £24.95       £16.95         Bornic Commando       £24.95       £16.95         Bornbjack       £24.95       £16.95         Bubble Ghost       £14.95       £10.49         Bornbjack       £24.95       £16.95         Bubble Ghost       £19.95       £13.95         Buggy Boy       £24.95       £16.95         Capone       £24.95       £16.95         Capone       £24.95       £16.95         Casino Roulette       £19.95       £13.95         Chessmaster 2000       £24.95       £16.95         Chubby Gristle       £19.95       £13.95         Chasic Bridge       Phone       Phone         Corruption       £24.95       £16.95         Casino Roulette       £19.95       £13.95         Classic Bridge       Phone       Phone                                                                                                    | B.A.T                       | 124.95          |              |
| Bards Tale II       £24.95       £16.95         Bards Tale II       £24.95       £16.95         Bartmuda Project       £24.95       £16.95         Bermuda Project       £24.95       £16.95         Bermuda Project       £24.95       £16.95         Bermuda Project       £24.95       £16.95         Beyond the Ice Palace       £24.95       £16.95         Borno Commando       £24.95       £19.95         Bionic Commando       £24.95       £19.95         Bubble Ghost       £19.95       £13.95         Bubble Ghost       £19.95       £13.95         Bubble Ghost       £24.95       £16.95         Capone       £24.95       £16.95         Capone       £24.95       £16.95         Casino Roulette       £19.95       £13.95         Chessmaster 2000       £24.95       £16.95         Crash Garrett       £24.95       £16.95         Crash Garrett       £24.95       £16.95         Crash Garrett       £24.95       £16.95         Crash Garrett       £24.95       £16.95         Crash Garrett       £24.95       £16.95         Crash Garrett       £24.95       £16.95                                                                                                    | Bad Cat                     | £24.95          |              |
| Battlechess         £24.95         £16.95           Bermuda Project         £24.95         £16.95           Berter Dead Than Alien         £19.99         £13.95           Beyond the Ice Palace         £24.95         £16.95           Boyond Tork         £24.95         £16.95           Boyond Zork         £24.95         £19.95           Bionic Commando         £24.95         £19.95           Bionic Commando         £24.95         £19.95           Bubbic Ghost         £19.95         £13.95           Bubble Ghost         £19.95         £13.95           Buggy Boy         £24.95         £16.95           Captain Blood         £24.95         £16.95           Caraire Command         £24.95         £16.95           Casino Roulette         £19.95         £13.95           Chassmaster 2000         £24.95         £16.95           Crask Garrett         £24.95         £16.95           Crask Garrett         £24.95         £16.95           Crask Garrett         £24.95         £16.95           Crask Garrett         £24.95         £16.95           Crask Garrett         £24.95         £16.95           Crask Garrett         £24.95                                                      | Barbarian (by Palace)       | £19.95          |              |
| Barmuda Project         £24.95         £16.95           Betru Dead Than Alien         £19.99         £13.95           Beyond the Ice Palace         £24.95         £16.95           Beyond the Ice Palace         £24.95         £16.95           Beyond Tork         £24.95         £16.95           Bionic Commando         £24.95         £16.95           Bornbjack         £24.95         £16.95           Buxbile Ghost         £19.95         £13.95           Bubble Ghost         £24.95         £16.95           Bubble Ghost         £24.95         £16.95           Captain Blood         £24.95         £16.95           Captain Blood         £24.95         £16.95           Captain Blood         £24.95         £16.95           Carrier Command         £24.95         £16.95           Chessmaster 2000         £24.95         £16.95           Crast Boldge         Phone         Phone           Corruption         £24.95         £16.95           Crast Garrett         £24.95         £16.95           Crast Garrett         £24.95         £16.95           Carsin Roulette         £24.95         £16.95           Crast Garrett         £24.95                                                   | Bards Tale II               | £24.95          |              |
| Better Dead Than Alien         £19.99         £13.95           Beyond the Ice Palace         £24.95         £16.95           Beyond the Ice Palace         £24.95         £16.95           Beyond the Ice Palace         £24.95         £16.95           Bionic Commando         £24.95         £16.95           Bornbjack         £24.95         £16.95           Bornbjack         £24.95         £16.95           Butbie Ghost         £19.95         £13.95           Butbie Ghost         £24.95         £16.95           Butbie Ghost         £24.95         £16.95           Captain Blood         £24.95         £16.95           Captain Blood         £24.95         £16.95           Carrier Command         £24.95         £16.95           Chassin Roulette         £19.95         £13.95           Chassin Blood         £24.95         £16.95           Chubby Gristle         £19.95         £13.95           Chassic Bridge         Phone         Phone           Orruption         £24.95         £16.95           Crash Garrett         £24.95         £16.95           Crash Garrett         £24.95         £16.95           Dark Castle         £24.95 <td>Battlechess</td> <td> £24.95</td> <td></td> | Battlechess                 | £24.95          |              |
| Bayond the Ice Palace         £24.95         £16.95           Beyond Zork         £24.95         £16.95           Bionic Commando         £24.95         £19.95           Bionic Commando         £24.95         £10.49           Bornbjack         £14.95         £10.49           Bornbjack         £19.95         £13.95           Bubble Ghost         £19.95         £13.95           Buggy Boy         £24.95         £16.95           Capone         £29.95         £20.95           Capone         £24.95         £16.95           Casino Roulette         £19.95         £13.95           Casino Roulette         £19.95         £13.95           Classic Bridge         Phone         Phone           Corruption         £24.95         £16.95           Crash Garrett         £24.95         £16.95           Crash Garrett         £24.95         £16.95           Crash Garrett         £24.95         £16.95           Crash Garrett         £24.95         £16.95           Crash Garrett         £24.95         £16.95           Crash Garrett         £24.95         £16.95           Earl Weavers Baseball         £24.95         £16.95     <                                                            | Bermuda Project             | £24.95          |              |
| Beyond Zork         £24.99         £16.95           Bionic Commando         £24.95         £19.95           Bionic Commando         £24.95         £19.95           BMX Simulator         £14.95         £10.49           Bornbjack         £24.95         £19.95           Bubble Ghost         £19.95         £13.95           Budgy Boy         £24.95         £16.95           Capone         £29.95         £20.95           Captain Blood         £24.95         £16.95           Carrier Command         £24.95         £16.95           Casino Roulette         £19.95         £13.95           Chessmaster 2000         £24.95         £16.95           Chubby Gristle         £19.95         £13.95           Classic Bridge         Phone         Phone           Corruption         £24.95         £16.95           Crash Garrett         £24.95         £16.95           Crash Garrett         £24.95         £16.95           Crash Garrett         £24.95         £16.95           Crash Garrett         £24.95         £16.95           Crash Garrett         £24.95         £16.95           Earl Weavers Baseball         £24.95         £16.95 <td>Better Dead Than Alien</td> <td>£19.99</td> <td></td> | Better Dead Than Alien      | £19.99          |              |
| Bionic Commando         £24.95         £19.95           Bionic Commando         £24.95         £10.49           Bornbjack         £24.95         £16.95           Bubble Ghost         £19.95         £13.95           Buggy Boy         £24.95         £16.95           Captain Blood         £24.95         £16.95           Captain Blood         £24.95         £16.95           Captain Blood         £24.95         £16.95           Captain Blood         £24.95         £16.95           Carrier Command         £24.95         £16.95           Carrier Command         £24.95         £16.95           Chessmaster 2000         £24.95         £16.95           Chassic Bridge         Phone         Phone           Corruption         £24.95         £16.95           Crasy Cars         £24.95         £16.95           Crasy Cars         £24.95         £16.95           Cray Cars         £24.95         £16.95           Dark Castle         £24.95         £16.95           Earl Weavers Baseball         £24.95         £16.95           ECO         £24.95         £16.95           ECO         £24.95         £16.95                                                                                   | Beyond the Ice Palace       | £24.95          |              |
| Bionic Commando         £24.95         £19.95           BMX Simulator         £14.95         £10.49           Bornbjack         £24.95         £16.95           Bubble Ghost         £19.95         £13.95           Buggy Boy         £24.95         £16.95           Capone         £29.95         £20.95           Captain Blood         £24.95         £16.95           Captain Blood         £24.95         £16.95           Captain Blood         £24.95         £16.95           Captain Blood         £24.95         £16.95           Carrier Command         £24.95         £16.95           Casino Roulette         £19.95         £13.95           Chessmaster 2000         £24.95         £16.95           Chubby Gristle         Phone         Phone           Corruption         £24.95         £16.95           Crazy Cars         £24.95         £16.95           Crazy Cars         £24.95         £16.95           Dark Castle         £24.95         £16.95           Earl Weavers Baseball         £24.95         £16.95           ECO         £24.95         £16.95           ECO         £24.95         £16.95                                                                                        | Beyond Zork                 | £24.99          |              |
| Bornbjack         £24.95         £16.95           Bubble Ghost         £19.95         £13.95           Buggy Boy         £24.95         £16.95           Capone         £29.95         £20.95           Capone         £24.95         £16.95           Capone         £24.95         £16.95           Capone         £24.95         £16.95           Captain Blood         £24.95         £16.95           Carrier Command         £24.95         £16.95           Chessmaster 2000         £24.95         £16.95           Chubby Gristle         £19.95         £13.95           Classic Bridge         Phone         Phone           Corruption         £24.95         £16.95           Crash Garrett         £24.95         £16.95           Crash Garrett         £24.95         £16.95           Crash Garrett         £24.95         £16.95           Earl Weavers Baseball         £24.95         £16.95           EcO         £24.95         £16.95           ECO         £24.95         £16.95           ECO         £24.95         £16.95           ECO         £24.95         £16.95           ECO         £24.95                                                                                               | Bionic Commando             | £24.95          |              |
| Bubble Ghost         £19.95         £13.95           Buggy Boy         £24.95         £16.95           Capone         £29.96         £20.95           Captain Blood         £24.95         £16.95           Carrier Command         £24.95         £16.95           Carrier Command         £24.95         £16.95           Castain Blood         £24.95         £16.95           Carrier Command         £24.95         £16.95           Chessmaster 2000         £24.95         £16.95           Chubby Gristle         £19.95         £13.95           Classic Bridge         Phone         Phone           Corruption         £24.95         £16.95           Crash Garrett         £24.95         £16.95           Crazy Cars         £24.95         £16.95           Dark Castle         £24.95         £16.95           Earl Weavers Baseball         £24.95         £16.95           ECO         £24.95         £16.95           ECO         £24.95         £16.95           Eff         £19.95         £13.95           Emeraid Mine         £14.95         £10.49           Empire         £24.95         £16.95           Empior                                                                                 | BMX Simulator               | £14.95          |              |
| Buggy Boy         £24.95         £16.95           Capone         £29.95         £20.95           Captain Blood         £24.95         £16.95           Carrier Command         £24.95         £16.95           Casino Roulette         £19.95         £13.95           Chessmaster 2000         £24.95         £16.95           Chubby Gristle         £19.95         £13.95           Classic Bridge         Phone         Phone           Corruption         £24.95         £16.95           Crash Garrett         £24.95         £16.95           Crash Garrett         £24.95         £16.95           Crash Garrett         £24.95         £16.95           Crash Garrett         £24.95         £16.95           Dark Castle         £24.95         £16.95           Earl Weavers Baseball         £24.95         £16.95           ECO         £24.95         £16.95           ECO         £24.95         £16.95           Edonstar         £24.95         £16.95           ECO         £24.95         £16.95           Erf         £19.95         £13.95           Emeraid Mine         £14.95         £10.49           Empire                                                                                       | Bombjack                    | £24.95          |              |
| Capone         £29.95         £20.95           Captain Blood         £24.95         £16.95           Carrier Command         £24.95         £16.95           Casino Roulette         £19.95         £13.95           Chessmaster 2000         £24.95         £16.95           Chubby Gristle         £19.95         £13.95           Classic Bridge         Phone         Phone           Corruption         £24.95         £16.95           Crash Garrett         £24.95         £16.95           Crash Garrett         £24.95         £16.95           Crash Garrett         £24.95         £16.95           Crash Garrett         £24.95         £16.95           Dark Castle         £24.95         £16.95           Earl Weavers Baseball         £24.95         £16.95           ECO         £24.95         £16.95           ECO         £24.95         £16.95           ECO         £24.95         £16.95           ECO         £24.95         £16.95           ECO         £24.95         £16.95           ECO         £24.95         £16.95           ECO         £24.95         £16.95           Edonstar         £19.95                                                                                          | Bubble Ghost                | £19.95          |              |
| Captain Blood         £24.95         £16.95           Carrier Command         £24.95         £16.95           Casino Roulette         £19.95         £13.95           Chessmaster 2000         £24.95         £16.95           Chubby Gristle         £19.95         £13.95           Classic Bridge         Phone         Phone           Corruption         £24.95         £16.95           Crash Garrett         £24.95         £16.95           Crash Garrett         £24.95         £16.95           Cray Cars         £24.95         £16.95           Cray Cars         £24.95         £16.95           Dark Castle         £24.95         £16.95           Earl Weavers Baseball         £24.95         £16.95           ECO         £24.95         £16.95           ECO         £24.95         £16.95           Elf         £19.95         £13.95           Emerald Mine         £14.95         £10.49           Empire         £24.95         £16.95           Ernojee Stikes Back         £19.95         £13.95           Empire         £24.95         £16.95           Empire         £19.95         £13.95                                                                                                    | Buggy Boy                   | £24.95          |              |
| Carrier Command         £24.95         £16.95           Carrier Command         £24.95         £16.95           Casino Roulette         £19.95         £13.95           Chessmaster 2000         £24.95         £16.95           Chubby Gristle         £19.95         £13.95           Classic Bridge         Phone         Phone           Corruption         £24.95         £16.95           Crash Garrett         £24.95         £16.95           Crazy Cars         £24.95         £16.95           Dark Castle         £24.95         £16.95           Earl Weavers Baseball         £24.95         £16.95           ECO         £24.95         £16.95           ECO         £24.95         £16.95           Edonstar         £24.95         £16.95           Edonstar         £24.95         £16.95           Eff         £19.95         £13.95           Empire         £24.95         £16.95           Empire         £24.95         £16.95           Empire         £24.95         £16.95           Empire         £24.95         £16.95           Empire         £24.95         £10.49           Empire         £24.95<                                                                                          | Capone                      | £29.95          |              |
| Casino Roulette         £19.95         £13.95           Chessmaster 2000         £24.95         £16.95           Chubby Gristle         £19.95         £13.95           Classic Bridge         Phone         Phone           Corruption         £24.95         £16.95           Crash Garrett         £24.95         £16.95           Crash Garrett         £24.95         £16.95           Cray Cars         £24.95         £16.95           Dark Castle         £24.95         £16.95           Earl Weavers Baseball         £24.95         £16.95           Eco         £24.95         £16.95           Eld         Weavers Baseball         £24.95         £16.95           Eco         £24.95         £16.95         £16.95           Eco         £24.95         £16.95         £16.95           Eco         £24.95         £16.95         £16.95           Eco         £14.95         £16.95         £16.95           Eld         £19.95         £13.95         £13.95           Empire         £24.95         £16.95         £16.95           Ermoire Stikes Back         £19.95         £13.95         £13.95                                                                                                    | Captain Blood               | £24.95          |              |
| Chessmaster 2000         £24.95         £16.95           Chubby Gristle         £19.95         £13.95           Classic Bridge         Phone         Phone           Corruption         £24.95         £16.95           Crash Garrett         £24.95         £16.95           Crash Garrett         £24.95         £16.95           Crash Garrett         £24.95         £16.95           Dark Castle         £24.95         £16.95           Earl Weavers Baseball         £24.95         £16.95           Ebonstar         £24.95         £16.95           ECO         £24.95         £16.95           Eff         £19.95         £13.95           Emerald Mine         £14.95         £16.95           Ernoire Stikes Back         £19.95         £13.95           Enlotherment         £19.95         £13.95                                                                                                    | Carrier Command             | £24.95          |              |
| Chubby Gristle         £19.95         £13.95           Chubby Gristle         Phone         Phone           Cassic Bridge         Phone         Phone           Corruption         £24.95         £16.95           Crash Garrett         £24.95         £16.95           Crazy Cars         £24.95         £16.95           Dark Castle         £24.95         £16.95           Earl Weavers Baseball         £24.95         £16.95           ECO         £24.95         £16.95           Elf         £19.95         £13.95           Emerald Mine         £14.95         £16.95           Empire         £24.95         £16.95           Empire         £14.95         £16.95           End Mine         £14.95         £10.49           Empire         £24.95         £16.95           Empire         £24.95         £16.95           Empire         £14.95         £10.49           Empire         £24.95         £16.95           Empire         £24.95         £16.95           Empire         £24.95         £16.95           Empire         £14.95         £10.49           Empire         £14.95         £13.95 </td <td>Casino Roulette</td> <td>£19.95</td> <td></td>                                             | Casino Roulette             | £19.95          |              |
| Classic Bridge       Phone       Phone         Corruption       £24.95       £16.95         Crash Garrett       £24.95       £16.95         Crazy Cars       £24.95       £16.95         Dark Castle       £24.95       £16.95         Earl Weavers Baseball       £24.95       £16.95         Ebonstar       £24.95       £16.95         Elf       £19.95       £13.95         Elf       £14.95       £10.49         Emerald Mine       £14.95       £10.49         Empire       £24.95       £16.95         Enjorte Stikes Back       £19.95       £13.95         Enjoitenment       £19.95       £13.95                                                                                                    | Chessmaster 2000            | £24.95          |              |
| Classic Bridge       Phone       Phone         Corruption       £24.95       £16.95         Crash Garrett       £24.95       £16.95         Crazy Cars       £24.95       £16.95         Dark Castle       £24.95       £16.95         Earl Weavers Baseball       £24.95       £16.95         Ebonstar       £24.95       £16.95         Elf       £19.95       £13.95         Elf       £14.95       £10.49         Emerald Mine       £14.95       £10.49         Empire       £24.95       £16.95         Enjorte Stikes Back       £19.95       £13.95         Enjoitenment       £19.95       £13.95                                                                                                    | Chubby Gristle              | £19.95          |              |
| Corruption         £24,95         £16,95           Crash Garrett         £24,95         £16,95           Crazy Cars         £24,95         £16,95           Dark Castle         £24,95         £16,95           Earl Weavers Baseball         £24,95         £16,95           Ebonstar         £24,95         £16,95           Eco         £24,95         £16,95           Eco         £24,95         £16,95           Eco         £24,95         £16,95           Eco         £24,95         £16,95           Eco         £24,95         £16,95           Edot         £19,95         £13,95           Emerald Mine         £14,95         £10,49           Empire         £24,95         £16,95           Empire         £24,95         £16,95           Empire         £24,95         £10,49           Empire         £24,95         £10,49           Empire         £24,95         £13,95           Enlochtenment         £19,95         £13,95                                                                                                    | Classic Bridge              | Phone           |              |
| Crash Garrett         £24.95         £16.95           Crazy Cars         £24.95         £16.95           Dark Castle         £24.95         £16.95           Earl Weavers Baseball         £24.95         £16.95           Ebonstar         £24.95         £16.95           Eco         £24.95         £16.95           Elf         £19.95         £13.95           Ernerald Mine         £14.95         £10.49           Empire         £24.95         £16.95           End Mine         £14.95         £10.49           Empire         £24.95         £16.95           End Mine         £14.95         £10.49           Empire         £24.95         £16.95           End Mine         £14.95         £10.49           Empire         £24.95         £16.95           End Mine         £19.95         £13.95           Enladtenment         £19.95         £13.95                                                                                                    | Corruption                  | £24.95          |              |
| Dark Castle         £24,95         £16,95           Earl Weavers Baseball         £24,95         £16,95           Ebonstar         £24,95         £16,95           ECO         £24,95         £16,95           Ef         £19,95         £13,95           Emerald Mine         £14,95         £10,49           Empire         £24,95         £16,95           Empire         £14,95         £10,49           Empire         £24,95         £16,95           Empire         £14,95         £10,49           Empire         £24,95         £13,95           Enditherment         £19,95         £13,95           Enlightenment         £19,95         £13,95                                                                                                    | Crash Garrett               | £24.95          |              |
| Dark Castle         £24,95         £16,95           Earl Weavers Baseball         £24,95         £16,95           Ebonstar         £24,95         £16,95           ECO         £24,95         £16,95           Ef         £19,95         £13,95           Emerald Mine         £14,95         £10,49           Empire         £24,95         £16,95           Empire         £14,95         £10,49           Empire         £24,95         £16,95           Empire         £14,95         £10,49           Empire         £24,95         £13,95           Enditherment         £19,95         £13,95           Enlightenment         £19,95         £13,95                                                                                                    | Crazy Cars                  | £24.95          |              |
| Ebonstar         £24,95         £16,95           ECO         £24,95         £16,95           Elf         £19,95         £13,95           Emerald Mine         £14,95         £10,49           Empire         £24,95         £16,95           Empire         £24,95         £10,49           Empire         £24,95         £10,49           Empire         £24,95         £10,49           Empire         £24,95         £13,95           Enlightenment         £19,95         £13,95                                                                                                    | Dark Castle                 | £24.95          |              |
| Ebonstar         £24,95         £16,95           ECO         £24,95         £16,95           Elf         £19,95         £13,95           Emerald Mine         £14,95         £10,49           Empire         £24,95         £16,95           Empire         £24,95         £10,49           Empire         £24,95         £10,49           Empire         £24,95         £10,49           Empire         £24,95         £13,95           Enlightenment         £19,95         £13,95                                                                                                    | Earl Weavers Baseball       | £24.95          |              |
| ECO £24,95 £16,95<br>Elf £19,95 £13,95<br>Emerald Mine £14,95 £10,49<br>Empire £24,95 £10,49<br>Empire £14,95 £16,95<br>Empire Stikes Back £19,95 £13,95<br>Enlightenment £19,95 £13,95                                                                                                    | Ebonstar                    | 124.95          |              |
| Emerald Mine £14.95 £10.49<br>Empire £24.95 £16.95<br>Empire Stikes Back £19.95 £13.95<br>Enlicitemment £19.95 £13.95                                                                                                    | ECO                         | £24.95          |              |
| Emerald Mine                                                                                                    | Eff                         | £19.95          |              |
| Empire                                                                                                    | Emerald Mine                | £14.95          |              |
| Empire Stikes Back                                                                                                    | Empire                      | £24.95          |              |
| Enlightenment                                                                                                    | Empire Stikes Back          | £19.95          |              |
| Face Off£14.95 £10.49                                                                                                    | Enlightenment               | £19.95          |              |
|                                                                                                    | Face Off                    | £14.95          | £10.49       |

| TURTLESOFT AMIGA XMAS                                                                                  | MONITORS |
|----------------------------------------------------------------------------------------------------|----------|
| New A1084S Hires Col Mon<br>Philips CM8832 Col Mon<br>Philips CM8833 Col Mon<br>Philips CM8523 Col Mon | £219.95  |

# TURTLESOFT XMAS DISC DRIVES

Cumana CAX354 880k 3.5" Drive Now with On-Off Switch

#### £99.95 INC VAT FREE DELIVERY!!

| TURTLESOFT XMAS 3.5" DISC BONANZA                                                                                                    |
|----------------------------------------------------------------------------------------------------|
| 10 DSDD + Library Case         £12.95           10 DS DD Quality Branded         £16.95           20 DSDD + Lockable Disc Box         £22.95           40 DSDD + Lockable Disc Box         £39.95           50 DSDD + Lockable Disc Box         £47.95           80 DSDD + Lockable Disc Box         £69.95 |

| AMIGA<br>GAMES SOFTWARE                   | Retail<br>Price | Our<br>Price |
|-------------------------------------------|-----------------|--------------|
| Ferrari Formula One                       | £24.95          | £16.95       |
| Final Command                             | £24.95          | £16.95       |
| Fire & Fornet                             | £24.95          | £16.95       |
| Flight Simulator II<br>Football Manager 2 | £39.95          | £27.95       |
| Football Manager 2                        | £19.95          | £13.95       |
| Formula One Grand Prix                    | £19.95          | £13.95       |
| Fortress Underground                      | £14.95          | £10.49       |
| Garrison II                               | £24.95          | £16.95       |
| GFL American Football                     | £24.95          | £16.95       |
| Guild of Thieves                          |                 | £16.95       |
| Highway Hawks                             | £19.95          | £13.95       |
| Ikari Warrior                             | £24.95          | £16.95       |
| Interceptor                               | £24.95          | £16.95       |
| Iridon                                    | £19.95          | £13.95       |
| Iron Lord                                 | £24.95          | £16.9        |
| .let (SC/Disc Compatible)                 | £39.95          | £27.9        |
| Jinx                                      | £19.95          | £15.9        |
| Kings Quest III                           | £24.95          | £16.9        |
| Leaderboard Collection Birdie             | £24.95          | £19.9        |
| Logond of the Sword                       | \$24.95         | £16.9        |
| Leisure Suit Larry                        | £19.95          | £13.9        |
| Major Motion                              | £19.95          | £13.9        |
| Maniax                                    | £19.95          | £13.9        |
| Marble Madness                            | £14.95          | £10.4        |
| Mike the Magic Dragon                     | £19.95          | £13.9        |
| Mind Fighter                              | £24.95          | £16.9        |
| Mortville Manor                           | £19.95          | £13.9        |
| Nigel Mansell Grand Prix                  | £19.95          | £13.9        |
| Obliterator                               | £24.95          | £16.9        |
| P.O.W.                                    | £29.95          | £20.9        |
| Pandora                                   | £19.95          | £13.9        |
| Peter Beardsley                           | £19.95          | £13.9        |
| Phalanx 2                                 | £14.95          | £10.4        |
| Phantasie III                             | 624 99          | £16.9        |
| Phantasie III                             | C10 05          | £13.9        |
| Phantasm                                  | C10 05          | £13.9        |
| Pink Panther                              | 624.05          | £16.9        |
| Platoon                                   | 630.05          | £27.9        |
| Port of Call                              | £39.95          | £16.9        |
| Power Drome                               | C24.90          | £16.9        |
| Puffy's Saga<br>Quadralien                | C10 05          | £13.9        |
| Cliadralian                               | LI9.90          | F12'3        |

AMIGA SOFTWARE BUSINESS UTILITY GRAPHIC SOUND

Digi Paint ..... DOS-2-DOS-Atari/Amiga Transfer

Devpack Assembler

Our Price

£29.95

£29.95 £83.95 £36.95 £46.95 £156.95 £116.95 £116.99

Price

£39.95

£103.50 £46.00 £59.95 £198.95

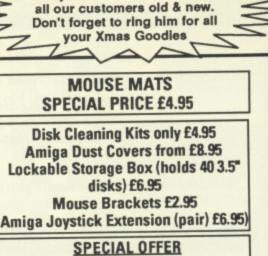

Merry Xmas from the Turtle to

# ST88 Colour Monitor Same spec as Philips CM8833 £239.95 While stocks last

| AMIGA<br>GAMES SOFTWARE        | Retail<br>Price | Our<br>Price     |
|--------------------------------|-----------------|------------------|
| Reach for the Stars            |                 | £16.95           |
| Roadblaster                    | Phone           | Phone            |
| Robbeary                       | £19.95          | £13.95           |
| Bockford                       | £19.95          | £13.95           |
| Rolling Thunder                | £24.95          | £19.95           |
| Romantic Encounters            | £24.95          | £16.95           |
| Sacrophaser                    | £14.95          | £10.49           |
| Sargon III                     | £19.9D          | £13.95           |
| Scenery Disc 11                | 124.90          | £16.95           |
| Scenery Disc 7                 | £24.95          | £16.95           |
| Scenery Disc Japan             | £19.90          | £13.95           |
| Scenery Disc W/European        | £19.90          | £13.95           |
| Scrabble Deluxe                | £19.95          | £13.95           |
| Shadow Gate                    | 124.90          | £16.95           |
| Shanghai                       | £24.95          | £16.95           |
| Skate or Die                   | £24.90          | £16.95           |
| Skateball                      | £24.95          | £16.95           |
| Sky Chase                      | £19.95          | £13.95           |
| Skyfox 2                       | 124.90          | £16.95           |
| Soccer Supremo                 | £14.90          | £10.49           |
| Star Fleet 1                   | £24.95          | £16.95           |
| Star Glider II                 | £24.95          | £16.95           |
| Star Goose                     | £19.95          | £13.95           |
| Stir Crazy                     | £19.95          | £13.95           |
| Street Fighter                 | 124.90          | £19.95           |
| Strip Poker 2 Plus             | £14.95          | £10.49           |
| Strip Poker Plus 2 Data Disc 1 | £9.99           | £6.99            |
| Summer Olympiad                | £19.95          | £13.95           |
| The Hunt for Red October       | 124.90          | £16.95           |
| Three Stooges                  | £29.95          | £20.95           |
| Thundercate                    | 124.90          | £16.95           |
| Time & Manik                   | £19.95          | £13.95           |
| I litima IV                    | 124.90          | £16.95           |
| Vamping Empire                 |                 | £13.95           |
| Virus                          | £19.90          | £13.95           |
| Viven                          | £19.90          | £13.95           |
| Whirlinia                      | £19.90          | £13.95<br>£20.95 |
| Wizarde Crown                  | 128.90          | £10.49           |
| World Darts                    | C24 05          | £16.9            |
| World Tour Golf                | C10 05          | £13.95           |
| Xenon                          | \$24.95         | £16.95           |
| Zoom                           | £19.95          | £13.9            |
| 20011                          |                 |                  |

| £59.95         £41.95         Pro Sound Designer (S/W & H/W)         £79.95         £62.99           £59.95         £41.95         Pro Sound Designer (S/W Only)         £34.95         £27.95           £39.95         £31.95         Publishing Plus DTP         £99.95         £22.95           £24.95         £16.95         Publishing Parner Prof'nal         £149.95         £16.99           £189.95         £36.95         Scribble II         £89.95         £49.95           £114.95         £89.95         Superbase Personal         £29.95         £49.95           £114.95         £89.95         Superbase Professional         £29.95         £49.95           £68.95         £04.95         Transformer         £69.95         £56.95           £19.95         £13.95         VI' Text         £69.95         £56.95           £19.95         £13.95         VIP Professional         £99.95         £77.95           £19.95         £13.95         VIP Professional         £99.95         £77.95           £19.95         £13.95         Vies write Desidop         £99.95         £77.95           £19.95         £13.95         Vies write Desidop         £99.95         £77.95           £19.95         £17.95 | Retail                                                                                                    | Our                                                                                                    | AMIGA SOFTWARE Retail                                                                                                    | Our                                                                                                    |
|----------------------------------------------------------------------------------------------------|----------------------------------------------------------------------------------------------------|----------------------------------------------------------------------------------------------------|----------------------------------------------------------------------------------------------------|----------------------------------------------------------------------------------------------------|
|                                                                                                    | Price                                                                                                    | Price                                                                                                    | BUSINESS UTILITY GRAPHIC SOUND Price                                                                                                    | Price                                                                                                    |
|                                                                                                    | 259.95<br>239.95<br>239.95<br>24.95<br>24.95<br>24.95<br>249.95<br>269.95<br>269.95<br>269.95<br>249.95<br>249.95<br>219.95<br>219.95<br>219.95<br>219.95<br>219.95<br>219.95<br>214.95<br>214.95 | £41.95<br>£31.95<br>£16.95<br>£36.95<br>£134.96<br>£89.95<br>£64.95<br>£39.95<br>£13.95<br>£13.95<br>£13.95<br>£13.95<br>£13.95<br>£13.95<br>£116.99<br>£23.95<br>£146.95 | Pro Sound Designer (S/W Only)         £34.95           Publishing Plus DTP         £99.95           Publishing Parner Profinal         £149.95           Scribble II         £89.95           Superbase Personal         £59.95           Superbase Professional         £249.95           Transformer         £49.95           TV * Show         £69.95           VI * Professional         £99.95           Visawrite Desktop         £99.95           Word Perfect V4.1         £228.85           Works (The) WP/SP/DB         £149.95           Wirke & File (WP/DB needs 1MB)         £99.95 | 227.95<br>282.95<br>2116.99<br>249.95<br>245.95<br>228.95<br>256.95<br>277.95<br>277.95<br>2179.95<br>277.95<br>277.95<br>277.95 |

| Aegis Animator/Images       £103         Aegis Diga (Comms S/Ware)       £46         Aegis Diga (Comms S/Ware)       £59         Aegis Diga (Comms S/Ware)       £143         Aegis Impact       £63         Aegis VideoScape 3-D       £143         CLImate       £39         Delux Arts Part 1 Data Disc       £29         Delux Arts Part 2 Data Disc       £20         Delux Arts Part 1 Data Disc       £25         Delux Arts Part 1 Data Disc       £20         Delux Arts Part 1 Data Disc       £20         Delux Arts Part 1 Data Disc       £25         Delux Arts Part 1 Data Disc       £26         Delux Arts Part 1 Data Disc       £26         Delux Priot Lab       £66         Delux Print II       £24         Delux Print II       £44         Delux Print II       £44         Delux Print L       £26         Delux Print I       £46         Delux Print I       £46         Delux Print L       £26         Delux Print I       £46         Delux Print I       £46         Delux Print Det Lab       £66 | 6.00 £36.95<br>9.95 £46.95<br>8.96 £156.95<br>3.25 £51.95<br>9.95 £31.95<br>9.99 £6.99<br>9.99 £6.99<br>9.99 £6.99<br>9.99 £6.99<br>9.95 £49.95<br>9.95 £49.95<br>9.95 £49.95<br>9.95 £16.95<br>9.95 £35.95<br>9.95 £49.95 | Digli Faitt<br>DGS-2DOS-Atarl/Amig<br>Instant Music<br>K-Seka 68000 Assemble<br>Lattice C Ver. 4<br>Logistik V1.2 SP/DB/GR<br>MCC Macro Assembler<br>MCC Pascal<br>Micro Base<br>Micro Text<br>Modula 2 (Standard)<br>Modula 2 (Developers) -<br>Music Studio<br>Page Setter<br>Photon Paint | a Transfer £39.95<br>224.95<br>sr£49.95<br>(1MB)£114.95<br>(1MB)£114.95<br>£69.95<br>£69.95<br>£19.95<br>£19.95<br>£19.95<br>£149.95<br>£149.95<br>£149.95<br>£149.95 | £16.95         Pu           £36.95         Sc           £134.95         Su           £89.95         Su           £55.95         Tr           £64.95         TV           £39.95         TV           £39.95         TV           £13.95         VII           £13.95         VII           £13.95         VII           £13.95         VII           £13.95         VII           £29.95         SU | blishing Plus DTP<br>blishing Parner Profins<br>ribble II<br>perbase Personal<br>perbase Professional<br>ansformer<br>* Show<br>* Show<br>* Text<br>P Professional<br>sawrite Desklop<br>ord Perfect V4.1<br>orks (The) WP/SP/DB<br>rite & File (WP/DB nee<br>rma Fonts Vol 1, 2 & 3 | al£149.96<br>£89.95<br>£59.95<br>£49.95<br>£69.95<br>£69.95<br>£59.95<br>£59.95<br>£59.95<br>£228.85<br>£149.95<br>da 1MB)£99.95              | £82,95<br>£116,99<br>£49,95<br>£45,95<br>£189,95<br>£28,95<br>£56,95<br>£56,95<br>£77,95<br>£77,95<br>£179,95<br>£179,95<br>£179,95<br>£277,95<br>£277,95<br>£33,95 |
|----------------------------------------------------------------------------------------------------|----------------------------------------------------------------------------------------------------|----------------------------------------------------------------------------------------------------|----------------------------------------------------------------------------------------------------|----------------------------------------------------------------------------------------------------|----------------------------------------------------------------------------------------------------|----------------------------------------------------------------------------------------------------|----------------------------------------------------------------------------------------------------|
| AMIGA SOFTWARE SPI<br>Special Price<br>Alien Strike                                                                                                    | PECIALS AMIG/<br>Speci<br>do<br>Byte<br>stunner                                                                                                    |                                                                                                    | S AMIGA SOFTW<br>Special Price<br>(Not A500)                                                                                                    | Roadwar 2000<br>Roadwar Europa<br>Roadwars<br>Rocky<br>Seconds Out<br>Sentinel<br>Seven Cities of G<br>Sinbad & Throne                                                                                                    | AMIGA SOFTV<br>Special Price<br>59.99<br>513.95<br>56.99<br>55.99<br>66.99<br>65.99<br>66.99<br>65.99<br>66.99<br>65.99<br>65.99<br>65.99<br>65.99<br>65.99<br>65.99                                                                                                    | VARE SPECIALS<br>Spaceport<br>Star Gilder<br>Star Wars<br>Startway<br>Startway<br>Super Huey<br>Swooper<br>Terrorpods<br>Test Drive<br>Vaders | 23.99<br>23.99<br>23.99<br>23.99<br>23.99<br>23.99<br>23.99<br>23.99<br>23.99<br>23.99                                                                              |

Software & small items sent 1st Class Post. Cheques require 7 days for clearance. Please make cheques payable to Oaktree Consolidated Ltd Hardware items sent by overnight courier - Now free of charge Please ring for availability of new software items

Ring us for super Atari ST Deals Hardware & Software. Just because you don't see it - Doesn't mean we haven't got it - Call for Details

Post: Send Cheques/PO or Visa/Access details to the address below. Phone: Call (0476) 591040. 24 Hour Service with your Visa/Access details Turtlesoft, Dept.AMC12, Unit 3, The Old Malthouse, Springfield Road, Grantham, Lincs. NG31 7SE Subject to availability, all items are despatched within 24 hours. E&OE

AMIGA SOFTWARE BUSINESS UTILITY/GRAPHIC/SOUND

Adrum

# Amiga Arcade

# PIONEER PLAGUE

A MIGA 1000 owners may well remember Mindwalker, a game from Commodore which was one of the first things to show off the machine, the first game to use the custom chips. Now the same programmer, Bill Williams, has produced Pioneer Plague, the first big game to use HAM. Eat pixels lesser computers!

The human race is overpopulating earth – nothing new in that – so some bright spark has invented the Pioneer Probes. These incredible pieces of human ingenuity have been created to terraform lifeless hunks of space flotsam – asteroids for instance – into habitable planets.

As each new world is completed, the probes build copies of themselves and send them to search out new asteroids to build on. Now here's the

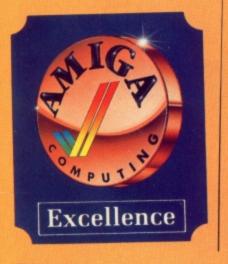

snag, with all genetically reproduced systems there's always a chance of random mutation, as Darwin demonstrated in The Origin of Species.

Mutations were something the designers of Pioneer forgot, so now there's a whole bunch of selfreplicating mutants drifting around in space, bent on terraforming anything in their ken, inhabited or not, and Earth is next on the list.

The designers would just like to say they're very, very sorry. Cheers fellas, you're off my Christmas card list.

The game is split into three sections – ground attack, navigation and drone programming, all selected from the main screen which doubles as the interior view of the ship.

At first glance those with long memories might well murmur SDI, especially if you are clued up enough to know that Mr Williams' previous work was Sinbad and the Eye of the Falcon, before collapsing like a heap of cold jelly – I did.

Fear not though, while SDI was Cinemaware's (one and only) howler, Mandarin's Pioneer Plague is a veritable feast of arcade delights.

At the start of the game your ship is positioned in geostationary orbit high above the surface of an infected planet. Clicking the navigation window shows the level of infection to be low at this stage.

Click the launch window and it's

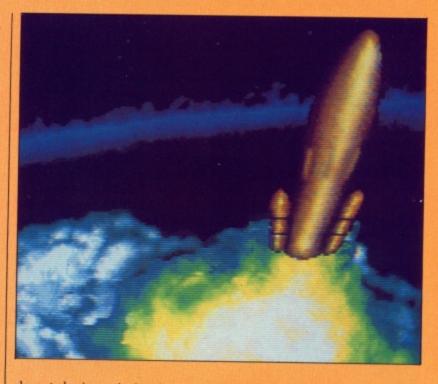

down to business. An interim screen shows the planet approach before switching to a ground display, with the LifeStar – you – drifting around. Another click launches the attack ship.

Another little something the designers forgot to mention was the probes have an in-built defence mechanism, provided just in case something got in their way.

The mutations have evolved the defence system even further – nobody's quite sure how far. This makes it necessary to shoot and bomb everything that moves until you find out what's what.

Once you clear or retreat from a planet, you have to navigate through sub-Euclidian – attack of the jargon psueds – space to get to the next one. This is used as a poor excuse for a stunning sequence, reminiscent of Star Trek The Motion Picture, where you fly through a worm hole while trying to shoot the image of the planet as it whistles around the hole. Tricky stuff, because the longer you spend in space the more the probes spread.

Pioneer Plague is an unusual and well thought out game that refuses to take itself too seriously. HAM mode graphics are used throughout, not just on the loading screens, which adds a touch of class. In play it's fast and challenging, but never too hard. Definitely one for the Christmas

shopping list - every Amiga should have one.

#### **Karen Adams**

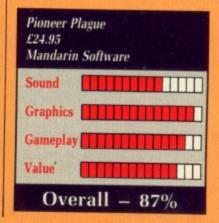

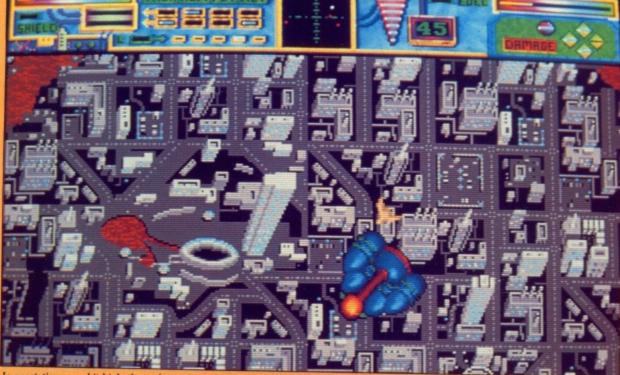

In geostationary orbit high above the surface of an infected planet

# DALEY THOMPSON'S OLYMPIC CHALLENGE

energy meter is a bottle of Daley's

favourite thirst quencher, and as the

bottle fills it's replaced by a can of -

Cans are used to provide extra

Finally you're ready to enter the

competition. This is split over two

days, with five events each day. An

intermediate screen depicts a com-

puterised scoreboard showing the

It's here that Olympic Challenge

falls flat on its face because you can't

choose which event to compete in

next. This means if you get knocked

out in say, the ninth event for

whatever reason, you'll have to start

The games consist of four running

events plus all the field trials like

discus, javelin and long jump - so

There are some fantastic animated

sequences of a digitised Daley doing his stuff, and intermediate digitised

stills while each event loads. In fact all of this is quite breathtaking. At the

expense of all this prettiness is screen

A typical case is the 100 metre

energy in your weaker events, so a

yes the very same.

next event.

again from scratch.

there's plenty of variety.

full complement is useful.

YOU can't help but admire Daley Thompson. Injured by bad luck and a faulty pole, he lost his bid to be proven the world's finest Olympic athlete.

Now, somewhat prematurely perhaps and with the aid of Pete Johnson and the team at Ocean, we can all have a crack at reliving dishy Daley's victories past, and perhaps set a few new records into the bargain.

And so to the gymnasium. This is where the game begins to flex its and Mr Thompson's muscle. Training is a simple matter of doing some jerks and squats – that's sporty lingo for lifting a few weights – but to add to the difficulty you have to keep up the exercise for a full four minutes.

This means a lot of joystick waggling, making the simulation painfully realistic.

During the session the main portion of the screen depicts an animated digitised image of Daley doing his stuff, while smaller peripheral windows show your current energy level and time remaining. The

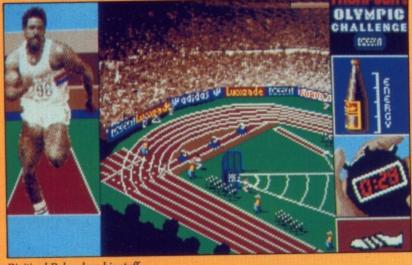

Digitised Daley does his stuff

**F**USION from Electronic Arts is the first British title to be released on that label. If you played the game for five minutes you'd ask yourself why EA bothered to sign it up.

On first impressions it looks like the good old standard game of widescrolling-landscape-with-ship- rollingaround - and-killing-anything-in-sight. I thought so at first, and as this type of game, it's quite average. You have a small crawler vehicle, with a smaller cannon, which moves quite slowly over the very pretty graphical back drop using the Amiga's extra half-brite mode for a wider range of colours.

You'll quite quickly find a mother ship in which you can fly around the landscape and start blowing away the various aliens, missiles, cannon turrets flying and driving pods. If you don't know what you are doing, you'll quickly be bored, and probably dead.

This is where Fusion's biggest problem lies. Hidden on the landscape are switches, in one of two colours and many shapes.

By using the small crawler vehicle you can flick the switch, and somewhere else on the landscape, an obstacle will vanish or a gate to FUSION

ergonomics.

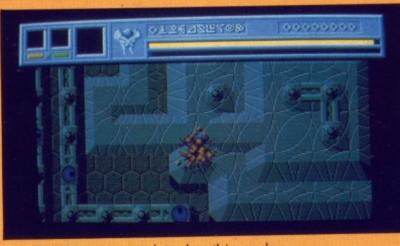

It may look like an action game, but underneath is a puzzle

another screen will open. But if you flick a switch of the same colour, the effect of the previous switch is undone. You can't just open all the gates and you have to plan which switches you want to get on to other screens. That's not the end of the problem though.

The mother ship can only land in certain locations, and this leaves the crawler with a dangerous journey to wherever the switch is. This, I've found, means planning the crawler's journey adopting a scorched earth policy en route.

Wreaking such havoc becomes easier once you have picked up the extra weaponry that is available for the mothership, but the crawler will always be vulnerable, and finishing later screens can mean travelling a route totally surrounded by turrets and missile bases.

Once you've done that you can start using the switches to assemble a bomb, parts of which are scattered through the landscape. The landscape is a mapper's delight and figuring out the switch combinations will keep a lot of people puzzling.

Fusion is a different game, trying to evolve the traditional shoot-'em-up and add a puzzle behind it. Because it looks like a shoot-'em-up it doesn't maintain interest as such. It doesn't have the immediacy of many arcade

sprint, which has no less than seven sections all displaying information at once. Fine up to a point. But the real action, down on the track is shown from a viewpoint you might get from a blimp floating hundreds of feet above the stadium.

At the end of the day I concede defeat. I tried to get to like Olympic Challenge, but failed. It's just too hard to be credible. That, coupled with needless comments about being disqualified and sent home in disgrace for choosing the wrong shoes, leads me reluctantly to suggest you avoid this one. Sorry Daley.

**Kathy Forester** 

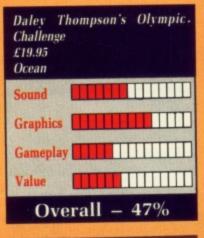

games, and puzzle-lovers may not look at it because it looks like a shoot-'em-up.

If you are either of these types of players, Fusion is worth an extended play, if only to scratch at the depth that actually is there.

If I had to quibble with it, I think I'd have to complain about the 30 lines smaller than NTSC display which makes it feel like the game area is more cramped than usual, and the fact that when you save a game, you can only save one game at a time, and when you load up the game it resets all the aliens.

Bullfrog should do something about this, get rid of the cryptic score system, and maybe add an able-toland indicator for the mother ship. Fusion's worth a look though.

| Fusion<br>19.95<br>Electronic Arts |   |
|------------------------------------|---|
| Sound                              |   |
| Graphics                           |   |
| Gameplay                           |   |
| Value                              |   |
| Overall – 73                       | % |

# **ROCKET RANGER**

And it came to pass technical great Gurus of the technical ND it came to pass that the department finished their mighty labours, and the Amiga was created. And they summoned the Men of Marketing, and said: "Behold what we have done. A computer with graphics greater than the Beeb of Beelzebub; sound more sampled than the Spectral Bleat, verily we have produced a games machine that will cause the eyes of the people to open wide with astonishment'

And the Men of Marketing went forth and multiplied, and brought the glad news to the people. And the people said: "Wow!" And on the second day, the first game was produced, a quick rip-off of Space Invaders. And loud was the wailing and gnashing of keyboards across the land

"Who will deliver us from these wares of naffness?"", asked the people? And it came to pass that, many years later, there came a game that took the Amiga and shook it till the chips squeaked. And the name of that game was Rocket Ranger.

# Here endeth the first lesson.

But what is Rocket Ranger? It's a game that's trying to be a film. This is obvious from the start, where an animated sequence describes the scenario that you, Rocket Ranger in person, find yourself in.

History, it seems, was wrong: The Nazis won WWII more than 100 years ago. But now unnamed agents have sent you a rocketpack, wrist computer and radium gun. You have to go back in time, fight and finally defeat the jackbooted menace of

National Socialism. The game revolves around Lunarium, a powerful element that is both fuel for your rocket and an essential component of the bombs that will ultimately seal the fate of the free world.

The Nazis are bringing supplies in from the Moon; you have to stop this by assembling and fuelling your own spaceship from bits found around the world.

Information about the state of the world comes in from a network of spies that you control. These can just act as passive espionage agents, or at your command actively promote insurgence in enemy territories.

You fly around the world by selecting a country, fuelling your rocketpack from the limited supplies at your Fort Dix HQ, and battling past such resistance as you find when you reach your destination. This can include aerial dogfighting, fisticuffs and sharpshooting on the ground.

Once local forces have been defeated you can damage the Nazi war machine, pick up more fuel or more parts for the spaceship. If you can assemble that before you either die, run out of Lunarium or die as the Nazis take over America you can get to the Moon and strike the final blow. Your only weapons are your pistol and yourself.

Now this might not sound much of a game, but that's like saying Beethoven's Third would make a good TV jingle.

Take the soundtrack. A strong theme tune, multipart sounds synthesised, not sampled. Loads more throughout the game - uplifting for victory or downbeat for disaster, all of it high quality both technically

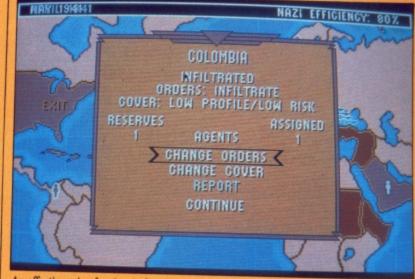

An effective mix of action and strategy

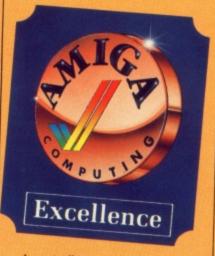

# and musically.

Some samples are used for spot effects, but everything is synchronised, sequenced and mixed to a tee.

The graphics - ah, the graphics! It's not just the quality of the pictures, or the sheer amount and variety, or the little visual jokes that pop up when least expected. All these contribute, but the overall effect is

compelling.

There are lots of gaps between action; on every other game I've seen these soon become boring, but Rocket Ranger kept my interest night after night.

The gameplay is stronger than it might appear, too. There are eight action sequences where things have to be shot, zapped or punched, but the various countries have to be visited in the right order.

Time runs out fast and, as the notes suggest, no game lasts longer than about an hour. All the time the advance of the Nazis has to be watched and your agents controlled

Everything falls together. The little touches of typography and layout that breathe the 1940 ... the flight sequences... the deadpan humour. The only small fly in the woodpile is the lack of a constant onscreen display of Nazi strength and the passage of time.

Rocket Ranger comes on two discs, but unfortunately can't be installed on a hard drive. On an unexpanded A500 the disc swapping can get a little tedious, but it's far better thought out than many.

This game shines out from the indifferent conversions, hackneyed shoot-'em-ups and unimaginative games that infest the marketplace. This one will run and run.

#### **Rupert Goodwins**

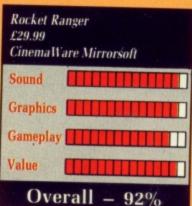

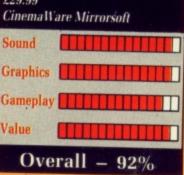

December 1988 AMIGA COMPUTING 69

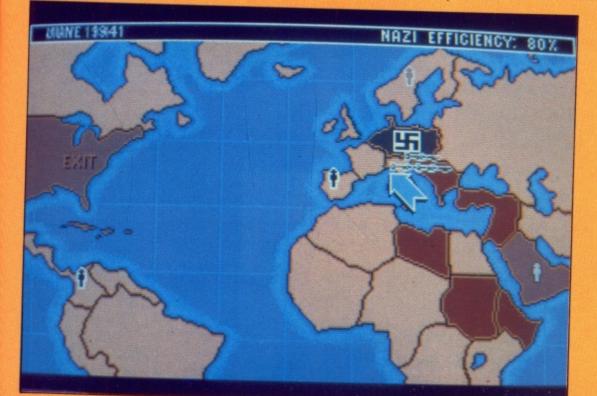

Nowhere is safe from the Nazi menace

an seven mation at t the real s shown get from of feet

concede Dlympic ust too coupled at being in dis-, shoes, est you

orester

npic

not

ke a

es of

nded

epth

hink

e 30

play

ame

and

me

me

ie it

ing

ore

-to-

tip.

# FERNANDEZ MUST DIE!

Y OU have twenty seconds to describe FMD, starting... now! "Ah. Um. Well, you're this soldier blob, see, and you drive this jeep into an enemy base, right? And then you shoot all these other soldier blobs with what look like pingpong balls but are in fact high velocity bullets but they can't shoot you while you're in your jeep.

"They can set fire to it, when you have to drive through a carwash to put it out. Errr, and then you have to get out of the jeep and walk up to a building and attach some dynamite; the door then explodes and you can get the gold, bullets or prisoners inside.

"Err. There are eight enemy bases. Get 'em all, and then get the junta blobs, and you win. Die eight times in the hail of balls and you lose.

"Err.

"Oh yes. You've got some rockets, which can blow up trees. This is important, as sometimes the enemy blobs hide in trees. Um. The enemy also have big tanks which blow up

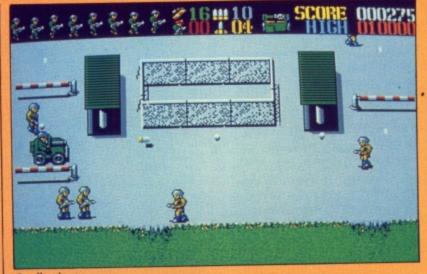

Scrolly, shooty, scarey

when you hit them three times. There's a train, and jeeps, and, er, and, er, boats".

Beep beep beep beep. Well done. Next question. Is it any good?

"Er. Well, the houses move about quite smoothly – this must be the suberb animation mentioned in the press release – the soldiers sort of mill about in a random way shooting everything, so its a bit random whether you survive. But keep moving, and you'll be OK.

"The graphics are a bit small, but there are a lot of them. Collision detection is a tad dodgy – stand next to a hut and you can't be hit.

"Sound... the sort of samples that

got Ben Johnson into trouble. It go bang. It go whoosh. It go quiet when you turn the volume down.

"Gameplay. Shoot and be shot. "What was the question again?"

Is it any good?

"It's as good as the last soldier shoot'em up, and the one before that, and the one before that... and it's probably just as good on the Spectrum".

Which is to say?

"Er..."

**Rupert Goodwins** 

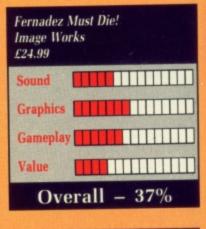

THERE are precious few games that really make the Amiga sweat. Many are simply ported directly from the Atari ST, or worse, are lackluster conversions of 8 bit titles. Discerning Amiga owners, therefore, especially the chess playing ones among you, will be reassured to hear that some companies are prepared to invest their time and money in taking advantage of the additional graphical and sound capabilities their machine has to offer.

Such a company is Interplay, creators of the now legendary Bard's Tale, which has turned its redoubtable talents to the creation of what has to be the most graphically stunning chess game ever conceived.

Battle Chess is more than just a chess program, it's a work of art. The beautifully marbled board is viewed from behind and above your pieces, from a more elevated viewpoint than is seen in most other traditional 3D chess games.

Each piece has been painstakingly designed to look so realistic that you could almost reach into the monitor and move it by hand.

Rather than slide clumsily from one square to the next, the pieces come to life and walk to their destination. Each piece is animated in a different way to bring out its own

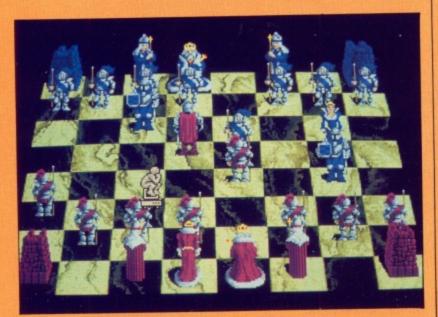

A rare graphical and audio treat 70 AMIGA COMPUTING December 1988

ally stun- | character and importance in the

BATTLE CHESS

general scheme of things. The knight, for example, heavily

weighed down by his armour, clanks laboriously to his destination, while the Queen, complete with wiggling backside, glides gracefully across the board in true regal fashion.

But my favourite is the rook which, when not moving, appears as a castle tower constructed from huge blocks of stone. When called upon to move, he metamorphoses into a hulk-like creature which stomps from square to square with all the finesse of a JCB.

And what a feast of animation and sampled sound effects the battles are. Each piece has its own method of combat commensurate with its character. The knight fights with a sword, the castle rock-monster hits people over the head and even resorts to eating the queen!

The bishop brandishes his staff, while the queen raises her hands above her head before casting one of a number of awesome spells on her victims who get fried to a crisp, reduced to nothing more than a heap of charred bones.

The battle sequences are both realistic and humorous. The knight-takes -knight battle in particular is hilarious, having been plucked shamelessly from the guardian of the bridge sequence in Monty Python's Holy Grail. Other battles end with a piece being butted in the groin or falling down a hole which suddenly appears on the square it was occupying.

For those who want to dispense with the "distractions" of the battles, a standard 2D board can be called up from the pull down menu which is actually a scroll suspended in mid-air by a pair of flapping angels.

Other features include nine skill levels, modem play, and 20 famous games that can be loaded and reviewed in either 2D or 3D.

Although Battle Chess will prove a worthy opponent for the majority of casual players, it falls short of the high standard set by Chessmaster 2000 on the Amiga and Psion Chess on the ST.

So, if you fancy yourself as a chess whizzkid and want a tough game Battle Chess may well disappoint. But for average players it will not only prove itself a worthy opponent but a rare graphical and audio treat too. David Bishop

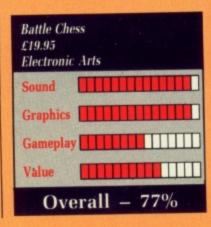

# THE RELATIONAL DATABASE THAT'S AS EASY TO USE AS A VCR

- Powerful sorting and searching facilities on any field; up to 999 key fields
- VCR style control panel gives easy access to unlimited files, fields and record
- 3 ways of viewing data to cover entry, review and comparison
- Set up and change file definitions quickly for system flexibility
- Define and print multi-file reports with Superbase Query function

Include images and text as external files within your database record for cataloguing

Superbase Personal: Multi-file relational power at a flat-file price

NEW! **POWERFUL DATABASE WITH BUILT-IN TEXT PROCESSING** 

- All the features of Superbase Personal PLUS
- Text Editor for creation of letters and documents; editing options include cut and paste
- Improved data handling facilities including batch for speedy data entry
- Keyboard controls for easy editing

nest

nat. it's

the

as

156

es,

up

is

air

NUS

nd

e a

of

he

ter

255

255

ne But lly

t a

£59.95

berbase

- Time field type and additional validation options including cross-file lookup for accurate data
- Mail-merge facility for producing personalized letters and mailings.
  - Built-in telecommunications for swift data transfer

Superbase Personal 2: Full-featured file management at your fingertips

UPGRADE AT A DISCOUNT WHEN YOU NEED TO

SUPERBASE

PROFESSIONAL

AND SUPERPLAN **NOW SUPPORT** 

ARexx

NEW!

UPGRADE

PATH

UPGRADE AT A DISCOUNT WHEN YOU

NEED TO

uperbase ESSIONAL

THE MOST POWERFUL DATABASE FOR THE AMIGA COMPUTER

- Database management language (DML), Superbase's own BASIC-style programming language. Over 250 high-level commands, and other powerful features such as arrays, looping constructs and branching
- Create sophisticated custom programs and applications including user defined menus
- Report generator for ease of set-up and output of reports
- Intelligent Forms Editor enables you to generate multi-file applications without the need for programming
- Automatic transaction processing lets you reproduce standard business forms
- Extensive programmable communications facilities

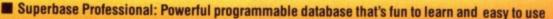

# **SPREADSHEET • BUSINESS GRAPHICS • TIME MANAGEMENT**

Full featured spreadsheet environment that tracks time, resources and money to give a complete picture of your project plans

- Print wall planning charts, Gantt charts; do critical path analysis
- Graphics facility to visually portray your data in over 100 different graph styles and options
- Sideways printing, full color output to extensive range of printers and plotters
- Fully programmable, Lotus 1-2-3 and dBase file compatible
- Works stand alone or with Superbase to provide superb productivity environment

#### Superplan: The Fourth Dimension

**Precision Software Limited** Precision **6 Park Terrace** Worcester Park oftware Surrey KT4 7JZ Tel: (01) 330 7166. Fax: (01) 330 2089

# Available from your dealer or call (01) 330 7166

Precision Software acknowledges all trademarks All prices include VAT

berbase

NEW LOW

PRICE

# ZYNAPS

In days long since past there was a game called Scramble, where the player was cast as pilot of a rocket ship charged with blasting his way through an underground complex. It was the first arcade machine to boast sideways scrolling, but featured precious little else. Recently the Scramble theme has been revamped by dedicated systems like Salamander, Nemesis and Vulcan Venture.

And so let Zynaps enter the Amiga software arena. One of the first sideways scrolling games to appear in a market already flooded by vertically scrolling ones.

From the start the layout looks very Salamanderish, with the screen rolling past and the first wave of alien life forms squirming on, ready to release plasma bolts of death upon the intruder. That's you.

If the baddies are the first thing you'll notice, the pathetic response speed of the ship will be next, because if you don't blast the first nasties pronto it's curtains.

Of course the dedicated gamer should have little difficulty despatching the first lot, catching and activating the first energy bonus – a speedup, which makes the ship several times more responsive.

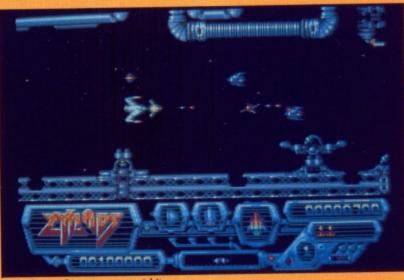

Only the graphics save a poor 8 bit game

Without this the game is almost impossible, since the enemy's homing plasma bombs are devilishly hard to avoid.

Holding down the fire button while collecting the energy pod activates an item. This unusual method saves the trouble of pressing a key, but it can keep your trigger finger busy when the action starts to hot up – and it does.

By collecting more energy pods along the way the type of weapon changes, going from extra speed and pulse lasers right up to seeker missiles. Mean beasts these, taking out almost everything in sight, and what's more it's possible to have several on the go at once.

As the first level progresses the tunnel starts to narrow significantly, making life very tough going, since bashing into any static object inflicts a nasty case of death by destruction.

Staying with the Salamander mould, at the end of each level – there are 14 all told – is a mother ship. Hideously well armed and well protected it has to be destroyed before progressing further. To add

spice, the mother ship gets bigger and meaner with each level.

Sadly, Zynaps fits rather uncomfortably into the "what might have been" category. I'm not saying it's a bad game – but much of the original leg work seems to have been carried directly over from the ST version.

It would seem, in fact, that the game was never destined to take advantage of the Amiga's superior sound and graphics. Although the music sounds very Jean Michel Jarre, the game sound is too little simplistic for my liking, with no voice synthesis in sight.

When compared with Anco's blisteringly fast budget title, XR35, it is overpriced.

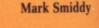

SIX

FAI

MO

TH £24

 Zynaps

 É19.95

 Hewson

 Sound

 Graphics

 Gameplay

 Value

 Overall - 66%

ZOOM should bring a whiff of maturer years. Longer ago than I care to remember there was an arcade game which involved racing round a two-dimensional grid made up of blank squares – Amidar, I think it was called.

Assorted creatures infested the grid, determined to make life difficult for the player. The aim was to avoid the pursuers and try to pass over all four sides of a square, whereupon it would be painted in. The ultimate objective was to join up each and every square on the network.

At heart, Zoom is that game, dressed in new togs. The flat grid has gone three-dimensional, the game can be played alone or with another player – alternately or simultaneously – there are umpteen varieties of bizarre nasties chasing you and various other embellishments have been added, including sampled sound effects.

The hero of the game is Zoomer, a PacMan style character. As he dashes

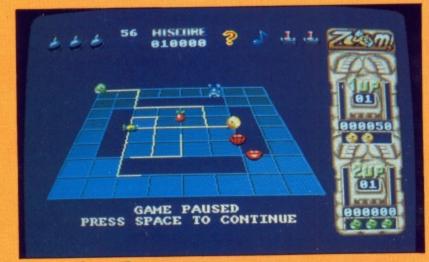

Zoom - Amidar goes 3D

72 AMIGA COMPUTING December 1988

around, he paints in any lines that he passes over. He must join up all the squares on the 3D grid before he can attempt the next level. There are 50

ZOOM

screens to be conquered. Doing their best to stop Zoomer are a wide variety of bizarre beasts, most notable of which are the deadly Jaggernauts (blond-red, flapping lips – no need to spell out the allusion here), the Wormlets (rubbery green creatures who rub out any painted lines belonging to an incomplete square) and the fast moving Angleheads.

Black holes pop up at random, swallowing Zoomer if he happens to blunder into one. The enemy doesn't have it all its own way – Zoomer can lay a trail of bombs as he goes.

Inanimate objects strewn around the grid can be helpful. Candy gives him a short burst of speed, apples earn four bonus squares, ice cubes freeze the enemy to the spot while a tube of glue slows them down.

A mystery object in the shape of a question mark may reward or punish Zoomer. Best of all, a rocket enables him to leap to the next level.

Graphics are very good, with the

three-dimensional effect working well. Animation is smooth and competent and quite humorous in places. This is an entertaining game, presented with much sparkle and polish. There's a large variety of grids and many fast and furious aliens to keep the adrenalin flowing.

Zoom's problem is that it is just too tough, even on the lower levels.

If you have fast reflexes and a quick eye, this could be just the game for you. Others a touch slower with the joystick might find Zoom more frustrating than entertaining.

**Bob Chappell** 

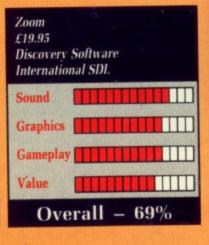

33 . TUTOS ITER 88 **CIRCUS GAMES** BY KOST Tame the Lions SECONDS OUT VICIDE MISSION Swing the Trapeze GAM Walk the Tightrope and Ride the Bare-Back Horses in Tynesoft's stunning **CIRCUS GAMES** ST £24.95 AMIGA AMIGA £24.95 PC £24.95 AMSTRAD C £ 9.95 D £14.95 SPECTRUM C £ 8.95 SIX AMAZING GAMES IN A D £14.95 FANTASTIC VALUE-FOR-CBM64 C£ 9.95 MONEY MEGA PACK FOR THE AMAZING PRICE OF D £14.95 £24.95 ST £24.95 AMIGA £24.95 M C MA **e**ei THY! //=// Help Superman fight the powers of evil in this comic strip game from Tynesoft ST £24.95 AMIGA £24.95 PC £24.95 AMSTRAD C £ 9.95 D £14.95 SPECTRUM C £ 8.95 D £14.95 CBM64 C £ 9.95 D £14.95 88 (A FREE T.SHIRT . TREATE έ. OFFER m ; m miai ₩. -TYNESOFT C MPUTER S FTWARE Addison Industrial Estate Blaydon.

Tyne & Wear NE21 4TE Tel: (091) 414 4611

bigger

ncomt have g it's a

riginal

arried on. at the take

perior

h the

Jarre,

olistic

thesis

blis-

it is

iiddy

Π

ing

and

in in

me,

and

rids

s to

too

a

me

ith

ore

ell

# Specialist treats a virulent Virus

IRUS is infectious and the doctor with the antidote is Gary Sheinwald. He has put together a comprehensive set of tips.

It is perhaps wise to describe Virus as two games. The first is trying to keep your hoverplane airborne for more than a couple of milliseconds, and the second is the one you bought the program for in the first place – killing the nasty aliens, stopping the spread of the virus and watching that incredible landscape roll by.

Your Amiga has two mouse buttons – the right one is your laser gun, and the left is the hoverplane's vectored thrust control. This is the one that seems to cause many people – and other life forms such as editors – a bit of a problem.

In the words of Mr Waters, learning to fly is the difficult bit. Keeping the mouse central on your mouse mat, desk, floor or YOP scheme employee, hold down the thrust button and, hey presto, the hoverplane takes off. Don't move the mouse. You'll shoot off somewhere.

Now is a good time to practice landing, which you'll have to do when your fuel runs low. Gently let the craft down, using small amounts of thrust until it settles. Wasn't that easy? Now for flying around – just the same, but different.

TAKE off so that you're clear of the trees and houses, but not too high up, and push the mouse forward so that the Hoverplane is at 45 degrees to the ground. Now hold down the thrust button and the ship will start moving away from you. Release the thrust button and let gravity pull you down again. To bring the craft level, pull back on the mouse until it is square with the ground. This is the basic principal of flight. To turn around move the mouse left

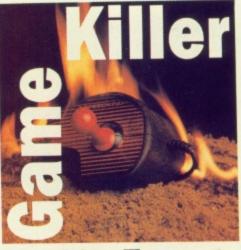

By Max Tennant

or right – the plane will pitch over and turn in the desired direction. Then begin to tip the nose. Once you are facing in the direction required, press the thrust button.

Remember not to move the mouse too quickly – and not too far – you actually have to move it a very small distance for complete control. One problem you'll get into is flying upside down, heading towards the ground. Don't panic. Move the mouse back in the opposite direction to your last movement – rule two – don't forget the last direction you moved

### VIRUS FAX

- There are 15 real levels; after that level 15 is repeated with gravity increasing each time and the map changing every five levels.
- The map is a torus. Fly off the edge to take short cuts.
- Don't move the mouse when paused. You'll probably restart upside down.
- Although you score 40 points for shooting each infected tree the explosion you cause spreads the virus, so only shoot trees where the ground has already been infected.

the mouse in – remembering not to shift too quickly.

The hoverplane should return to its upright position. Then, and only then, hit the thrust button to get out of danger.

Flying upside down is an artform – it's great fun. Another neat trick is hovering above the sea. It is a matter of practice with the thrust button, so you can sit just a pixel above death and watch the fish jumping happily around.

Once you have won your wings you need to learn how to win at the game.

At the beginning of the first level the first thing most people do wrong is take off. Don't. Wait until you are refuelled before leaving the pad.

OOK at the map and find the nearest Seeder, represented by a light blue blip on the scanner. Fly towards it until you make visual contact. Dog fight by using the shadows – no, I didn't know Hank Marvin was in this game either – they make it much easier to work out the distances between craft.

Fly as close as possible, slightly above and to one side of the Seeder. This is because if you are above the alien you have to point your nose down, which means the vectored thrust will keep you aloft. When you are sure of a kill, fire one shot. Each bullet costs you a point, so only fire indiscriminately in the most dire of emergencies.

Watch out for Drones shooting trees. These mutate from the regular red and brown spaceships which behave rather like low power hoverplanes to red and purple mutant drones which will head straight for you. So listen out for the sound of a drone firing at foliage to know when it is trying to mutate. You don't get any such warning from Fighters. These move in a similar way to mutant Drones, but need to be shot twice. Fighters can give as good as they get, so don't worry about wasting a few shots in your attack.

Even trickier are the Bombers. When you hear the whine of jet engines fly towards the source and try to get behind and slightly above your quarry. Bombers are difficult to hit, s<sup>1</sup> fire like crazy, and don't worry about the cost in points. It is a good strateg: to kill the parachute bombs first, since they are the major spreader of the virus.

to

to its then,

rm -

atter

, SO

th

ily

he

ong ure

by a

out

er. 1e

Du

h

e

ant

n

is

Pests are nasty little things who home in on you, firing an incessant barrage of bullets, and will crash into you kamikaze style. Since Pests accelerate towards you as they come in to attack it is possible to use their momentum to your advantage.

Find somewhere on the map that is close to sea level but surrounded by hills or trees, and hover, waiting for the Pest. When it zooms in, with a bit of luck it will crash straight into the ground.

Once you have progressed through a few levels you will meet an

on Broadway and the Bouncing

Bombs you will need for destroying

Attractor. This is a ship which pulls you towards it. Rather than trying to escape, use its force to your advantage. Fly towards the Attractor, slingshot round using the extra force it provides, then turn and shoot.

The mystery craft is the biggest foe. It is a space battlecruiser which launches a stream of pest-like minifighters, which make attacking the craft difficult. Not only do you need to swat the mini-fighters, you can't use a missile on the cruiser because your weapon might lock on to a minifighter instead.

HANKS Gary, and I must also thank Matt Peck and Sally Pritchard for their programs and maps which unfortunately have proved too long to print. Another mouse-moving superhero is Dermot Smurfit from Surrey. He has some hints for StarGlider 2.

Find Professor Taymar early on. He will install a cuboid launcher. You get Fire and Flee missiles from the depot

### projector bases on Castron. The maps show how to navigate around the tunnels. The best place to re-fuel is Castron because it is small and the power

because it is small and the power lines can be found quickly. Before going there visit Enos to collect a petrified tree. This can be swapped for a crate of Castrobars on Castron. Some of the objects on your shopping list are just lying around if you know where to look. Crates of

Vistan wine litter the surface of Vista, mini-rockets can be found on any heavily Egron-occupied planet and clusters of nodules can be found on Dante. But some things require a

TUNNEL SYSTEMS

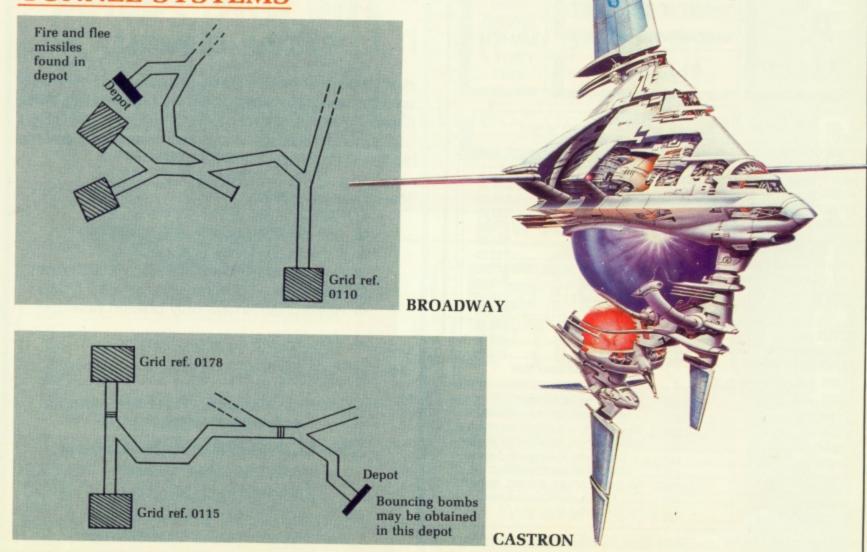

### ADVENTURES

### •

trade. You will have to swap a space whale to get a flat diamond.

Once you have the neutron bomb built you need to get it to the space station. Use stardrive until the very last moment when approaching the space station to avoid Egron craft. Once the bomb is launched hit the Stardrive to escape or else the bomb will explode and kill you.

HE final tip this month comes from Trev Meredith, who has mastered Sunlogic's Jet. He says: Press 1 to select the scenario and then R for the skill level. Take off as normal but as soon as the enemy planes appear on radar use the M61. The score will advance very rapidly up to 600,000.

Another neat Jet trick is to use scenario 6 and select only AIM 9 and 7. Without altering attitude fire at ships as soon as any detail becomes visible, this will get you to level 8 where there is a surprise in store.

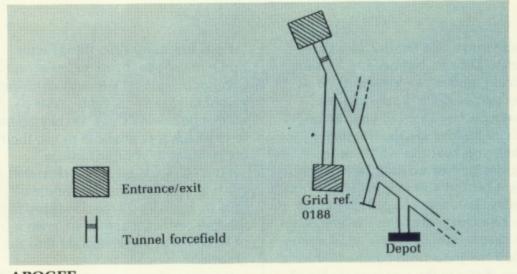

### APOGEE

Max "The Hacks" Tennant is the master of game play. If you have a tip for a game send it to Max Tennant, Amiga Computing, 78-84 Ongar Road, Brentwood, Essex CM15 9BG. For every one we print we'll send you a game from the collection in our goodie drawer and a fabulous Konix Speedking, as used by all serious joystick jockies.

| HARDWARE         A500       £375         A1084 Col Monitor       £280         A500 + 1084       £579         A501 ½, Meg Exp.       £105         A520 Modulator       £22                                                                                                    | DE puter?, Then                                                                                                    | he power of this amazing com-<br>what you need is help from the largest<br>a enthusiasts in the world outside of the |
|----------------------------------------------------------------------------------------------------|----------------------------------------------------------------------------------------------------|----------------------------------------------------------------------------------------------------|
| Ext. 3.5* 1 Meg Drive       £105         A2000 + 1084 Mon       £1377         PERIPHERALS         Easyl A4 Graphics Tablet       £270         Cherry A3 Graph. Tablet       £500         Taxan Plotter (8 Pens)       £730         Amiga MPS1500C Col Printer       £277         Epson LX800 Dot Matrix       £279         XEROX 4020       £990         Star Colour Printer       £239         OKI 20 Col Printer       £150         AC FORTRAN       £230         Assem Pro       £39         Aztec C Developer       £224         Devpac       £40         K Seka       £35         Lattice C       £130         True Basic       £55         True Basic Runtime       £55         DATABRAIN LTD, 52 Idlecombe Road, Tooting, Lop | E13.50<br>£13.50<br>£13.50 |                                                                                                    |

## ALL ORDERS OVER £30 GUARANTEED SECURICOR DELIVERY

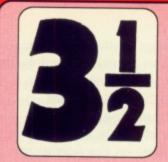

Quantity

Lifetime Guaranteed, double sided, double density, 135 TPI, bulk wrapped discs with labels

Price

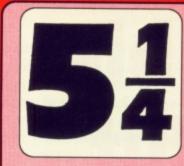

Lifetime Guaranteed, double sided, double density, 48TPI, bulk wrapped discs with labels

# Quantity Price 10 £3.49 20 £6.50 25 £7.99 50 £15.50 105 £31.00

# NEW BULK DISC PACKAGE DEALS!

3.5" Discs

10 .....£8.99

20 .....£17.89

25 .....£22.29

50 .....£43.99

100 .....£84.99

40 Discs + 40 Capacity box ......£39.99 80 Discs + 80 Capacity box ......£74.99 50 Discs + 50 Capacity box ......£17.99 100 Discs + 100 Capacity box ....£34.99

### LOCKABLE DISC STORAGE BOXES 3.5" 5.25" 40 capacity .......£5.49 50 capacity ..........£5.49

ST or AMIGA? Ring us <u>NOW</u> for our ultra low prices on these two leading computers

## UP TO 35% OFF ALL 16 BIT SOFTWARE e.g. Rocket Ranger (Amiga) ......£20.99 Starglider II (ST/Amiga) ......£17.39

ALL PRINTERS NOW WITH FREE BOX OF PAPER

Branded discs: Sony, TDK, Verbatim, Dysan 3.5" Discs FULLY GUARANTEED MEDIA – BEST PRICES IN UK!

|    | EAP! CHEAP!<br>" DISKS 3.5" |
|----|-----------------------------|
| 10 | £7.30                       |
| 25 | £18.00                      |
| 50 | £35.50                      |

UNCERTIFIED, UNGUARANTEED, 3.5" BULK DISCS

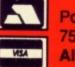

n-

est

0

Postage: All orders under £15.00 add 75p, Overseas £3. Over £15.00 FREE All prices Inc. VAT

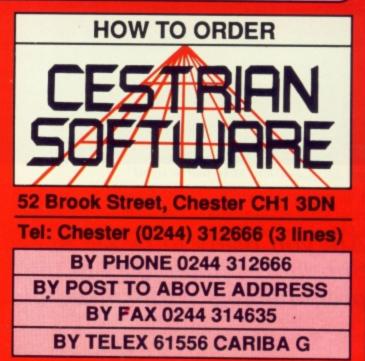

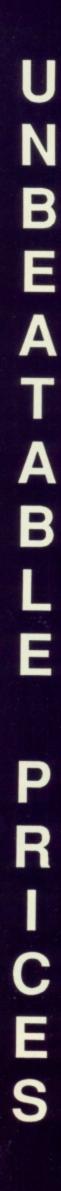

# Terrible trio hit the spot

THE Bitmap Brothers, like the Thompson Twins, are not really related. Mike Montgommery, Eric Matthews and Steve Kelly met through programming. Mike was project leader at Virgin where he worked with Eric on the Spectrum version of Scalextric.

Steve had also worked on a Spectrum driving game, Chequered Flag for Psion, but it was not until 16 bit computers arrived that they became siblings.

The first Bitmap Brothers game was Xenon, which was sold through

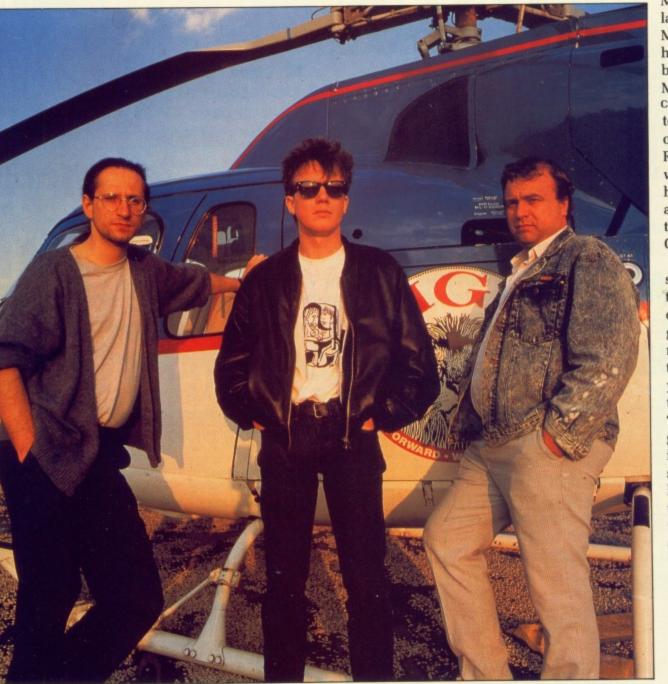

The Bitmap Brothers: Steve, Eric and Mike (left to right)

Are you ready to tackle Speedball? Simon Rockman talks to the programmers with spiked gloves Melbourne House, a label owned by Mastertronic which has now been bought by Virgin games. Most computer companies seem to exist inside one another like Russian dolls. Xenon was a huge success, helped by its appearance on the television programme Get Fresh.

They produced a special version for the telly where you only lost points for getting shot, and did not get killed. The time was limited, so you could only get to the end of level one. "Unfortunately all the games were recorded in a two day stint", says Mike, "and the kids realised that if they flew slowly they would avoid the big enemy at the end which would rob you of all the points you had won in the last few seconds. A poor but sly player could beat a brave, skilful one".

The success of Xenon attracted the

big bucks from Mirrorsoft. Along with an offer of more money than the massed ranks of Melbourne House, Mastertronic and Virgin could muster came Mirrorsoft's new games label "The Image Works", which some people still think sounds more like a question than a name.

The game the fuss was over was

Speedball, a proper Amiga game. Yes, there is an ST version, but it lacks the finesse of the Commodore implementation. Only Amiga owners benefit from hardware scrolling and full screen overscan.

ally

16

vas

The playing area is three screens high and it takes up 592 by 160 bytes for each of the double buffered displays. A total of 186k screen ram.

No wonder the Bitmaps ran low on space; sound takes another 90k and the player sprites a further 80k. Obviously there wasn't enough room for the digitised picture which provided an entertaining start to Xenon.

The game "borrows" ideas from Rollerball, football and Mike's fave sport squ'ash. "It is not", insists Eric, "metal men playing football". Still it does take place on a metal clad pitch and you play five a side. Your aim is to score goals either against the computer or a friend. When the instructions say that Speedball is a contact sport I don't think they mean clouting your sister with a joystick when she is winning.

Initially the controls look simple – eight direction joystick movements to move the player nearest to the ball around. But the fire button adds a degree of subtlety.

F the player is in possession of the ball the length of time the button is held in determines the level of the throw. A short jab to fire at waist height or a mean grip to lob the ball over the heads of the enem... erm, opposition.

If you don't have possession and the ball

is overhead, a touch of the fire button allows you to jump and grab the ball. Fire and a direction put you into a sliding tackle, which is a rapid way to move around the pitch, and is the move you should execute at kick off. When you have control of the goalie a touch on the fire button makes him dive.

Possession of the ball is all

important. Learn to pass to avoid being tackled; if necessary, run back down the pitch and double back. Keep zig-zagging to avoid tackles. As in soccer, games are won or lost by the goalkeeper. When the screen scrolls to show your goal you gain control of Mr Goalie. This works in conjunction with the highlighted player, so you need to decide which of the two players you should be looking at. About half-way down the bottom screen is where Mike switches over.

The goalkeeper cannot hold the ball but can lob it upfield. Learn how the

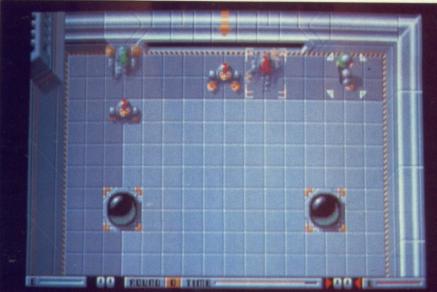

The deflectors only affect the ball at ground level

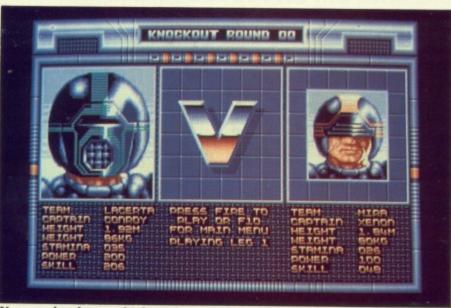

You need to learn which statistics matter

ball bounces. Shots which bounce off the side walls can be very difficult to save – a useful tactic for offence. Almost as useful as taking out the opposing goalkeeper.

In this game of the 21st Century it is not considered bad form to foul the goalkeeper and an aggressive tackle will knock him out of the area.

Other tactics are less overt. A

number of tokens appear on the screen in the form of spinning tiles. With 16 frames of animation for each, they look great, and the effect is even better. A tiled marked D will decrease your opponent's stamina, while S will increase yours. Running over a mine yields eight death dealing balls which will knock out enemy players, whereas an E will only produce one hostile ball moving in the same direction as your player.

A G gives your player the ball. Keeping it is important, so picking up a P is useful because that gives you 10 seconds during which you are

> protected from being tackled. Trashing the oppos is easier if you grab a question mark which will slow them down or an F which will freeze them.

In a two player game you can baffle your brother by running over a letter J.

This reverses the way his joystick works.

THE most common kind of token bears a red square. These can be collected like Esso tiger tokens and redeemed at the end of a game. Two tokens are sufficient to bribe the official. This makes the next game last longer.

For three tokens you can either buy extra stamina (Ben Johnson – watch out) or bribe the timer. This makes the tokens stay on the screen longer.

With four tokens saved you can nobble your foes by bribing their trainer or reducing their stamina, which in turn reduces the speed of their moves. Four tokens will buy you extra stamina.

Either by saving up from previous games or by some extra nifty footwork, you could have gathered six tokens. This buys extra power for you, reduces the opponents' skill, or best of all allows you to bribe the ref. This means you start one goal up in the next game.

A full house of seven tokens can be

### -

swapped for a reduction of the enemy's power. This means they can't throw the ball as far as you can.

You can either play against a friend, in a league or as a knockout. Speedball is best as a two-player game. A modem option was ruled out, but may feature in the next Bitmap Brothers game.

The knockout is a progressive way to play. The opposition gets harder as you win more matches. Each round is played as a best of three, with two points for a win and one for a draw. Three points are needed to get through.

T is possible to finish, for which you are rewarded with a special message from the Bitmaps. However it takes a lot of practice, only one of Mirrosoft's skilled games testers has managed this feat. A league match offers you the chance to assess your ability against all the other teams with opponents drawn at random. I spent far too long at the bottom.

Speedball heads up an amazing array of Image Works products – Bombuzal, Fernandez Must Die and Rocket Ranger. While the Bitmaps refused to say much about their next project.

If you have a modem you could try asking for yourself. The Bitmap Brothers BBS is on 0245 413728. Getting a meaningful answer might be difficult, but you'll have fun on the board.

NEETTHODER AN

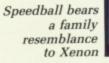

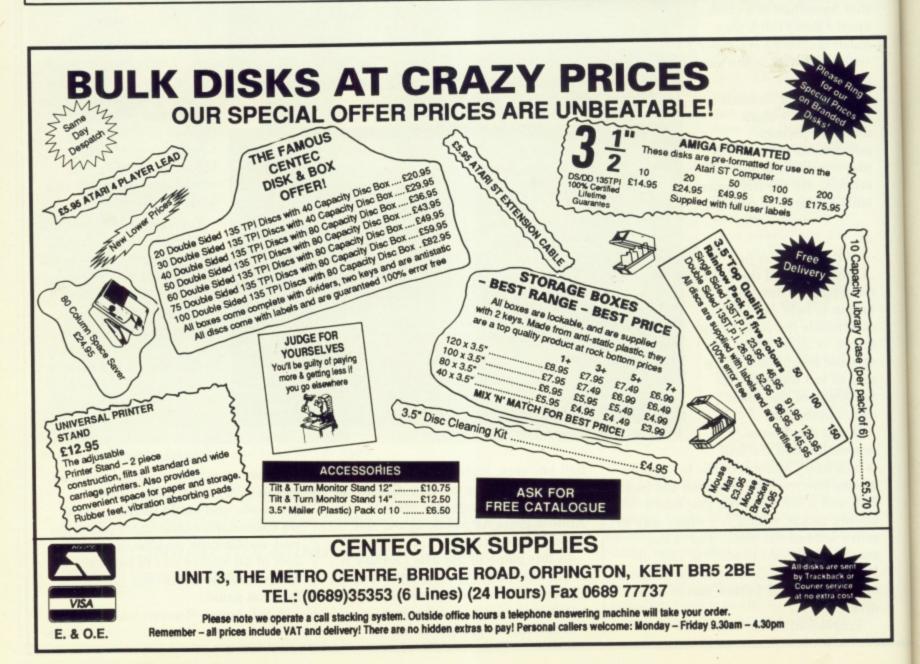

# 2ND AMIGA DISK DRIVE

# VISA

# NEC mechanism 880K capacity

ry

be

By selling direct we can provide the best price and maintain the highest quality. Rest assured that if, for any reason, you do not wish to keep the item, then return it to us within 14 days of purchase and we will refund your money in full. Should any item purchased from us fail during the first 12 months then we will repair it free of charge.

# **2ND PRINTER INTERFACE**

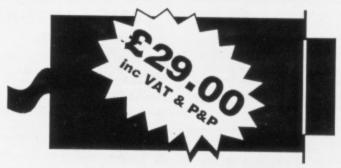

Use your Amiga's serial port to drive a second Centronics compatible printer. A 3 metre cable is included - no extras required.

# MIRACLE SYSTEMS NBC, Dean Road, Yate, Bristol BS17 5NH Telephone orders welcome on (0454) 317772

# DATEL ELECTRONICS

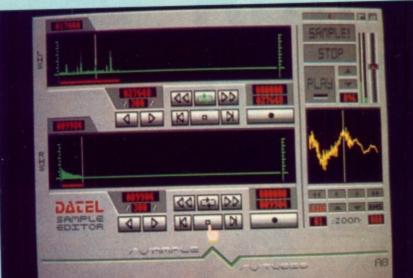

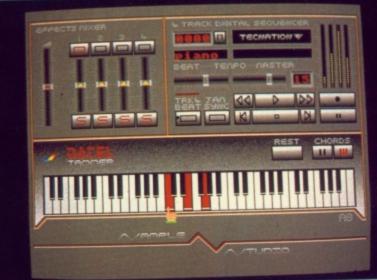

### AMIGA PRO SAMPLER STUDIO + DATEL JAMMER To complement the Sample Studio the

- Variable sample rate & playback speed. A top quality sound sampling system
- a realistic price. 100% machine code software for
- realtime functions. HiRes sample editing.
- Realtime frequency display. Realtime level meters.
- Files saved in IFF format.
- Adjustable manual/automatic record
- trig level.
- ONLY £69.99 PLEASE STATE A500/1000/2000

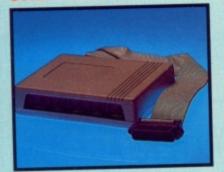

MIDIMASTER Full Midi Interface for A500/1000/

- 2000 (please state model). Compatible with most leading Midi
- packages (including D/Music). Midi In Midi Out x3 Midi Thru.
- Fully Opto isolated.
- No need to pay more Full Midi

standard. ONLY £34.99

## MIDI CABLES

- Top quality.
- 3 metre length.

### ONLY £6.99 PAIR UNBEATABLE VALUE

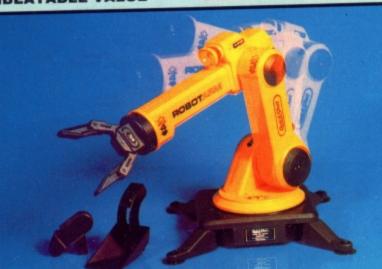

- Seperate scroll line waveform windows plus zoom function with Edit windows for fine accurate editing. 3D shot of sound waveform. Wave editor to design your own waveforms
- or adjust existing ones. Microphone & line input 1/4" Jack & Din connections.
- Software files can be used within other music utilities.

4 track sequencer up to 9999 events. Tempo & Beat controls. Mixer Controls on Instruments. Load & Save sequence.

sounds.

FEATURES:-

Works on standard IFF file sounds.

Datel Jammer gives you a 5 octave

keyboard to play & record your sampled

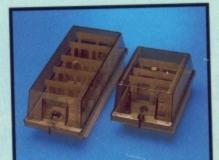

## DISC/STORAGE **BOX OFFERS**

DD40 holds 40 3.5" discs. Lockable. **ONLY £6.99** 

DD80 holds 80 3.5° discs. Lockable. ONLY £8.99

### DISCS

- 3.5" DS/DD.
- Top quality, bulk packed. ONLY £22.99

### FOR 25 DISCS

### ROBOTARM FULL FUNCTION - 5 AXIS MOVEMENT

- Explore the fascinating science of
- Robotics with this full feature Robot Arm. Human like dexterity - with 5 Axis of
- movement it is so versatile. It can manipulate small objects with amazing ability. Easily controlled using 2 joysticks
- (any 9 pin type) or connect to your Amiga with our Interface + Software to give Computer/Robotic control (see Interface offer).

### **INTERFACE OFFER**

- Unique Software/Hardware package to allow you to interface your Amiga
- with the Robotarm. Train mode allows you to store & then repeat movement sequences.
  - Very easy to use.

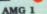

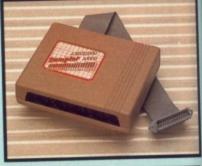

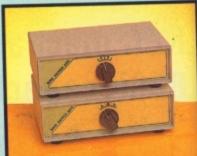

## DATA/SWITCH OXES A/B type connect two printers to one

- Computer or vice-versa. Centronics connections or RS232 Serial connections (25 pin). Please state
- ABC type connect three printers to
- one computer or vice-versa. Centronics or RS232 connections.

### ONLY £34.99

- PRINTER LEADS
- 25 pin 'D' to 36 way Centronics parallel lead. 1.2m length.
- A500 or 1000, please state.
- **ONLY £8.99**
- Comes with Accessories including 'Finger' Jaws, Magnetic Attachment, Shovel Scoop, 4 Stabilizing Suction
  - Base Legs, etc. Uses 4 HP2 batteries (not supplied) to power motor movement so uses no
- computer power. Self contained, ready to use (except batteries, joysticks).

## ONLY £49.99

This Interface is not needed to use the Robotarm but interfacing with your Amiga has great possibilities.

ONLY £24.99 COMPLETE WITH CABLES.

### MIDI MUSIC MANAGER A TRULY PROFESSIONAL MIDI PACKAGE AT A **REALISTIC PRICE** Play sampled sounds on Amiga from

- any Midi track. Full dubbing - listen to one track
- while recording another. Works with many Midi interfaces including Datel Midi Master (see Ad) 8 realtime Midi tracks for record/
- playback. Adjustable track length limited only
- by available memory. Works with standard IFF files.

## ONLY £39.99

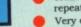

# DATEL ELECTROPICS

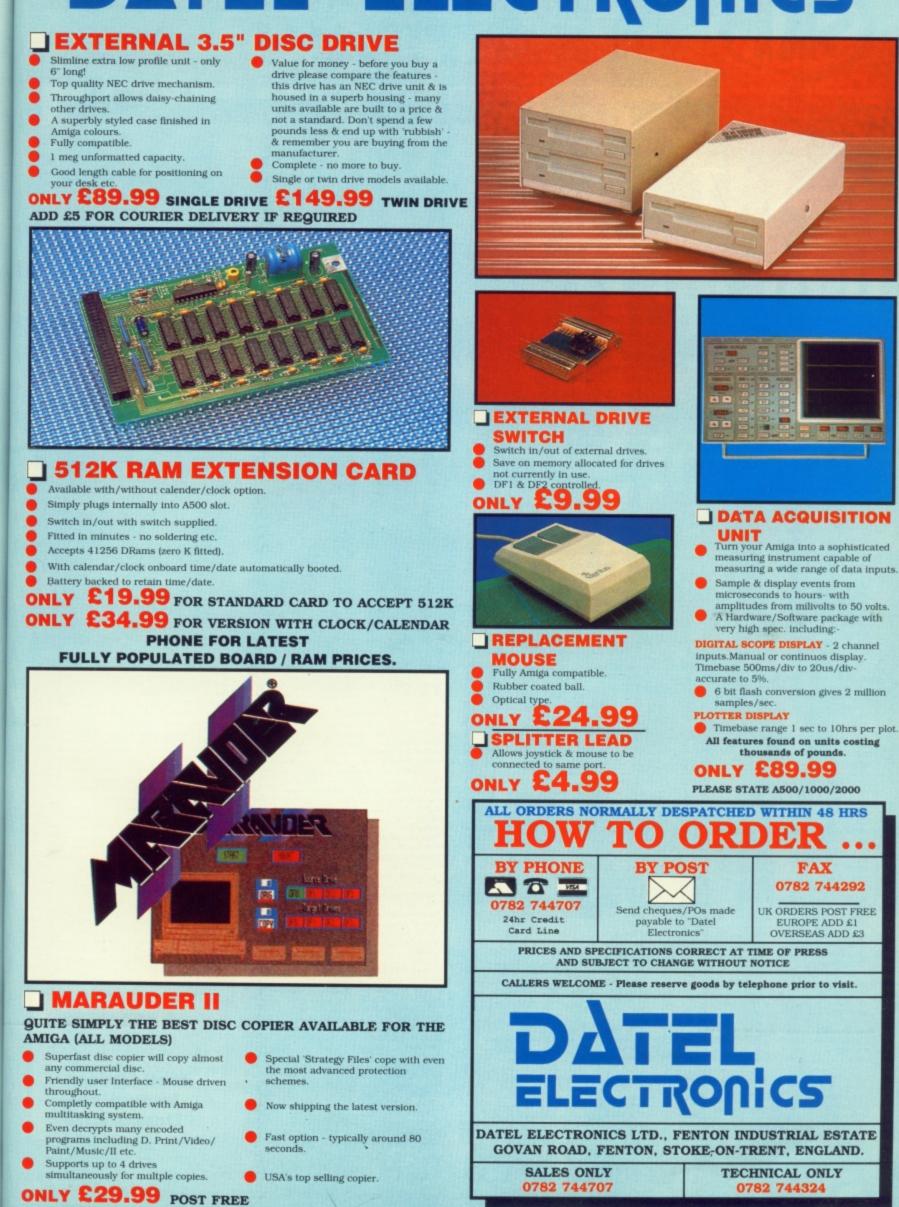

one

to

ŝ.

on

30

pt

e the

ur

ed) to

se state.

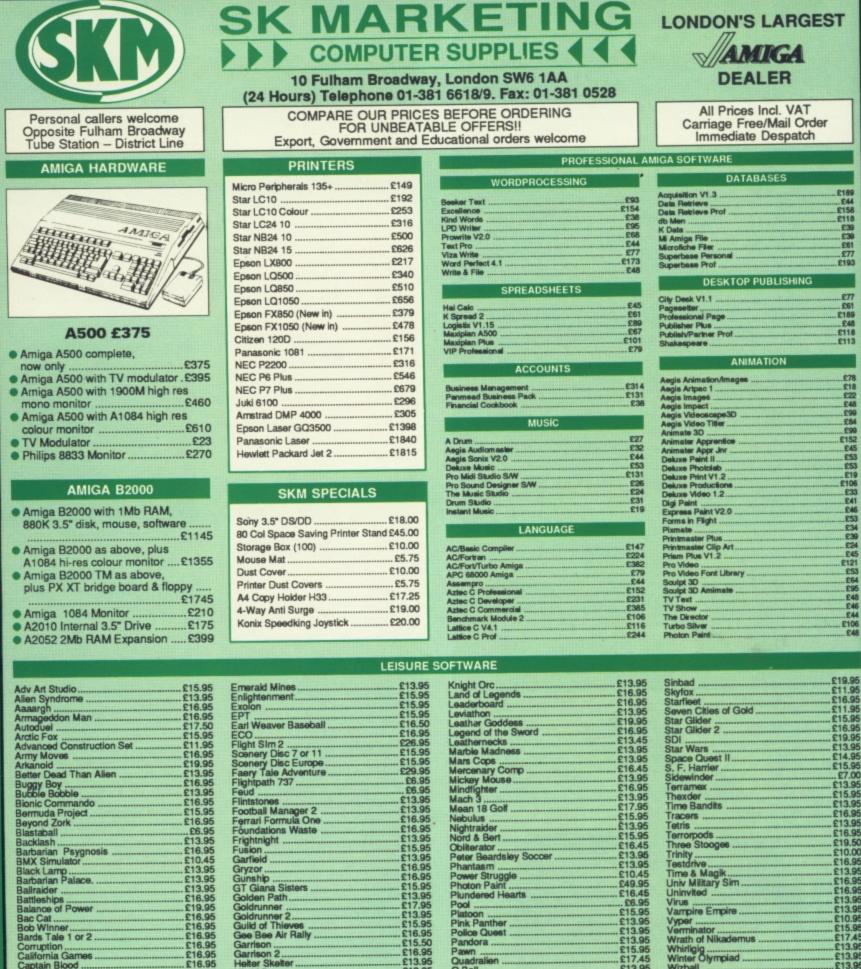

| Advanced Construction Set              | £11.95                                                                                                    | Fight Sim 2          |
|----------------------------------------|----------------------------------------------------------------------------------------------------|----------------------|
| Army Moves                             | £16.95                                                                                                    | Scenery Disc 7 or 11 |
| Arkanoid                               | £10.95                                                                                                    | Scenery Disc Europe  |
| Better Dead Than Alien                 | 613.05                                                                                                    | Faery Tale Adventure |
| Better Dead Than Allen                 | C16 05                                                                                                    | Flightpath 737       |
| Buggy Boy                              | . 110.90                                                                                                    | Feud                 |
| Bubble Bobble                          | .113.95                                                                                                    | Flintstones          |
| Bionic Commando                        | £16.95                                                                                                    | Football Manager 2   |
| Bermuda Project                        | £15.95                                                                                                    |                      |
| Revond Zork                            | £16.95                                                                                                    | Ferrari Formula One  |
| Blastaball                             | £6.95                                                                                                    | Foundations Waste    |
| Dacklash                               | 613.95                                                                                                    | Frightnight          |
| Barbarian Psygnosis                    | £16.95                                                                                                    | Fusion               |
| BMX Simulator                          | .£10.45                                                                                                    | Garfield             |
| Black Lamp                             | £13.95                                                                                                    | Gryzor               |
| Barbarian Palace.                      | £13.95                                                                                                    | Gunship              |
| Ballraider                             | 613.95                                                                                                    | GT Giana Sisters     |
| Battleships                            | C16 05                                                                                                    | Golden Path          |
| Balance of Power                       | C10.05                                                                                                    | Goldrunner           |
| Bac Cat                                | C16 05                                                                                                    | Goldrunner 2         |
| Bac Gal                                | C16.05                                                                                                    | Guild of Thieves     |
| Bob Winner                             |                                                                                                    | Gee Bee Air Rally    |
| Bards Tale 1 or 2                      |                                                                                                    | Garrison             |
| Corruption                             |                                                                                                    | Garrison 2           |
| California Games                       | £16.95                                                                                                    |                      |
| Captain Blood                          | £16.95                                                                                                    | Helter Skelter       |
| Carrier Command                        | £16.95                                                                                                    | Hitchhiker           |
| Chubby Gristle                         | £15.95                                                                                                    | Hot Football         |
| Combat School                          | £16.95                                                                                                    | Hollywood Hijinx     |
| Crack                                  | £13.95                                                                                                    | Hollywood Poker      |
| Crash Garrett                          | £16.95                                                                                                    | Hunt for Red October |
| Crazy Cars                             | £13.95                                                                                                    | Intercepter          |
| Chessmaster 2000                       | £16.95                                                                                                    | Indoor Sports        |
| Destroyer                              | £16.45                                                                                                    | Impact               |
| Dick Special                           | £15.95                                                                                                    | Insanity Flight      |
| Dark Castle                            | C16 50                                                                                                    | Instant Music        |
| Dark Gastle                            | C10.05                                                                                                    | Intellitype          |
| Defender of Crown                      | C10.05                                                                                                    | International Soccer |
| Deja Vu                                | E19.90                                                                                                    | Jet                  |
| Deluxe Video                           | 139.90                                                                                                    | Jinkx                |
| Deluxe Print                           | £15.95                                                                                                    | Joe Blade            |
| Deluxe Production                      | £79.95                                                                                                    |                      |
| Deluxe Paint 2                         | £39.95                                                                                                    | Jinxter              |
| Dungeon Master<br>Deluxe Music Con Set | £15.95                                                                                                    | Jewels of Darkness   |
| Deluxe Music Con Set                   | £39.95                                                                                                    | Karate Kid 2         |
| Facles Nest                            | £13.95                                                                                                    | Kings Quest 3 Pack   |
| Ebonstar                               | £15.95                                                                                                    | King of Chicago      |
| Echolon                                | £15.95                                                                                                    | Kickstart 2          |
|                                        | The second second second second second second second second second second second second second second second s |                      |

Marbie Madness .... Mars Cops ...... Mercenary Comp ... Mickey Mouse ...... Mindfighter ..... Mach 3 ..... Mean 18 Golf ...... Nebuliss Hetum to Atlantis ... Roadwars ... Sargon III Chees ... Star Ray ...... Soccer Supremo ... Stockmarket .... Stormrooper ... Strip Poker 2 .... Summer Olympiad . Sharlock Riddle .... Shadowgate ...

| Seven Cities of Gold | £11.95 |
|----------------------|--------|
| Star Glider          |        |
| Star Glider 2        | £16.95 |
| SDI                  | £19.95 |
| Star Wars            | £13.95 |
| Space Quest II       | £14.95 |
| S. F. Harrier        | £15.95 |
| Sidewinder           |        |
| Terramex             | £13.95 |
| Thexder              | £15.95 |
| Time Bandits         | £13.95 |
| Tracers              | £16.95 |
| Tetris               | £13.95 |
| Terrorpods           | £16.95 |
| Three Stooges        |        |
| Trinity              | £10.00 |
| Testdrive            | £16.95 |
| Time & Magik         | £13.95 |
| Univ Military Sim    | £16.95 |
| Uninvited            | £16.95 |
| Virus                | £13.95 |
| Vampire Empire       | £13.95 |
| Vyper                | £10.95 |
| Verminator           | £15.95 |
| Wrath of Nikademus   |        |
| Whirligig            | C12 05 |
| Winter Olympiad      | £13.95 |
| Wizball              | £16.95 |
| Xenon                | £12.95 |
| Zork 2               | C16 05 |
| Zynaps               |        |
|                      |        |
|                      |        |
| 01-381 661           | 10     |
| 01-301 00            | 10     |
| (24 hours            | 1      |
| (24 nours            | /      |
|                      |        |
|                      |        |
|                      |        |

### Mail Order -Immediate Despatch!!

**ALL PRICES INCLUDE VAT/CARRIAGE FREE** All prices are subject to change without further notice. All goods subject to availability

Shadowgate ...... Sentinel ..... Scrabble Deluxe ... Silent Service .....

£19.95 £18.95 £13.95 £16.95 £16.95 £16.95 £16.95 £10.45 £10.45 £19.95 £21.00 £13.95 £24.95 £15.95 £15.95 £15.95 £13.95 £13.95

£19.95 £19.95 ..£7.00

### 84 AMIGA COMPUTING December 1988

5

£13.95 £13.95 £10.45 £49.95 £16.45 £15.95 £13.95 £13.95 £1

£13.95 £13.95 £10.45

£13.95 £16.95

£16.95 £13.95 £13.95 £16.95

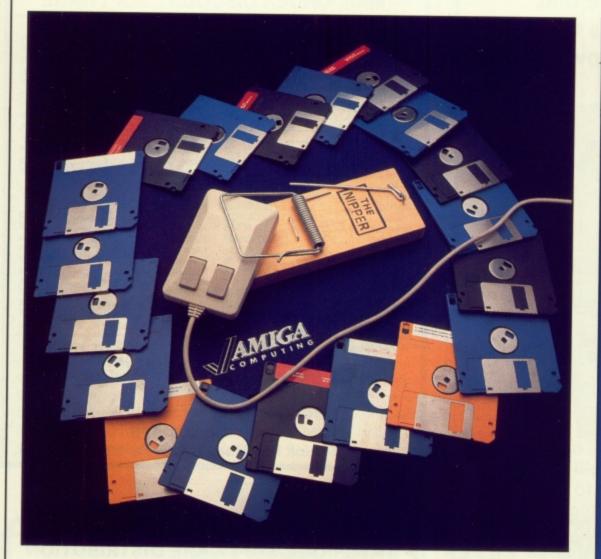

# Three (or four) tasks into one Amiga will go

Phil South takes us into one of the most important functions of the AmigaDos command line interface

T is not surprising that no one has much experience of true multitasking, for the Amiga is the first micro to offer it as a feature. There's so much to the Amiga as far as graphics and sound are concerned, that the productivity consequent on running more than one program at once has tended to take a back seat. But, if you do more on your Amiga than play games, you can't do without multitasking.

£77 £61 £48 £48 £118

How do you use the system in a multitasking format? As you probably realise, every program you use on the Amiga is in its own window, which acts like the screen display on any other computer. On the Amiga you can have several programs stacked up on your screen like a deck of cards. You can click back and forth between windows and programs by using the To back and To front gadgets on each window.

The commands you can use are RUN, NEWCLI and the keypresses which simulate Workbench mouse button selections: Left Amiga/M sends the current screen to the back, Left Amiga/N brings the current screen to the front, Left Amiga/V selects CANCEL in a requester, Left Amiga/B selects RETRY, in a requester.

THE basic rule about multitasking is you can run ANY programs together, provided you have enough memory. You can launch applications in AmigaDos in a number of ways. You either click the appropriate icon in the Workbench screen, which is itself just a program with its own screen, or you can type the name of the program in a CLI.

If you type NEWCLI a new window opens with a 2> prompt instead of the original 1>. This means that the new CLI window is task 2. Each window you open, each program, is a task which the Amiga serves with resources as required, hence the term multitasking if you are running more than one program at once.

Anything you type in this new window will be acted upon in the same way as any information typed into the first window.

You can use each window separately or run two processes simultaneously. For example, you could run a spelling checker over a text file in one window while

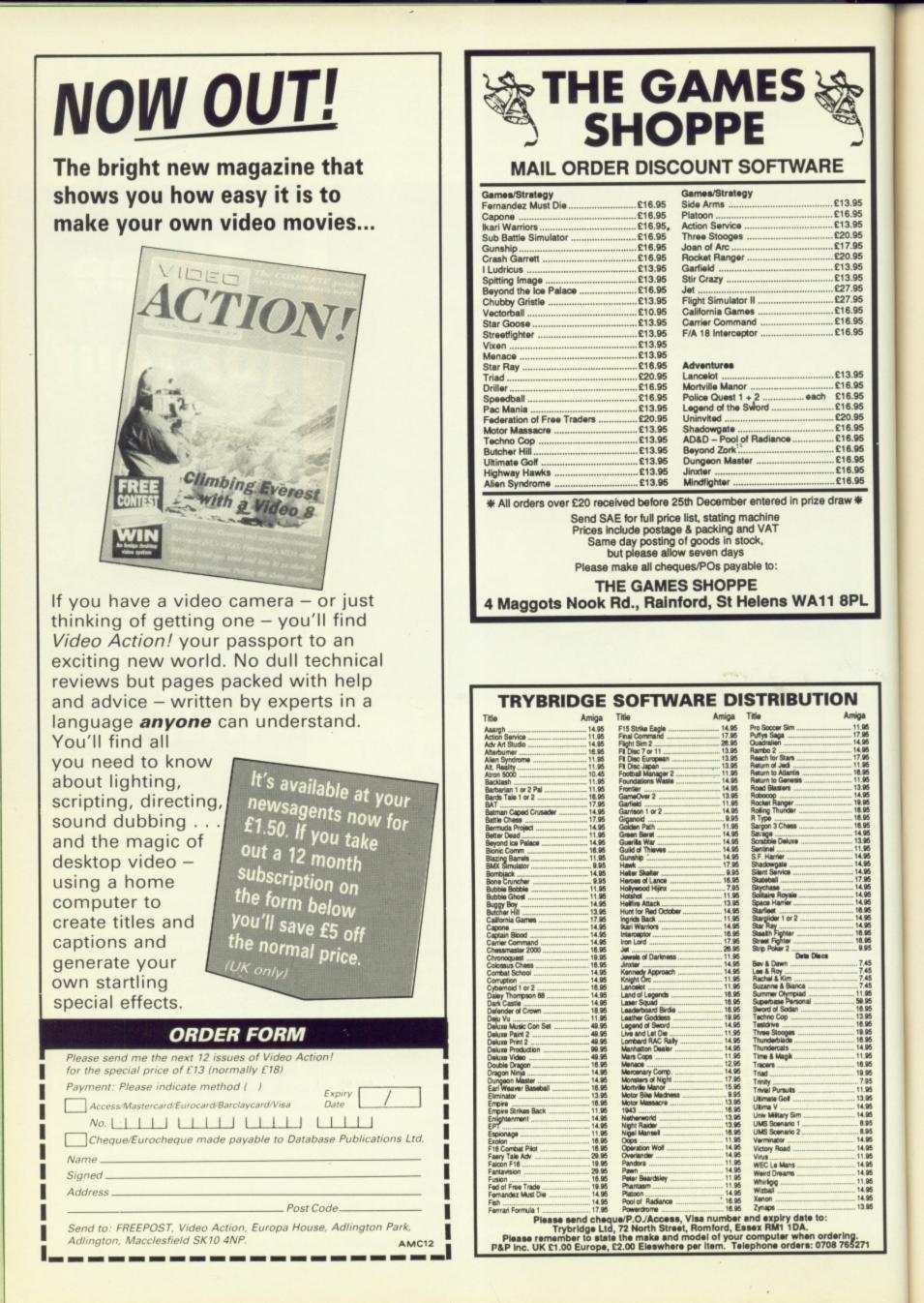

#### 4

accessing the disc to get a directory in the other.

Open up another window, and you could be copying the contents of this same disc to RAM: while the other tasks are proceeding. Obviously they'll be queuing up for use of the disc drive, the resource in use, but they'll wait their turn and then perform the task allotted them.

The next way to use this facility is to use the word RUN when launching a program. This opens a new window and executes a program automatically, just as if you'd opened the window yourself and typed the name of the program.

The last way of entering the multitasking environment involves either the CLI or Workbench. You can double click on a program icon to start it, then send that screen behind the Workbench and launch the application again. You can shuffle the windows on your screen, and resize them so you have the same application running twice.

This ability to run the same program twice, with each version believing itself to have complete control over the computer, is unique to the Amiga. It is best with textbased applications. Although the game Tracers from Activison will multitask, it is best left to word processors, adventure games, text editors and programming languages.

THIS way you can cut and paste information between the applications without time wasted powering down and booting up again. The only real limits on how many tasks you can run are the amount of ram and the time you are prepared to wait for them, as things slow down considerably.

I'd be interested to hear anybody's interesting multitasking stories, especially any unique uses or techniques you find useful. Write to me with all your AmigaDos and CLI problems: Phil South, Amiga Computing, 78-84 Ongar Road, Brentwood, Essex, CM15 9BG.

### IF ALL ELSE FAILS

If you ever get jammed up, and something you've actioned doesn't happen, search all the open windows, either by clicking the gadgets or by the Left Amiga keys. You may find that there is a CANCEL RETRY requestor or even an error message. These must be answered before you can continue.

If you still can't get anything going you've just got your resources in a twist. You'll have to shut down.

Try using one of the public domain utilities, like GOMF to prevent gurus from being terminal, and a monitor program to chart memory usage. They can save you a lot of trouble when putting the Amiga under stress by loading up the tasks.

# DISCOUNT SOFTWARE

WORD PROCESSING:

SPREADSHEETS:

K Text ...... Kind Words

Microtext

Call

£39.95 £15.95

### GAMES:

| Arcade Classics     | £12.95 |
|---------------------|--------|
| Annals of Rome      | £15.95 |
| Backlash            | £12.95 |
| Bubble Bobble       | £12.95 |
| Capone              | £18.95 |
| Carrier Command     | £16.95 |
| Eagles Nest         | £12.95 |
| Eco                 | C15 05 |
| ECO.                | C15 05 |
| Ebon Star           |        |
| Flintstones         |        |
| Football Manager II | £14.95 |
| Goldrunner          | £15.95 |
| Guild of Thieves    | £15.95 |
| Ikari Warriors      | £19.95 |
| Lancelot            | £12.95 |
| Pink Panther        | £12.95 |
| Rollling Thunder    | £15.95 |
| Star Glider II      | £15.95 |
| Stir Crazy          | £12.95 |
| The Pawn            | £15.95 |
| Time Bandit         | £12.95 |
| Time & Magik        | £12.95 |
| Tetris              | £12.95 |
| Tracers             | £15.95 |
| U.M.S.              | C15 95 |
| U.M.S.              | £10.05 |
| Vector Ball         | C12 05 |
| Virus               | C12.05 |
| Whirigig            |        |
| Wizball             | £12.95 |
|                     |        |

PHILIPS COLOUR MONITOR CM8833

with stereo sound

**OUR PRICE £279.95** 

#### Digicalc .... KSpread II £26.95 £49.95 **GRAPHICS:** Digi Paint Intro Cad. £41.95 £44.95 Photon Paint £49.95 PROGRAMMING: Hisoft Basic . £68.95 Hisoft Devpac K-Seka £39.95 £34.95 Metacomco Pascal ..... £68.95 DATABASES: K Data .. £34.95 £15.95 £18.95 Microbase ..... Omega file Superbase Personal £68.95 COMMS: £34.95 K Comm II. ..... Pace Linnet Modem ..... £144.95 SOUND: £29.95 Adrum . Pro Sound Designer ...... Sound Design Software ..... £59.95 £27.95

ALL PRICES INCLUDE VAT & DELIVERY

### ACCESSORIES:

| Mouse Mat                | £3.95  |
|--------------------------|--------|
| Amiga Keyboard Cover     | £3.95  |
| Print Lead (cent)        | £6.95  |
| Quickshot Turbo Joystick | £11 95 |
| 3.5 Head Cleaner         | 67.95  |
| 3.5 Head Cleaner         |        |

### PRINTERS:

| Panasonic 1081: 80 Column, 120 cps,                   |         |
|-------------------------------------------------------|---------|
| Friction & Tractor                                    | £169.95 |
| Star LC 10: 80 Column, 144 cps,                       |         |
| Fricton & Tractor                                     | £234.95 |
| Star LC 10 Colour: As above with                      |         |
| Seven colour option                                   | £269.95 |
| Star LC 24 10: 24 pin, 170 cps,<br>Friction & Tractor | £379.95 |

#### BOOKS:

| Elementary Amiga Basic | .£14.95 |
|------------------------|---------|
| Kickstart Guide        | .£12.95 |
| Amiga Tricks & Tips    | £12.95  |
| Advanced Amiga Basic   | £16.95  |
| Amiga for Beginners    | £10.95  |
|                        |         |
| Amiga Machine Language | L12.95  |
| Amiga Microsoft Basic  | .18.45  |

| DISCS & BOXES:          |       |
|-------------------------|-------|
| Bulk 3.5 Discs 10 off   | £9.95 |
| Sony Branded Box of 10£ | 15.95 |
| Disc Box holds 50       | £6.95 |
| Disc Box holds 100      | £7.95 |

All goods offered subject to availability. Overseas orders welcome - Please write for prices. Callers welcome: Monday to Friday 9.30 to 5.00. Saturday 10.00 to 4.00 Please send cheques/POs to:

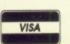

### M.J.C. SUPPLIES (AMG) 40a QUEEN STREET, HITCHIN, HERTS. SG4 9TS Tel: (0462) 421415 for Enquiries/Credit Card Orders

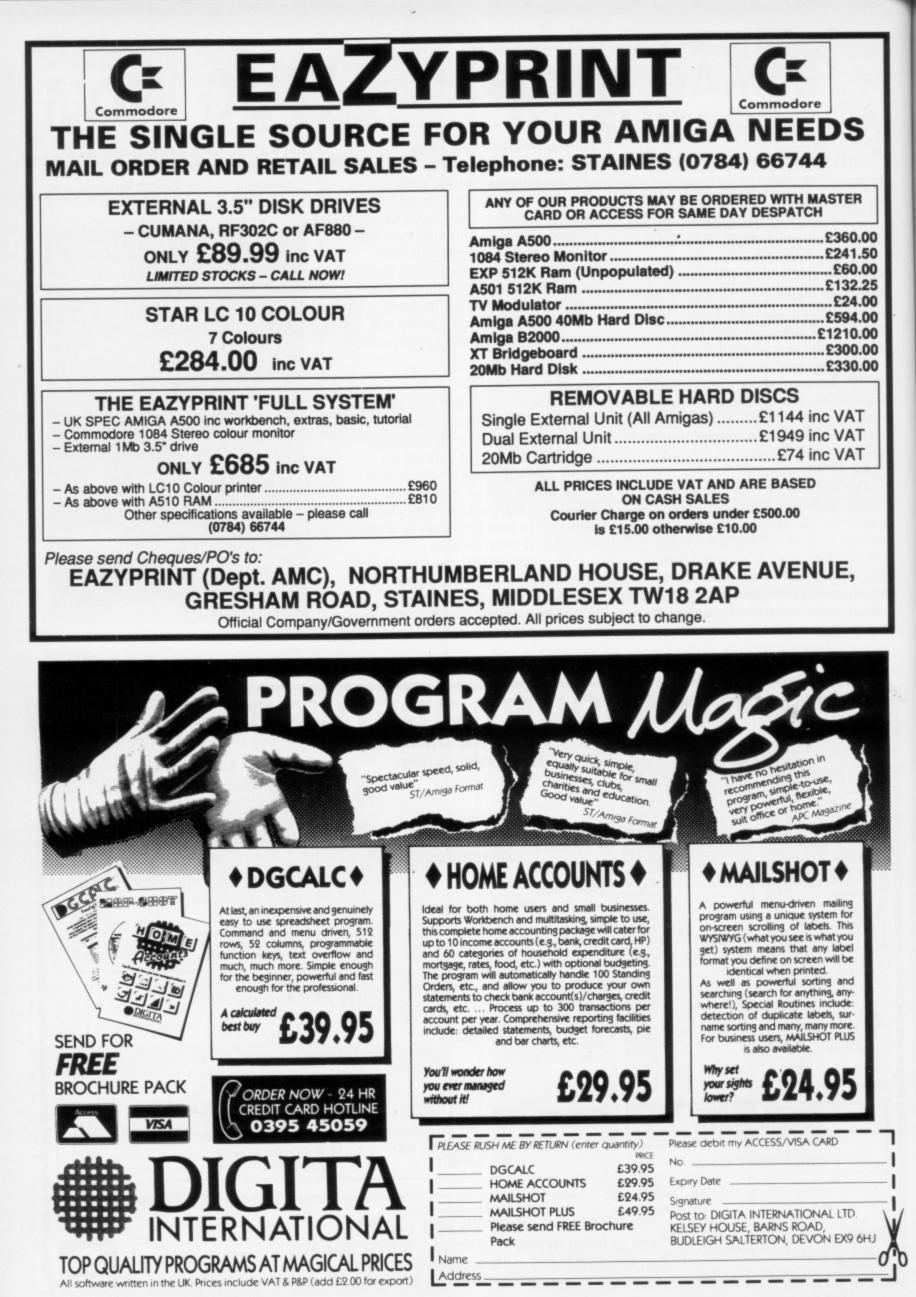

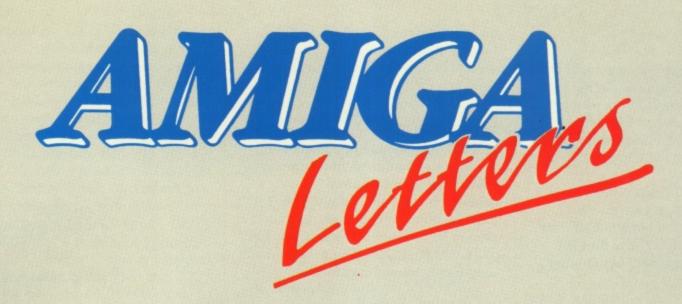

### **Forgotten memories**

I AM puzzled about the memory management of the A500. The memory map shows there is 16 meg in the Amiga. If there is only 512k of ram available to the programmer what is the other 15 meg used for?

Also, where are the "magic" locations in the Amiga? The Commodore 64 has chunks of memory that control sprites, graphics and sound (VIC II and SID chips) but where are similar locations in the A500's memory and what should be poked into them to get results? Finally, could you explain how ray tracing works?

> Dean McCabe, Dundee, Scotland.

Ah! an ex-C64 user. The 68000 processor in the Amiga can address 16 megabytes. However the Amiga itself can only use 9 meg because of positioning of the custom chips and rom in memory. These need some of the address space so that the 68000 can talk to them.

The reason that only 512k is available to the programmer is that is all Commodore fits as standard. You can upgrade it to 1Mb by using an A501 board, or if you had an Amiga 2000 you would start with 1Mb and be able to upgrade to 9Mb.

Poking is a system of using a machine which has Basic in place of an operating system. All the "magic" effects should be controlled from Basic by using proper keywords. Commodore brought out the dreadful Simon's Basic cartridge for the 64 to do this. With the Amiga Commodore has got things right. Study the Amiga Basic book and you will see that you don't need to poke.

Ray tracing is a technique which calculates the way objects react to

light. If you drew a white cube on the screen and imagined that it was lit from one side the opposite side would be black and the top grey. A proper ray tracing program calculates this and can also work out the effects of metallic surfaces, glass and textured materials.

Have a look at the reviews of ray tracing programs in Amiga Computing to see what can be done

### Which printer?

I AM going to buy an Amiga A500 and a colour printer. After reading your review on the Star LC-10 and the Okimate 20 in the July edition, I think that the Star LC-10 would be the best machine for my requirements.

The trouble is that the LC-10 is not available from the stores. Instead, I have been offered the Commodore printer – the MPS 1500C – with the Amiga. Having also read about the shortage of ribbons for the printer I am not sure this is wise.

In the Amiga A500 brochure of May 1987 there is a photograph of the MPS 2000C colour printer, yet when I ask at the computer stores nobody can tell me what it is, let alone get their hands on it.

> Robert Steward, Wolverhampton.

We would still recommend the Star. Call around a few dealers, you should find someone who has an LC-10 in stock. Both the printers are nine pin

Write to: The Editor, Amiga Computing, 78-84 Ongar Road, Brentwood, Essex, CM15 9BG. We'll send the writer of the best letter each month a program from our goodie drawer. and look pretty equal on paper, although we've not seen the Commodore model. The MPS 2000C is no longer available.

### Which Amiga?

HAVING just sold my Commodore 64, I want an Amiga for Christmas and I know that they are very expensive machines so I am trying to find which is the best package to get.

I know there are business packages and ones which include monitors (which I can't afford) and there are just plain packages which contain the Amiga and DPaint.

My query is about the modulator: Is it standard in all packages which don't contain monitors? Does a modulator give a picture as good as a monitor?

> Spencer Smith, Stockton-on-Tees

A modulated picture will not look as good as one on a monitor. If your television has a Scart connector on the back you won't need a modulator and the picture will approach the quality of that on a monitor. For most televisions you will need to buy an A521 modulator, which costs about £25. Ignore the business packages – a first look at the Digita Home Accounts package shows it reasonably good but we suspect you want to play games. Go for an A500 – which comes with Basic and DPaint – and a modulator if you need it.

### **New Kickstart**

I HAVE recently bought a secondhand Amiga 1000 and I am confused as to whether it is compatible with the Amiga 500. I have spoken to a number of Amiga 500 users and from what they said it appears to me that the A500 has a built-in operating system, version 1.2. Whereas my A1000 loads in the operating system, version 1.1 from the Kickstart disc. Is this true?

What is the difference between V1.1 and V1.2 operating systems? Do I have to get V1.2 to get compatibility with the A500? If so how do I get V1.2 for my computer? On another Kickstart disc?

### Damian Watts, London.

Your local Commodore dealer should be able to order a 1.2 upgrade kit for you. He may have difficulty in getting hold of one, in which case you should contact Commodore direct on 0628 770088.

The Amiga 500 has Kickstart 1.2, but the greatest advantage of the 1000 is the ability to load whichever Kickstart you want. Version 1.3 will be available soon, and while A500 owners will have to open up their machines to fit a new chip you only need to start the day with a new disc.

### **Blown chips**

COULD you please supply me with the name and address of a company which supplies an Eprom programmer for the Amiga A500? It must be able to read, write to and save to the common range of eproms: 2764, 27128, 27256. The programmer only needs to read hex format.

Andrew Wyllie, Norfolk.

Merlin Computer, Industriestr. 26, 6236 Eschborn, West Germany can fulfil your needs

### IV is dead. Long live CBT

I READ with great interest the article on interactive video in September's issue of *Amiga Computing*. I work for a training establishment which after investigating IV video decided that it did not meet our training requirements. As most subjects demand constant updates and changes to reflect modification states, the expense of filming these changes rules out video disc as a medium.

Good graphics and the ability to manipulate these in a variety of ways was the major consideration, and it was decided that Commodore Amiga, DPaint II and AAAE – or in the beginning Microtext – were the tools required to meet the task.

To date the combination has proved to be unbeatable, and some 80 training packages have been produced reflecting many, but by no means all, of the possible applications.

It has also proved to be the best and cheapest method of achieving the type, quality, and quantity of training required and has resulted in substantial reductions in the training times for most courses.

> Roy Stephenson, Preston.

#### LEISURE

| ELISONE                |      | 1.10 |
|------------------------|------|------|
| Aaargh                 | £13. | 50   |
| Annals of Rome         | £16. | 20   |
| Arcade Classics        | £13. | 20   |
| Arena                  | £22. | 50   |
| Amegas                 | £16. | 20   |
| Arkanoids              | £16. | 20   |
| Balance of Power       | £19. | 40   |
| Barbarian (Palace)     | £13. | 50   |
| Barbarian (Psygnosis)  | £16. | 20   |
| Better Dead Than Alien | £13. | 50   |
| Beyond The Ice Palace  | £17. | 20   |
| Carrier Command        | £16. | 20   |
| Championship Golf      | £22. | 50   |
| City Defence           | £10. | .00  |
| Crazy Cars             | £16. | 20   |
| Defender of the Crown  | £19. | .40  |
| Elf                    | £12. | .50  |
| Empire Strikes Back*   | £12. | .50  |
| Flight Sim. II         | £26  | .40  |
| Scenery Disk 7         | £16  | .00  |
| Scenery Disk 11        | £16  | .00  |
| Scenery Disk Europe    | £13  | .50  |
| Scenery Disk Japan     | £13  | .50  |
| Football Manager II    | £13  | .50  |
| Garrison II            | £16  | .20  |
| Gauntlet*              | £16  | .20  |
| Guild of Thieves       | £16  | .20  |
| Gunship                | £16  | .20  |
| Hunt for Red October   | £16  | .20  |
| Insanity Flight        | £16  | .20  |

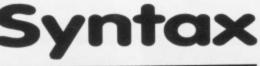

| LEISURE |
|---------|
|---------|

| Jet                                                                                                    | £25.50                                                                                                    |
|----------------------------------------------------------------------------------------------------|----------------------------------------------------------------------------------------------------|
| Mike the Magic Dragon                                                                                                    | £10.00                                                                                                    |
| Obliterator                                                                                                    | £16.20                                                                                                    |
| Peter Beardsley Football                                                                                                    | £12.50                                                                                                    |
| Pink Panther                                                                                                    | £12.50                                                                                                    |
| Ports of call                                                                                                    | £25.50                                                                                                    |
| Rolling Thunder                                                                                                    | £16.20                                                                                                    |
| Sentinel                                                                                                    | £13.50                                                                                                    |
| Silent Service                                                                                                    | £16.20                                                                                                    |
| Terramex                                                                                                    | £13.50                                                                                                    |
| Ultima III                                                                                                    | £16.20                                                                                                    |
| Xennon                                                                                                    | £13.20                                                                                                    |
| UTILITIES                                                                                                    |                                                                                                    |
|                                                                                                    |                                                                                                    |
|                                                                                                    |                                                                                                    |
| Access 64 for A500                                                                                                    | £40.50                                                                                                    |
| Access 64 for A1000                                                                                                    | £46.50                                                                                                    |
| Access 64 for A1000<br>AC/Basic Compiler                                                                                                    | £46.50                                                                                                    |
| Access 64 for A1000<br>AC/Basic Compiler<br>AC/Fortran                                                                                                    | £46.50<br>£107.50<br>£160.00                                                                                                    |
| Access 64 for A1000<br>AC/Basic Compiler<br>AC/Fortran<br>Analize                                                                                                    | £46.50<br>£107.50<br>£160.00<br>£125.00                                                                                                    |
| Access 64 for A1000<br>AC/Basic Compiler<br>AC/Fortran<br>Analize<br>Analise II                                                                                                    | £46.50<br>£107.50<br>£160.00<br>£125.00<br>£58.50                                                                                              |
| Access 64 for A1000<br>AC/Basic Compiler<br>AC/Fortran<br>Analize<br>Analise II<br>Azetec C Comp. Prof                                                                                                    | £46.50<br>£107.50<br>£160.00<br>£125.00<br>£58.50<br>£150.00                                                                                   |
| Access 64 for A1000<br>AC/Basic Compiler<br>AC/Fortran<br>Analize<br>Analise II<br>Azetec C Comp. Prof<br>Azetec C Comp. Devlp                                                                                           | £46.50<br>£107.50<br>£160.00<br>£125.00<br>£58.50<br>£150.00<br>£233.00                                                                        |
| Access 64 for A1000<br>AC/Basic Compiler<br>AC/Fortran<br>Analize<br>Analise II<br>Azetec C Comp. Prof<br>Azetec C Comp. Devlp<br>Azetec C Commercial                                                                    | £46.50<br>£107.50<br>£160.00<br>£125.00<br>£58.50<br>£150.00<br>£233.00<br>£387.50                                                             |
| Access 64 for A1000<br>AC/Basic Compiler<br>AC/Fortran<br>Analize<br>Analise II<br>Azetec C Comp. Prof<br>Azetec C Comp. Devlp<br>Azetec C Commercial<br>Calligrapher V1.05                                              | £46.50<br>£107.50<br>£160.00<br>£58.50<br>£58.50<br>£150.00<br>£233.00<br>£387.50<br>£50.50                                                    |
| Access 64 for A1000<br>AC/Basic Compiler<br>AC/Fortran<br>Analize<br>Analise II<br>Azetec C Comp. Prof<br>Azetec C Comp. Devlp<br>Azetec C Commercial<br>Calligrapher V1.05<br>City Desk 1.1                             | £46.50<br>£107.50<br>£160.00<br>£58.50<br>£58.50<br>£150.00<br>£233.00<br>£387.50<br>£50.50<br>£50.50<br>£73.50                                |
| Access 64 for A1000<br>AC/Basic Compiler<br>AC/Fortran<br>Analize<br>Analise II<br>Azetec C Comp. Prof<br>Azetec C Comp. Devlp<br>Azetec C Commercial<br>Calligrapher V1.05<br>City Desk 1.1<br>Climate                  | £46.50<br>£107.50<br>£160.00<br>£58.50<br>£58.50<br>£150.00<br>£233.00<br>£387.50<br>£50.50<br>£50.50<br>£73.50<br>£28.50                      |
| Access 64 for A1000<br>AC/Basic Compiler<br>AC/Fortran<br>Analize<br>Analise II<br>Azetec C Comp. Prof<br>Azetec C Comp. Devlp<br>Azetec C Commercial<br>Calligrapher V1.05<br>City Desk 1.1<br>Climate<br>Data Retrieve | £46.50<br>£107.50<br>£160.00<br>£125.00<br>£58.50<br>£150.00<br>£233.00<br>£387.50<br>£50.50<br>£50.50<br>£73.50<br>£28.50<br>£44.50           |
| Access 64 for A1000<br>AC/Basic Compiler<br>AC/Fortran<br>Analize<br>Analise II<br>Azetec C Comp. Prof<br>Azetec C Comp. Devlp<br>Azetec C Commercial<br>Calligrapher V1.05<br>City Desk 1.1<br>Climate                  | £46.50<br>£107.50<br>£160.00<br>£125.00<br>£58.50<br>£150.00<br>£233.00<br>£387.50<br>£50.50<br>£73.50<br>£73.50<br>£28.50<br>£44.50<br>£42.00 |

| UTILITIES                   |        |
|-----------------------------|--------|
| DiskMaster                  | 29.50  |
| Excellence£                 | 170.00 |
| Express Paint               | 250.00 |
| IntroCad                    | £42.00 |
| K-Seka 68000 Assem. 1.5     |        |
| Lattice C 4.0£              | 132.50 |
| Lattice Prof£               | 225.00 |
| Lisp£                       | 101.50 |
| Micro Assembler             | £53.50 |
| Maxiplan A500               | £72.00 |
| Maxiplan Plus£              | 110.00 |
| Music Studio                | £21.50 |
| Page Flipper                | £25.60 |
| Page Plus                   | £93.50 |
| Page Setter                 | £90.50 |
| Pascal 2.0                  | £65.50 |
| PixMate                     | £38.50 |
| Pro-Sound Designer          | £58.00 |
| Pro-Sound Software          | 140 50 |
| Publisher 1000£             | 148.50 |
| Scribble                    | £72.50 |
| Shell<br>Superbase Personal | £72 50 |
| Superbase Prof£             | 184 50 |
| TextPro                     | F42.80 |
| ToolKit                     | £29.50 |
| TV Show                     | £61.50 |
| Word Perfect                | 171.50 |
| BLANK DISKS 3.5" DS/DD (10) | £12.50 |
| 5.25 DS/DD (10)             |        |
| All with labels             |        |
|                             |        |

Ring now for more details. We stock a vast collection of utilities. All prices include P&P in the UK. For Europe add £2 for P&P. Titles with asterisk not available at time of going to press **3 Ripley Close, Langley, Slough, Berkshire SL3 7QH. Telephone: (0753) 41187** 

Director .....£44.50

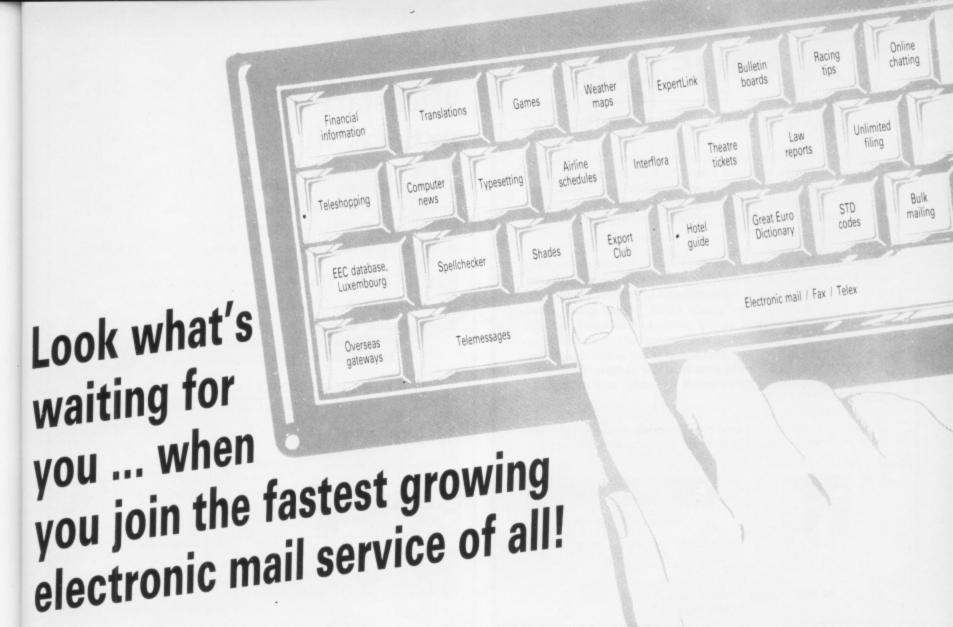

Four years' continual development have made MicroLink into the COMPLETE communications and information system for everyone with a home or business computer.

And it's so easy to use. From your keyboard, linked to a modem and phone, you can directly key into the services shown above – and many, many more.

Every day thousands of electronic mail messages pass between MicroLink subscribers throughout Britain . . . and many other parts of the world. From their keyboard they can also send telex and fax messages, without the need to buy expensive equipment.

MicroLink can be used with ANY computer, from a tiny hand-held Psion Organiser or Z88 portable to the most sophisticated computer of all. And from anywhere where there is a telephone point.

So if you want to speed up your mail, tap into a weather satellite, carry out company searches, obtain free legal and financial advice, order flowers, book theatre tickets, negotiate a mortgage, help yourself to free telesoftware programs – or go adventuring in the land of Shades, the world's biggest multi-user game – then there's only one answer – MicroLink.

| Please send me                     | Name    |   |
|------------------------------------|---------|---|
| Please send me<br>more facts about | Address |   |
| MicroLink                          |         | _ |

One number to dial . . . one security password . . . . one simple log-on . . . and you're only a keystroke away from the best information and entertainment services now available!

| <b>README.DOC</b>                                                                                                    | The See us of the Commodore                                                                                                    |
|----------------------------------------------------------------------------------------------------|----------------------------------------------------------------------------------------------------|
| README.DUC                                                                                                    | 'Kickstart' Guide                                                                                                    |
| oft, Triangle, Computer Factory                                                                                                    | to the AMIGA <sup>TM</sup>                                                                                                    |
| read this magazine Power Computing and<br>will have joined to form a larger, stronger<br>upped to serve the needs of our customers.<br>computing will operate from more central<br>ford with new offices, warehouse and <b>retail</b>                                                                        | <ul> <li>still the recommended introduction to the Amiga<br/>for all serious programmers.</li> <li>still available by mail order, and in bookshops.</li> <li>still only £12.95 (+p&amp;p) from Ariadne.</li> <li>if you want to programme the Amiga START HERE!</li> </ul>                                                                                                    |
| a massive increase in new and exciting<br>ange in the way that Eidersoft Software<br>is are distributed to you our customers.<br>will mean much, <b>much lower retail</b><br>gh quality product. You won't find our<br>small ads any more but you will find us in<br>uter shops and direct in this magazine. | <ul> <li>KICKSTART II - More about the AMIGA</li> <li>Coming soon - (advance orders being taken)</li> <li>Includes: Going in low, without breaking everything.'<br/>plus: lots on assembler, a bit more C,<br/>and: loads of other new things</li> </ul>                                                                                                    |
| ou buy you can be assured of the same competitative<br>and total commitment to quality and no quibble                                                                                                    | ARIADNE SOFTWARE LTD                                                                                                    |
|                                                                                                    | 273 Kensal Road, London W10 5DB<br>Tel: 01-960 0203                                                                                                    |
| ond best, look out for our new trading styles and<br>in this magazine and at your computer shop.                                                                                                    | ORDER FORM                                                                                                    |
| EIDERSOFT                                                                                                    | Image: Construction of the construction of the construc |
| $\frac{C_{\text{recalive Computing}}}{T R I A N G L E}{T C C C C C C C C C C C C C C C C C C C$                                                                                                    | Card Number                                                                                                    |
| &b Stanley Street, Bedford, MK41 7RW<br>0234 273000                                                                                                    | Country                                                                                                    |
| Don't dice with<br>Buy top quality<br>from the Mail                                                                                                    | order Specialists!!                                                                                                    |
| THE MO                                                                                                    | BRANDED 3.5" DISKS           DRE YOU BUY -         Description         3M         Sony         Verbatim           RE YOU SAVE!!!         Description         3M         Sony         Verbatim           Double Sided 135TPI         £14.95         £14.95         £15.95           Double Sided 135TPI         £16.95         £16.95         £17.95                                                                                                    |
| able, and are supplied with 2 keys. Made<br>plastic, they are a top quality product at<br>rock bottom prices                                                                                                    | 25 50 100 150 Double Sided 2Mb H/D                                                                                                    |
| 5.95 £7.95 £7.49 £0.99 Deuble Cided 195 T D I                                                                                                    | £22.95 £41.95 £79.95 £116.95 please phone for a quote.                                                                                                    |
| E7.95         E7.95         E5.95         E5.49         E4.99         ALL DISCS ARE SUP           C5.95         £4.95         £4.49         £3.99         CERTIFIED                                                                                                    | BULK PACKED OFFERS -<br>D 100% ERROR FREE BEST VALUE IN TOWN                                                                                                    |
| 56         £5.95         £4.99         £4.99           65         £4.95         £4.49         £3.99         CERTIFIED           75         £4.95         £4.49         £3.99         CERTIFIED                                                                                                    | BULK PACKED OFFERS -<br>BEST VALUE IN TOWN           20 Double Sided 3.5" 135T.P.I. Disks with our storage box           CS - NEW RANGE!           20 Double Sided 3.5" 135T.P.I. Disks with our storage box           CS - NEW RANGE!                                                                                                    |
| L1.49       £0.99       £4.99       £4.99         £5.95       £5.49       £4.99       £3.99         FOR BEST PRICE!       CERTIFIES         14" Monitor Stand       £14.49         Atari ST Extension Cable       £5.95         +3' Cassette Leeds       £4.95         Atari 4 Player Leed       £5.95       | BULK PACKED OFFERS -<br>BEST VALUE IN TOWN                                                                                                    |

ALL BOXES COME WITH LOCK, 2 KEYS, DIVIDERS AND ARE ANTISTATIC. ALL DISKS COME WITH LABELS AND ARE 100% GUARANTEED ERROR FREE

+

g

v R a t t 0 t

( 

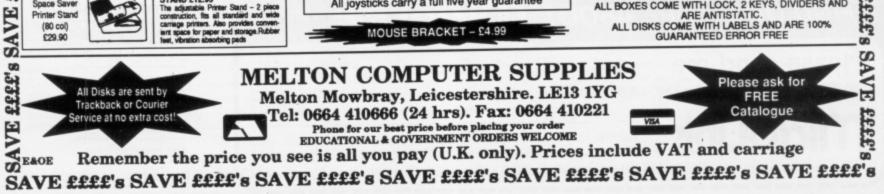

Printer Stand (80 col)

ravel back to the Age of Chivalry when knights were bold, galloping across the countryside and rescuing damsels in distress.

Level 9 recreate the time of wizards and the Knights of the Round Table in their greatest adventure yet. Lancelot consists of three interlinked adventures, spanning the complete saga from the foundation of the Order to its finest hour - the quest for

the Holy Grail. Guide Lancelot through his many exploits at Camelot, battle with wayward knights, and win the love of Guinever and Elaine.

The challenge which has fascinated treasure hunters through the centuries is now yours – and you'll need all your strength, wit and valour to achieve your goal.

Inside every box there's a detailed guide to playing Level 9 adventures, a background story to the classic legend, a parchment map of Arthurian England - and full details of how to take part in the Quest for the Holy Grail competition.

# SOFTWARE

# Level 9

| Format                                | Tape        | Disc        | Price  |
|---------------------------------------|-------------|-------------|--------|
| Atari ST                              |             | •           | £19.95 |
| Amiga                                 | Ball States | •           | £19.95 |
| Amstrad PC, IBM PC<br>and compatibles |             | •           | £19.95 |
| Amstrad CPC/PCW/<br>Spectrum Plus 3   |             |             | £19.95 |
| Commodore 64                          | •           | •           | £14.95 |
| Spectrum                              | •           | Inter State | £14.95 |
| Amstrad CPC                           | •           | 12 44       | £14.95 |
| *Atari XL/XE                          | •           | •           | £14.95 |
| BBC Master                            |             | •           | £14.95 |
| *Apple II                             |             | •           | £14.95 |
| Macintosh                             |             | •           | £19.95 |
| MSX 64K                               | •           | Section 1   | £14.95 |

These formats and all tape versions are text only.

in every package

מתעתתההווותה כנו באיווי ההוחתונים

| Please send me Lancelot on □ cassette □ disc         for:                                      |
|------------------------------------------------------------------------------------------------|
| Signature                                                                                      |
| Name                                                                                           |
| Address                                                                                        |
| Postcode                                                                                       |
| Send to: Mandarin Software, Europa House,<br>Adlington Park, Adlington, Macclesfield SK10 4NP. |
| Enquiries: 0625 879940 Order Hotline: 0625 879920 R245                                         |

WIN this solid silver Grail, worth £5,000, in the exciting Quest for the Holy Grail competition. Full details in every box.

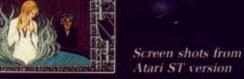

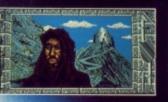

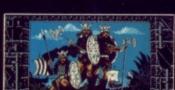

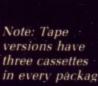

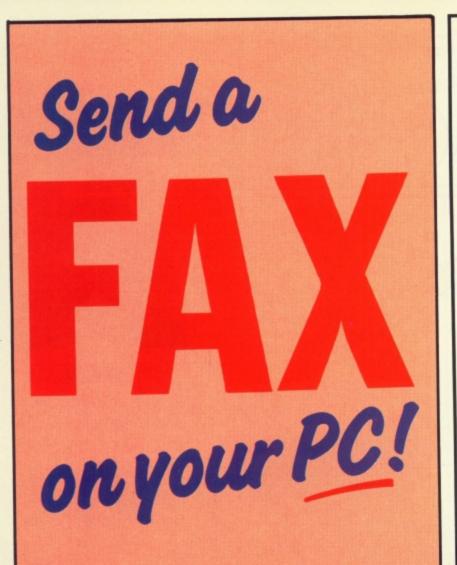

Now you can use an Amiga (or any other computer) to send correspondence in seconds to ANY of the many millions of fax machines in ANY part of the world.

And if you want you can send the same fax to up to 50 different addresses simultaneously.

All you need, in addition to your computer, are a telephone, a modem and a subscription to MicroLink.

Fax is just another of the many new services now available on MicroLink, Britain's fastest-growing electronic mail provider.

**NicroLink** electronic mail and much, much more!

Details from 0625 878888

| 1 Bridge Street<br>Galashiels<br>TD1 1SW                                                                                                    |                                                                                                    | ®RLDWID                                                                                                    |                                                                                                    |
|----------------------------------------------------------------------------------------------------|----------------------------------------------------------------------------------------------------|----------------------------------------------------------------------------------------------------|----------------------------------------------------------------------------------------------------|
| Tel: 0896 57004<br>(24 hours)                                                                                                    | ·S                                                                                                    | OFTWARE                                                                                                    | Fax 0602 483102                                                                                                    |
| AMIGA LEISURE                                                                                                    |                                                                                                    | AMIGA LEISURE                                                                                                    | AMIGA LEISURE                                                                                                    |
| Action Service                                                                                                    | 13.25                                                                                                    | Guild of Thieves                                                                                                    | 4 x 4 Off Road Racing 17.95                                                                                                    |
| Afterburner                                                                                                    | 16.45                                                                                                    | Highway Hawks 13.25                                                                                                    | Space Harrier                                                                                                    |
| Alien Syndrome<br>Aquaventura                                                                                                    | 16.45                                                                                                    | Hotball                                                                                                    | Star Glider II                                                                                                    |
| Army Moves                                                                                                    |                                                                                                    | loe & Fire                                                                                                    | Starray                                                                                                    |
| Art of Chess                                                                                                    | 16.45                                                                                                    | Ikari Warriors                                                                                                    | Stir Crazy                                                                                                    |
| Barbarian II                                                                                                    | 13.25                                                                                                    | Int Soccer                                                                                                    | Summer Olympiad 13.25                                                                                                    |
| Bards Tale II                                                                                                    | 13.25                                                                                                    | Interceptor                                                                                                    | Tanglewood                                                                                                    |
| Bionic Commando                                                                                                    |                                                                                                    | Jet                                                                                                    | The Champ                                                                                                    |
| Battle Chess                                                                                                    | 17.95                                                                                                    | Live & Let Die 16.45                                                                                                    | The Kristal                                                                                                    |
| Black Tiger                                                                                                    | 17.95                                                                                                    | King of Chicago                                                                                                    | The Pawn 16.45<br>Three Slooges 21.95                                                                                                    |
| Blazing Barrels<br>Bomb Jack                                                                                                    | 16 45                                                                                                    | Lancelot 13.25                                                                                                    | Thundomate 16.45                                                                                                    |
| Bubble Bobble                                                                                                    |                                                                                                    | Leathernécks                                                                                                    | Time and Magik                                                                                                    |
| Buggy Boy                                                                                                    | 18.45                                                                                                    | Maniax                                                                                                    | Turbo 13.25<br>Univ. Mil. Sim. 16.45                                                                                                    |
| Butcher Hill                                                                                                    | 14.35                                                                                                    | Menace                                                                                                    | Ultimate Golf                                                                                                    |
| California Games                                                                                                    | 17.95                                                                                                    | Mike The Magic Dragon 6.55<br>Mindfighter                                                                                                    | Verminator 18.45                                                                                                    |
| Captain Blood                                                                                                    | 18.45                                                                                                    | Mortville Manor                                                                                                    | Virus                                                                                                    |
| Chessmaster 2000                                                                                                    | 19.95                                                                                                    | Motor Massacre 14.35                                                                                                    | Wizbell                                                                                                    |
| Chrono Quest                                                                                                    |                                                                                                    | Navcom 6 16.45                                                                                                    | World Tour Golf 18.95                                                                                                    |
| Fast delivery on all<br>Mail w                                                                                                    |                                                                                                    |                                                                                                    |                                                                                                    |
| Credit Card Order<br>(24 ho                                                                                                    | Telephon<br>burs). Sou                                                                                                    | credit Card orders accepted be<br>e Lines: North, Scotland, N.Irela<br>hth, Midlands, Wales - 0602 48                                                                                                    | and, Overseas - 0896 57004<br>0779 (24 hours)                                                                                                    |
| Mail w<br>Credit Card Order 1<br>(24 ho<br>AMIGA LEISURE                                                                                                    | Telephon<br>Durs). Sou                                                                                                    | Credit Card orders accepted o<br>e Lines: North, Scotland, N.Irela<br>th, Midlands, Wales – 0602 48<br>AMICA LEISURE                                                                                                    | GRAPHICS<br>Deluxe Art 1 or 2                                                                                                    |
| Mail w<br>Credit Card Order 1<br>(24 ho<br>AMICA LEISURE<br>Combat School                                                                                                    | Telephon<br>Durs). Sou<br>E<br>16.45                                                                                                    | Credit Card orders accepted of<br>e Lines: North, Scotland, N.Ireli<br>th, Midlands, Wales - 0602 48<br>AMIGA LEISURE<br>Nebulus                                                                                                    | and, Overseas - 0896 57004           0779 (24 hours)           GRAPHICS           Deluxe Art 1 or 2           Deluxe Paint II                                                                                                    |
| Mail w<br>Credit Card Order 1<br>(24 ho<br>AMICA LEISURE<br>Combat School<br>Corruption<br>Double Dragon                                                                                                    | oridwide.<br>Telephon<br>ours). Sou<br>E<br>                                                                                                    | Credit Card orders accepted 0<br>e Lines: North, Scotland, N.Ireli<br>th, Midlands, Wales – 0602 48<br>AMIGA LEISURE<br>Nebulus 14.35<br>Out Run 17.95<br>Overlander 16.45                                                                                                    | Openality         Openality         Openality <t< td=""></t<> |
| Mail w<br>Credit Card Order 1<br>(24 ho<br>AMIGA LEISURE<br>Combat School<br>Corruption<br>Double Dragon<br>Dungeon Master                                                                                                    | Cridwide.<br>Telephon<br>ours). Sou<br>18.45<br>                                                                                                    | Credit Card orders accepted of<br>e Lines: North, Scotland, N.Ireli<br>th, Midlands, Wales – 0602 48<br>AMIGA LEISURE<br>Nebulus                                                                                                    | ORAPHICS           Deluxe Art 1 or 2           Deluxe Paint II           54.95           Deluxe Print           19.95           Deluxe Print           19.95           Deluxe Print           19.95                                                                                                    |
| Mail w<br>Credit Card Order 1<br>(24 ho<br>AMIGA LEISURE<br>Combat School<br>Corruption<br>Double Dragon<br>Dungoon Master<br>Ebonstar                                                                                                    | oridwide.<br>Telephon<br>ours). Sou<br>E<br>16.45<br>16.45<br>16.45<br>16.45<br>16.45                                                                                                    | Credit Card orders accepted by<br>e Lines: North, Scotland, N.Ireli<br>th, Midlands, Wales – 0602 48<br>AMIGA LEISURE<br>Nebulus 14.35<br>Out Run 17.95<br>Overlander 16.45<br>P. Beardsleys Football 13.25<br>Phantasie III 17.95                                                                                                    | gridble of main.         0896 57004           0779 (24 hours)         0RAPHICS           Deluxe Art 1 or 2         7.99           Deluxe Print         154.95           Deluxe Print         19.95           Deluxe Production         124.95           Deluxe Production         124.95                                                                                                    |
| Mail w<br>Credit Card Order 1<br>(24 ho<br>AMIGA LEISURE<br>Combat School<br>Corruption<br>Double Dragon<br>Dungeon Master<br>Ebonstar<br>Echelon                                                                                                    | oridwide.<br>Telephon<br>ours). Sou<br>E<br>                                                                                                    | Credit Card orders accepted 0<br>e Lines: North, Scotland, N.Irali<br>th, Midlands, Wales – 0602 48<br>AMIGA LEISURE<br>Nebulus 14.35<br>Out Run 17.95<br>Overlander 16.45<br>P. Beardsleys Football 13.25<br>Phantasie III 17.95<br>P.O.W. 21.95                                                                                                    | Openand         Overseas         - 0896 57004           O779 (24 hours)         ORAPHICS           Deluxe Art 1 or 2         7.99           Deluxe Paint II         54.95           Deluxe Print         19.95           Deluxe Production         124.95           Deluxe Video 1.2         54.95           Deluxe Print         124.95           Deluxe Video 1.2         54.95           Digi Paint         44.95           Digi View         189.99                                                                                                    |
| Mail w<br>Credit Card Order T<br>(24 ho<br>AMBCA LEISURE<br>Combat School<br>Competion<br>Double Dragon<br>Dungeon Master<br>Ebonstar<br>Echelon<br>Elitie                                                                                                    | oridwide.<br>Telephon<br>purs). Sou<br>E<br>                                                                                                    | Credit Card orders accepted 0<br>e Lines: North, Scotland, N.Ireli<br>th, Midlands, Wales – 0602 48<br>AMICA LEISURE<br>Nebulus 14.35<br>Out Run 17.95<br>Overlander 16.45<br>P. Beardsleys Football 13.25<br>Phantasie III 17.95<br>P.O.W. 21.95<br>Platioon 16.45<br>Pro Soccer Sim 13.25                                                                                                    | gridoline of wait.           and, Overseas – 0896 57004           0779 (24 hours)           GRAPHICS           Deluxe Art 1 or 2           Deluxe Print           19.95           Deluxe Print           19.95           Deluxe Print           19.95           Deluxe Print           19.95           Deluxe Production           124.95           Digi Paint           44.95           Digi View           199.99           JOYSTICKS                                                                                                    |
| Mail w<br>Credit Card Order 1<br>(24 ho<br>AMICA LEISURE<br>Combat School<br>Corruption<br>Double Dragon<br>Dungeon Master<br>Eboelon<br>Ethelon<br>Eliminator<br>Eliminator<br>Eliminator<br>Eliminator<br>Eliminator<br>Eliminator                                                                                                    | oridwide.<br>Telephon<br>ours). Sou<br>E<br>16.45<br>16.45<br>16.45<br>16.45<br>17.95<br>14.35<br>16.45<br>16.45<br>13.25                                                                                                    | Credit Card orders accepted 0         Excepted 0           e Lines: North, Scotland, N.Irali         N.Irali           th, Midlands, Wales – 0602 480         480           AMIGA LEISURE           Nebulus         14.35           Out Run         17.95           Overlander         16.45           P. Beardsleys Football         13.25           Phantasie III         17.95           Piatoon         16.45           Pro Soccer Sim         13.25           Power Drome         18.95                                                                                                    | grad. Overseas – 0896 57004           0779 (24 hours)           GRAPHICS           Deluxe Art 1 or 2           Deluxe Print           19.95           Deluxe Print           19.95           Deluxe Print           19.95           Deluxe Print           19.95           Deluxe Print           19.95           Deluxe Production           124.95           Digi Paint           44.95           Digi View           JOYSTICKS           Cheetah 125+                                                                                                    |
| Mail w<br>Credit Card Order 1<br>(24 ho<br>AMIGA LEISURE<br>Combat School<br>Corruption<br>Double Dragon<br>Double Dragon<br>Dungeon Master<br>Echelon<br>Eliminator<br>Eliminator<br>Eliminator<br>Eniphtemment                                                                                                    | oridwide.<br>Telephon<br>ours). Sou<br>E<br>16.45<br>16.45<br>16.45<br>16.45<br>16.45<br>17.95<br>14.35<br>16.45<br>13.25                                                                                                    | Credit Card orders accepted of<br>e Lines: North, Scotland, N.Ireli<br>rth, Midlands, Wales - 0602 48/           AMBGA LEISURE           Nebulus         14.35           Out Run         17.95           Overlander         16.45           P. Beardsleys Football         13.25           Phantasie III         17.95           P.O.W.         21.95           Pilatoon         16.45           Pro Soccer Sim         13.25           Power Drome         18.95           Power Prav         13.25                                                                                                    | Operation         Operation           OPERATION         OPERATION           OPERATION         OPERATION                                                                                                    |
| Mail w<br>Credit Card Order T<br>(24 ho<br>AMBCA LEISURE<br>Combat School<br>Corruption<br>Double Dragon<br>Dungeon Master<br>Ebnelon<br>Ethelon<br>Eilite<br>Empire Strikes Back<br>Enightenment<br>E.P. T.                                                                                                    | oridwide.<br>Telephon<br>ours). Sou<br>E<br>16.45<br>16.45<br>16.45<br>16.45<br>17.95<br>14.35<br>16.45<br>13.25<br>16.45                                                                                                    | Credit Card orders accepted of<br>e Lines: North, Scotland, N.Ireli<br>th, Midlands, Wales – 0602 48           AMICA LEISURE           Nebulus         14.35           Overlander         16.45           P. Beardsleys Football         13.25           Phantasie III         17.95           P.O.W.         21.95           Piation         16.45           Pro Soccer Sim         13.25           Power Drome         18.95           Power Drome         18.95           Ouver Ialien         13.25                                                                                                    | grad. Overseas - 0896 57004           0779 (24 hours)           GRAPHICS           Deluxe Art 1 or 2           Deluxe Print           19.95           Deluxe Print           19.95           Deluxe Print           19.95           Deluxe Print           19.95           Deluxe Production           124.95           Digi Paint           44.95           Digi View           JOYSTICKS           Cheetah 125+           Comp 5000           12.95                                                                                                    |
| Mail w<br>Credit Card Order 1<br>(24 ho<br>AMIGA LEISURE<br>Combat School<br>Corruption<br>Double Dragon<br>Double Dragon<br>Double Dragon<br>Double Dragon<br>Double Dragon<br>Ebneton<br>Ethelon<br>Ethelon<br>Elitrinator<br>Elitrise<br>Strikes Back<br>Engine Strikes Back<br>Engine Strikes Back<br>Engine Strikes Back                                                                                                    | oridwide,<br>Telephon<br>burs). Sou<br>E<br>16.45<br>16.45<br>16.45<br>16.45<br>16.45<br>17.95<br>16.45<br>13.25<br>13.25<br>16.45<br>13.25                                                                                                    | Credit Card orders accepted of<br>e Lines: North, Scotland, N.Ireli<br>th, Midlands, Wales - 0602 48/           AMBGA LEISURE           Nebulus         14.35           Overlander         16.45           P. Beardsleys Football         13.25           Phantasie III         17.95           P. Overlander         16.45           P. Beardsleys Football         13.25           Phantasie III         17.95           P.O.W.         21.96           Piatoon         16.45           Pro Soccer Sim         13.25           Power Drome         18.95           Return To Atlantis         18.95           Return To Genesis         13.25                                                                                                    | grad. Overseas – 0896 57004           0779 (24 hours)           GRAPHICS           Deluxe Art 1 or 2           Deluxe Paint II           19.95           Deluxe Print           19.95           Deluxe Print           19.95           Deluxe Production           124.95           Digi Paint           JOYSTICKS           Cheetah 125+           Comp Pro 5000           Comp Pro Extra           14.95                                                                                                    |
| Mail w<br>Credit Card Order 1<br>(24 ho<br>AMIGA LEISURE<br>Combat School<br>Corruption<br>Double Dragon<br>Dungeon Master<br>Eboelon<br>Eliminator<br>Elite<br>Empire Strikes Back<br>Engine Strikes Back<br>Engine Strikes Back<br>Engine Strikes Back<br>Engine Strikes Back<br>Engine Strikes Back<br>Engine Strikes Back<br>Engine Strikes Back<br>Engine Strikes Back<br>Engine Strikes Back<br>Engine Strikes Back                                                                                                    | oridwide.<br>Telephon<br>pours). Soi<br>E<br>                                                                                                    | Credit Card orders accepted of<br>e Lines: North, Scotland, N.Ireli<br>th, Midlands, Wales – 0602 48           AMICA LEISURE           Nebulus         14.35           Overlander         16.45           P. Beardsleys Football         13.25           Phantasie III         17.95           Piatoon         16.45           P. Beardsleys Football         13.25           Phantasie III         17.95           Piatoon         16.45           Pro Soccer Sim         13.25           Power Drome         18.95           Power Drome         13.25           Return To Atlantis         18.95           Return To Genesis         13.25           Return To Genesis         13.25                                                                                                    | grining of wait.           and, Overseas – 0896 57004           0779 (24 hours)           GRAPHICS           Deluxe Art 1 or 2         7.99           Deluxe Print         19.95           Deluxe Print         19.95           Deluxe Print         19.95           Deluxe Production         124.95           Deluxe Production         14.95           Digi Paint         44.95           Digi View         189.99           JOYSTICKS         Cheetah 125+           Comp Pro 5000         12.95           Comp Pro 5000         12.95           Comp Pro 5000         12.95           UTILITIE S/PERIPHERALS         24 Pin Dot Matrix Printer                                                                                                    |
| Mail w<br>Credit Card Order 1<br>(24 ho<br>AMIGA LEISURE<br>Combat School<br>Double Dragon<br>Double Dragon<br>Double Dragon<br>Doungeon Master<br>Ebreion<br>Einenstar<br>Echelon<br>Eliminator<br>Eliminator<br>Eliminator<br>Eliminator<br>Eliminator<br>Eliminator<br>Eliminator<br>Eliminator<br>Eliminator<br>Eliminator<br>Eliminator<br>Erropice Strikes Back<br>Engline Strikes Back<br>Engline Strikes Back<br>Engline Strikes Back<br>Engline Strikes Back<br>Engline Strikes Back<br>Engline Strikes Back<br>Engline Strikes Back<br>Engline Strikes Back<br>Engline Strikes Back<br>Engline Strikes Back<br>Engline Strikes Back<br>Engline Strikes Back<br>Engline Strikes Back                                                                                                    | oridwide.<br>Telephon<br>surs). Sol<br>16.45<br>16.45<br>16.45<br>16.45<br>17.95<br>13.25<br>13.25<br>13.25<br>13.25<br>13.25<br>13.25<br>13.25<br>13.25<br>13.25<br>13.25<br>13.25<br>13.25<br>13.25<br>13.25<br>13.25                                                                                                    | Credit Card orders accepted of<br>e Lines: North, Scotland, N.Ireli<br>th, Midlands, Wales – 0602 480           AMIGA LEISURE           Nebulus         14.35           Overlander         16.45           P. Beardsleys Football         13.25           Phantasie III         17.95           Piatoon         16.45           P. O.W.         21.95           Piatoon         16.45           Power Drome         18.95           Power Prome         13.25           Power Prome         13.25           Power Prome         13.25           Power Prome         13.25           Power Toome         13.25           Power Drome         13.25           Power Drome         13.25           Power Drome         13.25           Power Drome         13.25           Return To Aliantis         13.25           Return To Genesis         13.25           Road Blasters         17.95                                                                                                    | grinte of real.           and, Overseas – 0896 57004           0779 (24 hours)           GRAPHICS           Deluxe Art 1 or 2           Deluxe Paint II           19.95           Deluxe Print           Deluxe Print           19.95           Deluxe Print           Deluxe Print           19.95           Deluxe Production           124.95           Digi View           JOYSTICKS           Cheetah 125+           Comp Pro 5000           12.95           Comp Pro 5000           12.95           UTILITIES/PERIPHERALS           24 Pin Dot Matrix Printer           Model L03500                                                                                                    |
| Mail w<br>Credit Card Order T<br>(24 ho<br>AMROA LEISURE<br>Combat School<br>Corruption<br>Double Dragon<br>Dungeon Master<br>Ebonstar<br>Echelon<br>Elite<br>Empire Strikes Back<br>Enightenment<br>E.P.T.<br>Espionage<br>Exolon<br>Faery Tale Adv<br>Fish                                                                                                    | oridwide.<br>Telephon<br>E<br>16.45<br>16.45<br>16.45<br>16.45<br>16.45<br>16.45<br>16.45<br>13.25<br>13.25<br>13.25<br>13.25<br>13.25<br>13.25<br>14.45<br>21.95<br>21.95                                                                                                    | Credit Card orders accepted of<br>e Lines: North, Scotland, N.Ireli<br>th, Midlands, Wales – 0602 48           AMICA LEISURE           Nebulus         14.35           Out Run         17.95           Overlander         16.45           P. Beardsleys Football         13.25           Phantasie III         17.95           P.O.W.         21.95           Pialoon         16.45           Pro Soccer Sim         13.25           Power Drome         18.95           Power Drome         18.95           Power Drome         13.25           Roberr Play         13.25           Return To Aliantis         13.25           Operation Neptune         16.45           Robberry         13.25                                                                                                    | grining of wait.           and, Overseas – 0896 57004           0779 (24 hours)           GRAPHICS           Deluxe Art 1 or 2         7.99           Deluxe Print         19.95           Deluxe Print         124.95           Deluxe Print         124.95           Deluxe Production         124.95           Digl Paint         44.95           Digl View         189.99           JOYSTICKS         Cheetah 125+           Cheetah 125+         6.95           Comp Pro 5000         12.95           Comp Pro 5000         12.95           UTILITIES/PERIPHERALS         24 Pin DM Matrix Printer           Model LQ3500         289.99           A000 Duist Cover         59.99                                                                                                    |
| Mail w<br>Credit Card Order 1<br>(24 ho<br>AMICA LEISURE<br>Combat School<br>Corruption<br>Double Dragon<br>Dungeon Master<br>Ebositar<br>Echelon<br>Elliminator<br>Ellie<br>Empire Strikes Back<br>Enightenment<br>E.P.T.<br>Espionage<br>Exolon<br>Faery Tale Adv<br>Fish<br>F.O.F.T.<br>Ecostball Manager II                                                                                                    | oridwide.<br>Telephon<br>Jurs). Sol.<br>E<br>16.45<br>16.45<br>16.45<br>16.45<br>16.45<br>13.25<br>13.25<br>16.45<br>13.25<br>16.45<br>13.25<br>16.45<br>13.25<br>16.45<br>13.25<br>16.45<br>13.25                                                                                                    | Credit Card orders accepted of<br>e Lines: North, Scotland, N.Ireli<br>th, Midlands, Wales – 0602 48           AMICA LEISURE           Nebulus         14.35           Overlander         16.45           P. Beardsleys Football         13.25           Phantasie III         17.95           Piation         16.45           P. O.W.         21.95           Piation         16.25           Power Drome         18.95           Power Drome         18.95           Power Drome         18.95           Power Drome         18.95           Power Drome         18.95           Return To Atlantis         18.95           Return To Atlantis         13.25           Return To Atlantis         13.25           Robbery         13.25           Robbery         13.25           Robberg         13.25                                                                                                    | grind: Overseas - 0896 57004           0779 (24 hours)           CRAPHICS           Deluxe Art 1 or 2         7.99           Deluxe Paint II         54.95           Deluxe Print         19.95           Deluxe Print         19.95           Deluxe Print         19.95           Deluxe Print         19.95           Deluxe Production         124.95           Digi Paint         44.95           Digi View         189.99           JOYSTICKS         Cheetah 125+           Cheetah 125+         6.95           Comp Pro 5000         12.95           Comp Pro 5000         12.95           UTILITIES/PERIPHERALS         24 Pin Dot Matrix Printer           Model LQ3500         289.99           Mouse Mat         4.99           Posto Dust Cover         5.99           Mouse Mat         4.99                                                                                                    |
| Mail w<br>Credit Card Order T<br>(24 ho<br>AMICA LEISURE<br>Combat School<br>Corruption<br>Double Dragon<br>Dungeon Master<br>Ebnelon<br>Elite<br>Engine Strikes Back<br>Engine Strikes Back<br>Engine Strikes Back<br>Engine Strikes Back<br>Engine Strikes Back<br>Engine Strikes Back<br>Fish<br>Fish F.O. F.T<br>Football Manager II<br>F16 Combat Pilot<br>Eusion                                                                                                    | oridwide.<br>Telephon<br>E<br>16.45<br>16.45<br>16.45<br>16.45<br>16.45<br>16.45<br>13.25<br>13.25<br>13.25<br>13.25<br>16.45<br>13.25<br>16.45<br>13.25<br>16.45<br>13.25<br>16.45<br>13.25<br>13.25<br>13. | Credit Card orders accepted 0           e Lines: North, Scotland, N.Irski           th, Midlands, Wales - 0602 48           AMICA LEISURE           Nebulus         14.35           Overlander         16.45           P. Beardsleys Football         13.25           Phantasie III         17.95           Piatoon         16.45           P. O.W.         21.95           Platoon         16.45           Pro Soccer Sim         13.25           Power Play         13.25           Outralien         13.25           Power Drome         18.95           Power Drome         18.95           Quadralien         13.25           Operation Neptune         16.45           Robbery         13.25           Robbery         13.25           Rockel Ranger         17.95           Rockel Ranger         21.95           Rockel Ranger         21.95           Rockel Ranger         21.95           Rockel Ranger         21.95                                                                                                    | grinte of real.           and, Overseas – 0896 57004           0779 (24 hours)           GRAPHICS           Deluxe Art 1 or 2         7.99           Deluxe Print         19.95           Deluxe Print         19.95           Deluxe Print         19.95           Deluxe Production         124.95           Digi Paint         44.95           Digi View         189.99           JOYSTICKS         Cheetah 125+           Comp Pro 5000         12.95           Comp Pro 5000         12.95           Comp Pro 5000         12.95           Ormp Pro 5000         289.99           Model LQ3500         289.99           Mouse Mat         4.99           External Disk Drive         95.99           Mouse Mat         4.99                                                                                                    |
| Mail w<br>Credit Card Order 1<br>(24 ho<br>AMICA LEISURE<br>Combat School<br>Corruption<br>Double Dragon<br>Dungeon Master<br>Ebosion<br>Echelon<br>Elliminator<br>Ellie<br>Empire Strikes Back<br>Enightenment<br>E.P.T.<br>Eaplonage<br>Exolon<br>Faery Tale Adv<br>Fish<br>F.O.F.T.<br>Football Manager II<br>F16 Combat Pilot<br>Fusion<br>Garfield                                                                                                    | oridwide.<br>Telephon<br>yurs). Sol<br>E<br>16.45<br>16.45<br>16.45<br>16.45<br>16.45<br>16.45<br>16.45<br>13.25<br>13.25<br>13.25<br>13.25<br>16.45<br>24.95<br>13.25<br>15.95<br>13.25<br>13.25                                                                                                    | Credit Card orders accepted of<br>e Lines: North, Scotland, N.Ireli<br>th, Midlands, Wales – 0602 48           AMICA LEISURE           Nebulus         14.35           Out Run         17.95           Overlander         16.45           P. Beardsleys Football         13.25           Phantasie III         17.95           P.O.W.         21.95           Piatoon         16.45           Pro Soccer Sim         13.25           Power Drome         18.95           Power Drome         18.95           Power Drome         13.25           Return To Aliantis         13.25           Operation Neptune         16.45           Robbery         13.25           Robbery         13.25           Rockel Ranger         21.95           Rockford         13.25                                                                                                    | grad. Overseas – 0896 57004           0779 (24 hours)           GRAPHICS           Deluxe Art 1 or 2         7.99           Deluxe Paint II         54.95           Deluxe Print         19.95           Deluxe Print         19.95           Deluxe Print         19.95           Deluxe Print         19.95           Deluxe Print         19.95           Deluxe Production         124.95           Digi View         159.99           JOYSTICKS         Cheetah 125+           Comp Pro 5000         12.95           Comp Pro 5000         12.95           UTILITIES/PERIPHERALS         24 Pin Dot Matrix Printer           Model L03500         289.99           AS00 Dust Cover         5.99           Mouse Mat         4.96           External Disk Drive         95.99           Cet Errulator         69.99                                                                                                    |
| Mail w<br>Credit Card Order 1<br>(24 ho<br>AMIGA LEISURE<br>Combat School<br>Double Dragon<br>Double Dragon<br>Double Dragon<br>Double Dragon<br>Double Dragon<br>Echelon<br>Elite<br>Echelon<br>Elite<br>Erroire Strikes Back<br>Enlightenment<br>E.P.T.<br>Espionage<br>Exolon<br>Faary Tale Adv<br>Fish<br>F.O.F.T.<br>Football Manager II<br>F16 Combat Pilot<br>F15 Combat Pilot<br>F16 Combat Pilot<br>F16 Combat Pilot<br>F16 Combat Pilot                                                                                                    | oridwide.<br>Telephon<br>yurs). Sol<br>E<br>16.45<br>16.45<br>16.45<br>17.95<br>13.25<br>13.25<br>13.25<br>13.25<br>13.25<br>13.25<br>13.25<br>13.25<br>13.25<br>13.25<br>13.25<br>13.25<br>13.25<br>13.25<br>13.25<br>13.25<br>13.25<br>13.25<br>13.25<br>13.25<br>13.25<br>13.25                                                                                                    | Credit Card orders accepted 0           e Lines: North, Scotland, N.Irski           AMICA LEISURE           Nebulus         14.35           Overlander         16.45           P. Beardsleys Football         13.25           Phantasie III         17.95           Piatoon         16.45           P. Beardsleys Football         13.25           Phantasie III         17.95           Piatoon         16.45           Pro W.         21.95           Piatoon         16.45           Power Play         13.25           Power Drome         18.95           Retum To Atlantis         18.95           Retum To Atlantis         18.95           Robbery         13.25           Robbery         13.25           Robbery         13.25           Robbery         13.25           Robbery         13.25           Rockford         13.25           Rockford         13.25           Rockford         13.25           Rockford         13.25           Round World/80 Days         16.45           Sentinel         13.25           Sherfock Holmes         16.45                                                     | grining of real.           and, Overseas – 0896 57004           0779 (24 hours)           GRAPHICS           Deluxe Art 1 or 2         7.99           Deluxe Print         19.95           Deluxe Print         19.95           Deluxe Print         124.95           Deluxe Print         124.95           Deluxe Production         124.95           Digi Paint         44.95           Digi Paint         44.95           Digi View         189.99           JOYSTICKS         Cheetah 125+           Comp Pro 5000         12.95           Comp Pro 5000         12.95           Comp Pro 5000         12.95           UTILITIE SAPERIPHERALS         24 Pin DM atrix Printer           Model LQ3500         289.99           AS00 Dust Cover         5.99           Mouse Mat         4.99           External Disk Drive         95.99           Code Lingtor         69.90           Dest Cover         5.99           Mouse Mat         4.99           Dest Cover         5.99           Mouse Mat         4.99           Dest Cover         5.99           Doust Cover         69.90                                                                                                    |
| Mail w<br>Credit Card Order T<br>(24 ho<br>AMICA LEISURE<br>Combat School<br>Corruption<br>Double Dragon<br>Dungeon Master<br>Ebnelon<br>Elite<br>Empire Strikes Back<br>Engine Strikes Back<br>Engine Strikes Back<br>Elite<br>Exp. T<br>Espionage<br>Exolon<br>Fish<br>Faary Tale Adv<br>Fish<br>F. O. F.T<br>Football Manager II<br>F16 Combat Pilot<br>Fusion<br>Garfield<br>Gary Lineker Hot Shot<br>Green Beret                                                                                                    | oridwide.<br>Telephon<br>Jurs). SoU<br>E<br>16.45<br>16.45<br>16.45<br>16.45<br>16.45<br>13.25<br>13.25<br>13.25<br>16.45<br>13.25<br>16.45<br>13.25<br>16.45<br>13.25<br>16.45<br>13.25<br>15.95<br>13.25<br>13.25<br>14.35<br>15.25<br>14.35<br>15.55<br>14.35<br>15.55<br>14.35<br>15.55<br>15.5    | Credit Card orders accepted of<br>e Lines: North, Scotland, N.Ireli<br>th, Midlands, Wales – 0602 48           AMICA LEISURE           Nebulus         14.35           Out Run         17.95           Overlander         16.45           P. Beardsleys Football         13.25           Phantasie III         17.95           P.O.W.         21.95           Piatoon         16.45           Pro Soccer Sim         13.25           Power Drome         18.95           Power Drome         18.95           Power Drome         13.25           Return To Aliantis         13.25           Operation Neptune         16.45           Robbery         13.25           Robbery         13.25           Rockel Ranger         21.95           Rockford         13.25                                                                                                    | grad. Overseas – 0896 57004           0779 (24 hours)           GRAPHICS           Deluxe Art 1 or 2         7.99           Deluxe Paint II         54.95           Deluxe Print         19.95           Deluxe Print         19.95           Deluxe Print         19.95           Deluxe Print         19.95           Deluxe Print         19.95           Deluxe Video 1.2         54.95           Digi View         159.99           JOYSTICKS         Cheetah 125+         6.95           Comp Pro 5000         12.95           Comp Pro 5000         12.95           UTILITIES/PERIPHERALS         24 Pin Dot Matrix Printer           Model L03500         289.99           AS00 Dust Cover         5.99           Mouse Mat         4.96           External Disk Drive         95.99           Cet Errulator         69.99           Descaec         44.95                                                                                                    |
| Mail w<br>Credit Card Order 1<br>(24 ho<br>AMICA LEISURE<br>Combat School<br>Cerruption<br>Double Dragon<br>Dungeon Master<br>Eboelon<br>Eliteine<br>Ethelon<br>Eliteine<br>Ethelon<br>Eliteine<br>Ethelon<br>Eliteine<br>Ethelon<br>Eliteine<br>Ethelon<br>Eliteine<br>Ethelon<br>Eliteine<br>Ethelon<br>Eliteine<br>Ethelon<br>Ethelon<br>Engine Strikes Back<br>Engintenment<br>E.P.T.<br>Engine<br>Ethelon<br>Faery Tale Adv<br>Fish<br>F.O.F.T.<br>Football Manager II<br>F16 Combat Pilot<br>F16 Combat Pilot<br>Garfield<br>Gary Lineker Hot Shot<br>Grozer                                                                                                    | oridwide.<br>Telephon<br>yurs). Sol<br>E<br>16.45<br>16.45<br>16.45<br>16.45<br>16.45<br>16.45<br>13.25<br>13.25<br>13.25<br>13.25<br>13.25<br>16.45<br>13.25<br>16.45<br>13.25<br>16.45<br>13.25<br>15.95<br>13.25<br>14.35<br>13.25<br>14.35<br>13.25<br>14.35<br>14.35                                                                                                    | Credit Card orders accepted 0           e Lines: North, Scotland, N.Irsia           th, Midlands, Wales - 0602 48           AMICA LEISURE           Nebulus         14.35           Overlander         16.45           P. Beardsleys Football         13.25           Phantasie III         17.95           Piatoon         16.45           P. O.W.         21.95           Piatoon         16.45           Pro Soccer Sim         13.25           Power Play         13.25           Power Drome         18.95           Retum To Atlantis         18.95           Retum To Atlantis         18.95           Rockford         13.25           Robbery         13.25           Robbery         13.25           Roket Ranger         21.95           Rockford         13.25           Robbery         13.25           Rockford         13.25           Rockford         13.25           Rockford         13.25           Rockford         13.25           Rockford         13.25           Rockford         13.25           Round Workf80 Days         16.45           Sh                                              | grad. Overseas - 0896 57004           0779 (24 hours)           GRAPHICS           Deluxe Art 1 or 2         7.99           Deluxe Paint II         154.95           Deluxe Print         19.95           Deluxe Production         124.95           Digi Paint         44.95           Digi Paint         44.95           Digi View         JOYSTICKS           Cheetah 125+         6.95           Comp Pro 5000         12.95           Comp Pro 5000         12.95           UTILITIESPERIPHERALS         24 Pin Dot Matrix Printer           Model L03500         289.99           ASSO Dust Cover         599           Cotternal Disk Drive         95.99           Cotternal Disk Drive         95.99           Cotternal Disk Drive         95.99           Cotternal Disk Drive         95.99           Cotternal Disk Drive         95.99           St***********************************                                                                                                    |
| Mail w<br>Credit Card Order 1<br>(24 ho<br>AMICA LEISURE<br>Combat School<br>Double Dragon<br>Double Dragon<br>Double Dragon<br>Double Dragon<br>Eboeno<br>Eliminator<br>Eliminator<br>Elimina | oridwide.<br>Telephon<br>E                                                                                                    | Credit Card orders accepted of<br>e Lines: North, Scotland, N.Ireli<br>th, Midlands, Wales – 0602 48<br>AMICA LEISURE<br>Nebulus 14.35<br>Out Run 17.95<br>Overlander 16.45<br>P. Beardsleys Football 13.25<br>Phantasie II 17.95<br>Pialoon 16.45<br>Pro Soccer Sim 13.25<br>Power Play 13.25<br>Quadralien 13.25<br>Return To Atlantis 18.95<br>Return To Genesis 13.25<br>Operation Neptune 16.45<br>Robery 13.25<br>Rocket Ranger 21.95<br>Rocket Ranger 13.25<br>Sherlock Holmes 16.45<br>Sentinel 13.25<br>Sherlock Holmes 16.45<br>Shoot 'em up Con. Set 21.95<br>stal orders payable to WORLDWIDE                                                                                                    | grind: Overseas - 0896 57004           0779 (24 hours)           CRAPHICS           Deluxe Art 1 or 2         7.99           Deluxe Print:         19.95           Deluxe Print:         19.95           Deluxe Print:         19.95           Deluxe Print:         19.95           Deluxe Print:         124.95           Digli Paint:         44.95           Digli View         189.99           JOYSTICKS         Cheetah 125+           Cheetah Mach 1+         12.95           Comp Pro 5000         12.95           Comp Pro 5000         12.95           Comp Pro Extra:         14.95           VTELTTE:sPERIPHERALS         24 Pin Dot Matrix Printer           Model LQ3500         289.90           ASOD Dust Cover         5.99           Mouse Mat         4.99           External Disk Drive         95.99           C64 Emulator         69.99           Depac         44.95           ************************************                                                                                                    |
| Mail w<br>Credit Card Order T<br>(24 ho<br>AMRCA LESURE<br>Combat School<br>Corruption<br>Double Dragon<br>Dungeon Master<br>Eboelon<br>Elite<br>Ernpire Strikes Back<br>Enightenment<br>Elite<br>Ernpire Strikes Back<br>Enightenment<br>E.P.T.<br>Espionage<br>Exolon<br>F.O.F.T.<br>Football Manager II<br>F16 Combat Pilot<br>Fish<br>F.O.F.T.<br>Football Manager II<br>F16 Combat Pilot<br>Fusion<br>Garfield<br>Gary Lineker Hot Shot<br>Green Beret<br>Grozo                                                                                                    | oridwide,<br>Telephon<br>Jurs), Soluts<br>E<br>16.45<br>16.45<br>16.45<br>16.45<br>16.45<br>13.25<br>16.45<br>13.25<br>16.45<br>13.25<br>16.45<br>13.25<br>16.45<br>13.25<br>16.45<br>13.25<br>16.45<br>13.25<br>16.45<br>13.25<br>16.45<br>13.25<br>16.45<br>13.25<br>16.45<br>13.25<br>16.45<br>13.25<br>16.45<br>17.95<br>13.25<br>16.45<br>13.25<br>16.45<br>17.95<br>13.25<br>16.45<br>17.95<br>17.95<br>13.25<br>16.45<br>17.95<br>17.95<br>1    | Credit Card orders accepted of<br>e Lines: North, Scotland, N.Ireli<br>th, Midlands, Wales - 0602 48           AMICA LEISURE           Nebulus         14.35           Overlander         16.45           P. Beardsleys Football         13.25           Phantasie III         17.95           Piatoon         16.45           P. Beardsleys Football         13.25           Phantasie III         17.95           Piatoon         16.45           Pro Soccer Sim         13.25           Power Play         13.25           Operation Neptune         18.95           Retum To Atlantis         18.95           Retum To Atlantis         18.95           Robbery         13.25           Robbery         13.25           Robbery         13.25           Robbery         13.25           Robbery         13.25           Robbery         13.25           Robbery         13.25           Robbery         13.25           Robbery         13.25           Robbery         13.25           Scotlard Ranger         21.95           Short ver up Con. Set         21.95           Shord ver up Con. Set         21.95 | grind: Overseas - 0896 57004           0779 (24 hours)           CRAPHICS           Deluxe Art 1 or 2         7.99           Deluxe Print         19.95           Deluxe Print         19.95           Deluxe Print         19.95           Deluxe Print         19.95           Deluxe Production         124.95           Deluxe Production         14.95           Digi Paint         44.95           Digi View         189.99           JOYSTICKS         Cheetah 125-           Comp Pro 5000         12.95           Comp Pro 5000         12.95           Comp Pro 5000         289.99           AVPIN DM Matix Printer         Model LQ3500           Mouse Mat         4.90           External Disk Drive         95.99           Mouse Mat         4.90           External Disk Drive         95.99           Devpac         44.95           X50 Dubi Cover         9.99           Poypac         44.95           X50 SDD Disks         9.95           ************************************                                                                                                    |

40 Stoney Street

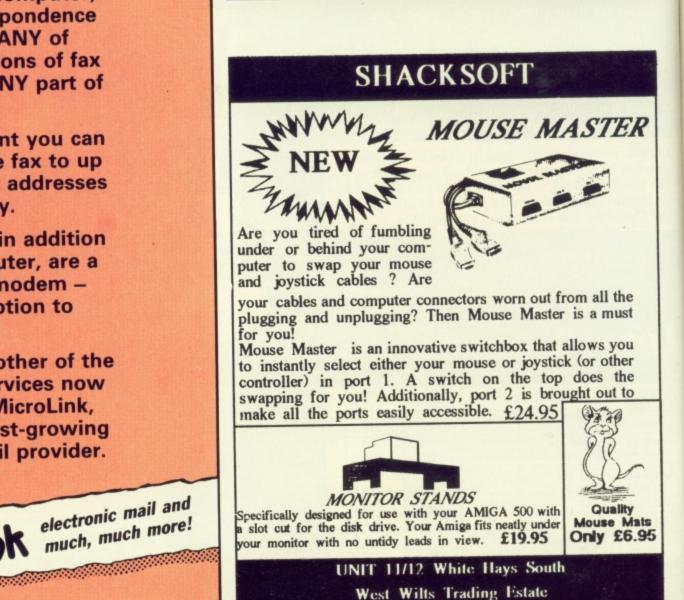

Westbury, Wiltshire

(0373) 858031 (2 Lines)

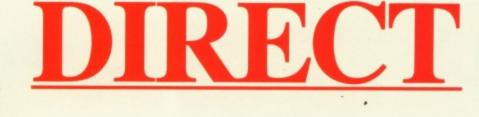

# **HOT HITS – HOTTEST PRICES**

| Word Processing |        |
|-----------------|--------|
|                 | £      |
| Excellence!     | 129.95 |
| ProWrite 2.0    | 64.95  |
| Scribble! 2.0   | 39.95  |

| Productivity         |       |
|----------------------|-------|
|                      | £     |
| File 11sg            | 49.95 |
| Microfiche Filer     | 59.95 |
| Online! Telecomm.    | 34.95 |
| Analyze! Spreadsheet | 39.95 |

| Utilities   |       |
|-------------|-------|
|             | £     |
| Disk 2 Disk | 29.95 |
| Dos 2 Dos   | 24.95 |
| Quaterback  | 35.95 |
| Project D   | 27.95 |
| Zing        | 49.95 |

### "Our Pledge to You"

If you want a product not listed here, just call us and we'll get it for you at the lowest price.

| Video & Animation      |         |  |
|------------------------|---------|--|
|                        | £       |  |
| Aegis Animator         | 79.95   |  |
| The Director           | 38.95   |  |
| Fantavision            | 45.95   |  |
| Forms in Flight 2      | 49.95   |  |
| Lights, Camera, Action | n 54.95 |  |
| Modeler 3-D            | 59.95   |  |
| ProVideo Plus          | 179.95  |  |
| Sculpt 3-D Animate     | 99.95   |  |
| TV* Show               | 49.95   |  |
| TV* Text               | 49.95   |  |
| Videoscape 3-D         | 99.95   |  |
| Video Titler           | 79.95   |  |
| Zuma Fonts 1-4 6ea.)   | 19.95   |  |

| Desktop Publishing |         |
|--------------------|---------|
|                    | £       |
| Publishing Partner | 99.95   |
| Publisher Plus     | . 47.95 |

| Speci          | ials Of | The           |
|----------------|---------|---------------|
|                |         | Midi<br>Sonix |
| isher Plus     | . 47.95 | Midi          |
| ishing Partner | 99.95   | Dyna          |
|                | L       | Dyna          |

| opeciais of    | The IV | Children |
|----------------|--------|----------|
| Bundle         | R.R.P. | Your H   |
| ext + TV* Show | 162.00 | Only.    |

**DTP Bundle** 

Video ]

TV\*1

Scri

| Graphics          |        |
|-------------------|--------|
|                   | £      |
| Butcher 2.0       | 21.95  |
| Calligrapher 1.05 | 79.95  |
| Digi-View 3.0     | 144.95 |
| Draw Plus         | 134.95 |
| Express Paint 3.0 | 44.95  |
| Impact            | 54.95  |
| Photon Paint      | 49.95  |
| Pixmate           | 37.95  |
| Sculpt-3D         | 55.95  |
| Turbo Silver      | 104.95 |
| 3-Demon           | 59.95  |

| Restaurant in Mitself Charlow Charles | 09039436035 |
|---------------------------------------|-------------|
|                                       | £           |
| AudioMaster                           | 31.95       |
| Dynamic Drums                         | 49.95       |
| Dynamic Studio                        | 119.95      |
| Midi Magic                            | 79.95       |
| Midi Rec. Studio                      | 49.95       |
| Sonix                                 | 39.95       |
|                                       |             |

Music

| Of The Month |        |            |
|--------------|--------|------------|
|              | R.R.P. | Your Price |
| '            | 162.00 | Only84.95  |
| Plus         | 139.00 | Only74.95  |

| ibble! + | Publisher Plus | 139 |
|----------|----------------|-----|
|----------|----------------|-----|

### Vampires Empire 17.95 Virus 19.95 Warlock 19.95 WordPlex 19.95 World Class Leader 25.95 Zoom 15.95 All prices include VAT and P.&.P. in UK dd £2.00 for EEC orders

Games

Arkanoid

Capone

Battle Chess

**Bubble Ghost** 

Captain Blood

Carrier Command

Champ Football

Flight Simulator

Fourth and Inches

Gee Bee Air Rally

Harrier Combat

Hole-in-1 Golf

Indoor Sports

Major Motion

Solitaire Royale

Stellar Conflict

Tanglewood

Uninvited

Superstar Ice Hcky

Letherneck

Obliterator

Paladin

POW

Hybris

Fire & Forget

Firepower

£

15.95

24.95

19.95

19.95

24.95

24.95

24.95

19.95

15.95

24.95

24.95

19.95

24.95

19.95

19.95

24.95 19.95

19.95

19.95

19.95

19.95

24.95

19.95

24.95

19.95

24.95

Get Up and Call In Now Please Make cheques/postal orders payable to: BROWN-WAGH DIRECT 2 Hazlitt Mews, Hazlitt Road, London W14 0JZ

01-371 1857 or 01-602 2502

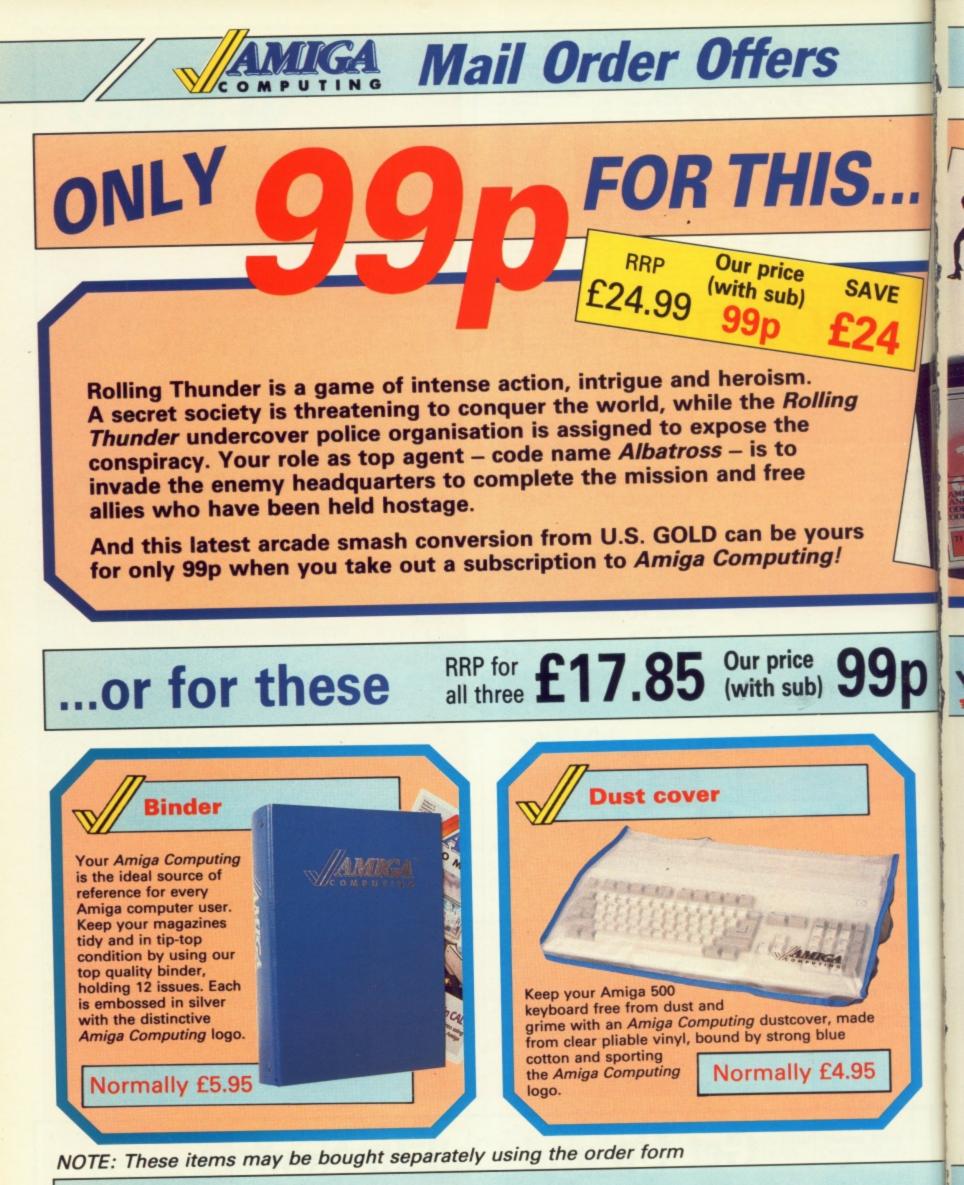

WHEN YOU SUBSCRIBE TO

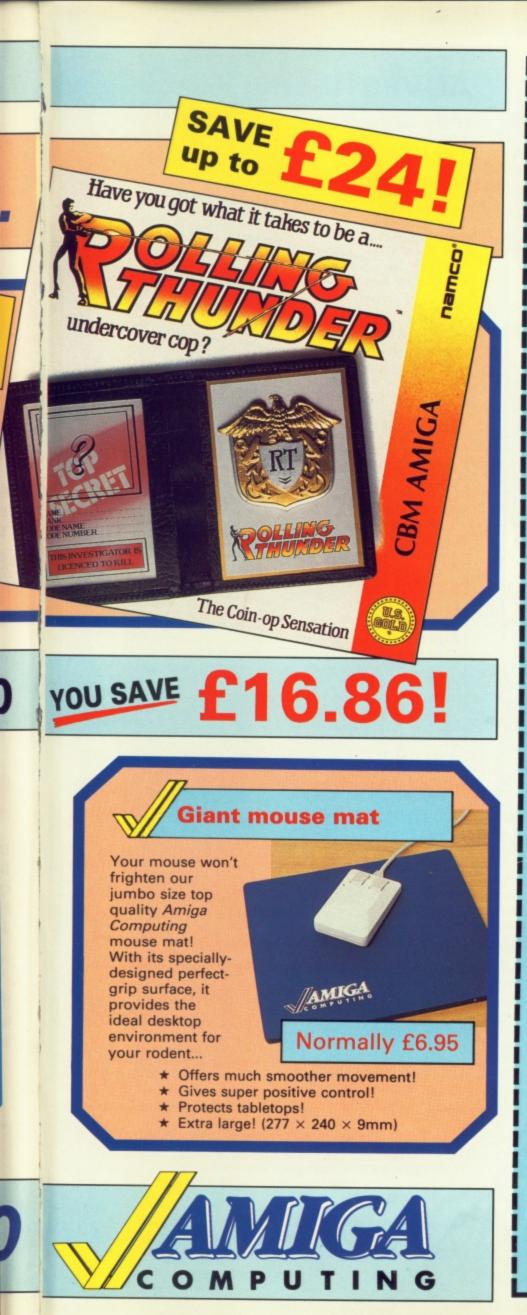

| ANTGA                                                                                                    |      |
|----------------------------------------------------------------------------------------------------|------|
| COMPUTIN                                                                                                    | G    |
| Offers subject<br>to availability<br>All UK prices include<br>postage, packing & VAT                                                                                                    |      |
| All overseas orders                                                                                                    |      |
| Annual Subscription                                                                                                    | 2.88 |
| UK £25         9500           Europe & Eire £34         9501           Overseas Airmail £48         9502                                                                                                    |      |
| When you subscribe<br>you can pick either of<br>these <b>99D</b> Arriga 500 keyboard dust cover,                                                                                                    |      |
| Horomy Box only Mouse mat and binder (UK only) 9521                                                                                                    |      |
| Data Res         June 9700           UK £2.10         July 9701           Europe & Eire £2.60         August 9702           Overseas Airmail £4.10         September 9703           October 9704         October 9705   |      |
| Pioneer Plague NEW (see page 21) £24.95 9828                                                                                                    |      |
| Lombard Rally<br>(see page 64) £24.95 9829                                                                                                    |      |
| Lancelot<br>(see page 93) £19.95 9522                                                                                                    |      |
| Time and Magik                                                                                                    |      |
| Dust Cover         Arriga 500 Keyboard       £4.95         Add £1 for Europe and Eire; £2 Overseas                                                                                                    |      |
| Mouse Mat<br>Add £1 for Europe and Eire; £2 Overseas                                                                                                    |      |
| Add £3 for Europe and Eire; £7 Overseas                                                                                                    |      |
| For each item add £2 for Europe and Eire or<br>£5 for Overseas, unless otherwise indicated                                                                                                    |      |
| Payment: please indicate method (~) TOTAL                                                                                                    | _    |
| Access/Mastercard/Eurocard/Barclaycard/Visa No. Cheque/Eurocheque payable to Amiga Computing Exp. date                                                                                                    |      |
|                                                                                                    |      |
| NameSigned                                                                                                    | - 1  |
| Address Post Code                                                                                                    |      |
| Address Post Code<br>Daytime telephone number in case of queries<br>Send to: Amiga Computing, FREEPOST,                                                                                                    |      |
| Address Post Code<br>Daytime telephone number in case of queries<br>Send to: Amiga Computing, FREEPOST,<br>Macclesfield, Cheshire SK10 4YB<br>(No stamp needed if posted in UK) Please allow up to 28 days for delivery |      |
| Address Post Code<br>Daytime telephone number in case of queries<br>Send to: Amiga Computing, FREEPOST,<br>Macclesfield, Cheshire SK10 4YB                                                                              |      |

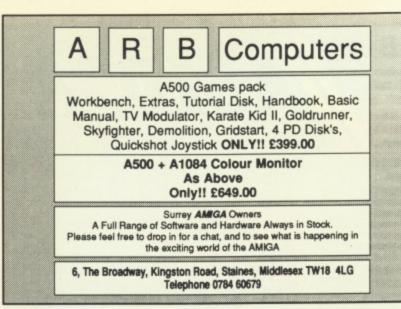

### **MICROWARE COMPUTER SERVICES**

For ALL your Amiga requirements from one source

 Amiga 500 with TV Modulator, over £70 worth of software, Dpaint
 £289

 Amiga 500 with NEW A1084 Stereo Colour Monitor, £119 worth of games, Dpaint
 £589

 Amiga 500 with A1084S Monitor, Cumana 3.5° Drive, £119 of games
 £669

 All Amiga's come with: Mouse, Workbench, Basic, Utilities, Tutorial, 2 Manuals
 £175

| Cumana CAX354 3.5" Drive on/off £95<br>A501 512K Ram pack with clock £129 | C. Gate   |
|---------------------------------------------------------------------------|-----------|
| A1084S Stereo Colour Monitor£279                                          | Miracle V |
| NEC P2200 24 Pin Printer                                                  | Epson L   |
| Star LC10C Colour Printer£279                                             | Star LC2  |
| Citizen 120D Printer & Cable£159                                          | Futursou  |
| Digiview 3 with adaptor for A500 £145                                     | Genlock   |
|                                                                           |           |

| Gate 40Mb, 40ms Hard Disk     | . £590 |
|-------------------------------|--------|
| V Tuner turns Monitor to TV   |        |
| firacle WS4000 Modem AD/AL    | .£169  |
| pson LQ500 24 Pin Printer     |        |
|                               | .£369  |
|                               | .£149  |
| Senlock merges Graphics/Video | £26    |

Full range of games available at 25% off RRP. We can supply around 95% of all Amiga products. Phone or send SAE for catalogue of products and details of special offers etc.

P.O. Box 2, Skegness, Lincs. PE25 2QL Telephone (0754) 610217

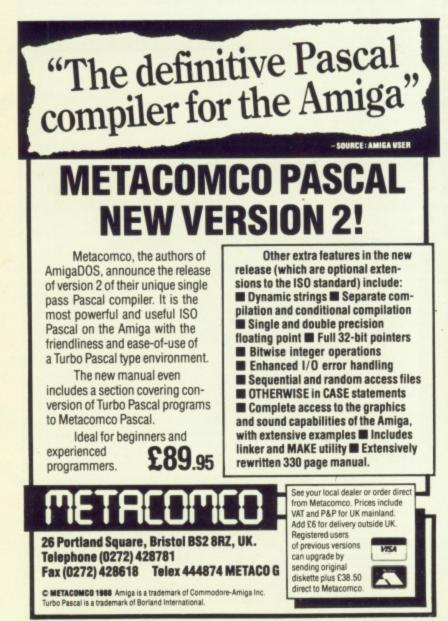

## **ADVERTISERS' INDEX**

| 16 Bit Software 49                                                |
|-------------------------------------------------------------------|
| Anco Software 100                                                 |
| ARB Computers                                                     |
| Arcana                                                            |
| Ariadne Software                                                  |
| Brown-Wagh UK                                                     |
| Byteback 51                                                       |
| C64 Centre                                                        |
| Calco Software 51                                                 |
| Castle Computers 42                                               |
| Centec 80                                                         |
| Cestrian Software77                                               |
| Clik                                                              |
| Club 68000 65                                                     |
| Compumart                                                         |
| Cottage Software                                                  |
| Cut Price Software                                                |
| Databrain                                                         |
| Datel Electronics                                                 |
| Delta Computers                                                   |
| Digita International                                              |
| Easyprint                                                         |
| Electronic Arts 14,15,17                                          |
| Evesham Micros                                                    |
| Ferrotec                                                          |
| Frontier Technology                                               |
| George Thompson Services                                          |
| HB Marketing                                                      |
| Humgold                                                           |
| ICPUG                                                             |
| Lan Computers                                                     |
| Mandarin Software                                                 |
| Melton Computer Supplies                                          |
| Metacomco                                                         |
| MicroLink                                                         |
| Microprose                                                        |
| Microprose                                                        |
| Microware Computer Services 50                                    |
| Miracle Systems                                                   |
| Palace Software                                                   |
| Postronix                                                         |
| Postronix2,3<br>Power Computing 10,11,61,92<br>Precision Software |
| Provision Software 45.71                                          |
| Shacksoft                                                         |
| Siron Software 63                                                 |
| Siren Software                                                    |
| ST & Amiga Club                                                   |
| Sublogic                                                          |
| Sunderland Computer Centre 31                                     |
| Svntax                                                            |
| The Games Shoppe                                                  |
| The UK Amiga Users Group                                          |
| Trilogic 45                                                       |
| Trybridge Software                                                |
| Turtlesoft                                                        |
| Typesoft 73                                                       |
| Worldwide Software                                                |
|                                                                   |

### **ST & AMIGA OWNERS**

Have you ever bought software only to find it's not what you expected? CENSORED!!

- Would you like to buy software, hardware, peripherals & consumables at prices only available to dealers?
- Are you thinking of buying an ST or Amiga?

We can supply members with: Amiga's (incl. Modulator) £341.50 520 STFM's Super Pack £341.50 Xerox 4020 colour ink jet printer from £1000.00 Blank Disc's DSDD Unbranded (Memorex) 25 for £25.00 All prices are fully inclusive. Nothing to add. Save up to 35% on all software, not just games We supply a full product range from A to Z

If you answered yes to any of the above questions then send an s.a.e. to ST & AMIGA CLUB (Dept AC), PO Box 3, Openshaw, Manchester M11 4FZ For full details and application form (U.K. and B.F.P.O. only) Don't enrol with any other club until you've checked us out first

98 AMIGA COMPUTING December 1988

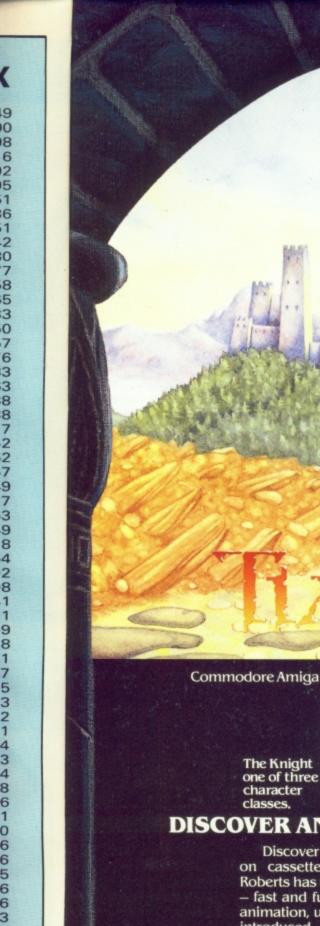

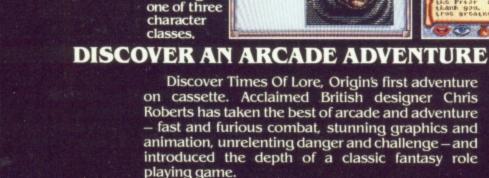

4

1?

prices

to

playing game. Entirely joystick driven, Times Of Lore con-tinuously tests your combat skills while you gradually become involved in a compelling plot. With 13,000 screen locations, a powerful but easyto-use menu and icon interface, scores of interactive characters and music by Martin Galway, it ventures further than other arcade adventures.

Origin have broken new ground in Times Of Lore. Isn't it time you did too? Available for: C64/128 Cassette £9.95, Disk £14.95, Spectrum 48/128K Cassette  $\pounds$ 9.95, Spectrum +3 Disk  $\pounds$ 14.95, Amstrad 464/6128 Cassette  $\pounds$ 9.95, Disk  $\pounds$ 14.95, Atari ST  $\pounds$ 24.95, IBM/PC & Compatibles £24.95, Apple £19.95, Commodore Amiga £24.95.

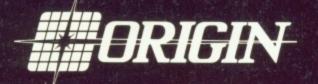

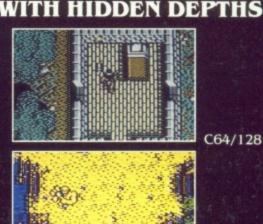

C64/128

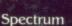

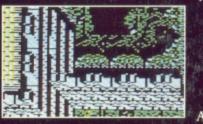

Amstrad

Journey through an immense world of cities, dungeons, and a stunning variety of natural terrain.

Origin, MicroProse, 2 Market Place, Tetbury, Glos, GL8 8DA. Tel: 0666 54326

Discover Times Of Lore, Origin's first adventure on cassette. Acclaimed British designer Chris Roberts has taken the best of arcade and adventure - fast and furious combat, stunning graphics and animation, unrelenting danger and challenge - and introduced the depth of a classic fantasy role

The Knight one of three

character

classes.

8

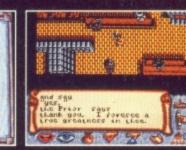

Atari ST

Converse through simple commands and menus.

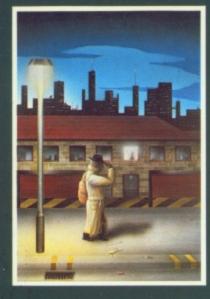

A giant arcade adventure which has received rave reviews. Each level

requires ingenuity and dexterity to complete. One player or two players TEAM action for added enjoyment.

has its own unique solution and

CBM64-PLUS 4 £7.95 (D) £9.95

EMERALD MINE

AMIGA £14.95

#### ROBBEARY

Bertie, an agile and clever bear has targeted a famous 24 floors store for his last and most daring ROBBERY. With no alarms or visible guards and fabulous treasures, yet it has been avoided like the plague by the criminal fraternity. Bertie soon discovers why? AMIGA £19.95

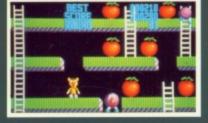

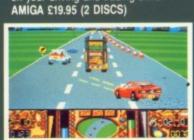

Grand Prix driving skills is essential to negotiate the crowded highway at speed. Obliterate the assassins cars and the ones that get in your way but keep the tiger in your tank fed, the engine cool and the tyres and steering intact. Acquisition of faster cars and lethal weaponary depends on your driving and trading skills. AMIGA £19.95 (2 DISCS)

HIGHWAY HAWKS

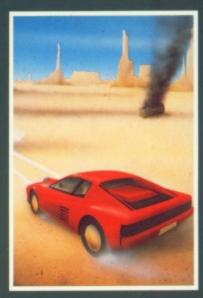

### MANIAX

Maniax relentlessly pursued by the creature undertakes to clear the thick fog engulfing the world capitals. An addictive game requiring quick thinking and action.

AMIGA-ST-IBM £19.95 CBM64-PLUS 4 £7.95 (D) £9.95

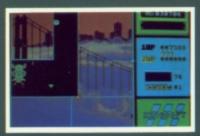

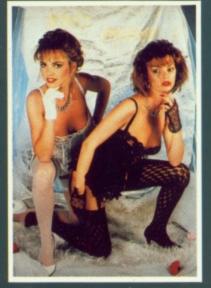

STRIP POKER II PLUS A sizzling evening with Sam & Donna AMIGA-ST-IBM-ARCH. £14.95 SP-AMS-MSX-BBC-ELECTRON CBM64-PLUS 4 £7.95

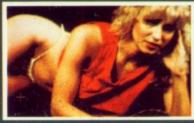

DAWN

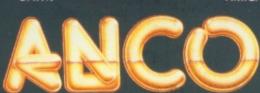

ANCO SOFTWARE LTD, UNIT 9-10 BURNHAM TRADING ESTATE OFF LAWSON ROAD, DARTFORD, KENT DA1 5BH TEL: 0322 92513 MAIL ORDER HOTLINE: 0322 522631 FAX NO: 0322 93422 PAYMENT BY CHEQUE, P.O., VISA OR ACCESS

#### FACE OFF

Experience the sheer pace and exhilaration of ICE HOCKEY. Be prepared for the body checks, fouls and rough play. League competition, 1 or 2 player option. AMIGA-ST-IBM £14.95

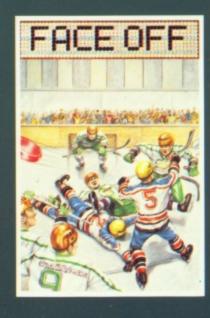

### MICRO TEXT

QUANTOX

Progress through 24 levels of this fast and furious action. Lightning

responses are secondary to the

strategic choices between better weaponry or better defence. AMIGA £14.95

### MICRO BASE

Ideal for home and business use. Menu driven to enable a novice to use powerful capabilities with minimal reference to the tutorial manual. Micro base - a powerful data base with fast SEARCH and SORT facilities includes a very flexible label printer. Sorted files can be used by the Micro Text word Processor to send personalised letters. A boon to any Club Secretary. AMIGA £19.95 EACH

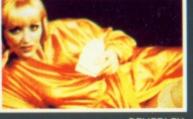

STRIP POKER II PLUS DATA DISCS

Requires Strip Poker II Plus disc

Disc 1 Beverly & Dawn Disc 2 Lee & Roy

Disc 3 Suzanne & Bianca

Disc 4 Rachel & Kim AMIGA-ST £9.95

to load

BEVERLEY